# **[MS-CPREST]: Control Plane REST API**

#### **Intellectual Property Rights Notice for Open Specifications Documentation**

- **Technical Documentation.** Microsoft publishes Open Specifications documentation ("this documentation") for protocols, file formats, data portability, computer languages, and standards support. Additionally, overview documents cover inter-protocol relationships and interactions.
- **Copyrights**. This documentation is covered by Microsoft copyrights. Regardless of any other terms that are contained in the terms of use for the Microsoft website that hosts this documentation, you can make copies of it in order to develop implementations of the technologies that are described in this documentation and can distribute portions of it in your implementations that use these technologies or in your documentation as necessary to properly document the implementation. You can also distribute in your implementation, with or without modification, any schemas, IDLs, or code samples that are included in the documentation. This permission also applies to any documents that are referenced in the Open Specifications documentation.
- **No Trade Secrets**. Microsoft does not claim any trade secret rights in this documentation.
- **Patents**. Microsoft has patents that might cover your implementations of the technologies described in the Open Specifications documentation. Neither this notice nor Microsoft's delivery of this documentation grants any licenses under those patents or any other Microsoft patents. However, a given [Open](https://go.microsoft.com/fwlink/?LinkId=214445) Specifications document might be covered by the Microsoft Open [Specifications Promise](https://go.microsoft.com/fwlink/?LinkId=214445) or the [Microsoft Community Promise.](https://go.microsoft.com/fwlink/?LinkId=214448) If you would prefer a written license, or if the technologies described in this documentation are not covered by the Open Specifications Promise or Community Promise, as applicable, patent licenses are available by contacting [iplg@microsoft.com.](mailto:iplg@microsoft.com)
- **License Programs**. To see all of the protocols in scope under a specific license program and the associated patents, visit the [Patent Map.](https://msdn.microsoft.com/en-us/openspecifications/dn750984)
- **Trademarks**. The names of companies and products contained in this documentation might be covered by trademarks or similar intellectual property rights. This notice does not grant any licenses under those rights. For a list of Microsoft trademarks, visit [www.microsoft.com/trademarks.](https://www.microsoft.com/trademarks)
- **Fictitious Names**. The example companies, organizations, products, domain names, email addresses, logos, people, places, and events that are depicted in this documentation are fictitious. No association with any real company, organization, product, domain name, email address, logo, person, place, or event is intended or should be inferred.

**Reservation of Rights**. All other rights are reserved, and this notice does not grant any rights other than as specifically described above, whether by implication, estoppel, or otherwise.

**Tools**. The Open Specifications documentation does not require the use of Microsoft programming tools or programming environments in order for you to develop an implementation. If you have access to Microsoft programming tools and environments, you are free to take advantage of them. Certain Open Specifications documents are intended for use in conjunction with publicly available standards specifications and network programming art and, as such, assume that the reader either is familiar with the aforementioned material or has immediate access to it.

**Support.** For questions and support, please contact [dochelp@microsoft.com.](mailto:dochelp@microsoft.com)

# **Revision Summary**

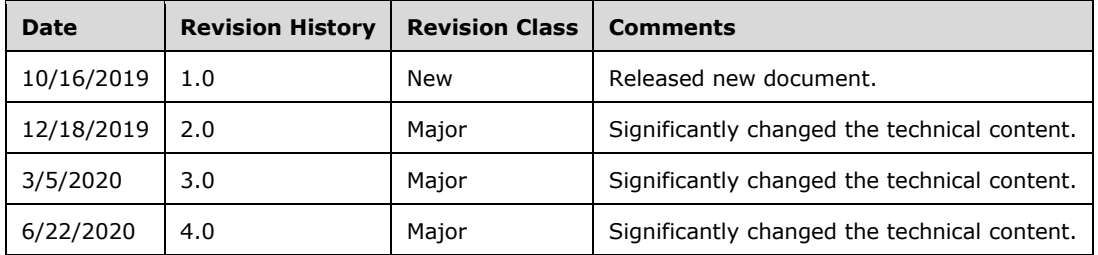

# **Table of Contents**

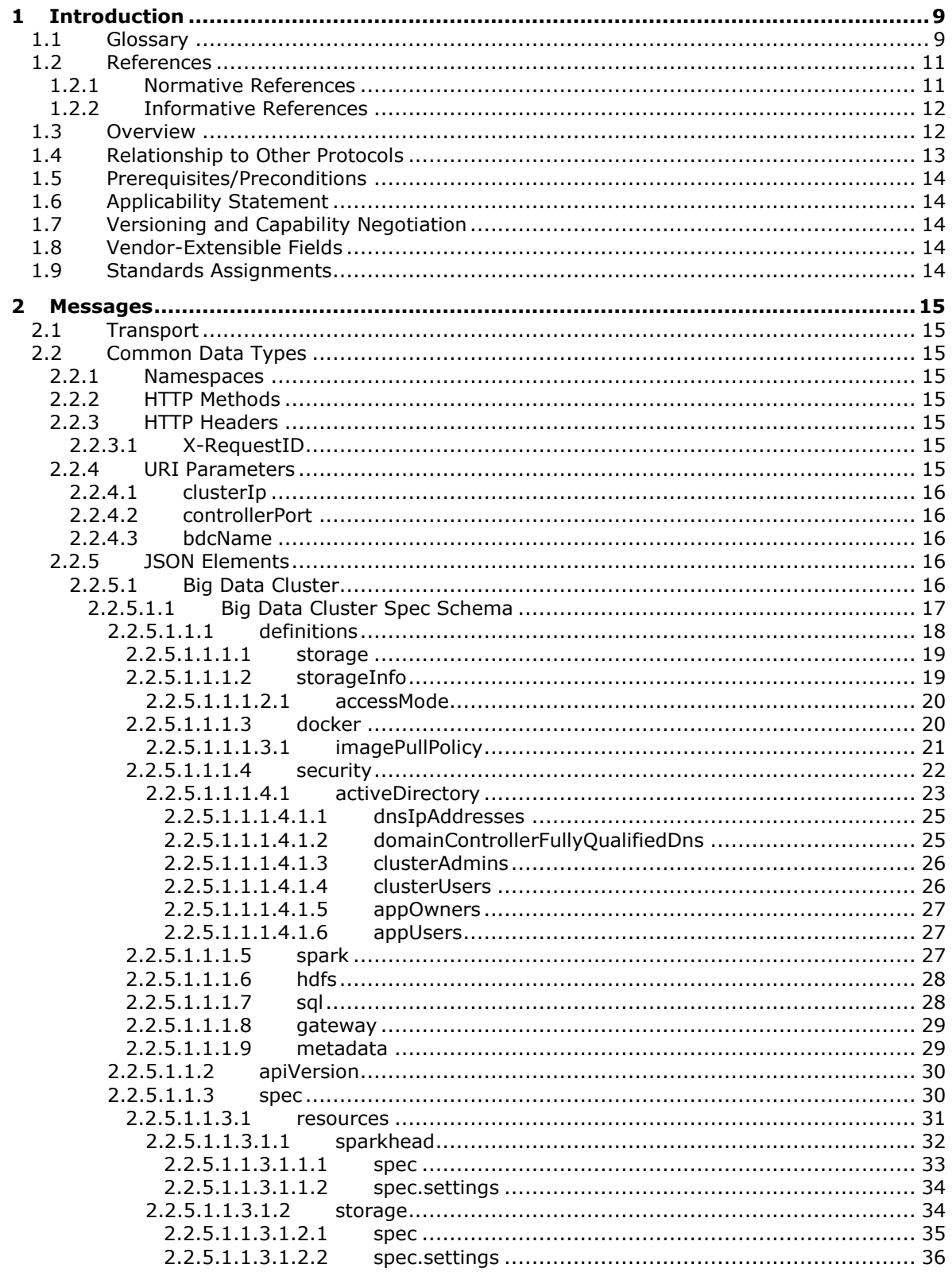

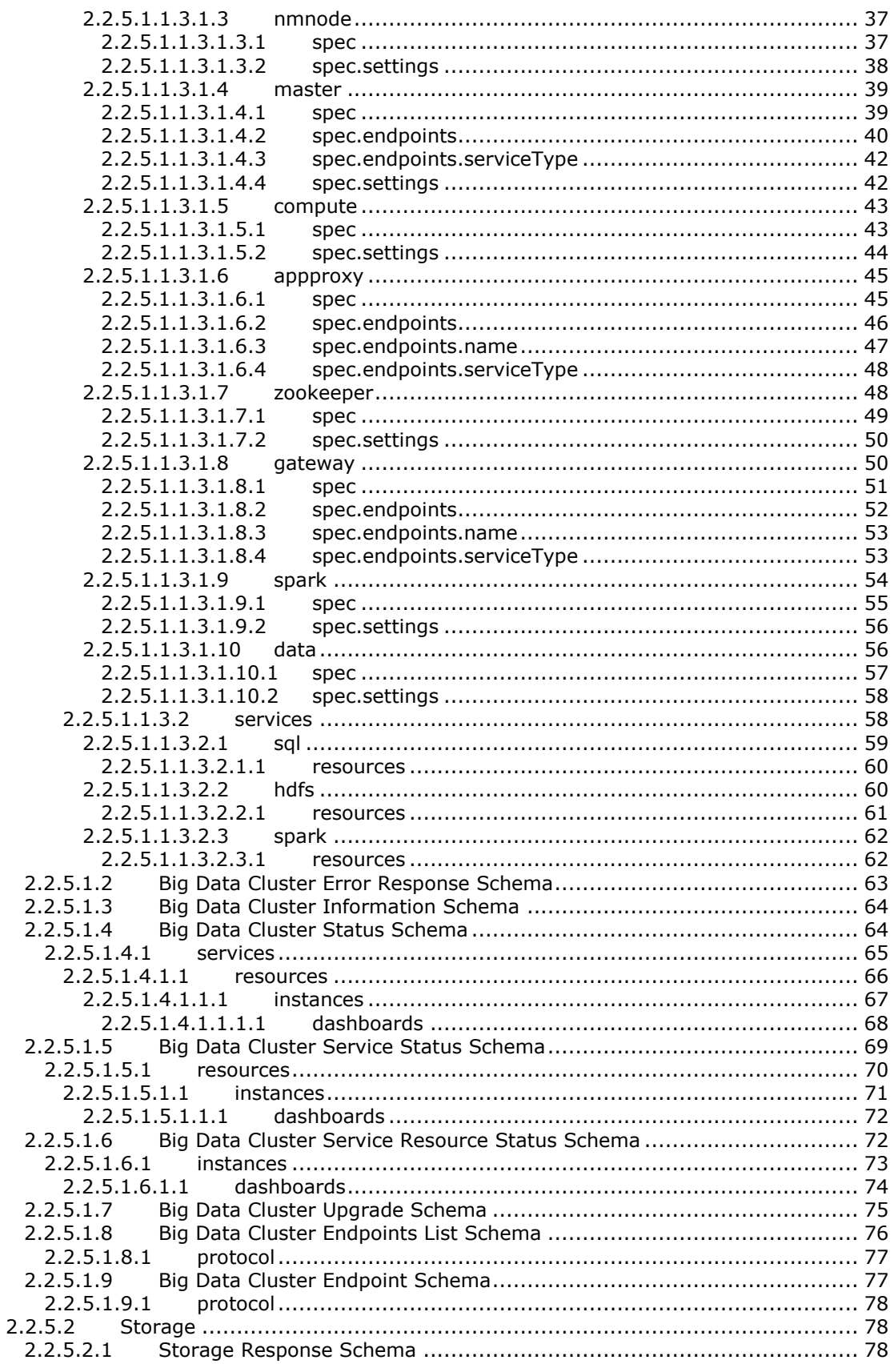

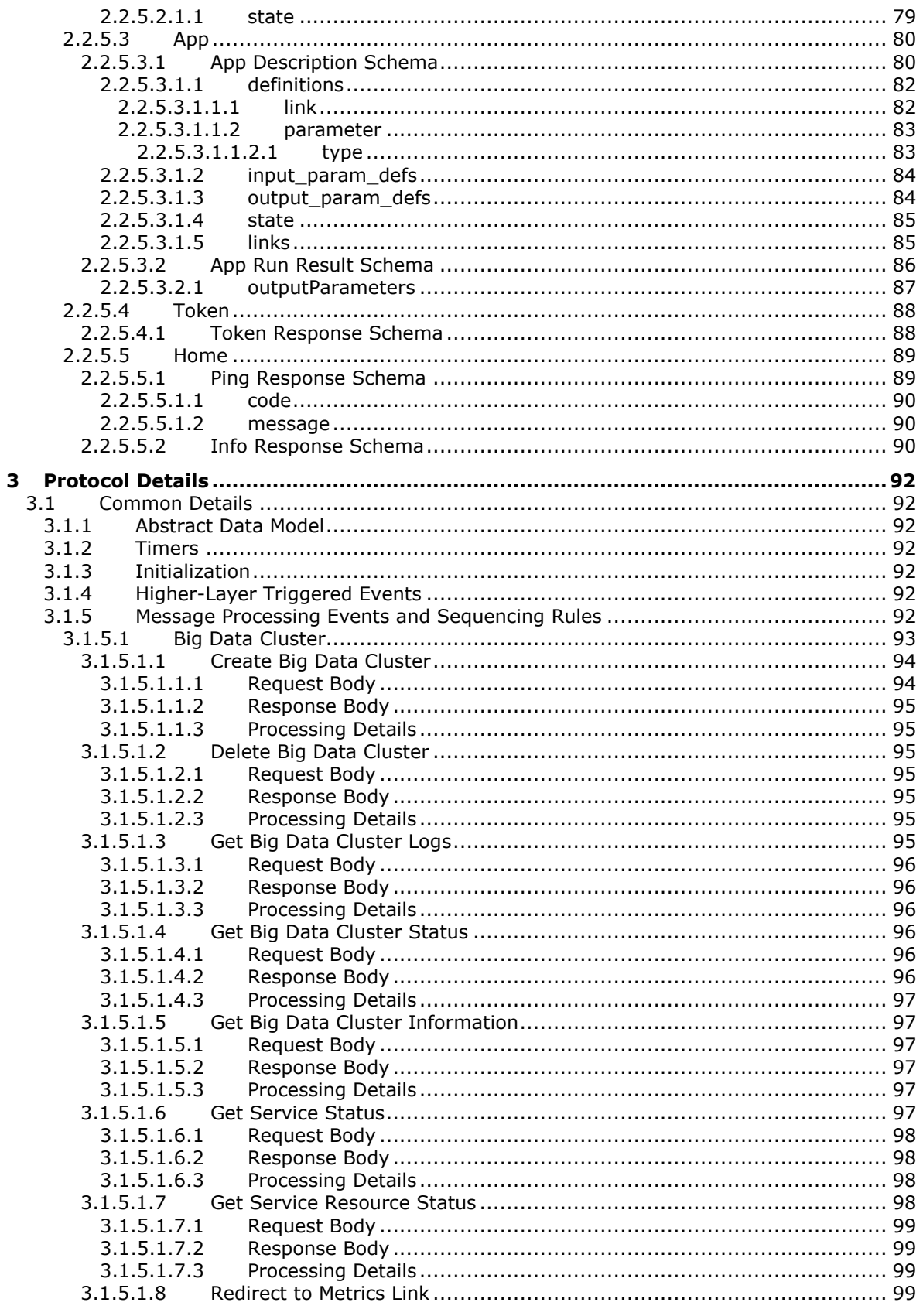

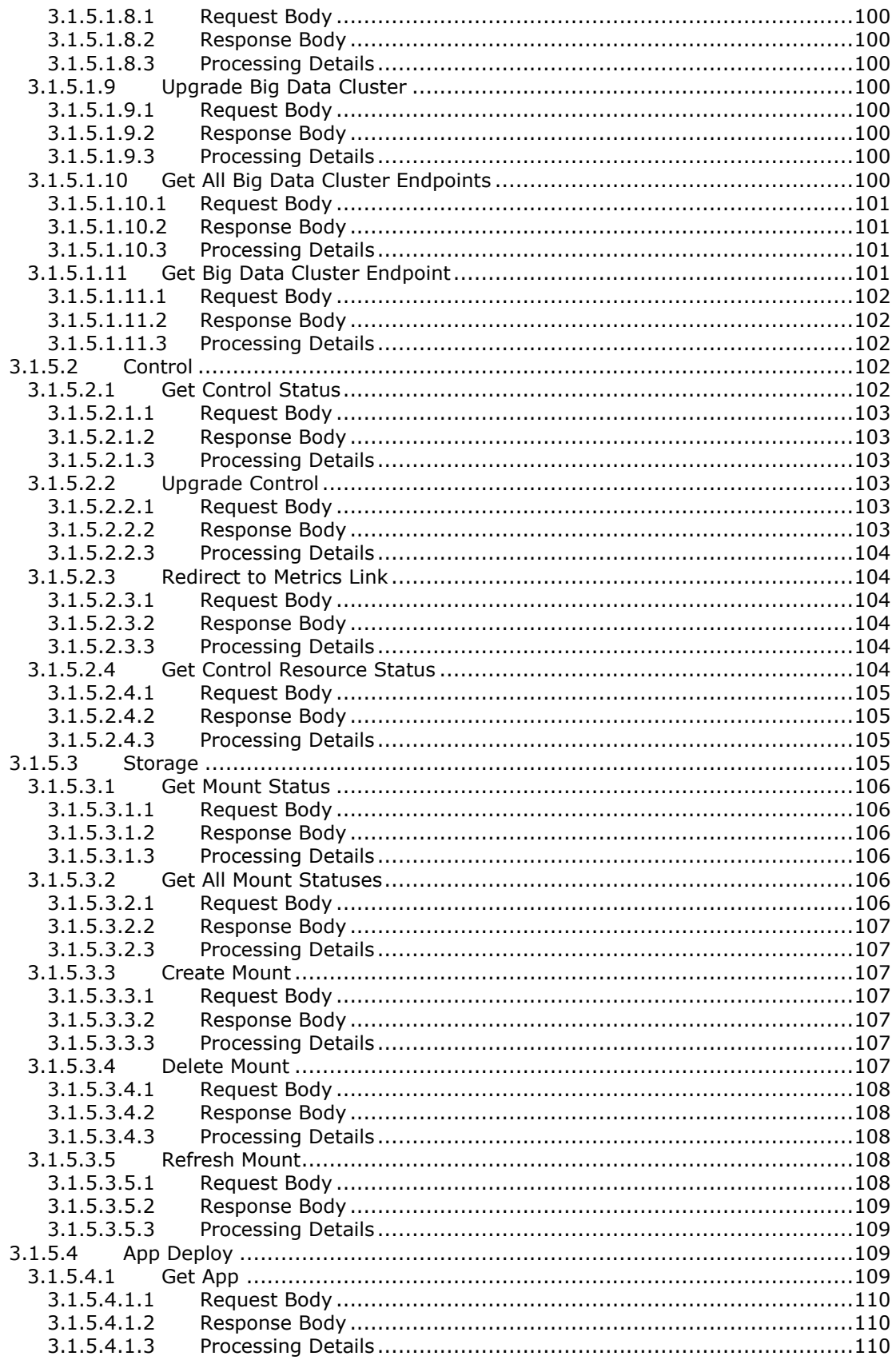

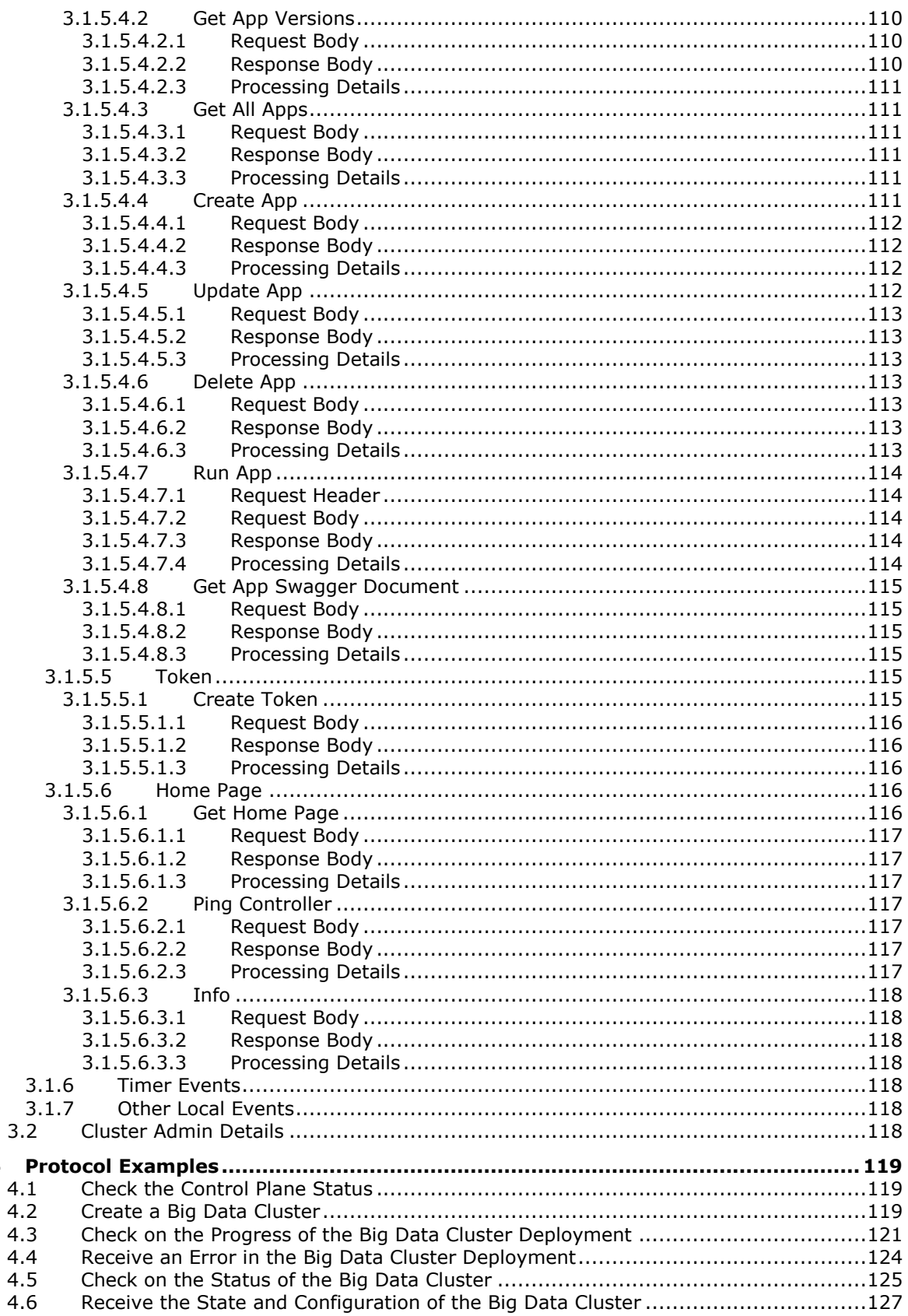

 $\overline{\mathbf{4}}$ 

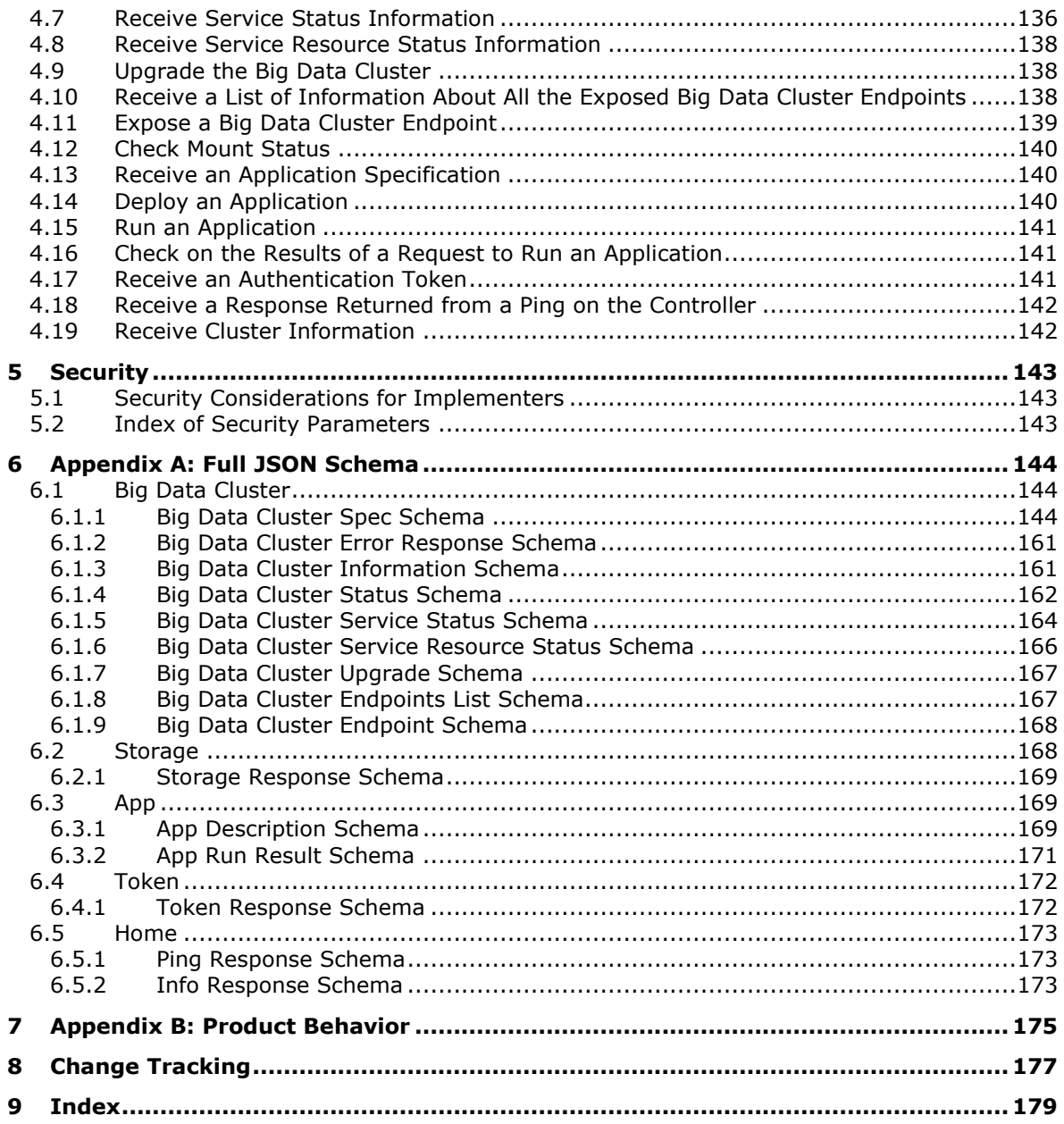

# <span id="page-8-0"></span>**1 Introduction**

The Control Plane REST API protocol specifies an HTTP-based web service API that deploys data services and applications into a managed cluster environment, and then communicates with its management service APIs to manage high-value data stored in relational databases that have been integrated with high-volume data resources within a dedicated cluster.

Sections 1.5, 1.8, 1.9, 2, and 3 of this specification are normative. All other sections and examples in this specification are informative.

#### <span id="page-8-1"></span>**1.1 Glossary**

This document uses the following terms:

- <span id="page-8-2"></span>**Apache Hadoop**: An open-source framework that provides distributed processing of large data sets across clusters of computers that use different programming paradigms and software libraries.
- **Apache Knox**: A gateway system that provides secure access to data and processing resources in an **[Apache Hadoop](#page-8-2) [cluster](#page-8-3)**.
- <span id="page-8-10"></span>**Apache Spark**: A parallel processing framework that supports in-memory processing to boost the performance of big-data analytic applications.
- **Apache ZooKeeper**: A service that is used to maintain synchronization in highly available systems.
- <span id="page-8-4"></span>**application**: A participant that is responsible for beginning, propagating, and completing an atomic transaction. An application communicates with a transaction manager in order to begin and complete transactions. An application communicates with a transaction manager in order to marshal transactions to and from other applications. An application also communicates in application-specific ways with a resource manager in order to submit requests for work on resources.

<span id="page-8-11"></span>**Basic**: An authentication access type supported by HTTP as defined by [\[RFC2617\].](https://go.microsoft.com/fwlink/?LinkId=90373)

- **Bearer**: A type of token that provides an authentication access type supported by HTTP as defined by [\[RFC6750\].](https://go.microsoft.com/fwlink/?linkid=2087320)
- <span id="page-8-6"></span>**big data cluster**: A grouping of high-value relational data with high-volume big data that provides the computational power of a cluster to increase scalability and performance of **[applications](#page-8-4)**.
- <span id="page-8-3"></span>**cluster**: A group of computers that are able to dynamically assign resource tasks among nodes in a group.
- <span id="page-8-8"></span>**container**: A unit of software that isolates and packs an **[application](#page-8-4)** and its dependencies into a single, portable unit.
- <span id="page-8-9"></span>**control plane**: A logical plane that provides management and security for a **[Kubernetes cluster](#page-9-0)**. It contains the **[controller](#page-8-5)**, **[management proxy](#page-9-1)**, and other services that are used to monitor and maintain the cluster.
- <span id="page-8-7"></span>**control plane service**: The service that is deployed and hosted in the same **[Kubernetes](#page-9-2)  [namespace](#page-9-2)** in which the user wants to build out a **[big data cluster](#page-8-6)**. The service provides the core functionality for deploying and managing all interactions within a **[Kubernetes cluster](#page-9-0)**.
- <span id="page-8-5"></span>**controller**: A **[replica set](#page-10-2)** that is deployed in a **[big data cluster](#page-8-6)** to manage the functions for deploying and managing all interactions within the **[control plane service](#page-8-7)**.
- <span id="page-9-7"></span>**create retrieve update delete (CRUD)**: The four basic functions of persistent storage. The "C" stands for create, the "R" for retrieve, the "U" for update, and the "D" for delete. CRUD is used to denote these conceptual actions and does not imply the associated meaning in a particular technology area (such as in databases, file systems, and so on) unless that associated meaning is explicitly stated.
- <span id="page-9-12"></span>**distinguished name (DN)**: In the Active Directory directory service, the unique identifier of an object in Active Directory, as described in [\[MS-ADTS\]](%5bMS-ADTS%5d.pdf#Section_d243592709994c628c6d13ba31a52e1a) and [\[RFC2251\].](https://go.microsoft.com/fwlink/?LinkId=90325)
- <span id="page-9-10"></span>**Docker**: An open-source project for automating the deployment of **[applications](#page-8-4)** as portable, selfsufficient **[containers](#page-8-8)** that can run on the cloud or on-premises.
- <span id="page-9-13"></span>**domain controller (DC)**: A server that controls all access in a security domain.
- <span id="page-9-11"></span>**Domain Name System (DNS)**: A hierarchical, distributed database that contains mappings of domain names to various types of data, such as IP addresses. DNS enables the location of computers and services by user-friendly names, and it also enables the discovery of other information stored in the database.
- <span id="page-9-4"></span>**Hadoop Distributed File System (HDFS)**: A core component of **[Apache Hadoop](#page-8-2)**, consisting of a distributed storage and file system that allows files of various formats to be stored across numerous machines or nodes.
- <span id="page-9-6"></span>**JavaScript Object Notation (JSON)**: A text-based, data interchange format that is used to transmit structured data, typically in Asynchronous JavaScript + XML (AJAX) web applications, as described in [\[RFC7159\].](https://go.microsoft.com/fwlink/?linkid=842522) The JSON format is based on the structure of ECMAScript (Jscript, JavaScript) objects.
- **JSON Web Token (JWT)**: A type of token that includes a set of claims encoded as a JSON object. For more information, see [\[RFC7519\].](https://go.microsoft.com/fwlink/?LinkId=824833)
- <span id="page-9-5"></span>**Kubernetes**: An open-source **[container](#page-8-8)** orchestrator that can scale container deployments according to need. Containers are the basic organizational units from which applications on Kubernetes run.
- <span id="page-9-0"></span>**Kubernetes cluster**: A set of computers in which each computer is called a node. A designated master node controls the cluster, and the remaining nodes in the cluster are the worker nodes. A Kubernetes cluster can contain a mixture of physical-machine and virtual-machine nodes.
- <span id="page-9-2"></span>**Kubernetes namespace**: Namespaces represent subdivisions within a **[cluster](#page-8-3)**. A cluster can have multiple namespaces that act as their own independent virtual clusters.
- <span id="page-9-1"></span>**management proxy**: A **[pod](#page-9-3)** that is deployed in the **[control plane](#page-8-9)** to provide users with the ability to interact with deployed applications to manage the **[big data cluster](#page-8-6)**.
- **master instance**: A server instance that is running in a **[big data cluster](#page-8-6)**. The master instance provides various kinds of functionality in the cluster, such as for connectivity, scale-out query management, and metadata and user databases.
- **NameNode**: A central service in **[HDFS](#page-9-4)** that manages the file system metadata and where clients request to perform operations on files stored in the file system.
- <span id="page-9-8"></span>**node**: A single physical or virtual computer that is configured as a member of a **[cluster](#page-8-3)**. The node has the necessary software installed and configured to run containerized applications.
- <span id="page-9-9"></span>**persistent volume**: A volume that can be mounted to **[Kubernetes](#page-9-5)** to provide continuous and unrelenting storage to a **[cluster](#page-8-3)**.
- <span id="page-9-3"></span>**pod**: A unit of deployment in a **[Kubernetes cluster](#page-9-0)** that consists of a logical group of one or more **[containers](#page-8-8)** and their associated resources. A pod is deployed as a functional unit in and represents a process that is running on a Kubernetes cluster.

<span id="page-10-6"></span>**pool**: A logical grouping of pods that serve a similar function in a big data cluster deployment.

- <span id="page-10-2"></span>**replica set**: A group of **[pods](#page-9-3)** that mirror each other in order to maintain a stable set of data that runs at any given time across one or more nodes.
- <span id="page-10-5"></span>**storage class**: A definition that specifies how storage volumes that are used for persistent storage are to be configured.
- <span id="page-10-4"></span>**Uniform Resource Identifier (URI)**: A string that identifies a resource. The URI is an addressing mechanism defined in Internet Engineering Task Force (IETF) Uniform Resource Identifier (URI): Generic Syntax [\[RFC3986\].](https://go.microsoft.com/fwlink/?LinkId=90453)
- <span id="page-10-3"></span>**universally unique identifier (UUID)**: A 128-bit value. UUIDs can be used for multiple purposes, from tagging objects with an extremely short lifetime, to reliably identifying very persistent objects in cross-process communication such as client and server interfaces, manager entry-point vectors, and RPC objects. UUIDs are highly likely to be unique. UUIDs are also known as globally unique identifiers (GUIDs) and these terms are used interchangeably in the Microsoft protocol technical documents (TDs). Interchanging the usage of these terms does not imply or require a specific algorithm or mechanism to generate the UUID. Specifically, the use of this term does not imply or require that the algorithms described in  $[RFC4122]$  or  $[C706]$  must be used for generating the UUID.
- **YAML Ain't Markup Language (YAML)**: A Unicode-based data serialization language that is designed around the common native data types of agile programming languages. YAML v1.2 is a superset of **[JSON](#page-9-6)**.
- **MAY, SHOULD, MUST, SHOULD NOT, MUST NOT:** These terms (in all caps) are used as defined in [\[RFC2119\].](https://go.microsoft.com/fwlink/?LinkId=90317) All statements of optional behavior use either MAY, SHOULD, or SHOULD NOT.

#### <span id="page-10-0"></span>**1.2 References**

Links to a document in the Microsoft Open Specifications library point to the correct section in the most recently published version of the referenced document. However, because individual documents in the library are not updated at the same time, the section numbers in the documents may not match. You can confirm the correct section numbering by checking the [Errata.](https://go.microsoft.com/fwlink/?linkid=850906)

#### <span id="page-10-1"></span>**1.2.1 Normative References**

We conduct frequent surveys of the normative references to assure their continued availability. If you have any issue with finding a normative reference, please contact [dochelp@microsoft.com.](mailto:dochelp@microsoft.com) We will assist you in finding the relevant information.

[ApacheHadoop] Apache Software Foundation, "Apache Hadoop", [https://hadoop.apache.org/](https://go.microsoft.com/fwlink/?LinkId=529942)

[ApacheKnox] Apache Software Foundation, "Apache Knox", [https://knox.apache.org/](https://go.microsoft.com/fwlink/?linkid=2104161)

[ApacheSpark] Apache Software Foundation, "Apache Spark", [https://spark.apache.org/](https://go.microsoft.com/fwlink/?linkid=2103789)

[ApacheZooKeeper] Apache Software Foundation, "Welcome to Apache ZooKeeper", [https://zookeeper.apache.org/](https://go.microsoft.com/fwlink/?linkid=2104900)

[JSON-Schema] Internet Engineering Task Force (IETF), "JSON Schema and Hyper-Schema", [http://json-schema.org/](https://go.microsoft.com/fwlink/?LinkId=392822)

[Kubernetes] The Kubernetes Authors, "Kubernetes Documentation", [https://kubernetes.io/docs/home/](https://go.microsoft.com/fwlink/?linkid=2088009)

[MS-TDS] Microsoft Corporation, ["Tabular Data Stream Protocol"](%5bMS-TDS%5d.pdf#Section_b46a581a39de4745b076ec4dbb7d13ec).

[REST] Fielding, R., "Architectural Styles and the Design of Network-based Software Architectures", 2000, [http://www.ics.uci.edu/~fielding/pubs/dissertation/top.htm](https://go.microsoft.com/fwlink/?LinkId=140866)

[RFC2119] Bradner, S., "Key words for use in RFCs to Indicate Requirement Levels", BCP 14, RFC 2119, March 1997, [http://www.rfc-editor.org/rfc/rfc2119.txt](https://go.microsoft.com/fwlink/?LinkId=90317)

[RFC3986] Berners-Lee, T., Fielding, R., and Masinter, L., "Uniform Resource Identifier (URI): Generic Syntax", STD 66, RFC 3986, January 2005, [http://www.rfc-editor.org/rfc/rfc3986.txt](https://go.microsoft.com/fwlink/?LinkId=90453)

[RFC4120] Neuman, C., Yu, T., Hartman, S., and Raeburn, K., "The Kerberos Network Authentication Service (V5)", RFC 4120, July 2005, [https://www.rfc-editor.org/rfc/rfc4120.txt](https://go.microsoft.com/fwlink/?LinkId=90458)

[RFC4559] Jaganathan, K., Zhu, L., and Brezak, J., "SPNEGO-based Kerberos and NTLM HTTP Authentication in Microsoft Windows", RFC 4559, June 2006, [http://www.rfc-editor.org/rfc/rfc4559.txt](https://go.microsoft.com/fwlink/?LinkId=90483)

[RFC7230] Fielding, R., and Reschke, J., Eds., "Hypertext Transfer Protocol (HTTP/1.1): Message Syntax and Routing", RFC 7230, June 2014, [http://www.rfc-editor.org/rfc/rfc7230.txt](https://go.microsoft.com/fwlink/?LinkId=402094)

[RFC7231] Fielding, R., and Reschke, J., Eds., "Hypertext Transfer Protocol -- HTTP/1.1: Semantics and Content", RFC7231, June 2014, [http://www.rfc-editor.org/rfc/rfc7231.txt](https://go.microsoft.com/fwlink/?LinkId=402095)

[RFC7519] Internet Engineering Task Force, "JSON Web Token (JWT)", [http://www.rfc](https://go.microsoft.com/fwlink/?LinkId=824833)[editor.org/rfc/rfc7519.txt](https://go.microsoft.com/fwlink/?LinkId=824833)

[RFC791] Postel, J., Ed., "Internet Protocol: DARPA Internet Program Protocol Specification", RFC 791, September 1981, [http://www.rfc-editor.org/rfc/rfc791.txt](https://go.microsoft.com/fwlink/?LinkId=392659)

[RFC793] Postel, J., Ed., "Transmission Control Protocol: DARPA Internet Program Protocol Specification", RFC 793, September 1981, [http://www.rfc-editor.org/rfc/rfc793.txt](https://go.microsoft.com/fwlink/?LinkId=150872)

[RFC8259] Bray, T., Ed., "The JavaScript Object Notation (JSON) Data Interchange Format", RFC 8259, December 2017, [https://www.rfc-editor.org/rfc/rfc8259.txt](https://go.microsoft.com/fwlink/?linkid=867803)

[Swagger2.0] SmartBear Software, "What Is Swagger?", OpenAPI Specification (fka Swagger), version 2.0, [https://swagger.io/docs/specification/2-0/what-is-swagger/](https://go.microsoft.com/fwlink/?linkid=2104062)

[YAML1.2] Ben-Kiki, O., Evans, C., and dot NET, I., "YAML Ain't Markup Language (YAML) Version 1.2", 3rd edition, October 2009, [https://yaml.org/spec/1.2/spec.html](https://go.microsoft.com/fwlink/?linkid=2087712)

#### <span id="page-11-0"></span>**1.2.2 Informative References**

[JSON-RegEx] Droettboom, M., "Understanding JSON Schema: Regular Expressions", [https://json](https://go.microsoft.com/fwlink/?linkid=2131382)[schema.org/understanding-json-schema/reference/regular\\_expressions.html](https://go.microsoft.com/fwlink/?linkid=2131382)

[MSDOCS-ConfigBDC] Microsoft Corporation, "Configure Apache Spark and Apache Hadoop in Big Data Clusters", [https://docs.microsoft.com/en-us/sql/big-data-cluster/configure-spark-hdfs?view=sql](https://go.microsoft.com/fwlink/?linkid=2119230)[server-ver15](https://go.microsoft.com/fwlink/?linkid=2119230)

[RFC2818] Rescorla, E., "HTTP Over TLS", RFC 2818, May 2000, [http://www.rfc](https://go.microsoft.com/fwlink/?LinkId=90383)[editor.org/rfc/rfc2818.txt](https://go.microsoft.com/fwlink/?LinkId=90383)

#### <span id="page-11-1"></span>**1.3 Overview**

The Control Plane REST API protocol specifies a protocol to communicate with the **[control plane](#page-8-9)**. The control plane acts as an abstraction layer in which users can create and manage **[big data clusters](#page-8-6)** inside a **[Kubernetes namespace](#page-9-2)** [\[Kubernetes\]](https://go.microsoft.com/fwlink/?linkid=2088009) without communicating directly with the **[Kubernetes](#page-9-0)  [cluster](#page-9-0)** or the services and tools deployed in it. It provides convenient APIs to allow the user to manage the lifecycle of resources deployed in the cluster.

All client and server communications are formatted in **[JavaScript Object Notation \(JSON\)](#page-9-6)**, as specified in [\[RFC8259\].](https://go.microsoft.com/fwlink/?linkid=867803)

The protocol uses RESTful web service APIs that allow users to do the following:

- Create a Kubernetes cluster in which to manage, manipulate, and monitor a big data cluster.
- Manage the lifecycle of a big data cluster, including authentication and security.
- Manage the lifecycle of machine learning **[applications](#page-8-4)** and other resources that are deployed in the cluster.
- Manage the lifecycle of **[Hadoop Distributed File System \(HDFS\)](#page-9-4)** mounts mounted remotely.
- Use monitoring tools deployed in the Kubernetes cluster to observe or report the status of the big data cluster.

The control plane consists of a **[controller](#page-8-5) [replica set](#page-10-2)**, a **[management proxy](#page-9-1)**, and various **[pods](#page-9-3)** that provide log and metrics collection for pods in the cluster.

This protocol defines the deployment of a Big Data Cluster with the most basic topography and the default configurations for the resources in the initial cluster manifest (see section [3.1.5.1.1\)](#page-93-0). Depending on the configuration sent to the Control Plane REST API, the **[Apache Spark](#page-8-10)** [\[ApacheSpark\]](https://go.microsoft.com/fwlink/?linkid=2103789) and **[Apache Hadoop](#page-8-2)** [\[ApacheHadoop\]](https://go.microsoft.com/fwlink/?LinkId=529942) resources in the cluster can be customized by including additional settings in the initial cluster manifest. All configurations are based on the configuration settings defined in the documentation for each component. Supported and unsupported configurations are listed in [\[MSDOCS-ConfigBDC\].](https://go.microsoft.com/fwlink/?linkid=2119230)

This protocol can be authenticated by using either **[Basic](#page-8-11)** authentication or token authentication. Additionally, if the Control Plane is deployed with Active Directory configured, Active Directory can be used to retrieve a JWT token which can then be used to authenticate the Control Plane REST APIs.

All requests are initiated by the client, and the server responds in JSON format, as illustrated in the following diagram.

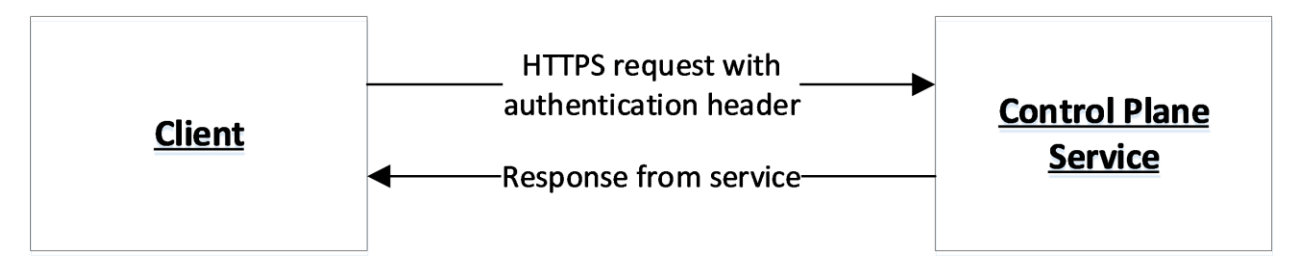

#### **Figure 1: Communication flow**

#### <span id="page-12-0"></span>**1.4 Relationship to Other Protocols**

The Control Plane REST API protocol transmits messages by using HTTPS [\[RFC7230\]](https://go.microsoft.com/fwlink/?LinkId=402094) [\[RFC2818\]](https://go.microsoft.com/fwlink/?LinkId=90383) over TCP [\[RFC793\].](https://go.microsoft.com/fwlink/?LinkId=150872)

The following diagram shows the protocol layering.

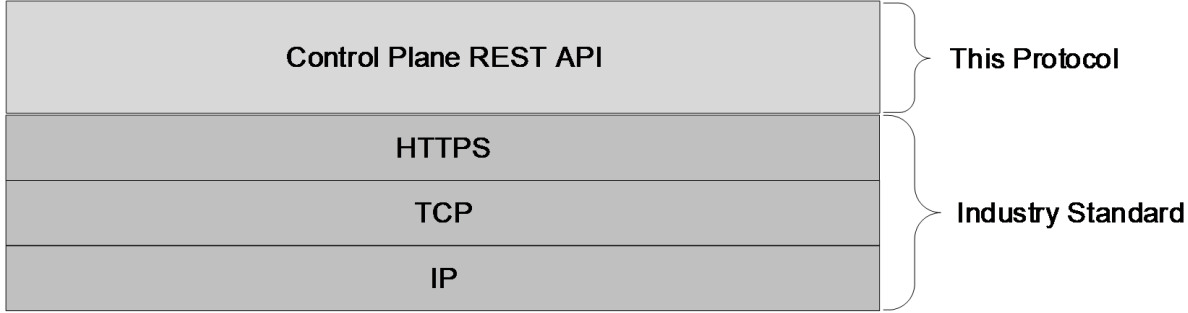

# **Figure 2: Protocol layering**

# <span id="page-13-0"></span>**1.5 Prerequisites/Preconditions**

A **[controller](#page-8-5)** and controller database has to be deployed in the **[Kubernetes cluster](#page-9-0)** before the Control Plane REST API can be used. The controller is deployed by using Kubernetes APIs [\[Kubernetes\].](https://go.microsoft.com/fwlink/?linkid=2088009)

# <span id="page-13-1"></span>**1.6 Applicability Statement**

This protocol supports exchanging messages between a client and the **[control plane service](#page-8-7)**.

# <span id="page-13-2"></span>**1.7 Versioning and Capability Negotiation**

None.

# <span id="page-13-3"></span>**1.8 Vendor-Extensible Fields**

None.

# <span id="page-13-4"></span>**1.9 Standards Assignments**

None.

# <span id="page-14-0"></span>**2 Messages**

# <span id="page-14-1"></span>**2.1 Transport**

The **[Control Plane](#page-8-9)** REST API protocol consists of a set of RESTful [\[REST\]](https://go.microsoft.com/fwlink/?LinkId=140866) web services APIs, and client messages MUST use HTTPS over TCP/IP, as specified in [\[RFC793\]](https://go.microsoft.com/fwlink/?LinkId=150872) [\[RFC7230\]](https://go.microsoft.com/fwlink/?LinkId=402094) [\[RFC7231\].](https://go.microsoft.com/fwlink/?LinkId=402095)

The management service is granted permission by the cluster administrator to manage all resources within the cluster, including but not limited to authentication. Implementers can configure their servers to use standard authentication, such as HTTP **[Basic](#page-8-11)** and token authentication.

This protocol does not require any specific HTTP ports, character sets, or transfer encoding.

# <span id="page-14-2"></span>**2.2 Common Data Types**

#### <span id="page-14-3"></span>**2.2.1 Namespaces**

None.

# <span id="page-14-4"></span>**2.2.2 HTTP Methods**

This protocol uses HTTP methods GET, POST, PATCH, and DELETE.

# <span id="page-14-5"></span>**2.2.3 HTTP Headers**

This protocol defines the following common HTTP headers in addition to the existing set of standard HTTP headers.

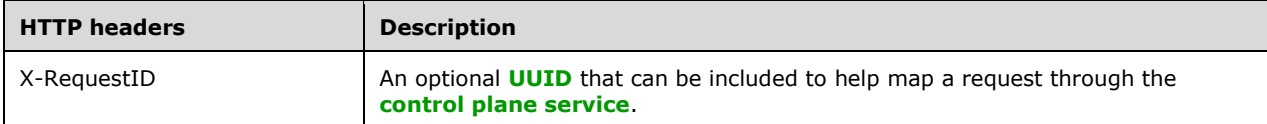

# <span id="page-14-6"></span>**2.2.3.1 X-RequestID**

A request to the control plane service can include an **X-RequestID** header that is included in all subsequent calls within the control plane service. This header can help with following a request through the control plane service logs.

# <span id="page-14-7"></span>**2.2.4 URI Parameters**

Every resource that supports **[CRUD](#page-9-7)** operations uses common **[JSON](#page-9-6)** elements [\[JSON-Schema\]](https://go.microsoft.com/fwlink/?LinkId=392822) in any request or response.

This protocol defines the following common **[URI](#page-10-4)** parameters [\[RFC3986\].](https://go.microsoft.com/fwlink/?LinkId=90453)

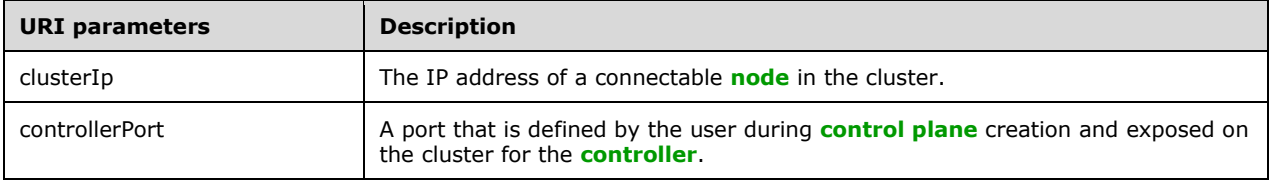

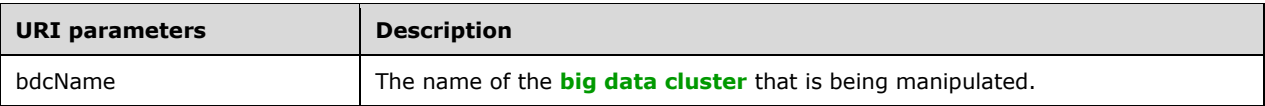

# <span id="page-15-0"></span>**2.2.4.1 clusterIp**

The *clusterIp* parameter contains the IP address of a node in the cluster that is accessible to the user. This is often the same address that tools, such as the kubectl tool that manages the Kubernetes cluster, use to connect to the cluster.

# <span id="page-15-1"></span>**2.2.4.2 controllerPort**

The *controllerPort* parameter is defined in the **[controller](#page-8-5)**. The value of this parameter is specified before controller deployment.

#### <span id="page-15-2"></span>**2.2.4.3 bdcName**

The *bdcName* parameter provides the name of the deployed **[big data cluster](#page-8-6)**. The *bdcName* parameter matches the **[Kubernetes cluster](#page-9-0)** into which the big data cluster is deployed.

#### <span id="page-15-3"></span>**2.2.5 JSON Elements**

Every resource type that supports this protocol supports **[CRUD](#page-9-7)** operations and uses common JSON elements [\[JSON-Schema\]](https://go.microsoft.com/fwlink/?LinkId=392822) in any request or response.

The element names that are defined, implicitly or explicitly, in the schemas that are defined in this section can be regular expressions  $[JSON-RegEx]$ . For example, " $( [A-Za-z]$ -])+" is a regular expression that matches any string of alphabetical characters and "."s. When used to define an array, the element name "\*" is a placeholder for the individual elements within the array that do not have names.

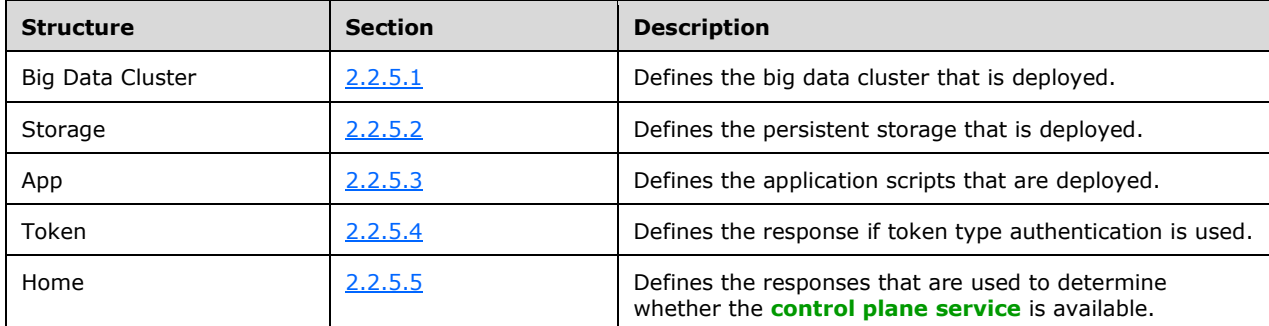

The following table summarizes the set of common resource types that are consumed or produced by this protocol.

#### <span id="page-15-4"></span>**2.2.5.1 Big Data Cluster**

The **Big Data Cluster** resource type defines the **[big data cluster](#page-8-6)** resources that are created and managed by the protocol that is defined by this specification inside a **[Kubernetes namespace](#page-9-2)** [\[Kubernetes\].](https://go.microsoft.com/fwlink/?linkid=2088009)

This protocol defines the following set of **Big Data Cluster** JSON schemas.

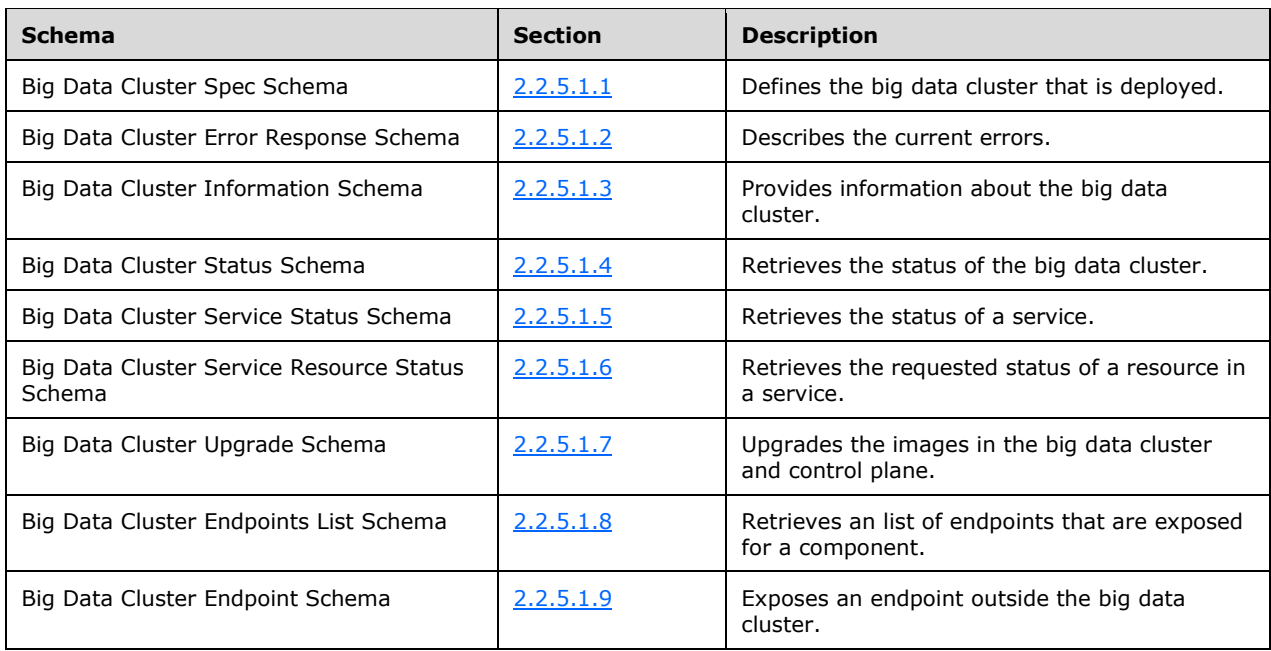

# <span id="page-16-0"></span>**2.2.5.1.1 Big Data Cluster Spec Schema**

The **Big Data Cluster Spec** schema defines the **[big data cluster](#page-8-6)** JSON object that is deployed inside a **[Kubernetes namespace](#page-9-2)** [\[Kubernetes\].](https://go.microsoft.com/fwlink/?linkid=2088009)

The JSON of this schema is as follows.

```
 "$schema": "http://json-schema.org/draft-07/schema#",
    "$id": "http://example.com/root.json",
    "type": "object",
    "definitions": {
      "comment": "section 2.2.5.1.1.1"
    },
     "required": [
      "apiVersion",
      "metadata",
      "spec"
   \frac{1}{2},
 "properties": {
 "apiVersion": {
 "comment": "section 2.2.5.1.1.2"
       },
      "metadata": {
        "$ref": "#/definitions/metadata"
       },
      "spec": {
         "comment": "section 2.2.5.1.1.3"
      }
    }
```
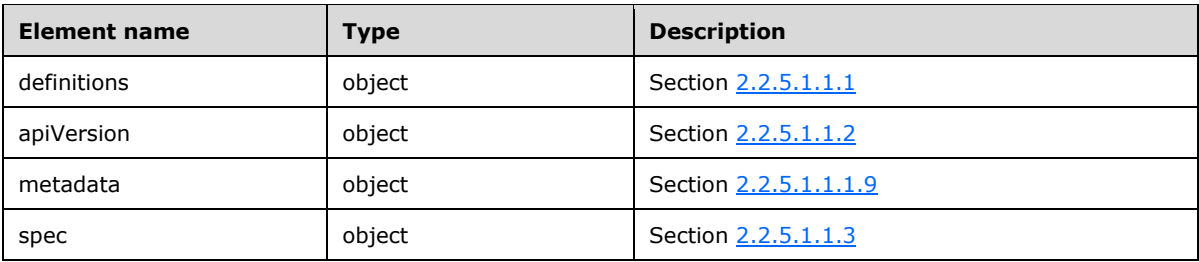

# <span id="page-17-0"></span>**2.2.5.1.1.1 definitions**

The **definitions** element specifies the resources that are deployed in the big data cluster.

The JSON of this element is as follows.

```
 "definitions": {
    "storage": {
      "comment": "section 2.2.5.1.1.1.1"
     },
     "storageInfo": {
      "comment": "section 2.2.5.1.1.1.2"
     },
     "docker": {
      "comment": "section 2.2.5.1.1.1.3"
     },
    "security": {
      "comment": "section 2.2.5.1.1.1.4"
     },
     "spark": {
       "comment": "section 2.2.5.1.1.1.5"
     },
     "hdfs": {
      "comment": "section 2.2.5.1.1.1.6"
     },
     "sql": {
      "comment": "section 2.2.5.1.1.1.7"
     },
     "gateway": {
      "comment": "section 2.2.5.1.1.1.8"
     },
 "metadata": {
 "comment": "section 2.2.5.1.1.1.9"
     },
     "replicas": {
      "type": "integer"
     }
  }
```
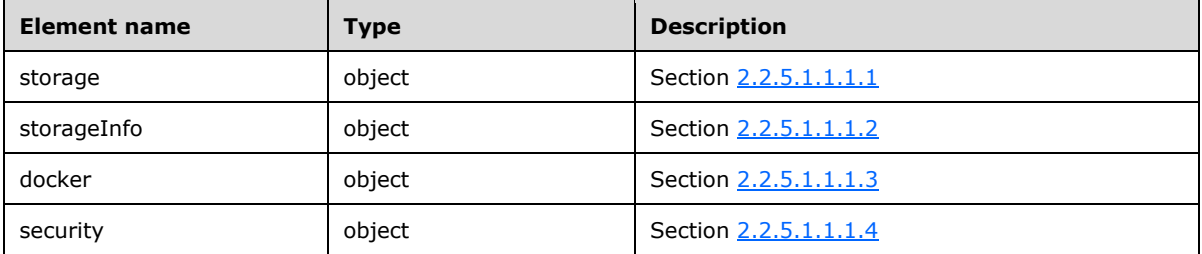

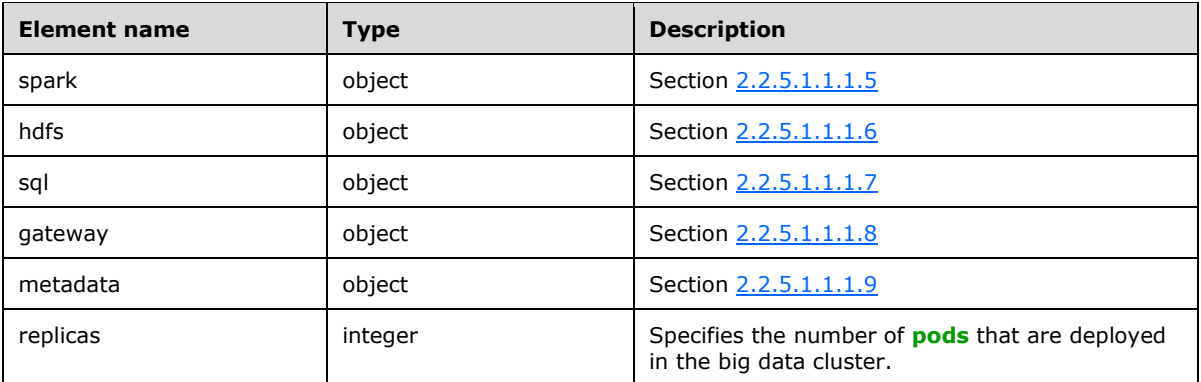

# <span id="page-18-0"></span>**2.2.5.1.1.1.1 storage**

The **storage** element specifies the structured data that define the **[Kubernetes](#page-9-5)** persistent storage that is used in the **[cluster](#page-8-3)**.

The JSON of this element is as follows.

```
 "storage": {
    "required": [
 "logs",
 "data"
    ],
     "properties": {
       "data": {
         "$ref": "#/definitions/storageInfo"
\qquad \qquad "logs": {
         "$ref": "#/definitions/storageInfo"
      }
    }
  }
```
This protocol defines the following common JSON schema elements.

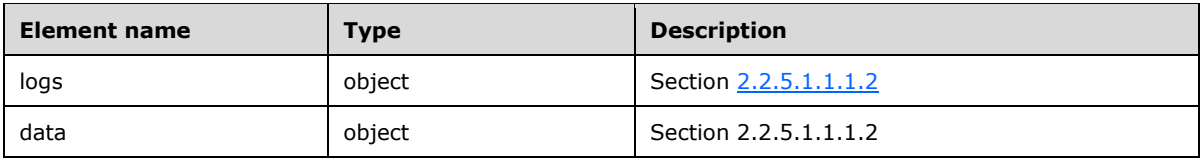

#### <span id="page-18-1"></span>**2.2.5.1.1.1.2 storageInfo**

The **storageInfo** element specifies the structured data that are used to create **[persistent volumes](#page-9-9)** in **[Kubernetes](#page-9-5)** [\[Kubernetes\].](https://go.microsoft.com/fwlink/?linkid=2088009)

```
 "storageInfo": {
   "required": [
     "className",
     "accessMode",
     "size"
```

```
 ],
    "properties": {
      "className": {
       "type": "string"
      },
 "accessMode": {
 "comment": "section 2.2.5.1.1.1.2.1"
      },
 "size": {
 "type": "string",
 "example": "10Gi"
      }
    }
```
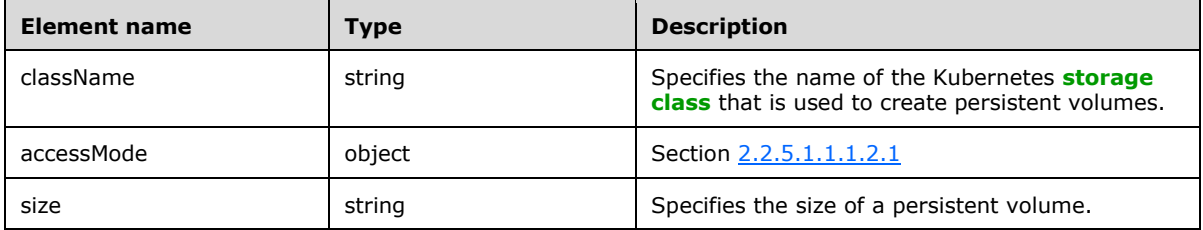

# <span id="page-19-0"></span>**2.2.5.1.1.1.2.1 accessMode**

}

The **accessMode** element specifies the way in which a user or group of users can interact with data in the persistent volumes.

The JSON of this element is as follows.

```
 "accessMode": {
   "enum": [
    "ReadWriteOnce",
    "ReadOnlyMany",
    "ReadWriteMany"
 \Box }
```
This protocol defines the following common JSON schema elements.

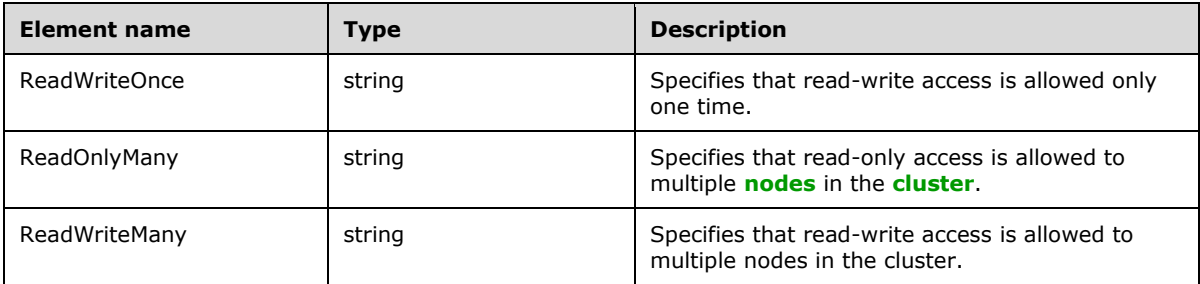

# <span id="page-19-1"></span>**2.2.5.1.1.1.3 docker**

The **docker** element specifies the structured data that define where to find the **[Docker](#page-9-10)** image.

```
 "docker": {
    "required": [
      "registry",
       "repository",
       "imageTag",
       "imagePullPolicy"
    \frac{1}{2},
     "properties": {
 "registry": {
 "type": "string",
         "example": "repo.contoso.com"
       },
       "repository": {
         "type": "string"
       },
       "imageTag": {
         "type": "string",
         "example": "latest"
       },
       "imagePullPolicy": {
         "comment": "section 2.2.5.1.1.1.3.1"
       }
    }
  }
```
This protocol defines the following common JSON schema elements.

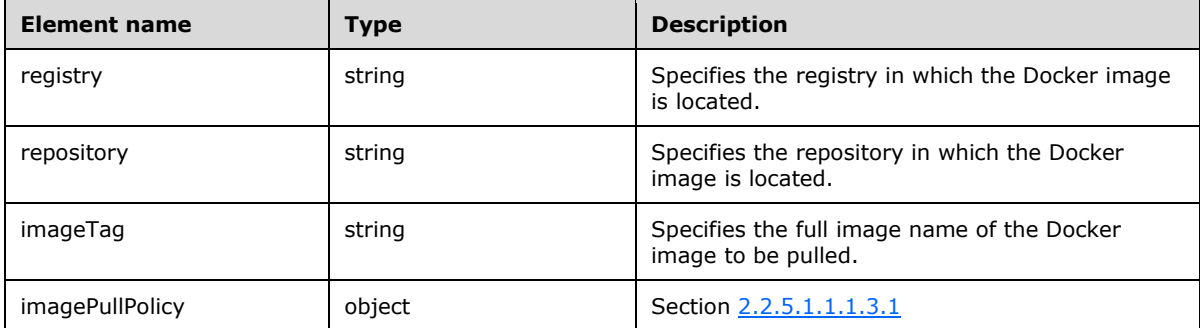

# <span id="page-20-0"></span>**2.2.5.1.1.1.3.1 imagePullPolicy**

The **imagePullPolicy** element specifies the policy that pulls the **[Docker](#page-9-10)** image into the **[cluster](#page-8-3)**.

The JSON of this element is as follows.

```
 "imagePullPolicy": {
   "enum": [
     "Always",
     "IfNotPresent"
  ]
 }
```
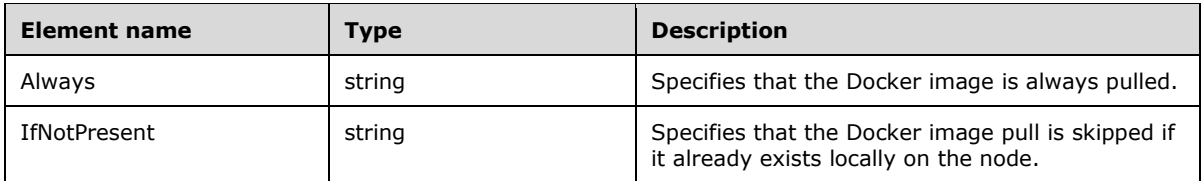

# <span id="page-21-0"></span>**2.2.5.1.1.1.4 security**

The **security** element specifies the collection of data that define the security settings for the cluster.

The JSON of this element is as follows.

```
 "security": {
    "type": "object",
    "required": [
      "activeDirectory",
      "allowRunAsRoot",
      "allowNodeMetrics",
      "allowPodMetrics"
    ],
    "properties": {
      "activeDirectory": {
        "comment": "section 2.2.5.1.1.1.4.1"
      },
      "allowRunAsRoot": {
        "$id": "#/properties/allowRunAsRoot",
        "type": "boolean"
      },
      "allowDumps": {
 "$id": "#/properties/allowDumps",
 "type": "boolean"
      },
      "allowNodeMetrics": {
 "$id": "#/properties/allowNodeMetrics",
 "type": "boolean"
      },
      "allowPodMetrics": {
 "$id": "#/properties/allowPodMetrics",
 "type": "boolean"
      }
    }
  }
```
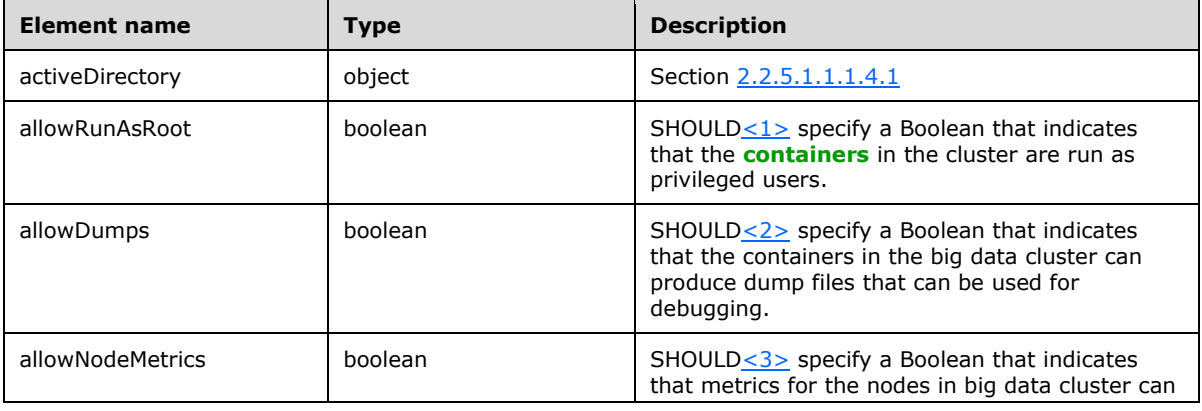

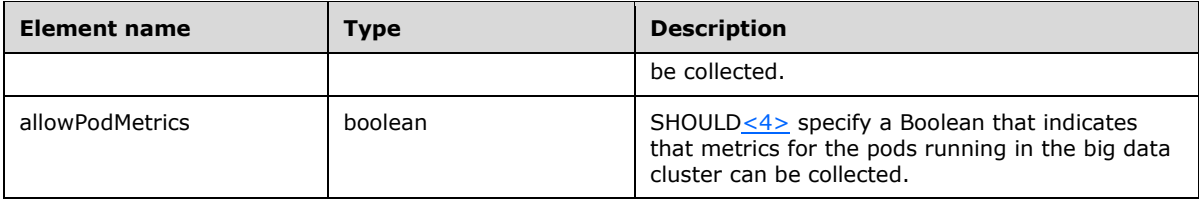

#### <span id="page-22-0"></span>**2.2.5.1.1.1.4.1 activeDirectory**

The **activeDirectory** element SHOUL[D<5>](#page-174-5) specify the Active Directory settings for the cluster.

```
 "activeDirectory": {
 "$id": "#/properties/activeDirectory",
 "type": "object",
     "required": [
       "useInternalDomain",
       "useSubdomain",
       "ouDistinguishedName",
       "dnsIpAddresses",
       "domainControllerFullyQualifiedDns",
       "domainDnsName",
       "clusterAdmins",
       "clusterUsers"
    ],
     "properties": {
       "useInternalDomain": {
         "$id": "#/properties/activeDirectory/properties/useInternalDomain",
         "type": "boolean"
       },
       "useSubdomain": {
         "$id": "#/properties/activeDirectory/properties/useSubdomain",
         "type": "boolean"
       },
       "ouDistinguishedName": {
         "$id": "#/properties/activeDirectory/properties/ouDistinguishedName",
         "type": "string"
       },
       "dnsIpAddresses": {
         "comment": "section 2.2.5.1.1.1.4.1.1"
       },
       "domainControllerFullyQualifiedDns": {
         "comment": "section 2.2.5.1.1.1.4.1.2"
       },
       "subdomain": {
         "$id": "#/properties/activeDirectory/properties/subdomain",
         "type": "string"
       },
       "accountPrefix": {
         "$id": "#/properties/activeDirectory/properties/accountPrefix",
         "type": "string"
       },
       "realm": {
         "$id": "#/properties/activeDirectory/properties/realm",
         "type": "string"
\qquad \qquad "domainDnsName": {
         "$id": "#/properties/activeDirectory/properties/domainDnsName",
         "type": "string"
 },
       "clusterAdmins": {
         "comment": "section 2.2.5.1.1.1.4.1.3"
```

```
 },
 "clusterUsers": {
 "comment": "section 2.2.5.1.1.1.4.1.4"
      },
 "appOwners": {
 "comment": "section 2.2.5.1.1.1.4.1.5"
\qquad \qquad "appUsers": {
 "comment": "section 2.2.5.1.1.1.4.1.6"
 }
   }
  }
```
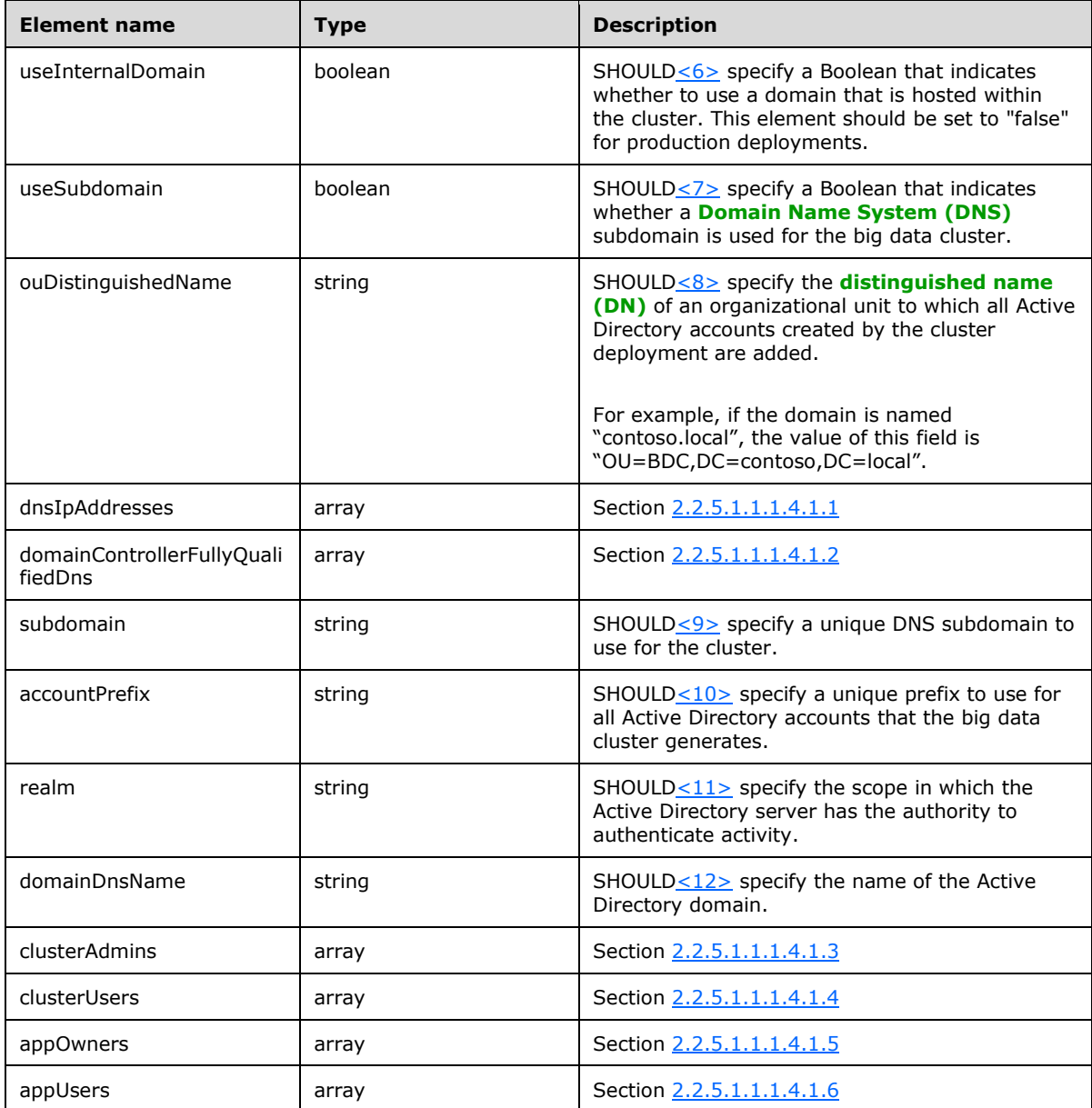

#### <span id="page-24-0"></span>**2.2.5.1.1.1.4.1.1 dnsIpAddresses**

The **dnsIpAddresses** element SHOUL[D<13>](#page-175-0) specify a list of **[Domain Name System \(DNS\)](#page-9-11)** IP addresses of **[domain controllers \(DCs\)](#page-9-13)**.

The element name "\*" is a placeholder for the individual elements within the array that do not have names.

The JSON of this element is as follows.

```
 "dnsIpAddresses": {
   "$id": "#/properties/activeDirectory/properties/dnsIpAddresses",
   "type": "array",
   "items": {
    "$id": "#/properties/activeDirectory/properties/dnsIpAddresses/items",
    "type": "string"
  }
 }
```
This protocol defines the following common JSON schema elements.

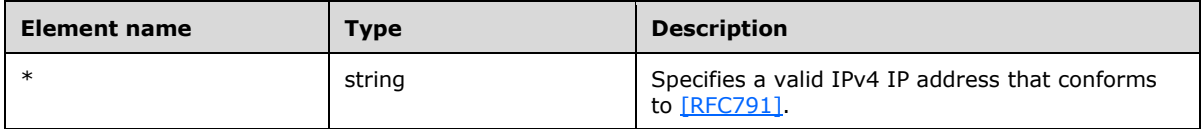

#### <span id="page-24-1"></span>**2.2.5.1.1.1.4.1.2 domainControllerFullyQualifiedDns**

The **domainControllerFullyQualifiedDns** element SHOUL[D<14>](#page-175-1) specify a list of fully qualified domain names of **[DCs](#page-9-13)**.

The element name "\*" is a placeholder for the individual elements within the array that do not have names.

The JSON of this element is as follows.

```
 "domainControllerFullyQualifiedDns": {
    "$id": "#/properties/activeDirectory/properties/domainControllerFullyQualifiedDns",
    "type": "array",
    "items": {
      "$id": 
"#/properties/activeDirectory/properties/domainControllerFullyQualifiedDns/items",
       "type": "string"
     }
  }
```
This protocol defines the following common JSON schema elements.

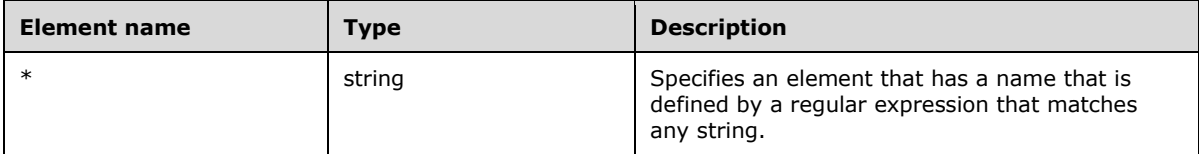

#### <span id="page-24-2"></span>**2.2.5.1.1.1.4.1.3 clusterAdmins**

The **clusterAdmins** element SHOUL[D<15>](#page-175-2) specify an array of the names of the Active Directory group that is assigned administrator permissions. This element can contain only one Active Directory group name.

The element name "\*" is a placeholder for the individual elements within the array that do not have names.

The JSON of this element is as follows.

```
 "clusterAdmins": {
   "$id": "#/properties/activeDirectory/properties/clusterAdmins",
   "type": "array",
   "items": {
    "$id": "#/properties/activeDirectory/properties/clusterAdmins/items",
    "type": "string"
  }
 }
```
This protocol defines the following common JSON schema elements.

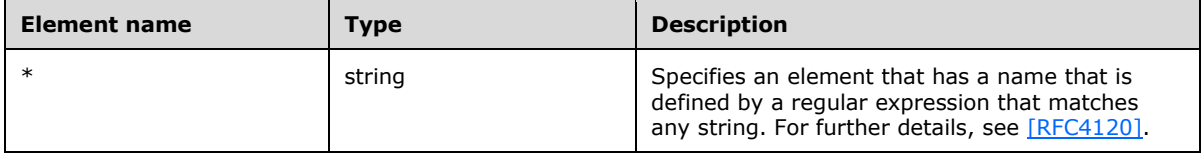

#### <span id="page-25-0"></span>**2.2.5.1.1.1.4.1.4 clusterUsers**

The **clusterUsers** element SHOUL[D<16>](#page-175-3) specify an array of the names of the Active Directory groups that have regular permissions in the cluster.

The element name "\*" is a placeholder for the individual elements within the array that do not have names.

The JSON of this element is as follows.

```
 "clusterUsers": {
   "$id": "#/properties/activeDirectory/properties/clusterUsers",
   "type": "array",
   "items": {
    "$id": "#/properties/activeDirectory/properties/clusterUsers/items",
    "type": "string"
   }
 }
```
This protocol defines the following common JSON schema elements.

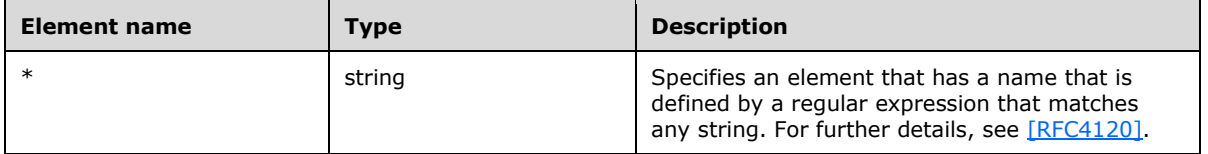

#### <span id="page-25-1"></span>**2.2.5.1.1.1.4.1.5 appOwners**

The **appOwners** element SHOUL[D<17>](#page-175-4) specify an array of the names of the Active Directory groups that have permissions to create, delete, and run applications in the cluster.

The element name "\*" is a placeholder for the individual elements within the array that do not have names.

The JSON of this element is as follows.

```
 "appOwners": {
   "$id": "#/properties/activeDirectory/properties/appOwners",
   "type": "array",
   "items": {
    "$id": "#/properties/activeDirectory/properties/appOwners/items",
    "type": "string"
  }
 }
```
This protocol defines the following common JSON schema elements.

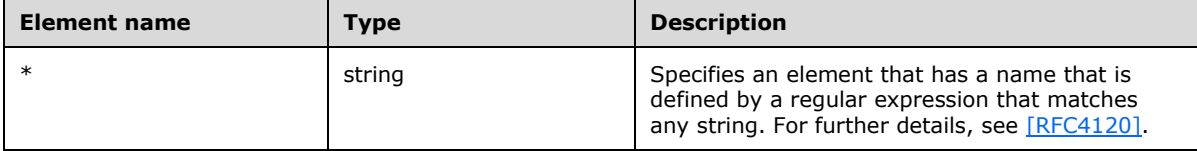

#### <span id="page-26-0"></span>**2.2.5.1.1.1.4.1.6 appUsers**

The **appUsers** element SHOUL[D<18>](#page-175-5) specify an array of the names of the Active Directory groups that have permissions to run applications in the cluster.

The element name "\*" is a placeholder for the individual elements within the array that do not have names.

The JSON of this element is as follows.

```
 "appUsers": {
   "$id": "#/properties/activeDirectory/properties/appUsers",
   "type": "array",
   "items": {
    "$id": "#/properties/activeDirectory/properties/appUsers/items",
    "type": "string"
   }
 }
```
This protocol defines the following common JSON schema elements.

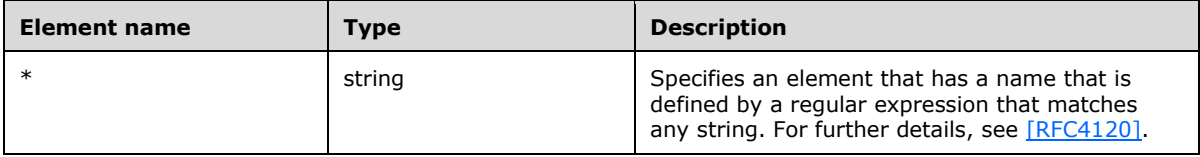

#### <span id="page-26-1"></span>**2.2.5.1.1.1.5 spark**

The **spark** element specifies the structured data that define the settings for **[Apache Spark](#page-8-10)** [\[ApacheSpark\]](https://go.microsoft.com/fwlink/?linkid=2103789) in the cluster.

The JSON of this element is as follows.

```
 "spark": {
    "patternProperties": {
      "patternProperties": {
"([A-Za-z,-])+": {
 "type": "string"
       }
      }
    }
  }
```
This protocol defines the following common JSON schema elements.

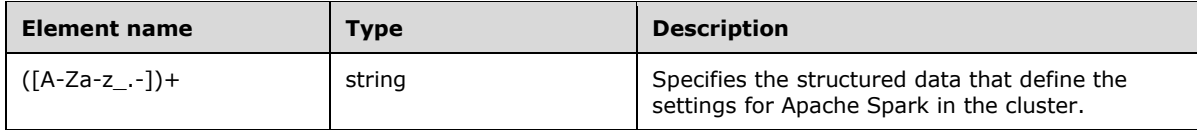

#### <span id="page-27-0"></span>**2.2.5.1.1.1.6 hdfs**

The **hdfs** element specifies the structured data that define the settings for the **[HDFS](#page-9-4)** [\[ApacheHadoop\]](https://go.microsoft.com/fwlink/?LinkId=529942) resource in the cluster.

The JSON of this element is as follows.

```
 "hdfs": {
    "patternProperties": {
      "patternProperties": {
"([A-Za-z_--])+": {
 "type": "string"
       }
      }
    }
  }
```
This protocol defines the following common JSON schema elements.

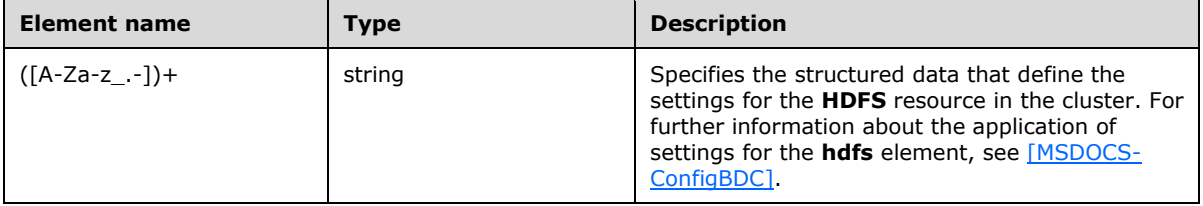

# <span id="page-27-1"></span>**2.2.5.1.1.1.7 sql**

The **sql** element specifies the structured data that define the settings for the **SQL Server** resource in the cluster.

The **sql** element MUST use the **hadr.enabled** instance of the element to enable high availability for the **master** SQL Server instances.

The JSON of this element is as follows.

```
 "sql": {
    "properties": {
"([A-Za-z,-])+": {
 "type": "string"
     }
   }
  }
```
This protocol defines the following common JSON schema elements.

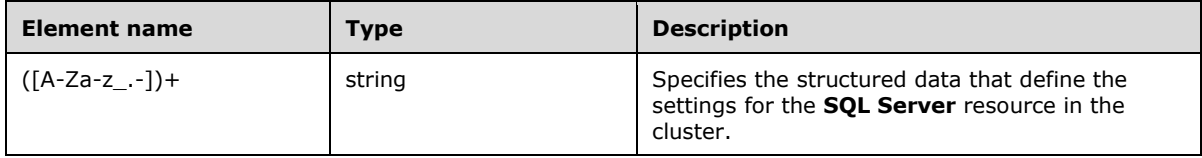

#### <span id="page-28-0"></span>**2.2.5.1.1.1.8 gateway**

The **gateway** element specifies the structured data that define the settings for the **gateway** resource in the cluster.

The JSON of this element is as follows.

```
 "gateway": {
    "patternProperties": {
      "patternProperties": {
"([A-Za-z,-])+": {
 "type": "string"
       }
      }
    }
  }
```
This protocol defines the following common JSON schema elements.

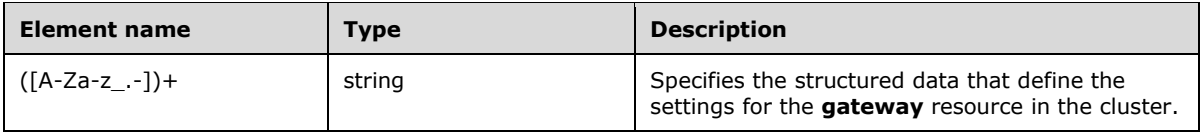

#### <span id="page-28-1"></span>**2.2.5.1.1.1.9 metadata**

The **metadata** element specifies the structured data that provide information about a specified JSON object in the cluster.

```
 "metadata": {
   "required": [
```

```
 "kind",
      "name"
    ],
    "properties": {
"([A-Za-z,-])+": {
 "type": "string"
      }
    }
```
}

This protocol defines the following common JSON schema elements.

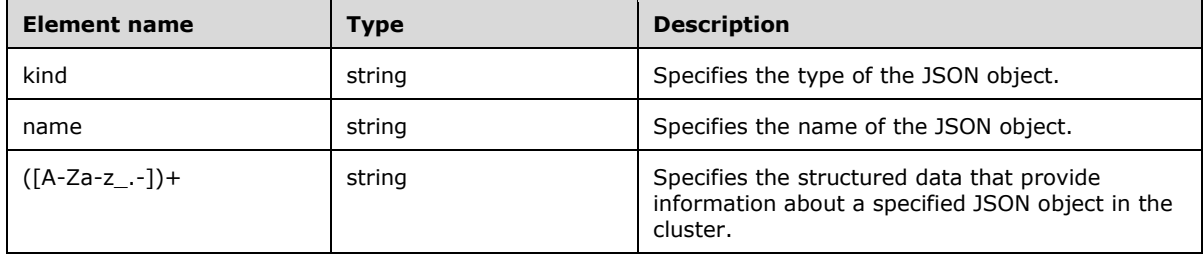

# <span id="page-29-0"></span>**2.2.5.1.1.2 apiVersion**

The **apiVersion** element specifies the Kubernetes [\[Kubernetes\]](https://go.microsoft.com/fwlink/?linkid=2088009) API version that is used in the cluster.

The JSON of this element is as follows.

```
 "apiVersion": {
   "$id": "#/properties/apiVersion",
  "const": "v1"
 }
```
This protocol defines the following common JSON schema elements.

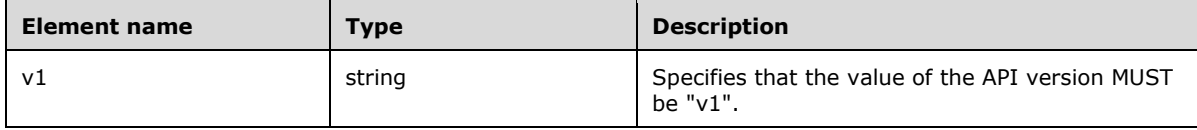

# <span id="page-29-1"></span>**2.2.5.1.1.3 spec**

The **spec** element specifies the structured data that define the **resources** and **services** that are deployed in the big data cluster.

```
 "spec": {
  "$id": "#/properties/spec",
   "type": "object",
   "required": [
    "resources",
     "services"
   ],
   "properties": {
```

```
 "security": {
        "$ref": "#/definitions/security"
       },
      "resources": {
        "comment": "section 2.2.5.1.1.3.1"
       },
       "services": {
        "comment": "section 2.2.5.1.1.3.2"
       },
       "docker": {
        "$ref": "#/definitions/docker"
      },
 "storage": {
 "$ref": "#/definitions/storage"
      }
    }
```
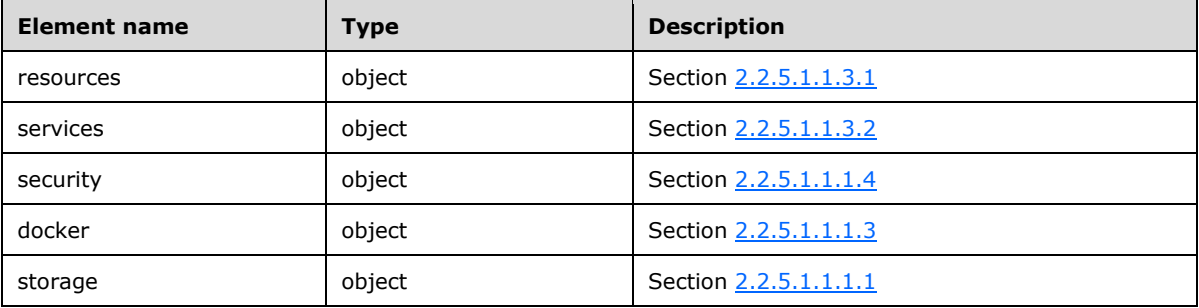

# <span id="page-30-0"></span>**2.2.5.1.1.3.1 resources**

}

The **resources** element of the **spec** element specifies the structured data for the resources that are deployed in the big data cluster.

```
 "resources": {
 "$id": "#/properties/spec/properties/resources",
 "type": "object",
    "required": [
      "sparkhead",
      "storage",
      "nmnode",
       "master",
       "compute",
      "appproxy",
       "zookeeper",
       "gateway",
      "data"
    \cdot "properties": {
       "sparkhead": {
         "comment": "section 2.2.5.1.1.3.1.1"
       },
       "storage": {
         "comment": "section 2.2.5.1.1.3.1.2"
       },
       "nmnode": {
        "comment": "section 2.2.5.1.1.3.1.3"
```

```
 },
   "master": {
     "comment": "section 2.2.5.1.1.3.1.4"
   },
   "compute": {
     "comment": "section 2.2.5.1.1.3.1.5"
   },
   "appproxy": {
     "comment": "section 2.2.5.1.1.3.1.6"
   },
   "zookeeper": {
     "comment": "section 2.2.5.1.1.3.1.7"
   },
   "gateway": {
     "comment": "section 2.2.5.1.1.3.1.8"
   },
   "spark": {
     "comment": "section 2.2.5.1.1.3.1.9"
   },
   "data": {
     "comment": "section 2.2.5.1.1.3.1.10"
   }
 }
```
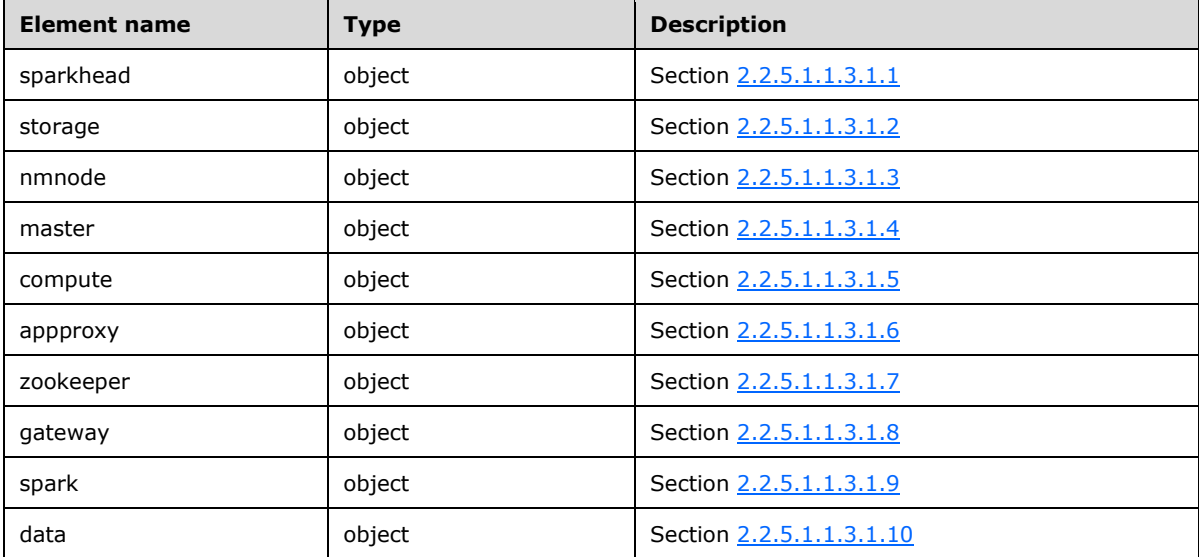

# <span id="page-31-0"></span>**2.2.5.1.1.3.1.1 sparkhead**

}

The **sparkhead** resource provides all the management services components that maintain the **[Apache Spark](#page-8-10)** instances [\[ApacheSpark\]](https://go.microsoft.com/fwlink/?linkid=2103789) in the big data cluster.

The JSON of this resource is as follows.

```
 "sparkhead": {
  "$id": "#/properties/spec/properties/resources/properties/sparkhead",
   "type": "object",
  "required": [
    "spec",
```

```
 ],
     "properties": {
       "clusterName": {
         "$id": 
"#/properties/spec/properties/resources/properties/sparkhead/properties/clusterName",
         "type": "string"
       },
       "security": {
         "$ref": "#/definitions/security"
       },
       "spec": {
         .<br>"comment": "section 2.2.5.1.1.3.1.1.1"
       }
     }
   }
```
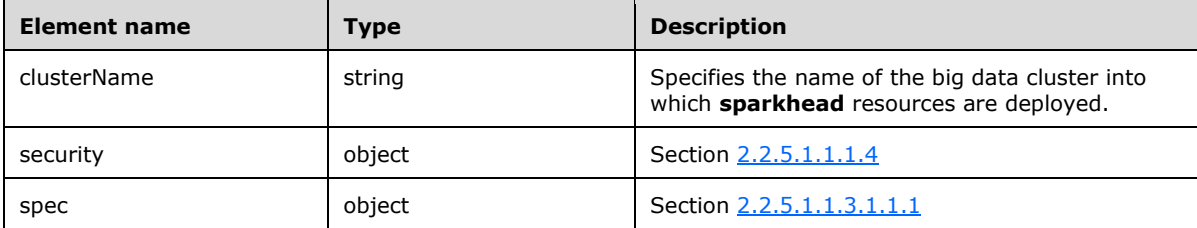

# <span id="page-32-0"></span>**2.2.5.1.1.3.1.1.1 spec**

The **spec** element of the **sparkhead** resource specifies the structured data that define the **sparkhead** resources that are deployed in the cluster.

The JSON of this element is as follows.

```
 "spec": {
     "$id": "#/properties/spec/properties/resources/properties/sparkhead/properties/spec",
     "type": "object",
     "required": [
       "replicas",
     ],
     "properties": {
       "replicas": {
         "$id": 
"#/properties/spec/properties/resources/properties/sparkhead/properties/spec/properties/repli
cas",
         "type": "integer"
       },
       "docker": {
         "$ref": "#/definitions/docker"
       },
       "storage": {
         "$ref": "#/definitions/storage"
       },
       "settings": {
         "comment": "section 2.2.5.1.1.3.1.1.2"
       }
     }
   }
```
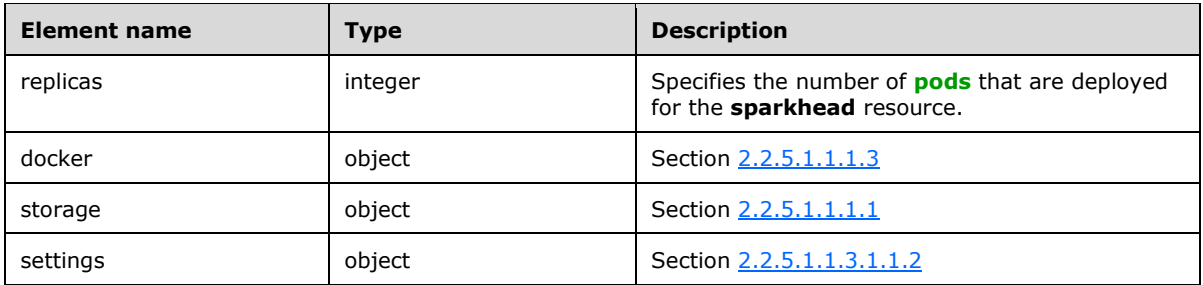

#### <span id="page-33-0"></span>**2.2.5.1.1.3.1.1.2 spec.settings**

The **spec.settings** element of the **sparkhead** resource specifies the settings of a **sparkhead** resource.

The JSON of this element is as follows.

```
 "settings": {
     "$id": 
"#/properties/spec/properties/resources/properties/sparkhead/properties/spec/properties/setti
ngs",
 "type": "object",
 "required": [
      "spark",
    \frac{1}{2} "properties": {
 "spark": {
 "$ref": "#/definitions/spark"
       }
     }
   }
```
This protocol defines the following common JSON schema elements.

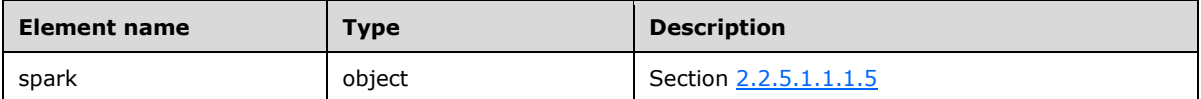

#### <span id="page-33-1"></span>**2.2.5.1.1.3.1.2 storage**

The **storage** resource provides of a group of disks that are aggregated and managed as a single unit and used to ingest and store data from **[HDFS](#page-9-4)** [\[ApacheHadoop\].](https://go.microsoft.com/fwlink/?LinkId=529942)

If multiple storage **[pools](#page-10-6)** are deployed, a "-#" suffix is appended to the resource name to denote ordinality, for example, "storage-0". This suffix is a positive integer that can range from 0 to n-1, where n is the number of storage pools that are deployed.

The JSON of this resource is as follows.

```
 "storage": {
  "$id": "#/properties/spec/properties/resources/properties/storage",
   "type": "object",
   "required": [
     "metadata",
     "spec"
```

```
 ],
     "properties": {
       "clusterName": {
         "$id": 
"#/properties/spec/properties/resources/properties/storage/properties/clusterName",
         "type": "string"
       },
       "metadata": {
         "$ref": "#/definitions/metadata"
       },
       "security": {
         "$ref": "#/definitions/security"
       },
       "spec": {
         "comment": "section 2.2.5.1.1.3.1.2.1"
       }
     }
   }
```
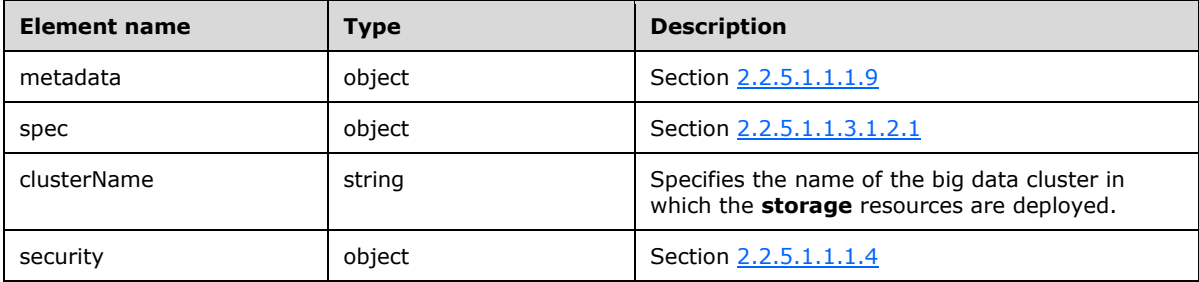

#### <span id="page-34-0"></span>**2.2.5.1.1.3.1.2.1 spec**

The **spec** element of the **storage** resource specifies the structured data that define the **storage** resources deployed in the big data cluster.

```
 "spec": {
     "$id": "#/properties/spec/properties/resources/properties/storage/properties/spec",
     "type": "object",
     "required": [
       "type",
       "replicas",
       "settings"
     ],
     "properties": {
       "type": {
         "$id": 
"#/properties/spec/properties/resources/properties/storage/properties/spec/properties/type",
         "type": "integer"
       },
       "replicas": {
         "$id": 
"#/properties/spec/properties/resources/properties/storage/properties/spec/properties/replica
s",
         "type": "integer"
       },
       "docker": {
         "$ref": "#/definitions/docker"
       },
```

```
 "storage": {
        "$ref": "#/definitions/storage"
      },
 "settings": {
 "comment": "section 2.2.5.1.1.3.1.2.2"
      }
    }
  }
```
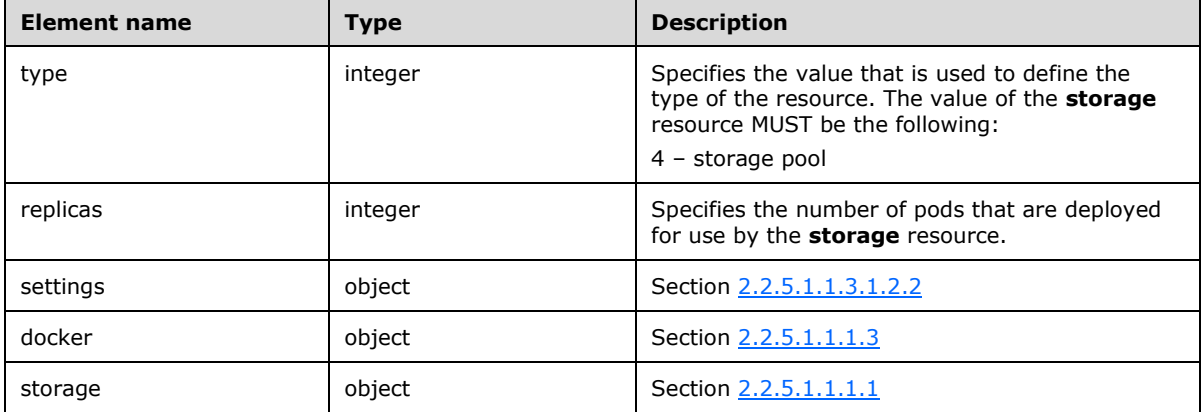

# <span id="page-35-0"></span>**2.2.5.1.1.3.1.2.2 spec.settings**

The **spec.settings** element of the **storage** resource specifies the settings of a **storage** resource.

The JSON of this element is as follows.

```
 "settings": {
     "$id": 
"#/properties/spec/properties/resources/properties/storage/properties/spec/properties/setting
s",
     "type": "object",
     "required": [
       "spark",
 "sql",
 "hdfs"
     ],
     "properties": {
       "spark": {
         "$ref": "#/definitions/spark"
       },
       "sql": {
         "$ref": "#/definitions/sql"
       },
       "hdfs": {
         "$ref": "#/definitions/hdfs"
       }
     }
   }
```
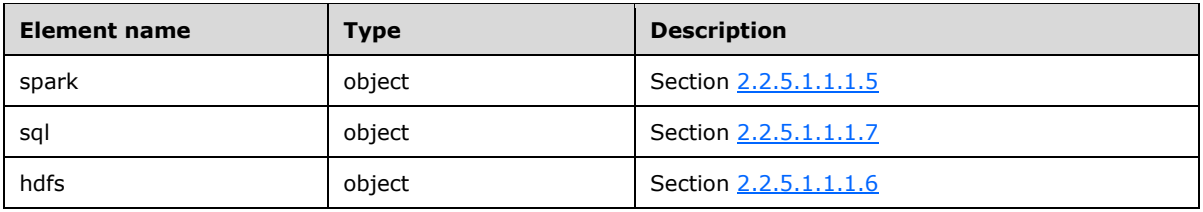

### **2.2.5.1.1.3.1.3 nmnode**

The **nmnode** resource provides the **[NameNode](#page-9-0)** central service in **[HDFS](#page-9-1)** [\[ApacheHadoop\].](https://go.microsoft.com/fwlink/?LinkId=529942)

If multiple NameNode **[pools](#page-10-0)** are deployed, a "-#" suffix is appended to the resource name to denote ordinality, for example, "nmnode-0". This suffix is a positive integer that can range from 0 to n-1, where n is the number of NameNodes that are deployed.

The JSON of this resource is as follows.

```
 "nmnode": {
     "$id": "#/properties/spec/properties/resources/properties/nmnode",
     "type": "object",
     "required": [
       "spec",
     ],
     "properties": {
       "clusterName": {
         "$id": 
"#/properties/spec/properties/resources/properties/nmnode/properties/clusterName",
         "type": "string"
       },
       "security": {
         "$ref": "#/definitions/security"
       },
       "spec": {
         "comment": "section 2.2.5.1.1.3.1.3.1"
       }
     }
   }
```
This protocol defines the following common JSON schema elements.

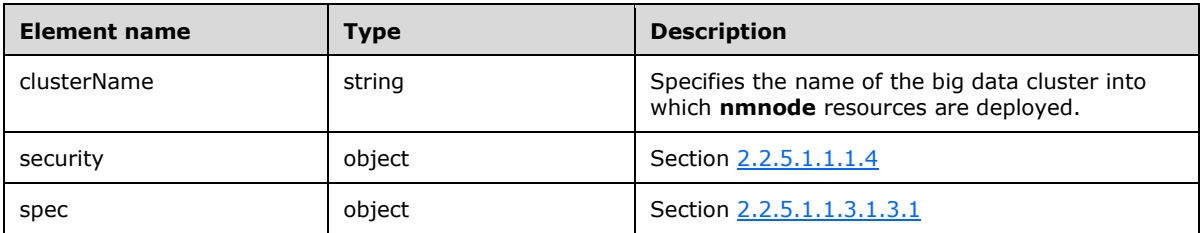

### <span id="page-36-0"></span>**2.2.5.1.1.3.1.3.1 spec**

The **spec** element of the **nmnode** resource specifies the structured data that define the **nmnode** resources that are deployed in the cluster.

```
 "spec": {
     "$id": "#/properties/spec/properties/resources/properties/nmnode/properties/spec",
     "type": "object",
     "required": [
       "replicas",
    \frac{1}{2},
     "properties": {
        "replicas": {
         "$id": 
"#/properties/spec/properties/resources/properties/nmnode/properties/spec/properties/replicas
",
          "type": "integer"
        },
        "docker": {
          "$ref": "#/definitions/docker"
       },
        "storage": {
          "$ref": "#/definitions/storage"
        },
       "settings": {
          "comment": "section 2.2.5.1.1.3.1.3.2"
       }
     }
   }
```
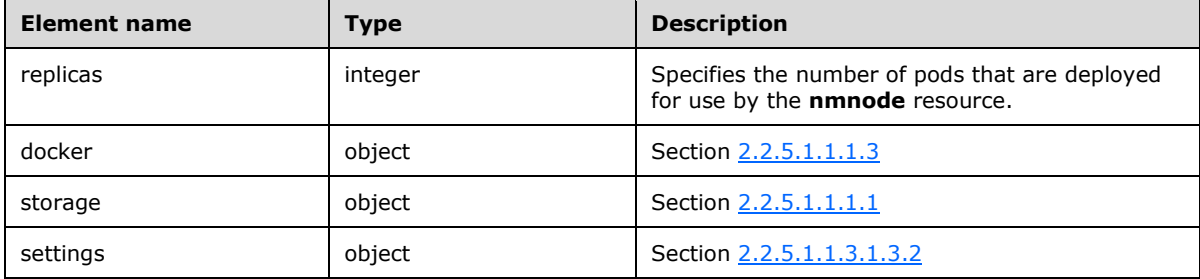

## <span id="page-37-0"></span>**2.2.5.1.1.3.1.3.2 spec.settings**

The **spec.settings** element of the **nmnode** resource specifies the settings of a **nmnode** resource.

The JSON of this element is as follows.

```
 "settings": {
     "$id": 
"#/properties/spec/properties/resources/properties/nmnode/properties/spec/properties/settings
",
     "type": "object",
     "required": [
       "hdfs",
     ],
     "properties": {
       "hdfs": {
          "$ref": "#/definitions/hdfs"
       }
     }
   }
```
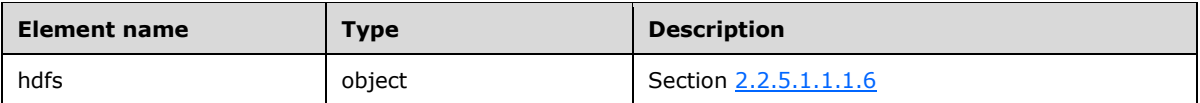

### **2.2.5.1.1.3.1.4 master**

The **master** resource provides various kinds of functionality in the big data cluster, such as for connectivity, scale-out query management, metadata and user databases, and machine learning services.

The JSON of this resource is as follows.

```
 "master": {
     "$id": "#/properties/spec/properties/resources/properties/master",
     "type": "object",
     "required": [
       "metadata",
       "spec"
     ],
     "properties": {
       "clusterName": {
         "$id": 
"#/properties/spec/properties/resources/properties/master/properties/clusterName",
         "type": "string"
       },
       "metadata": {
         "$ref": "#/definitions/metadata"
       },
       "security": {
         "$ref": "#/definitions/security"
       },
       "spec": {
         "comment": "section 2.2.5.1.1.3.1.4.1"
       }
     }
   }
```
This protocol defines the following common JSON schema elements.

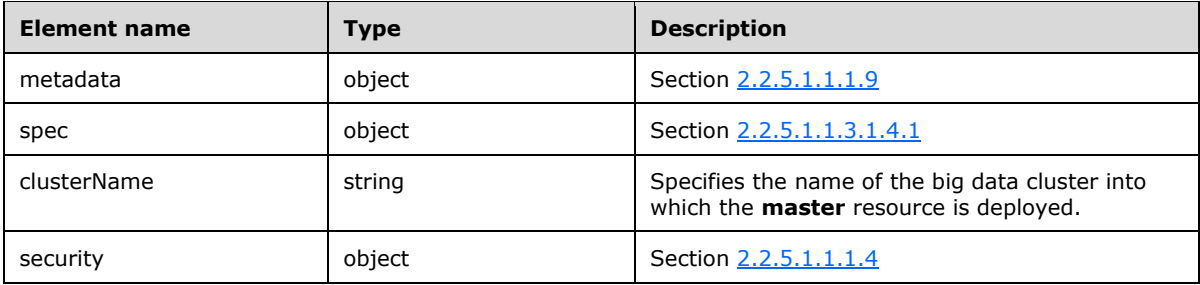

## <span id="page-38-0"></span>**2.2.5.1.1.3.1.4.1 spec**

The **spec** element of the **master** resource specifies the structured data that define the **master** resource that is deployed in the big data cluster.

```
 "spec": {
     "$id": "#/properties/spec/properties/resources/properties/master/properties/spec",
     "type": "object",
     "required": [
       "type",
       "replicas",
       "endpoints"
     ],
     "properties": {
       "type": {
         "$id": 
"#/properties/spec/properties/resources/properties/master/properties/spec/properties/type",
         "type": "integer"
       },
       "replicas": {
         "$id": 
"#/properties/spec/properties/resources/properties/master/properties/spec/properties/replicas
",
         "type": "integer"
       },
       "docker": {
         "$ref": "#/definitions/docker"
       },
       "storage": {
         "$ref": "#/definitions/storage"
       },
       "endpoints": {
         "comment": "section 2.2.5.1.1.3.1.4.2"
       },
       "settings": {
         "comment": "section 2.2.5.1.1.3.1.4.4"
       }
     }
   }
```
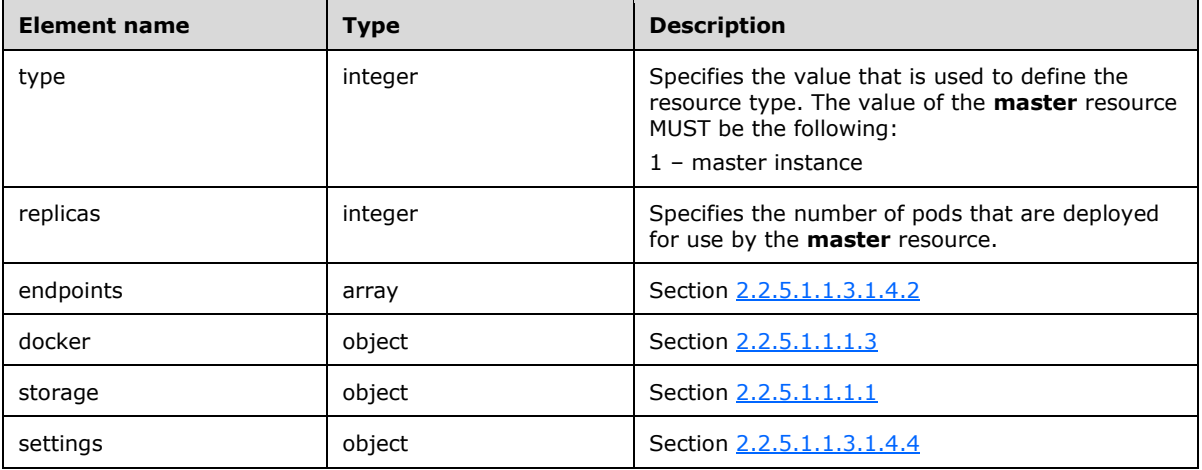

## <span id="page-39-0"></span>**2.2.5.1.1.3.1.4.2 spec.endpoints**

The **spec.endpoints** element of the **master** resource defines externally available endpoints that can be used to access a resource.

```
 "endpoints": {
     "$id": 
"#/properties/spec/properties/resources/properties/master/properties/spec/properties/endpoint
s",
     "type": "array",
     "items": {
       "$id": 
"#/properties/spec/properties/resources/properties/master/properties/spec/properties/endpoint
s/items",
       "type": "object",
       "required": [
         "name",
         "serviceType",
         "port"
      \left| \cdot \right| "properties": {
         "name": {
           "$id": 
"#/properties/spec/properties/resources/properties/master/properties/spec/properties/endpoint
s/items/properties/name",
           "type": "string"
         },
         "serviceType": {
           "comment": "section 2.2.5.1.1.3.1.4.3"
         },
         "port": {
           "$id": 
"#/properties/spec/properties/resources/properties/master/properties/spec/properties/endpoint
s/items/properties/port",
           "type": "integer",
           "examples": [
             31433,
           ]
         },
         "dnsName": {
           "$id": 
"#/properties/spec/properties/resources/properties/master/properties/spec/properties/endpoint
s/items/properties/port",
           "type": "string"
 },
         "dynamicDnsUpdate": {
           "$id": 
"#/properties/spec/properties/resources/properties/master/properties/spec/properties/endpoint
s/items/properties/port",
 "type": "boolean"
         }
       }
     }
   }
```
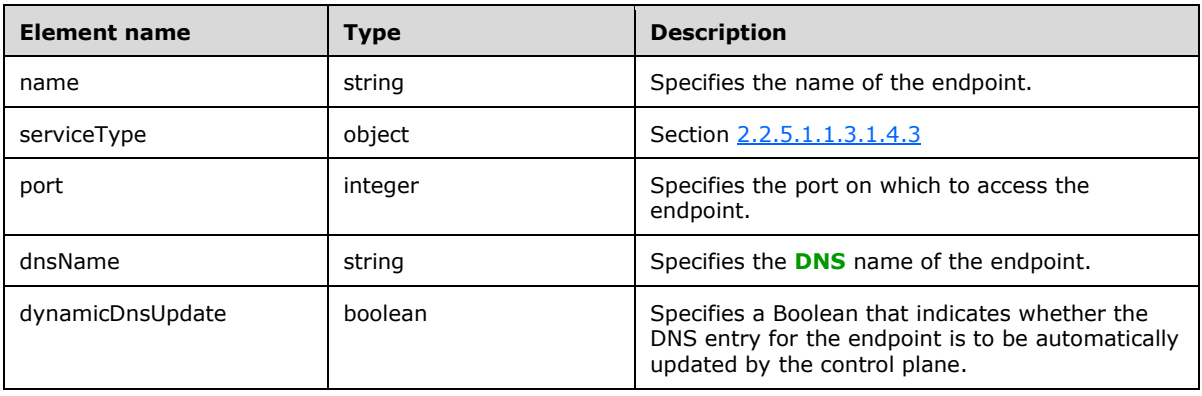

# <span id="page-41-1"></span>**2.2.5.1.1.3.1.4.3 spec.endpoints.serviceType**

The **spec.endpoints.serviceType** element of the **master** resource defines the **[Kubernetes](#page-9-3)** Service type [\[Kubernetes\]](https://go.microsoft.com/fwlink/?linkid=2088009) that exposes the endpoint.

The JSON of this element is as follows.

```
 "serviceType": {
     "$id": 
"#/properties/spec/properties/resources/properties/master/properties/spec/properties/endpoint
s/items/properties/serviceType",
     "enum": [
       "NodePort",
       "LoadBalancer"
   \Box }
```
This protocol defines the following common JSON schema elements.

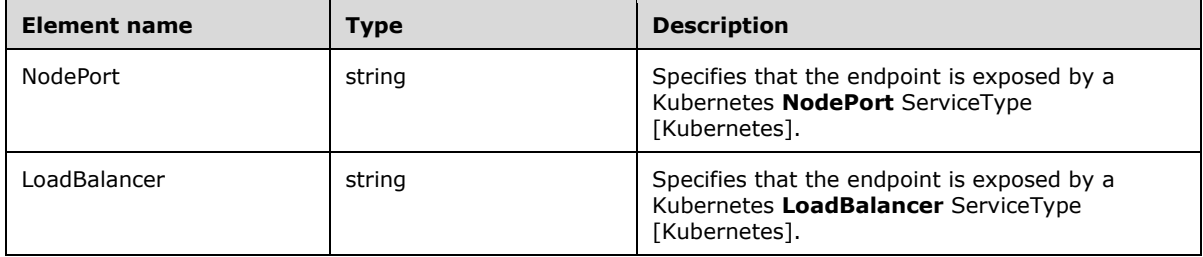

## <span id="page-41-0"></span>**2.2.5.1.1.3.1.4.4 spec.settings**

The **spec.settings** element of the **master** resource specifies the settings of the **master** resource.

The JSON of this element is as follows.

```
 "settings": {
     "$id": 
"#/properties/spec/properties/resources/properties/master/properties/spec/properties/settings
",
     "type": "object",
     "required": [
       "sql",
    \frac{1}{2},
     "properties": {
       "sql": {
          "$ref": "#/definitions/sql"
       }
     }
   }
```
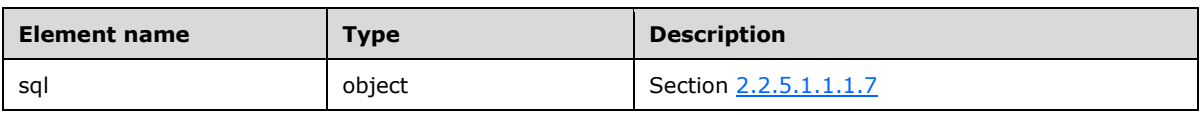

### **2.2.5.1.1.3.1.5 compute**

The **compute** resource specifies of a group of one or more **[pods](#page-9-4)** that provides scale-out computational resources for the **[big data cluster](#page-8-0)**.

If multiple compute **[pools](#page-10-0)** are deployed, a "-#" suffix is appended to the resource name to denote ordinality, for example, "compute-0". This suffix is a positive integer that can range from 0 to n-1, where n is the number of compute pools that are deployed.

The JSON of this resource is as follows.

```
 "compute": {
     "$id": "#/properties/spec/properties/resources/properties/compute",
     "type": "object",
     "required": [
       "metadata",
       "spec"
     ],
     "properties": {
       "clusterName": {
         "$id": 
"#/properties/spec/properties/resources/properties/compute/properties/clusterName",
         "type": "string"
       },
       "metadata": {
         "$ref": "#/definitions/metadata"
       },
       "security": {
         "$ref": "#/definitions/security"
       },
       "spec": {
         "comment": "section 2.2.5.1.1.3.1.5.1"
       }
     }
   }
```
This protocol defines the following common JSON schema elements.

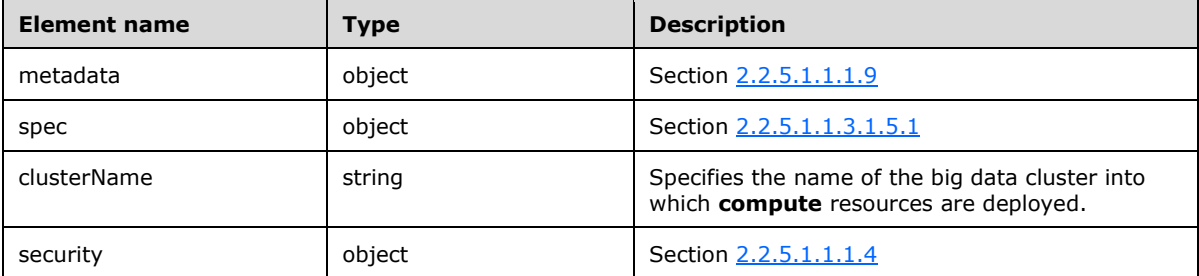

## <span id="page-42-0"></span>**2.2.5.1.1.3.1.5.1 spec**

The **spec.settings** element of the **compute** resource specifies the structured data that define a **compute** resource.

```
 "spec": {
   "$id": "#/properties/spec/properties/resources/properties/compute/properties/spec",
```

```
 "type": "object",
     "required": [
       "type",
       "replicas"
     ],
     "properties": {
       "type": {
         "$id": "#/properties/spec/properties/resources/properties/compute
/properties/spec/properties/type",
         "type": "integer"
       },
       "replicas": {
         "$id": "#/properties/spec/properties/resources/properties/compute
/properties/spec/properties/replicas",
         "type": "integer"
       },
       "docker": {
         "$ref": "#/definitions/docker"
       },
       "storage": {
         "$ref": "#/definitions/storage"
       },
       "settings": {
         "comment": "section 2.2.5.1.1.3.1.5.2"
       }
     }
   }
```
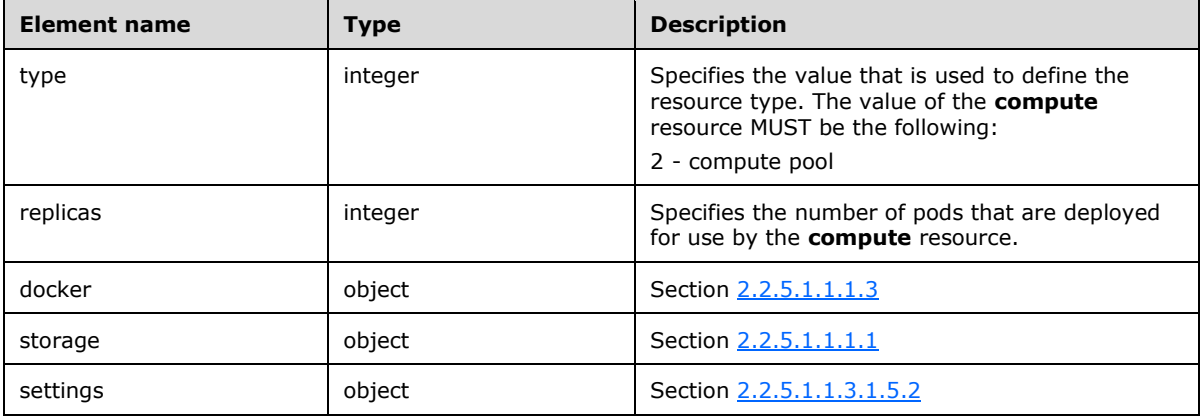

## <span id="page-43-0"></span>**2.2.5.1.1.3.1.5.2 spec.settings**

The **spec.settings** element of the **compute** resource specifies the settings of a **compute** resource.

```
 "settings": {
     "$id": 
"#/properties/spec/properties/resources/properties/compute/properties/spec/properties/setting
s",
     "type": "object",
     "required": [
       "sql",
    \frac{1}{2} "properties": {
```

```
 "sql": {
        "$ref": "#/definitions/sql"
     }
   }
 }
```
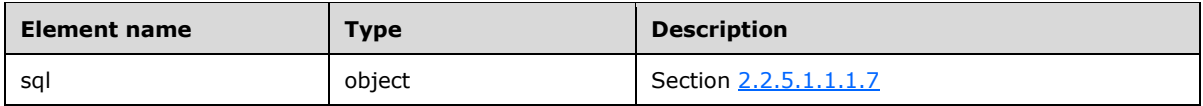

## **2.2.5.1.1.3.1.6 appproxy**

The **appproxy** resource specifies a **[pod](#page-9-4)** that is deployed in the **[control plane](#page-8-1)** and provides users with the ability to interact with the **[applications](#page-8-2)** that are deployed in the **[big data cluster](#page-8-0)**.

The JSON of this resource is as follows.

```
 "appproxy": {
     "$id": "#/properties/spec/properties/resources/properties/appproxy",
     "type": "object",
     "required": [
       "spec",
     ],
     "properties": {
       "clusterName": {
         "$id": 
"#/properties/spec/properties/resources/properties/appproxy/properties/clusterName",
         "type": "string"
 },
       "security": {
         "$ref": "#/definitions/security"
       },
       "spec": {
         "comment": "section 2.2.5.1.1.3.1.6.1"
       }
     }
   }
```
This protocol defines the following common JSON schema elements.

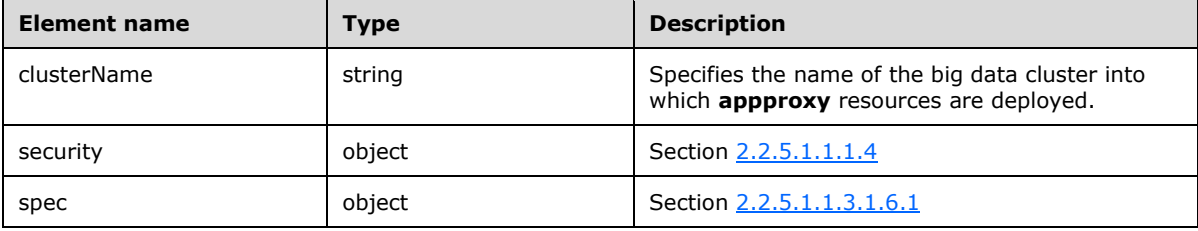

## <span id="page-44-0"></span>**2.2.5.1.1.3.1.6.1 spec**

The **spec** element of the **appproxy** resource specifies the structured data that define the **appproxy** resources that are deployed in the big data cluster.

The JSON of this element is as follows.

```
 "spec": {
     "$id": "#/properties/spec/properties/resources/properties/appproxy/properties/spec",
     "type": "object",
     "required": [
       "replicas",
       "endpoints"
     ],
     "properties": {
       "replicas": {
         "$id": 
"#/properties/spec/properties/resources/properties/appproxy/properties/spec/properties/replic
as",
         "type": "integer"
       },
       "docker": {
         "$ref": "#/definitions/docker"
       },
       "storage": {
         "$ref": "#/definitions/storage"
 },
       "endpoints": {
         "comment": "section 2.2.5.1.1.3.1.6.2"
       },
       "settings": {
         "$id": 
"#/properties/spec/properties/resources/properties/appproxy/properties/spec/properties/settin
gs",
         "type": "object"
       }
    }
   }
```
This protocol defines the following common JSON schema elements.

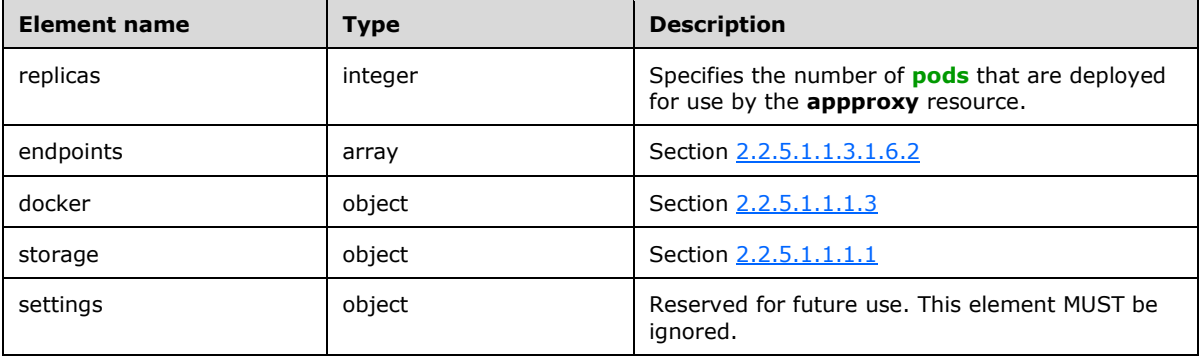

# <span id="page-45-0"></span>**2.2.5.1.1.3.1.6.2 spec.endpoints**

The **spec.endpoints** element for the **appproxy** resource defines the endpoints that can be used to interact with the **appproxy**.

```
 "endpoints": {
     "$id": 
"#/properties/spec/properties/resources/properties/appproxy/properties/spec/properties/endpoi
nts",
```

```
 "type": "array",
     "items": {
       "$id": 
"#/properties/spec/properties/resources/properties/appproxy/properties/spec/properties/endpoi
nts/items",
       "type": "object",
       "required": [
         "name",
         "serviceType",
         "port"
       ],
       "properties": {
         "name": {
           "comment": "section 2.2.5.1.1.3.1.6.3"
         },
         "serviceType": {
          "comment": "section 2.2.5.1.1.3.1.6.4"
         },
         "port": {
           "$id": 
"#/properties/spec/properties/resources/properties/appproxy/properties/spec/properties/endpoi
nts/items/properties/port",
           "type": "integer",
           "examples": [
             30778,
          ]
         },
         "dnsName": {
           "$id": 
"#/properties/spec/properties/resources/properties/master/properties/spec/properties/endpoint
s/items/properties/port",
           "type": "string"
         },
         "dynamicDnsUpdate": {
          "Sid":
"#/properties/spec/properties/resources/properties/master/properties/spec/properties/endpoint
s/items/properties/port",
           "type": "boolean"
         }
       }
    }
   }
```
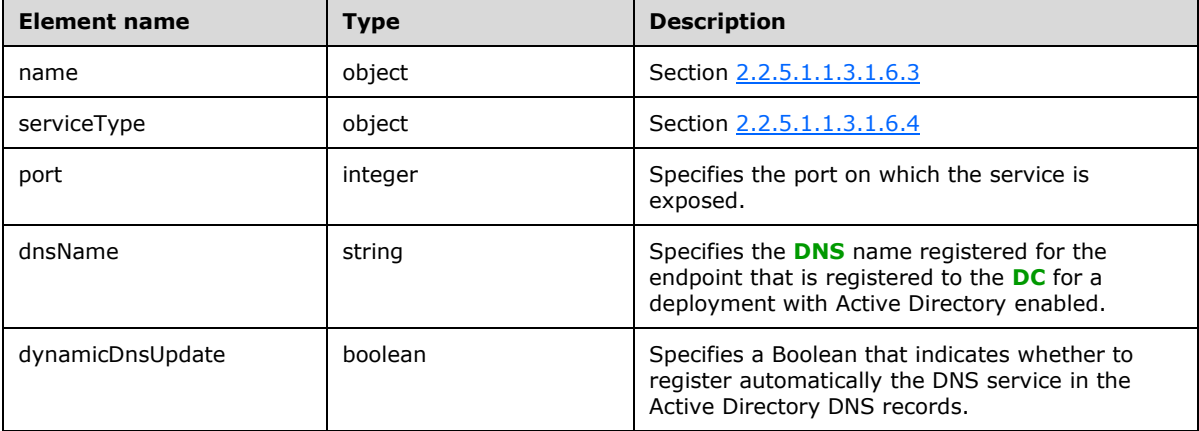

## <span id="page-46-0"></span>**2.2.5.1.1.3.1.6.3 spec.endpoints.name**

#### The **spec.endpoints.name** element for the **appproxy** resource defines the name of the endpoint.

The JSON of this element is as follows.

```
 "name": {
     "$id": 
"#/properties/spec/properties/resources/properties/appproxy/properties/spec/properties/endpoi
nts/items/properties/name",
 "const": "AppServiceProxy"
   }
```
This protocol defines the following common JSON schema elements.

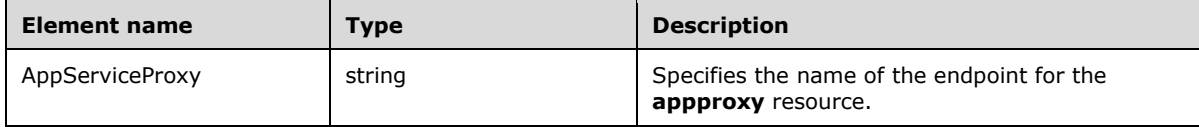

### <span id="page-47-0"></span>**2.2.5.1.1.3.1.6.4 spec.endpoints.serviceType**

The **spec.endpoints.serviceType** element for the **appproxy** resource defines what type of Kubernetes service exposes the endpoint.

The JSON of this element is as follows.

```
 "serviceType": {
     "$id": 
"#/properties/spec/properties/resources/properties/appproxy/properties/spec/properties/endpoi
nts/items/properties/serviceType",
     "enum": [
       "NodePort",
       "LoadBalancer"
     ]
   }
```
This protocol defines the following common JSON schema elements.

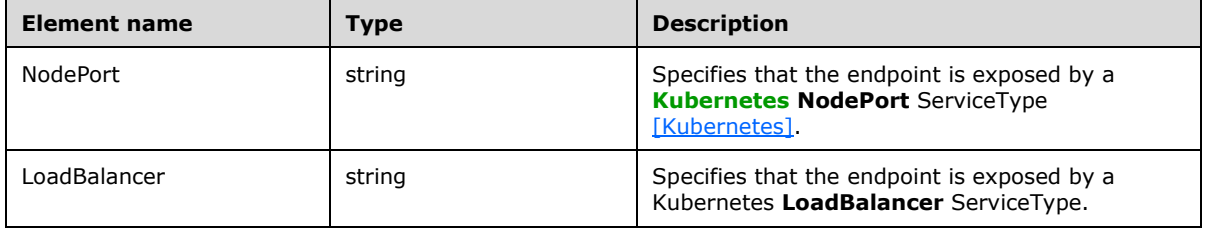

## **2.2.5.1.1.3.1.7 zookeeper**

The **zookeeper** resource contains instances of **[Apache ZooKeeper](#page-8-3)** [\[ApacheZooKeeper\]](https://go.microsoft.com/fwlink/?linkid=2104900) that are used to provide a service that maintains synchronization in highly available systems in the **[big data](#page-8-0)  [cluster](#page-8-0)**.

```
 "zookeeper": {
     "$id": "#/properties/spec/properties/resources/properties/zookeeper",
     "type": "object",
     "required": [
       "spec",
    \frac{1}{2},
     "properties": {
       "clusterName": {
         "$id": 
"#/properties/spec/properties/resources/properties/zookeeper/properties/clusterName",
         "type": "string"
       },
       "security": {
         "$ref": "#/definitions/security"
       },
       "spec": {
         "comment": "section 2.2.5.1.1.3.1.7.1"
       }
     }
   }
```
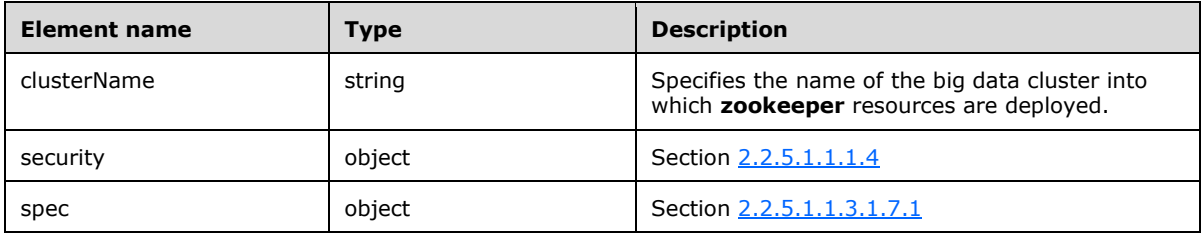

# <span id="page-48-0"></span>**2.2.5.1.1.3.1.7.1 spec**

The **spec** element of the **zookeeper** resource specifies the structured data that define the **zookeeper** resources that are deployed in the **[big data cluster](#page-8-0)**.

```
 "spec": {
     "$id": "#/properties/spec/properties/resources/properties/zookeeper/properties/spec",
     "type": "object",
     "required": [
       "replicas",
     ],
     "properties": {
       "replicas": {
         "$id": 
"#/properties/spec/properties/resources/properties/zookeeper/properties/spec/properties/repli
cas",
         "type": "integer"
       },
       "docker": {
         "$ref": "#/definitions/docker"
       },
       "storage": {
         "$ref": "#/definitions/storage"
       },
       "settings": {
         "comment": "section 2.2.5.1.1.3.1.7.2"
       }
     }
```
}

**Element name Type Description** replicas **integer** integer Specifies the number of **[pods](#page-9-4)** that are deployed for use by the **zookeeper** resource. docker object Sectio[n 2.2.5.1.1.1.3](#page-19-0) storage bytect being object Sectio[n 2.2.5.1.1.1.1](#page-18-0) settings object Sectio[n 2.2.5.1.1.3.1.7.2](#page-49-0)

This protocol defines the following common JSON schema elements.

# <span id="page-49-0"></span>**2.2.5.1.1.3.1.7.2 spec.settings**

The **spec.settings** element of the **zookeeper** resource specifies the settings of a **zookeeper** resource.

The JSON of this element is as follows.

```
 "settings": {
     "$id": 
"#/properties/spec/properties/resources/properties/zookeeper/properties/spec/properties/setti
ngs",
 "type": "object",
 "required": [
       "hdfs",
    \frac{1}{2} "properties": {
       "hdfs": {
         "$id": 
"#/properties/spec/properties/resources/properties/zookeeper/properties/spec/properties/setti
ngs/properties/hdfs",
         "type": "object"
       }
     }
   }
```
This protocol defines the following common JSON schema elements.

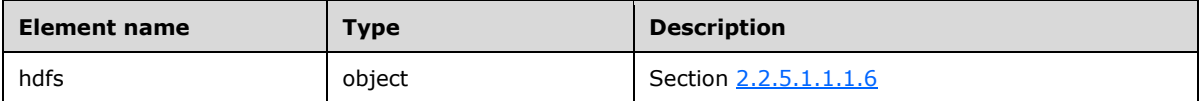

#### **2.2.5.1.1.3.1.8 gateway**

The gateway resource uses the [Apache Knox](#page-8-4) [\[ApacheKnox\]](https://go.microsoft.com/fwlink/?linkid=2104161) gateway system to provide a secure endpoint by which to connect to **[Hadoop](#page-8-5)** [\[ApacheHadoop\].](https://go.microsoft.com/fwlink/?LinkId=529942)

The JSON of this resource is as follows.

```
 "gateway": {
   "$id": "#/properties/spec/properties/resources/properties/gateway",
```

```
 "type": "object",
     "required": [
       "spec",
     ],
     "properties": {
       "clusterName": {
         "$id": 
"#/properties/spec/properties/resources/properties/gateway/properties/clusterName",
         "type": "string"
 },
       "security": {
         "$ref": "#/definitions/security"
       },
       "spec": {
         "comment": "section 2.2.5.1.1.3.1.8.1"
       }
     }
   }
```
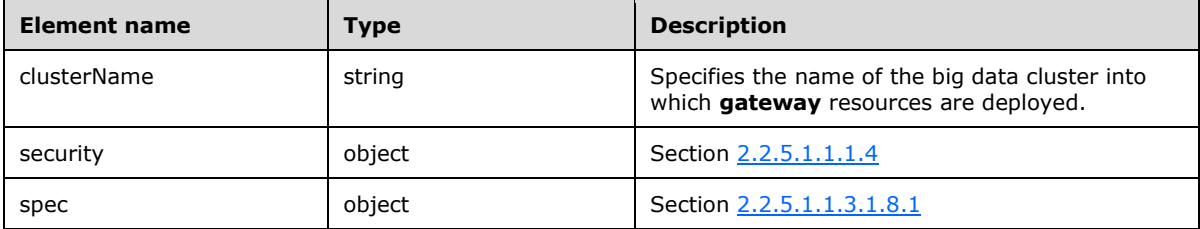

### <span id="page-50-0"></span>**2.2.5.1.1.3.1.8.1 spec**

The **spec** element of the **gateway** resource specifies the structured data that define the **gateway** resources that are deployed in the big data cluster.

```
 "spec": {
     "$id": "#/properties/spec/properties/resources/properties/gateway/properties/spec",
     "type": "object",
     "required": [
       "replicas",
       "endpoints"
    \cdot "properties": {
       "replicas": {
         "$id": 
"#/properties/spec/properties/resources/properties/gateway/properties/spec/properties/replica
s",
         "type": "integer"
       },
       "docker": {
         "$ref": "#/definitions/docker"
       },
       "storage": {
         "$ref": "#/definitions/storage"
       },
       "endpoints": {
         "comment": "section 2.2.5.1.1.3.1.8.2"
       },
       "settings": {
```

```
""#/properties/spec/properties/resources/properties/gateway/properties/spec/properties/setting
s",
         "type": "object"
      }
    }
  }
```
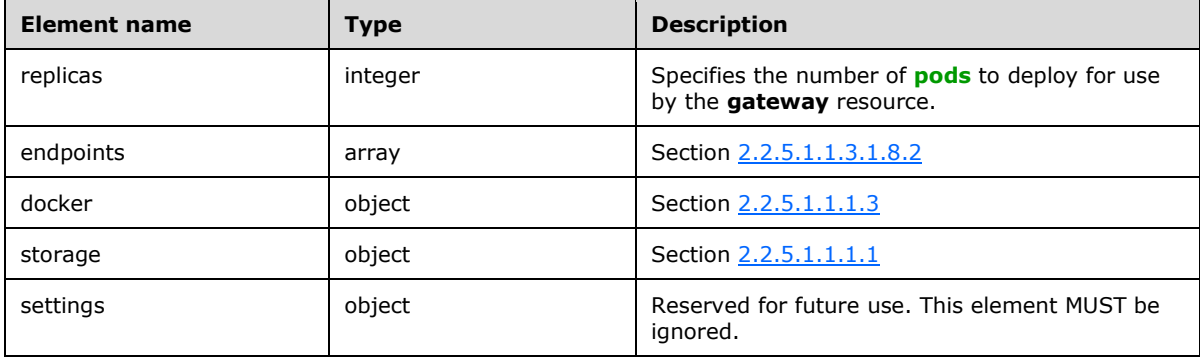

# <span id="page-51-0"></span>**2.2.5.1.1.3.1.8.2 spec.endpoints**

The **spec.endpoints** element for the **gateway** resource defines the endpoints that can be used to interact with the **gateway** resource.

```
 "endpoints": {
     "$id": 
"#/properties/spec/properties/resources/properties/gateway/properties/spec/properties/endpoin
ts",
 "type": "array",
 "items": {
       "$id": 
"#/properties/spec/properties/resources/properties/gateway/properties/spec/properties/endpoin
ts/items",
       "type": "object",
       "required": [
         "name",
         "serviceType",
         "port"
      \frac{1}{2} "properties": {
         "name": {
           "comment": "section 2.2.5.1.1.3.1.8.3"
         },
         "serviceType": {
          "comment": "section 2.2.5.1.1.3.1.8.4"
         },
         "port": {
           "$id": 
"#/properties/spec/properties/resources/properties/gateway/properties/spec/properties/endpoin
ts/items/properties/port",
           "type": "integer"
         },
         "dnsName": {
```

```
 "$id": 
"#/properties/spec/properties/resources/properties/master/properties/spec/properties/endpoint
s/items/properties/port",
           "type": "string"
         },
         "dynamicDnsUpdate": {
          "$id":"#/properties/spec/properties/resources/properties/master/properties/spec/properties/endpoint
s/items/properties/port",
           "type": "boolean"
         }
       }
    }
   }
```
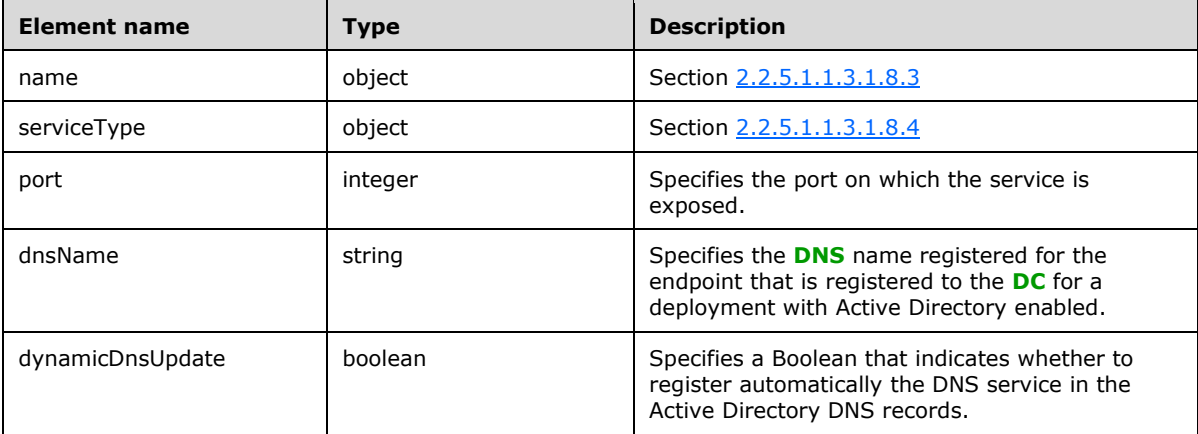

## <span id="page-52-0"></span>**2.2.5.1.1.3.1.8.3 spec.endpoints.name**

The **spec.endpoints.name** element of the **gateway** resource specifies the name of the endpoint.

The JSON of this element is as follows.

```
 "name": {
    "$id": 
"#/properties/spec/properties/resources/properties/gateway/properties/spec/properties/endpoin
ts/items/properties/name",
     "const": "Knox"
   }
```
This protocol defines the following common JSON schema elements.

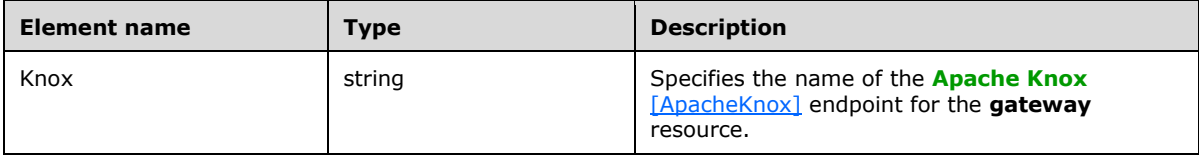

# <span id="page-52-1"></span>**2.2.5.1.1.3.1.8.4 spec.endpoints.serviceType**

The **spec.endpoints.serviceType** element of the **gateway** resource specifies the **[Kubernetes](#page-9-3)** Service type that exposes the endpoint.

The JSON of this element is as follows.

```
 "serviceType": {
     "$id": 
"#/properties/spec/properties/resources/properties/gateway/properties/spec/properties/endpoin
ts/items/properties/serviceType",
     "enum": [
       "NodePort",
       "LoadBalancer"
   \lceil }
```
This protocol defines the following common JSON schema elements.

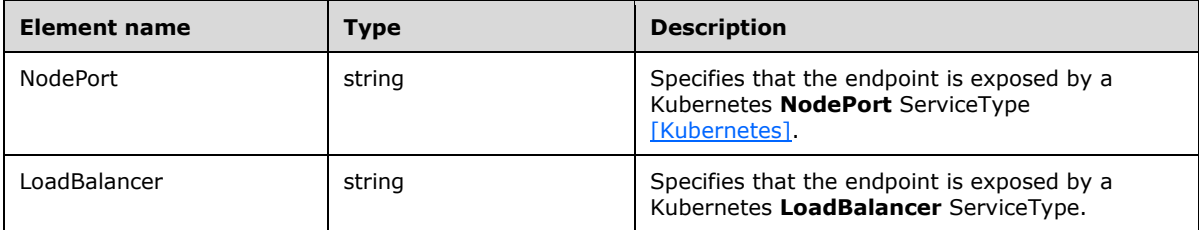

### **2.2.5.1.1.3.1.9 spark**

The **spark** resource specifies the settings structured data that define the spark service settings.

The JSON schema for this resource is as follows.

```
 "spark": {
 "$id": "#/properties/spec/properties/resources/properties/spark ",
 "type": "object",
       "required": [
         "metadata",
         "spec"
      \frac{1}{2} "properties": {
         "clusterName": {
           "$id": "#/properties/spec/properties/resources/properties/spark 
/properties/clusterName",
           "type": "string"
         },
         "security": {
           "$ref": "#/definitions/security"
         },
         "metadata": {
           "$ref": "#/definitions/metadata"
         },
         "spec": {
           .<br>"comment": "section 2.2.5.1.1.3.1.9.1"
       }
     }
   }
```
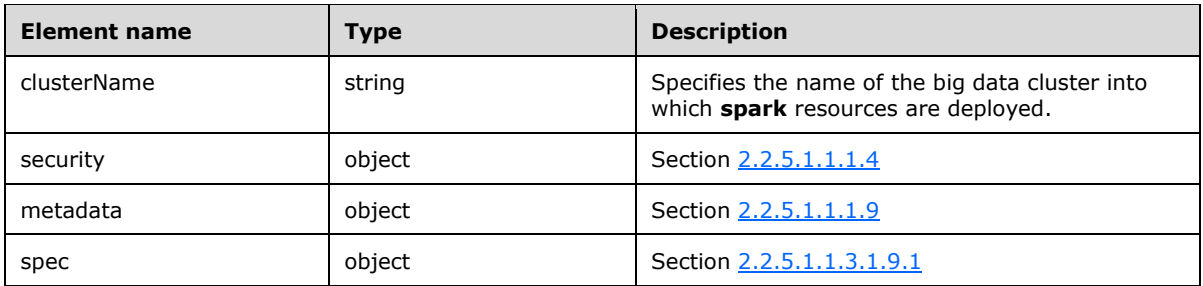

### <span id="page-54-0"></span>**2.2.5.1.1.3.1.9.1 spec**

The **spec** element of the **spark** resource specifies the structured data that define the **spark** resources that are deployed in the big data cluster.

The JSON schema for this resource is as follows.

```
 "spec": {
       "$id": "#/properties/spec/properties/resources/properties/spark /properties/spec",
       "type": "object",
       "required": [
         "type",
         "replicas"
      \left| \cdot \right| "properties": {
         "type": {
           "$id": "#/properties/spec/properties/resources/properties/spark 
/properties/spec/properties/type",
           "type": "integer"
 },
 "replicas": {
          "$id": "#/properties/spec/properties/resources/properties/spark/properties
/spec/properties/replicas",
          "type": "integer"
         },
         "docker": {
           "$ref": "#/definitions/docker"
         },
 "storage": {
 "$ref": "#/definitions/storage"
         },
 "settings": {
 "comment": "section 2.2.5.1.1.3.1.9.2"
         }
      }
     }
```
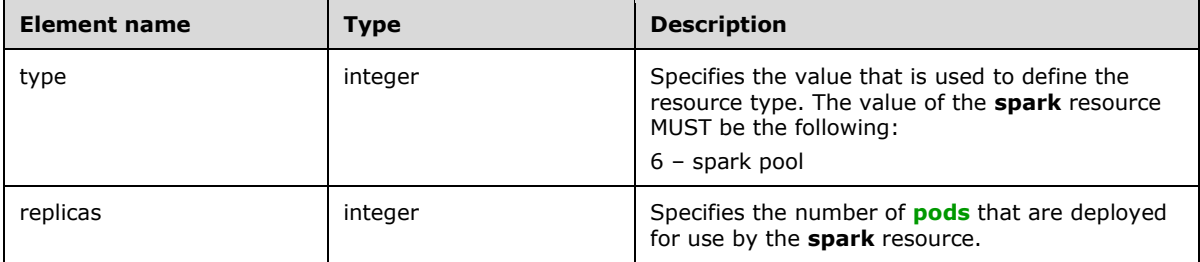

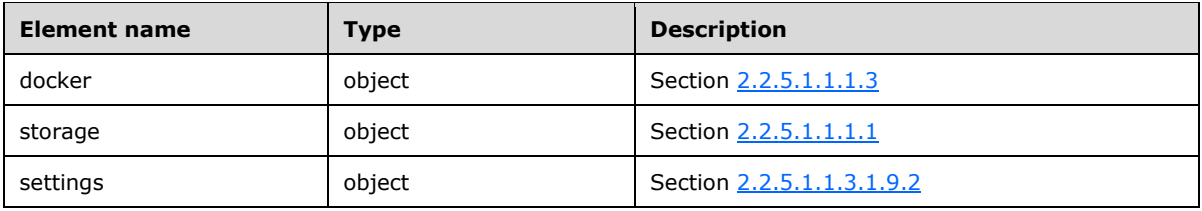

### <span id="page-55-0"></span>**2.2.5.1.1.3.1.9.2 spec.settings**

The **spec.settings** element of the **spark** resource specifies the settings of a **spark** resource.

The JSON of this element is as follows.

```
 "settings": {
     "$id": "#/properties/spec/properties/resources/properties/spark/properties/spec
/properties/settings",
     "type": "object",
     "required": [
       "spark",
       "hdfs"
    \frac{1}{2},
     "properties": {
       "spark": {
          "$ref": "#/definitions/spark"
       },
      "hdfs": {
         "$ref": "#/definitions/hdfs"
       }
     }
   }
```
This protocol defines the following common JSON schema elements.

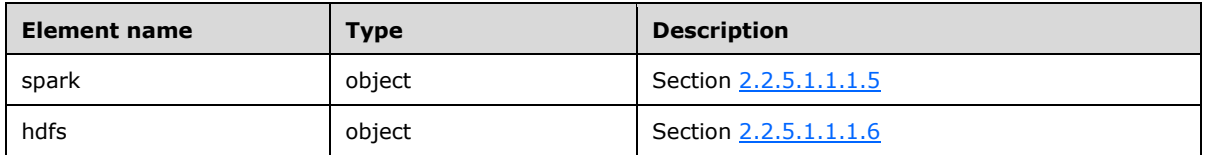

### **2.2.5.1.1.3.1.10 data**

The **data** resource specifies a group of **[pods](#page-9-4)** that provide persistent storage in the big data cluster.

If multiple data **[pools](#page-10-0)** are deployed, a "-#" suffix is appended to the resource name to denote ordinality, for example, "data-0". This suffix is a positive integer that can range from 0 to n-1, where n is the number of data pools that are deployed.

The JSON schema for this resource is as follows.

```
 "data": {
   "$id": "#/properties/spec/properties/resources/properties/data",
   "type": "object",
   "required": [
    "metadata",
     "spec"
  ],
```

```
 "properties": {
       "clusterName": {
         "$id": 
"#/properties/spec/properties/resources/properties/data/properties/clusterName",
         "type": "string"
       },
       "security": {
         "$ref": "#/definitions/security"
       },
       "metadata": {
         "$ref": "#/definitions/metadata"
       },
       "spec": {
         "comment": "section 2.2.5.1.1.3.1.10.1"
       }
     }
   }
```
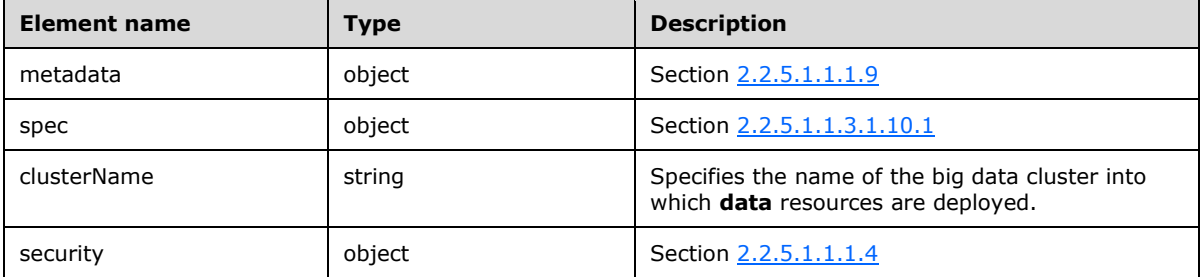

# <span id="page-56-0"></span>**2.2.5.1.1.3.1.10.1 spec**

The **spec** element of the **data** resource specifies the structured data that define the **data** resources that are deployed in the big data cluster.

```
 "spec": {
     "$id": "#/properties/spec/properties/resources/properties/data/properties/spec",
     "type": "object",
     "required": [
      "type",
       "replicas"
    \frac{1}{2},
     "properties": {
       "type": {
         "$id": 
"#/properties/spec/properties/resources/properties/data/properties/spec/properties/type",
         "type": "integer"
       },
       "replicas": {
         "$id": 
"#/properties/spec/properties/resources/properties/data/properties/spec/properties/replicas",
         "type": "integer"
       },
       "docker": {
         "$ref": "#/definitions/docker"
       },
       "storage": {
         "$ref": "#/definitions/storage"
       },
```

```
 "settings": {
       "comment": "section 2.2.5.1.1.3.1.10.2"
     }
  }
 }
```
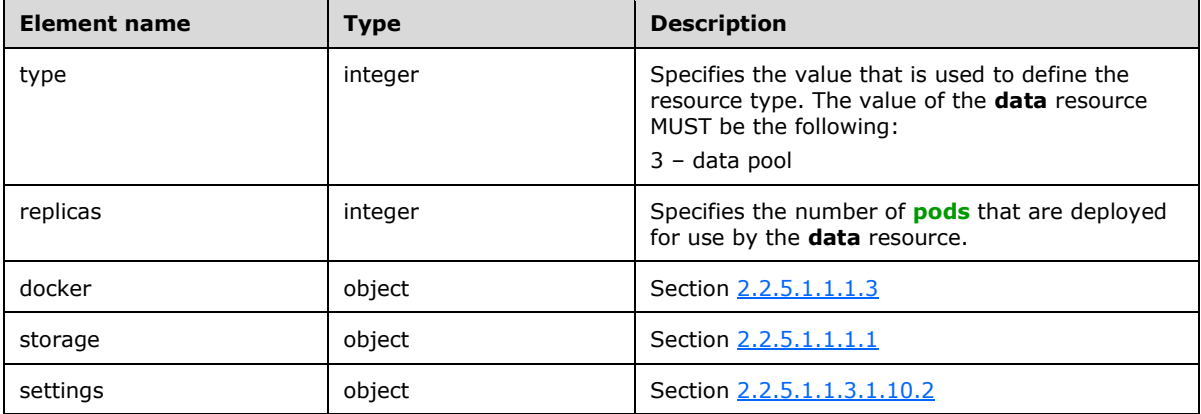

## <span id="page-57-0"></span>**2.2.5.1.1.3.1.10.2 spec.settings**

The **spec.settings** element of the **data** resource specifies the settings of a **data** resource.

The JSON of this element is as follows.

```
 "settings": {
     "$id": 
"#/properties/spec/properties/resources/properties/data/properties/spec/properties/settings",
     "type": "object",
     "required": [
       "sql",
    \frac{1}{2},
     "properties": {
       "sql": {
         "$ref": "#/definitions/sql"
       }
     }
   }
```
This protocol defines the following common JSON schema elements.

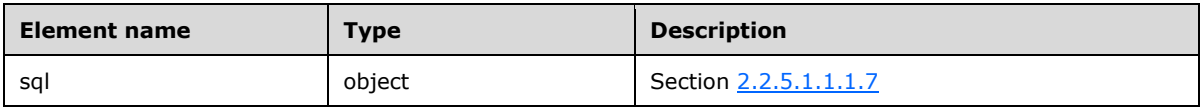

# **2.2.5.1.1.3.2 services**

The **services** element of the **spec** element consists of the services that are deployed to distribute and manage the resources in the **[big data cluster](#page-8-0)**.

The JSON of this element is as follows.

```
 "services": {
 "$id": "#/properties/spec/properties/services",
 "type": "object",
    "required": [
 "sql",
 "hdfs",
      "spark"
    ],
     "properties": {
      "sql": {
        "comment": "section 2.2.5.1.1.3.2.1"
       },
      "hdfs": {
        "comment": "section 2.2.5.1.1.3.2.2"
      },
       "spark": {
        "comment": "section 2.2.5.1.1.3.2.3"
      }
    }
  }
```
This protocol defines the following common JSON schema elements.

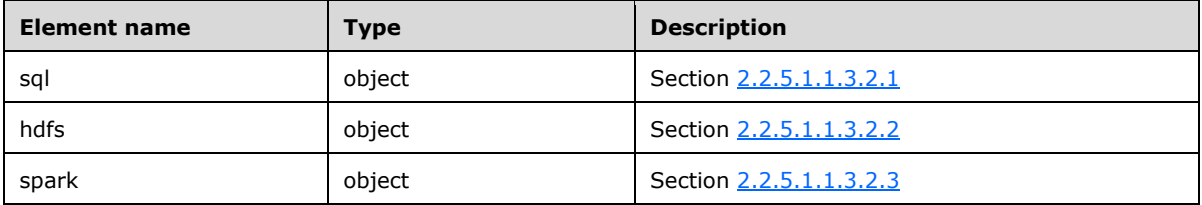

# <span id="page-58-0"></span>**2.2.5.1.1.3.2.1 sql**

The **sql** service distributes and manages the SQL Server service in the big data cluster.

The JSON of this service is as follows.

```
 "sql": {
    "$id": "#/properties/spec/properties/services/properties/sql",
    "type": "object",
    "required": [
      "resources",
    ],
     "properties": {
 "resources": {
 "comment": "section 2.2.5.1.1.3.2.1.1"
      },
      "settings": {
        "$ref": "#/definitions/sql"
      }
    }
  }
```
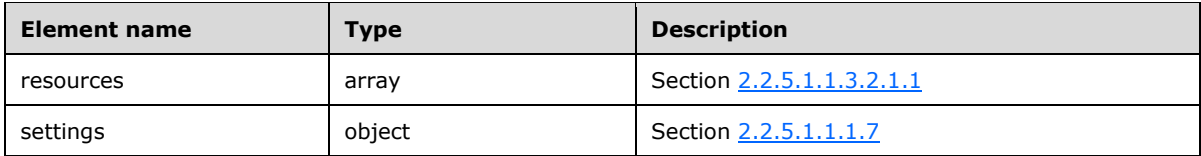

### <span id="page-59-1"></span>**2.2.5.1.1.3.2.1.1 resources**

The **resources** element of the **sql** service specifies an array of resources that use the SQL Server service in the big data cluster.

The JSON of this element is as follows.

```
 "resources": {
   "$id": "#/properties/spec/properties/services/properties/sql/properties/resources",
   "type": "array",
   "items": [
     {
       "const": "master"
     },
     {
       "const": "compute"
     },
     {
       "const": "data"
     },
     {
       "const": "storage"
     }
 \, ] \, }
```
This protocol defines the following common JSON schema elements.

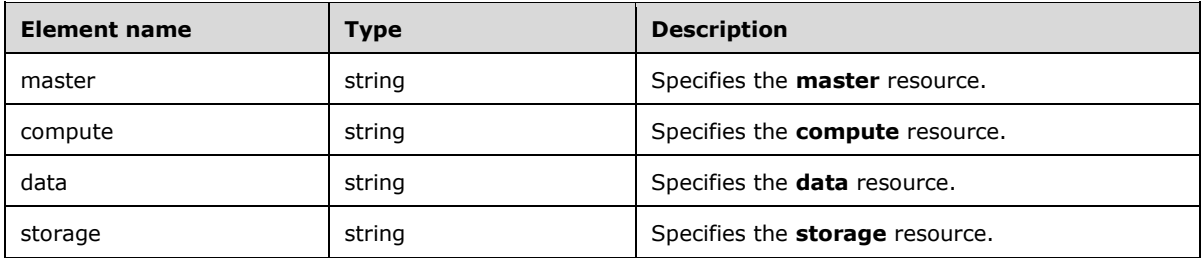

### <span id="page-59-0"></span>**2.2.5.1.1.3.2.2 hdfs**

The **hdfs** service distributes and manages the **[HDFS](#page-9-1)** [\[ApacheHadoop\]](https://go.microsoft.com/fwlink/?LinkId=529942) storage and file system in the big data cluster.

The JSON of this service is as follows.

```
 "hdfs": {
   "$id": "#/properties/spec/properties/services/properties/hdfs",
   "type": "object",
   "required": [
     "resources",
  ],
```

```
 "properties": {
 "resources": {
 "comment": "section 2.2.5.1.1.3.2.2.1"
      },
 "settings": {
 "$ref": "#/definitions/hdfs"
      }
    }
  }
```
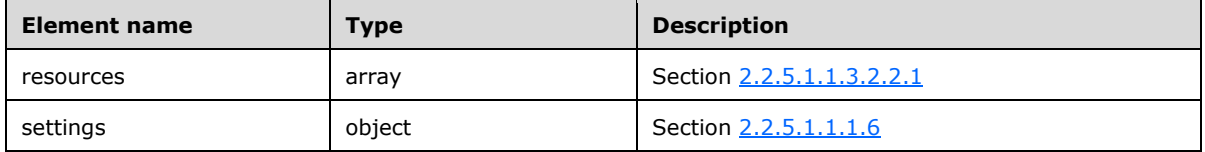

## <span id="page-60-0"></span>**2.2.5.1.1.3.2.2.1 resources**

The **resources** element of an **hdfs** service specifies the array of resources that are deployed to an HDFS service in the big data cluster.

The JSON of this element is as follows.

```
 "resources": {
   "$id": "#/properties/spec/properties/services/properties/hdfs/properties/resources",
   "type": "array",
   "items": [
     {
       "const": "nmnode"
     },
     {
       "const": "zookeeper"
     },
     {
       "const": "storage"
     },
     {
       "const": "sparkhead"
     },
    \{ "const": "spark"
     }
  \, ]
 }
```
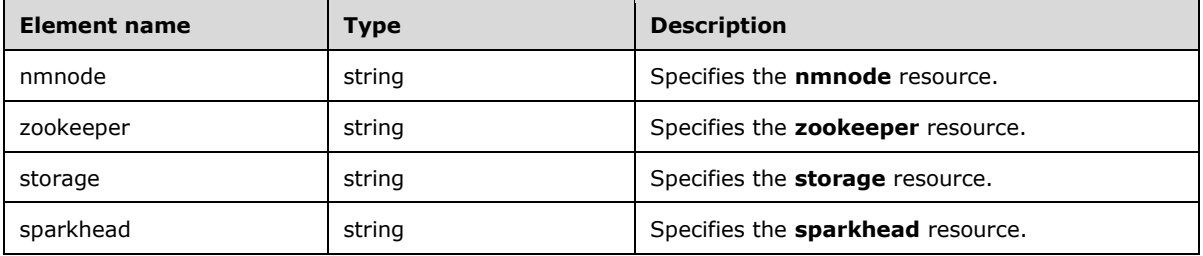

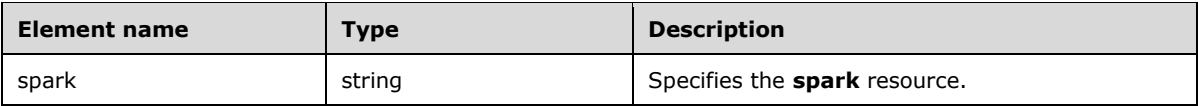

### <span id="page-61-0"></span>**2.2.5.1.1.3.2.3 spark**

The **spark** service provides support for in-memory processing to boost the performance of the bigdata analytic **[applications](#page-8-2)** in the big data cluster.

The JSON of this service is as follows.

```
 "spark": {
   "$id": "#/properties/spec/properties/services/properties/spark",
   "type": "object",
   "required": [
     "resources",
     "settings"
   ],
   "properties": {
     "resources": {
       "comment": "section 2.2.5.1.1.3.2.3.1"
     },
     "settings": {
       "$ref": "#/definitions/spark"
     }
  }
 }
```
This protocol defines the following common JSON schema elements.

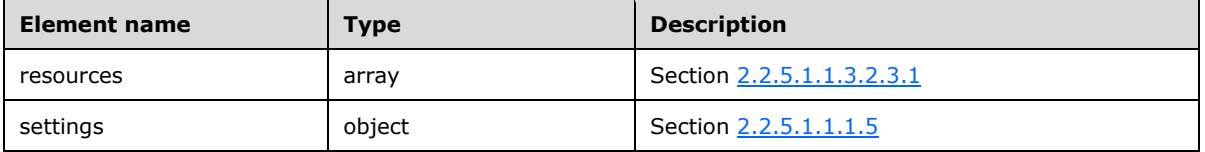

### <span id="page-61-1"></span>**2.2.5.1.1.3.2.3.1 resources**

The **resources** element of a **spark** service specifies an array of resources that define the resources that are deployed in the **spark** services.

```
 "resources": {
   "$id": "#/properties/spec/properties/services/properties/spark/properties/resources",
   "type": "array",
   "items": [
     {
       "const": "sparkhead"
     },
     {
       "const": "storage"
     },
     {
       "const": "spark"
     }
   ]
```
}

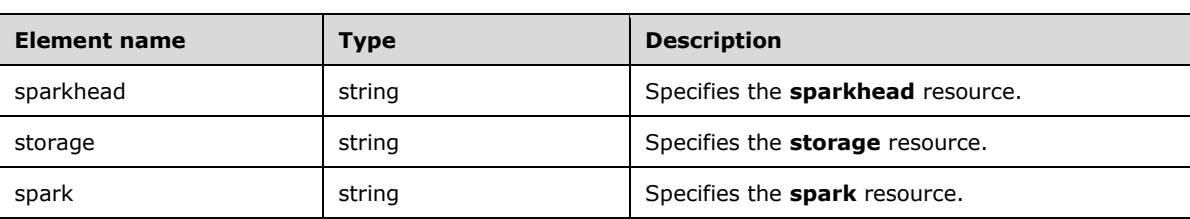

This protocol defines the following common JSON schema elements.

# **2.2.5.1.2 Big Data Cluster Error Response Schema**

The **Big Data Cluster Error Response** schema specifies the response body that describes the current errors in the **[big data cluster](#page-8-0)**.

The JSON of this schema is as follows.

```
 "$schema": "http://json-schema.org/draft-07/schema#",
    "type": "object",
    "title": "The Root Schema",
    "required": [
      "code",
      "reason",
      "data"
    ],
     "properties": {
      "code": {
        "$id": "#/properties/code",
        "type": "integer",
        "title": "The Code Schema",
        "default": 0,
        "examples": [
          500,
        ]
      },
 "reason": {
 "$id": "#/properties/reason",
 "type": "string",
        "default": "",
        "examples": [
          "An unexpected exception occurred.",
        ]
      },
 "data": {
 "$id": "#/properties/data",
        "type": "string",
        "default": "",
        "examples": [
          "Null reference exception",
        ]
      }
    }
```
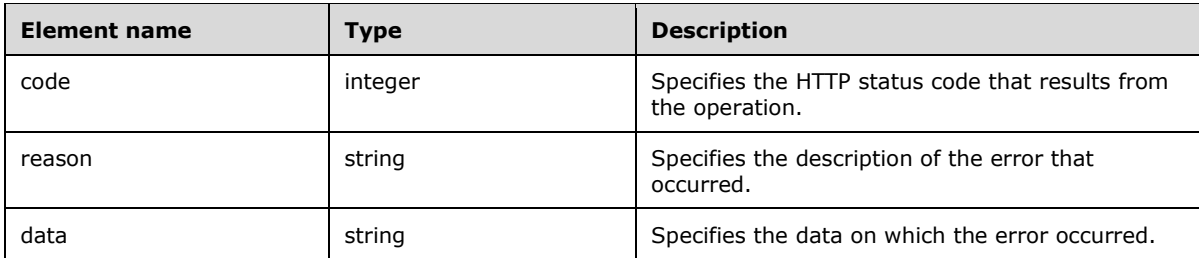

## **2.2.5.1.3 Big Data Cluster Information Schema**

The **Big Data Cluster Information** schema provides the specified information about the **[big data](#page-8-0)  [cluster](#page-8-0)**.

The JSON of this schema is as follows.

```
 "$schema": "http://json-schema.org/draft-07/schema#",
    "type": "object",
    "required": [
      "code",
      "state",
      "spec"
    ],
    "properties": {
 "code": {
 "$id": "#/properties/code",
        "type": "integer"
      },
 "state": {
 "$id": "#/properties/state",
        "type": "string",
        "title": "The State Schema"
      },
 "spec": {
 "$id": "#/properties/spec",
        "type": "string"
      }
    }
```
This protocol defines the following common JSON schema elements.

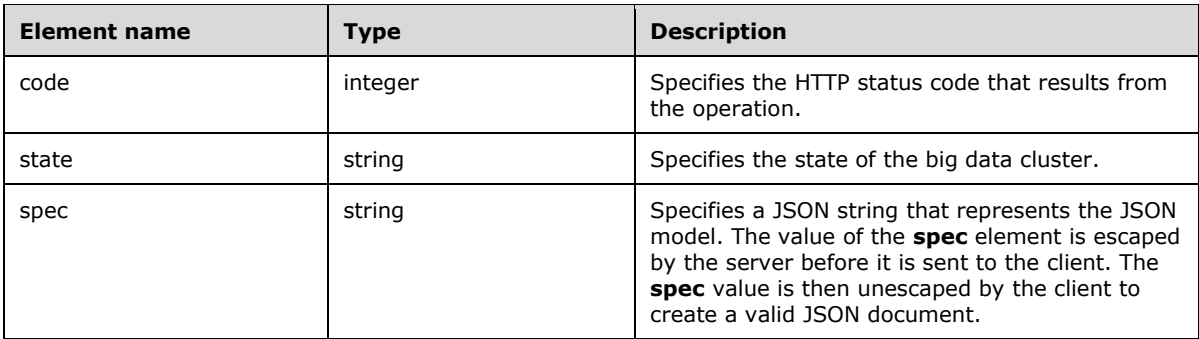

## **2.2.5.1.4 Big Data Cluster Status Schema**

The **Big Data Cluster Status** schema retrieves the specified status information about the big data cluster.

The JSON of this schema is as follows.

```
 "$schema": "http://json-schema.org/draft-07/schema#",
    "type": "object",
    "required": [
      "bdcName",
      "state",
      "healthStatus",
 "details",
 "services"
    ],
    "properties": {
 "bdcName": {
 "type": "string"
      },
      "state": {
       "type": "string"
 },
      "healthStatus": {
        "type": "string"
      },
 "details": {
 "type": "string"
      },
      "services": {
        "comment": "section 2.2.5.1.4.1"
      }
    }
```
This protocol defines the following common JSON schema elements.

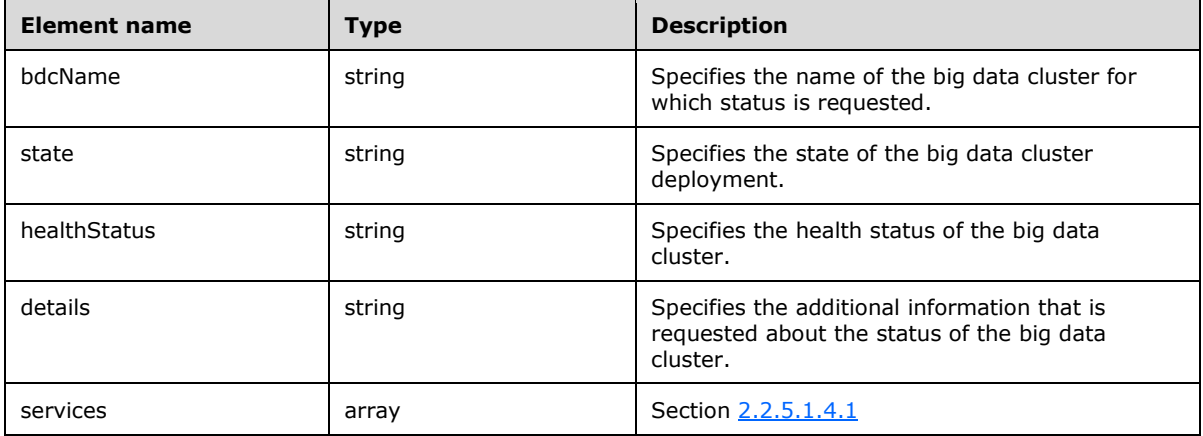

### <span id="page-64-0"></span>**2.2.5.1.4.1 services**

The **services** element provides a list of the names of the services about which status information is requested.

The JSON of this schema is as follows.

```
 "services": {
 "type": "array",
 "title": "The Services Schema",
```

```
 "items": {
 "type": "object",
 "title": "The Items Schema",
      "required": [
        "serviceName",
        "state",
        "healthStatus",
        "details",
        "resources"
      ],
      "properties": {
         "serviceName": {
          "type": "string"
        },
        "state": {
          "type": "string"
        },
        "healthStatus": {
          "type": "string"
         },
 "details": {
 "type": "string"
        },
        "resources": {
          "comment": "section 2.2.5.1.4.1.1"
        }
      }
    }
  }
```
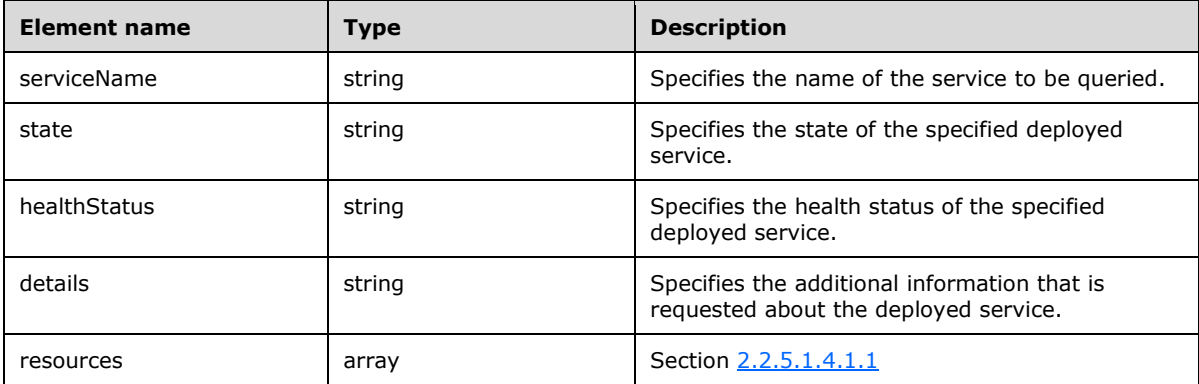

### <span id="page-65-0"></span>**2.2.5.1.4.1.1 resources**

The **resources** element specifies an array of resources that are used in a service about which status information is requested.

```
 "resources": {
 "type": "array",
 "title": "The Resources Schema",
    "items": {
      "type": "object",
      "title": "The Items Schema",
      "required": [
```

```
 "resourceName",
       "state",
       "healthStatus",
       "details",
       "instances"
    \frac{1}{2} "properties": {
       "resourceName": {
         "type": "string"
       },
       "state": {
         "type": "string"
        },
        "healthStatus": {
         "type": "string"
       },
        "details": {
         "type": "string"
       },
       "instances": {
         "comment": "section 2.2.5.1.4.1.1.1"
       }
     }
  }
 }
```
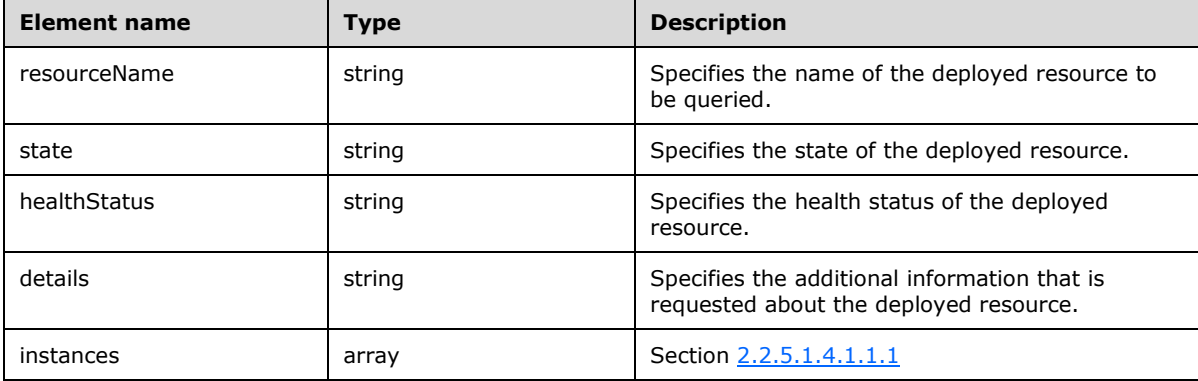

## <span id="page-66-0"></span>**2.2.5.1.4.1.1.1 instances**

The **instances** element contains an array that includes information about all the instances of a specific resource in the **[cluster](#page-8-6)**.

```
 "instances": {
 "type": "array",
 "title": "The Instances Schema",
    "items": {
 "type": "object",
 "title": "The Items Schema",
      "required": [
        "instanceName",
        "state",
        "healthStatus",
        "details",
```

```
 "dashboards"
      ],
       "properties": {
         "instanceName": {
           "type": "string"
         },
         "state": {
          "type": "string"
         },
         "healthStatus": {
          "type": "string"
         },
         "details": {
          "type": "string"
         },
  "dashboards": {
 "comment": "section 2.2.5.1.4.1.1.1.1"
        }
      }
    }
```
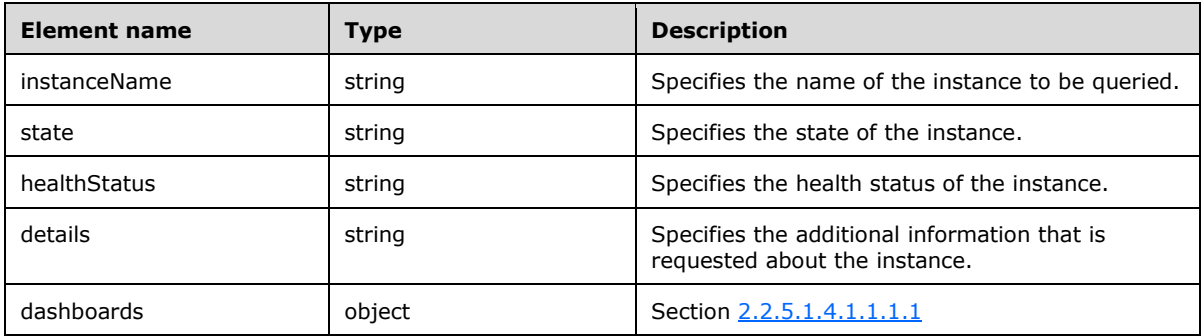

## <span id="page-67-0"></span>**2.2.5.1.4.1.1.1.1 dashboards**

}

The **dashboards** element defines a series of URLs that can be used to retrieve logs and metrics for a specific resource instance.

```
 "dashboards": {
 "type": "object",
 "title": "The Dashboards Schema",
    "required": [
      "nodeMetricsUrl",
      "sqlMetricsUrl",
      "logsUrl"
    ],
    "properties": {
      "nodeMetricsUrl": {
        "type": "string",
        "examples": [
          "https://0.0.0.0:30777/api/v1/bdc/instances/master/status/nodemetrics/ui",
        ]
\qquad \qquad "sqlMetricsUrl": {
 "type": "string",
        "examples": [
```

```
 "https://0.0.0.0:30777/api/v1/bdc/instances/master/status/sqlmetrics/ui",
      \, \, \, },
     "logsUrl": {
       "type": "string",
       "examples": [
        "https://0.0.0.0:30777/api/v1/bdc/instances/master/status/logs/ui",
       ]
    }
   }
 }
```
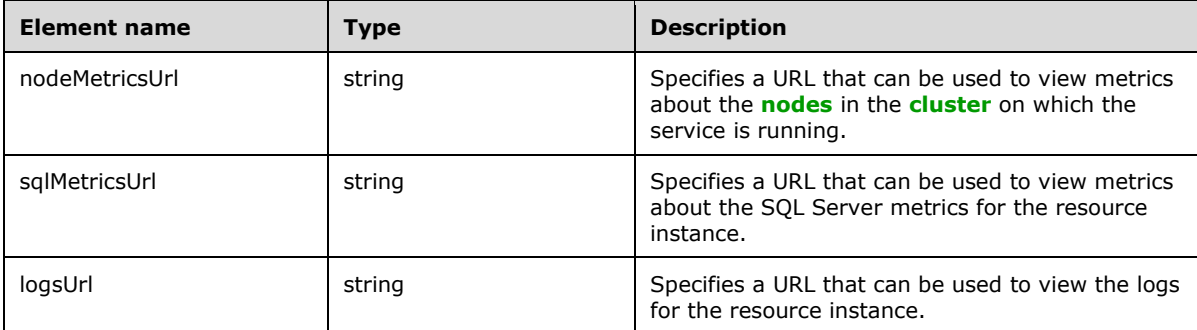

# **2.2.5.1.5 Big Data Cluster Service Status Schema**

The **Big Data Cluster Service Status** schema retrieves the requested status information about the services in the big data cluster.

The JSON of this schema is as follows.

```
 "$schema": "http://json-schema.org/draft-07/schema#",
 "$id": "http://example.com/root.json",
 "type": "object",
 "required": [
  "serviceName",
  "state",
   "healthStatus",
  "details",
  "resources"
\cdot "properties": {
   "serviceName": {
     "type": "string"
   },
   "state": {
     "type": "string"
   },
   "healthStatus": {
     "type": "string"
   },
   "details": {
     "type": "string"
   },
   "resources": {
     "comment": "section 2.2.5.1.5.1"
   }
 }
```
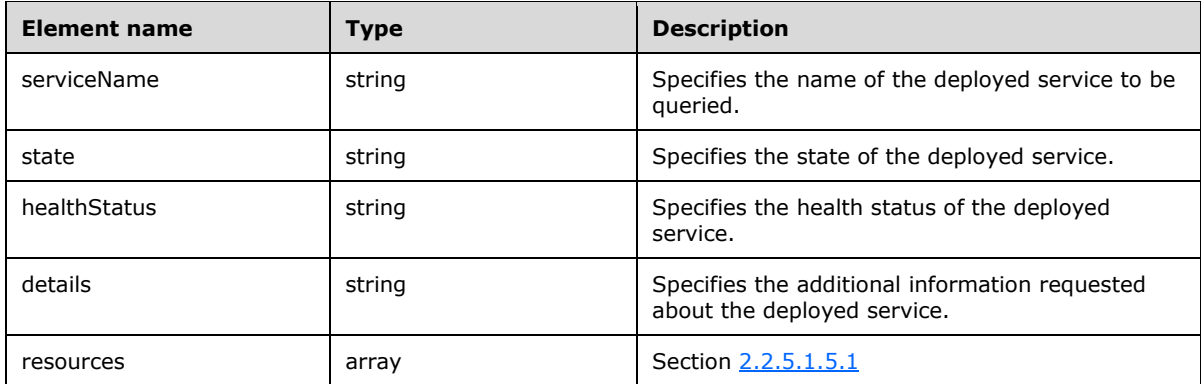

### <span id="page-69-0"></span>**2.2.5.1.5.1 resources**

The **resources** element specifies the array of resources that are deployed in the big data cluster.

The JSON of this element is as follows.

```
 "resources": {
 "$id": "#/properties/resources",
 "type": "array",
    "title": "The Resources Schema",
 "items": {
 "$id": "#/properties/resources/items",
      "type": "object",
      "title": "The Items Schema",
      "required": [
        "resourceName",
        "state",
        "healthStatus",
        "details",
        "instances"
      ],
      "properties": {
        "resourceName": {
          "type": "string"
        },
        "state": {
          "type": "string"
        },
        "healthStatus": {
          "type": "string"
        },
 "details": {
 "type": "string"
        },
 "instances": {
 "comment": "section 2.2.5.1.5.1.1"
        }
      }
    }
  }
```
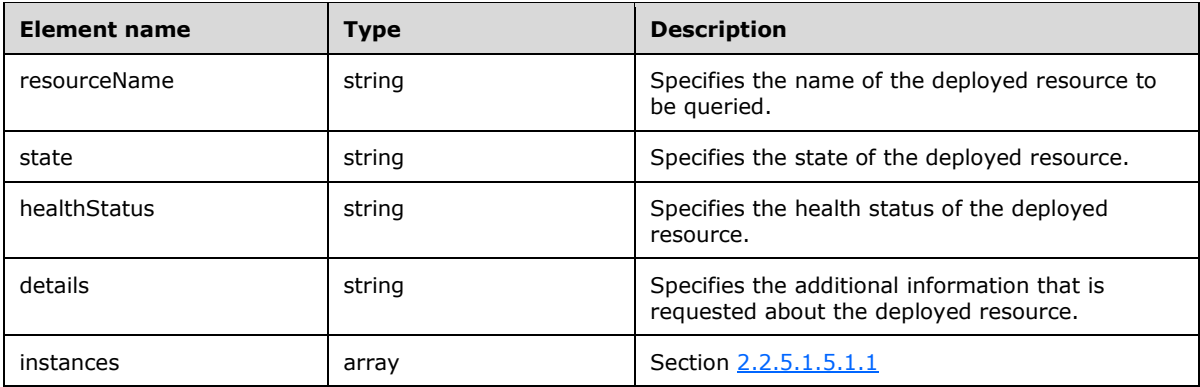

## <span id="page-70-0"></span>**2.2.5.1.5.1.1 instances**

The **instances** element contains an array that includes information about all the instances of a specific resource in the **[cluster](#page-8-6)**.

The JSON of this element is as follows.

```
 "instances": {
 "type": "array",
 "title": "The Instances Schema",
 "items": {
 "type": "object",
 "title": "The Items Schema",
      "required": [
        "instanceName",
        "state",
        "healthStatus",
        "details",
        "dashboards"
     \cdot "properties": {
        "instanceName": {
          "type": "string"
        },
        "state": {
          "type": "string"
        },
        "healthStatus": {
          "type": "string"
        },
        "details": {
          "type": "string"
        },
 "dashboards": {
 "comment": "section 2.2.5.1.5.1.1.1"
        }
      }
    }
  }
```
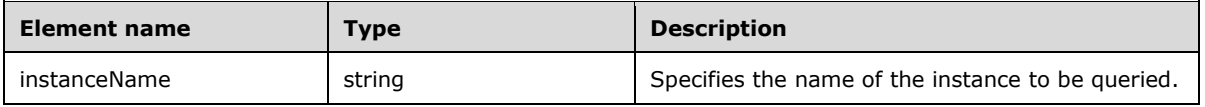

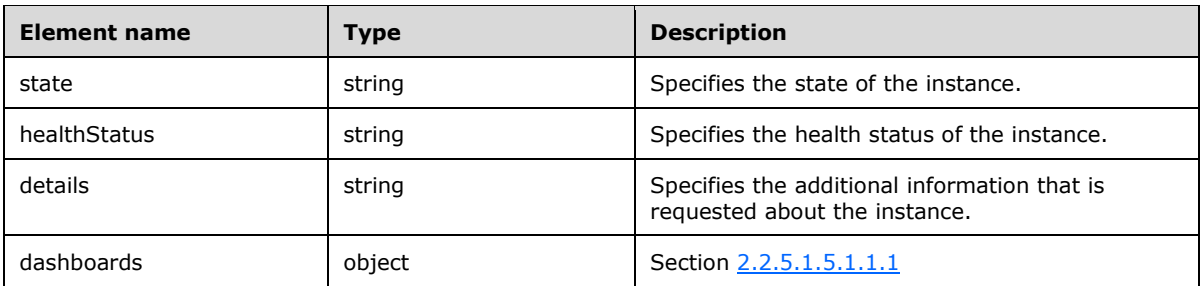

## <span id="page-71-0"></span>**2.2.5.1.5.1.1.1 dashboards**

The **dashboards** element defines a series of URLs that can be used to retrieve logs and metrics for a specific resource instance.

The JSON of this element is as follows.

```
 "dashboards": {
 "type": "object",
 "title": "The Dashboards Schema",
    "required": [
      "nodeMetricsUrl",
      "sqlMetricsUrl",
      "logsUrl"
\Box,
 "properties": {
       "nodeMetricsUrl": {
         "type": "string"
       },
       "sqlMetricsUrl": {
         "type": "string"
       },
       "logsUrl": {
        "type": "string"
       }
    }
  }
```
This protocol defines the following common JSON schema elements.

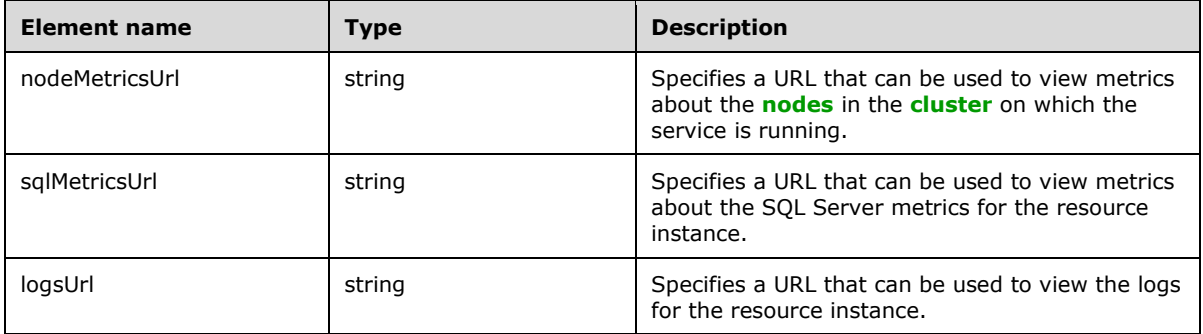

## **2.2.5.1.6 Big Data Cluster Service Resource Status Schema**
The **Big Data Cluster Service Resource Status** schema retrieves the requested status information about a resource that is deployed in a service in the big data cluster.

The JSON of this schema is as follows.

```
 "$schema": "http://json-schema.org/draft-07/schema#",
    "$id": "http://example.com/root.json",
    "type": "object",
    "title": "The Root Schema",
    "required": [
      "resourceName",
      "state",
      "healthStatus",
      "details",
      "instances"
    ],
     "properties": {
       "resourceName": {
        "$id": "#/properties/resourceName",
        "type": "string"
       },
      "state": {
         "$id": "#/properties/state",
         "type": "string"
       },
       "healthStatus": {
         "$id": "#/properties/healthStatus",
        "type": "string"
       },
 "details": {
 "$id": "#/properties/details",
 "type": "string"
       },
      "instances": {
         "comment": "section 2.2.5.1.6.1"
      }
    }
```
This protocol defines the following common JSON schema elements.

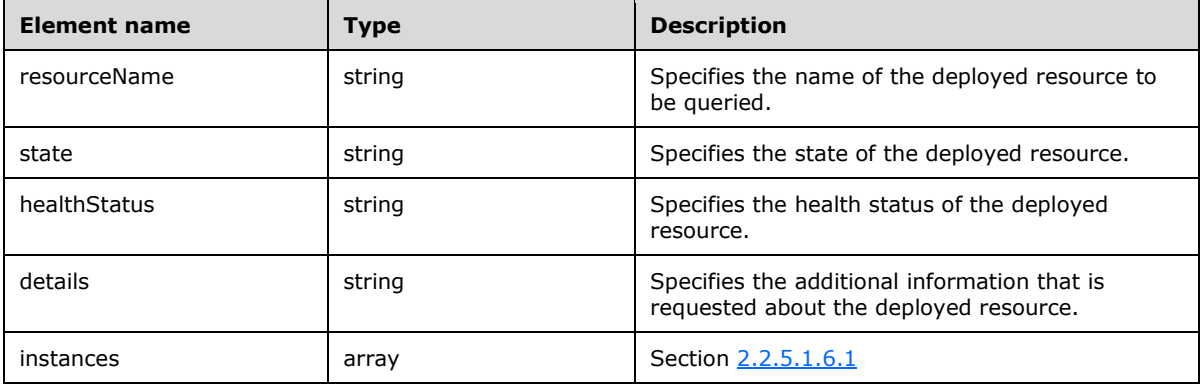

## <span id="page-72-0"></span>**2.2.5.1.6.1 instances**

The **instances** element contains an array that contains information about all the instances of a specific resource in the **[cluster](#page-8-0)**.

The JSON of this element is as follows.

```
 "instances": {
 "$id": "#/properties/instances",
 "type": "array",
    "items": {
       "type": "object",
       "title": "The Items Schema",
       "required": [
         "instanceName",
         "state",
         "healthStatus",
         "details",
         "dashboards"
      \frac{1}{2},
       "properties": {
         "instanceName": {
          "type": "string"
         },
         "state": {
           "type": "string"
         },
         "healthStatus": {
           "type": "string"
         },
         "details": {
          "type": "string"
         },
 "dashboards": {
 "comment": "section 2.2.5.1.6.1.1"
         }
      }
    }
  }
```
This protocol defines the following common JSON schema elements.

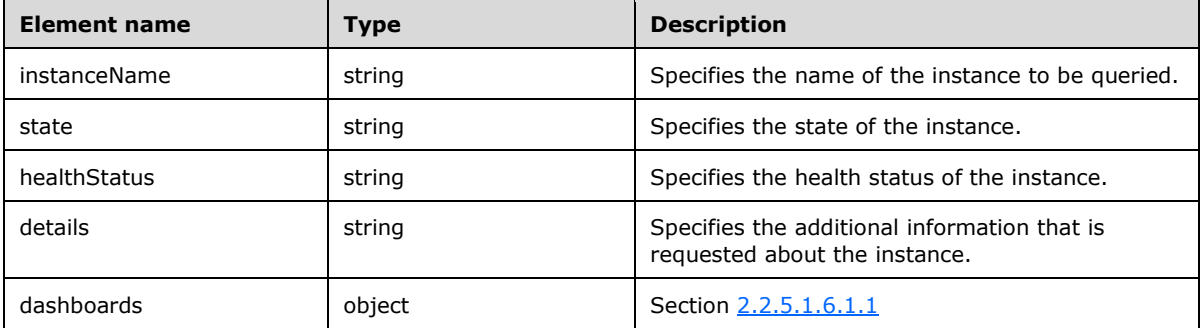

### <span id="page-73-0"></span>**2.2.5.1.6.1.1 dashboards**

The **dashboards** element defines a series of URLs that can be used to retrieve logs and metrics for a specific resource instance.

The JSON of this element is as follows.

```
 "dashboards": {
 "type": "object",
 "title": "The Dashboards Schema",
    "required": [
      "nodeMetricsUrl",
      "sqlMetricsUrl",
      "logsUrl"
```

```
 ],
    "properties": {
      "nodeMetricsUrl": {
        "type": "string"
      },
      "sqlMetricsUrl": {
        "type": "string"
 },
 "logsUrl": {
 "type": "string"
      }
    }
```
}

This protocol defines the following common JSON schema elements.

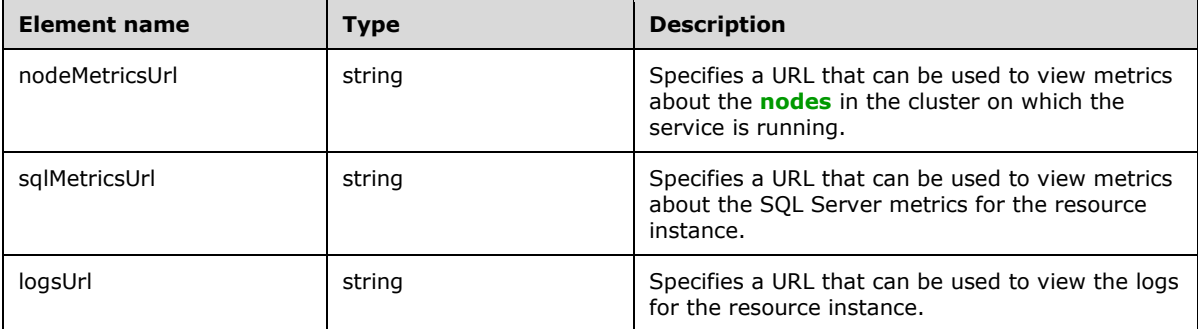

## <span id="page-74-0"></span>**2.2.5.1.7 Big Data Cluster Upgrade Schema**

The **Big Data Cluster Upgrade** schema is used to upgrade the big data cluster.

The JSON of this schema is as follows.

```
 "$schema": "http://json-schema.org/draft-07/schema",
 "type": "object",
 "required": [
    .<br>"targetVersion",
     "targetRepository"
 ],
 "properties": {
     "targetVersion": {
         "$id": "#/properties/targetVersion",
        "type": "string",
     },
     "targetRepository": {
         "$id": "#/properties/targetRepository",
         "type": "string",
     }
  }
```
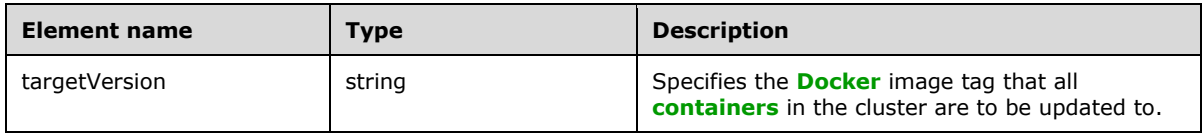

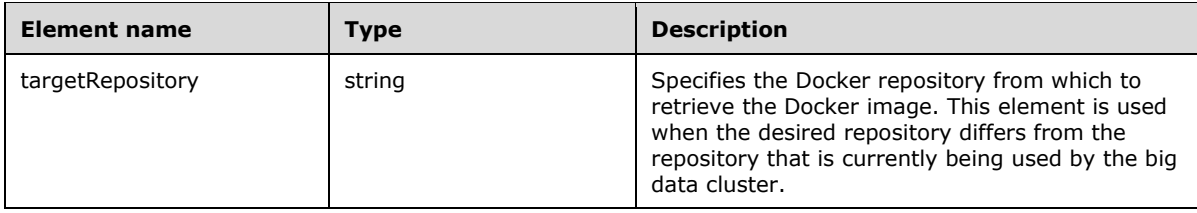

## <span id="page-75-0"></span>**2.2.5.1.8 Big Data Cluster Endpoints List Schema**

The **Big Data Cluster Endpoints List** schema is used to retrieve a listing of information about the endpoints that are exposed for a component.

The JSON of this schema is as follows.

```
 "$schema": "http://json-schema.org/draft-07/schema#",
    "$id": "http://example.com/root.json",
 "type": "array",
 "title": "The Root Schema",
    "items": {
 "$id": "#/items",
 "type": "object",
      "required": [
        "name",
        "description",
        "endpoint",
        "protocol"
     \frac{1}{2},
      "properties": {
        "name": {
          "$id": "#/items/properties/name",
 "type": "string",
 "title": "The Name Schema"
        },
        "description": {
 "$id": "#/items/properties/description",
 "type": "string"
        },
        "endpoint": {
         "$id": "#/items/properties/endpoint",
          "type": "string"
        },
 "protocol": {
 "comment": "section 2.2.5.1.8.1"
        }
      }
    }
```
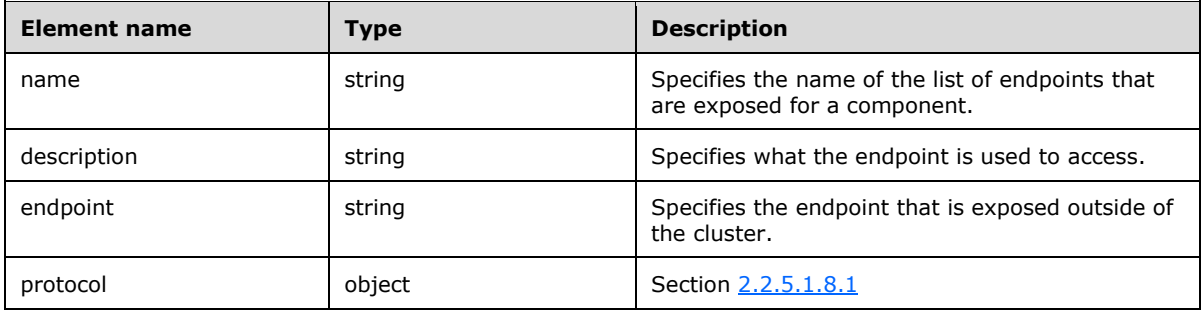

## <span id="page-76-0"></span>**2.2.5.1.8.1 protocol**

The **protocol** element specifies the network protocol that is used to access the endpoint.

The JSON of this schema is as follows.

```
 "protocol": {
   "enum": [
     "https",
     "tds"
 \Box }
```
This protocol defines the following common JSON schema elements.

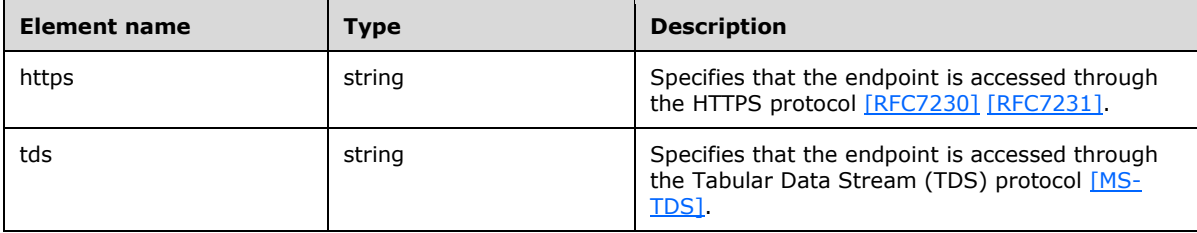

## <span id="page-76-1"></span>**2.2.5.1.9 Big Data Cluster Endpoint Schema**

The **Big Data Cluster Endpoint** schema is used to expose an endpoint outside the cluster.

The JSON of this schema is as follows.

```
 "$schema": "http://json-schema.org/draft-07/schema#",
    "$id": "http://example.com/root.json",
    "type": "object",
     "required": [
      "name",
      "description",
      "endpoint",
      "protocol"
    ],
     "properties": {
       "name": {
        "$id": "#/properties/name",
 "type": "string",
 "title": "The Name Schema"
       },
       "description": {
         "$id": "#/properties/description",
         "type": "string"
       },
       "endpoint": {
        "$id": "#/properties/endpoint",
        "type": "string"
       },
       "protocol": {
         "comment": "section 2.2.5.1.9.1"
      }
    }
```
*[MS-CPREST] - v20200622 Control Plane REST API Copyright © 2020 Microsoft Corporation Release: June 22, 2020*

This protocol defines the following common JSON schema elements.

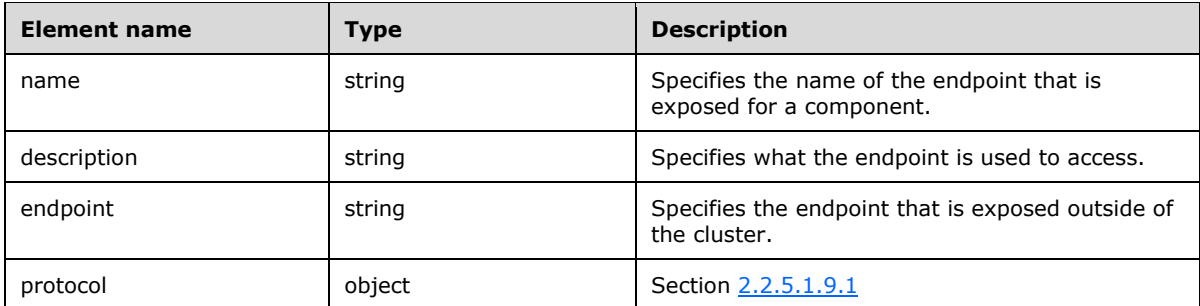

## <span id="page-77-0"></span>**2.2.5.1.9.1 protocol**

The **protocol** element specifies the network protocol that is used to access the endpoint.

The JSON of this schema is as follows.

```
 "protocol": {
   "enum": [
     "https",
     "tds"
  ]
 }
```
This protocol defines the following common JSON schema elements.

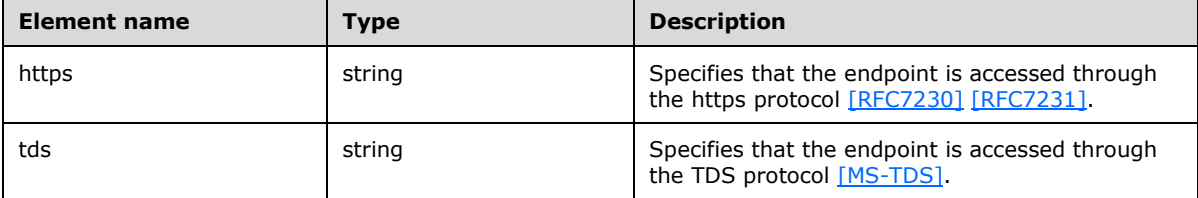

## **2.2.5.2 Storage**

The **Storage** resource type defines the persistent storage that is used in the **[big data cluster](#page-8-2)**.

This protocol defines the following set of common **Storage** JSON schemas.

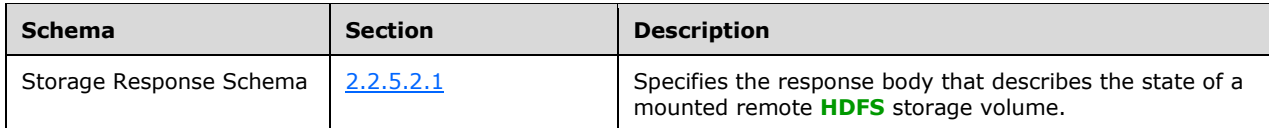

## <span id="page-77-1"></span>**2.2.5.2.1 Storage Response Schema**

The **Storage Response** schema specifies the response body that describes the state of a remote **[HDFS](#page-9-2)** storage volume that is mounted in the big data cluster.

The following is the schema in JSON format.

```
 "$schema": "http://json-schema.org/draft-07/schema#",
 "type": "object",
 "title": "Storage Response Schema",
    "required": [
      "mount",
      "remote",
      "state",
      "error"
    ],
    "properties": {
 "mount": {
 "$id": "#/properties/mount",
        "type": "string"
      },
 "remote": {
 "$id": "#/properties/remote",
        "type": "string"
      },
      "state": {
        "comment": "section 2.2.5.2.1.1"
      },
      "error": {
        "$id": "#/properties/error",
        "type": "string"
      }
    }
```
This protocol defines the following common JSON schema elements.

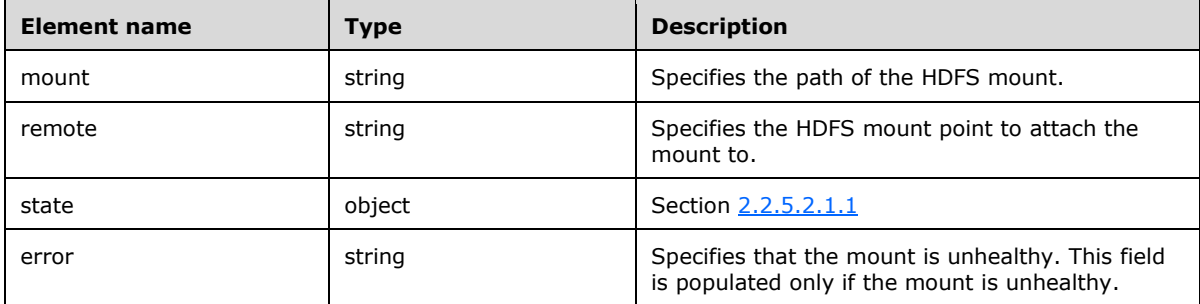

## <span id="page-78-0"></span>**2.2.5.2.1.1 state**

The **state** element defines the valid state values of the HDFS mount deployment.

The JSON schema for this element is as follows.

```
 "state": {
 "$id": "#/properties/state",
     "enum": [
      "Initial",
      "Creating",
      "WaitingForCreate",
      "Updating",
      "WaitingForUpdate",
       "Ready",
       "Deleting",
      "WaitingForDelete",
      "Deleted",
      "Error"
```
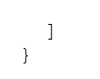

This protocol defines the following common JSON schema elements.

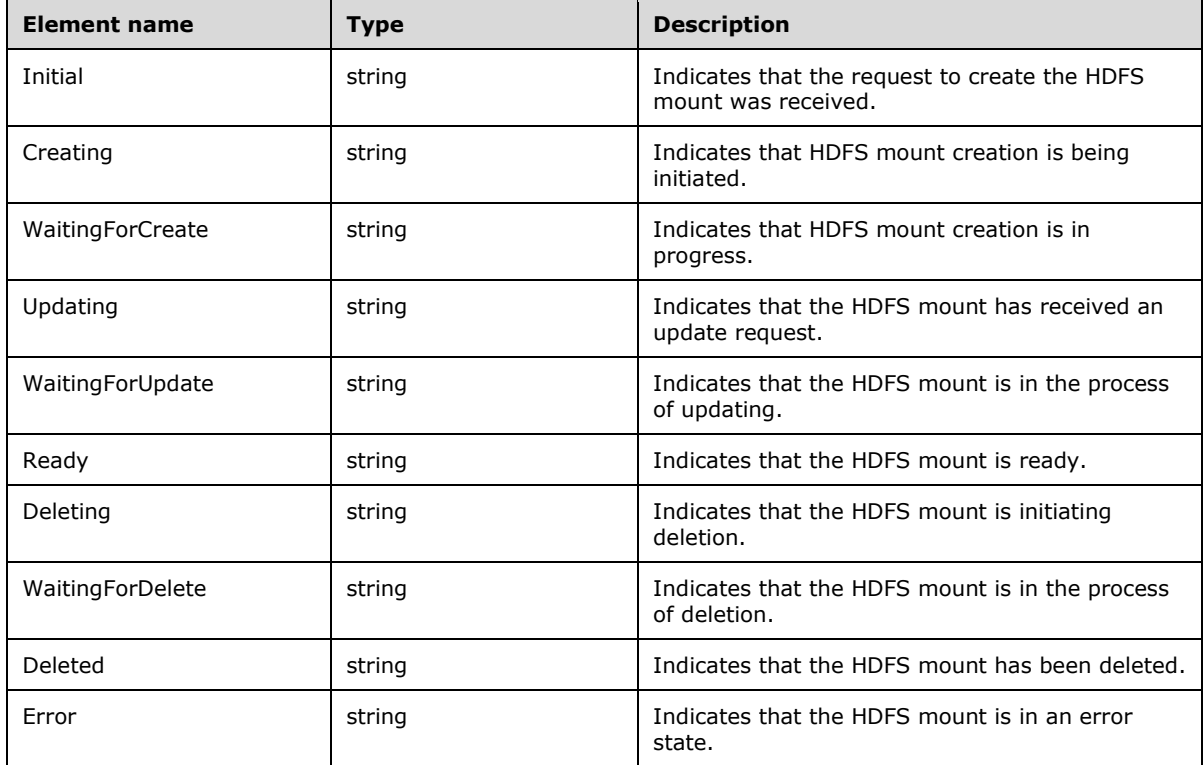

### **2.2.5.3 App**

The **App** resource type defines the **[application](#page-8-3)** scripts that are deployed in the **[big data cluster](#page-8-2)**.

This protocol defines the following set of common **App** JSON schemas.

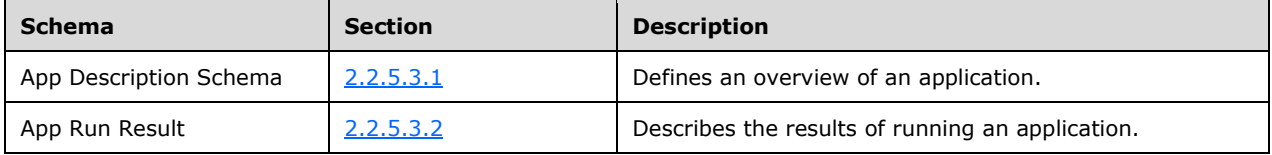

### <span id="page-79-0"></span>**2.2.5.3.1 App Description Schema**

The **App Description** schema defines an overview of an application that is deployed in the big data cluster.

The following is the schema in JSON format.

"\$schema": "http://json-schema.org/draft-07/schema#",

```
 "type": "array",
 "title": "App Result Schema",
 "definitions": {
      "comment": "section 2.2.5.3.1.1"
    },
    "items": {
      "$id": "#/items",
      "type": "object",
      "required": [
        "name",
       "internal_name",
        "version",
       "input param defs",
        "output_param_defs",
        "state",
        "links"
      ],
      "properties": {
 "name": {
 "$id": "#/items/properties/name",
          "type": "string"
        },
 "internal_name": {
"$id": "#/items/properties/internal_name",
 "type": "string"
        },
 "version": {
 "$id": "#/items/properties/version",
 "type": "string"
 },
 "input_param_defs": {
         "comment": "section 2.2.5.3.1.2"
        },
"output param defs": {
 "comment": "section 2.2.5.3.1.3"
        },
        "state": {
         "comment": "section 2.2.5.3.1.4"
        },
        "links": {
         "comment": "section 2.2.5.3.1.5"
        }
      }
    }
```
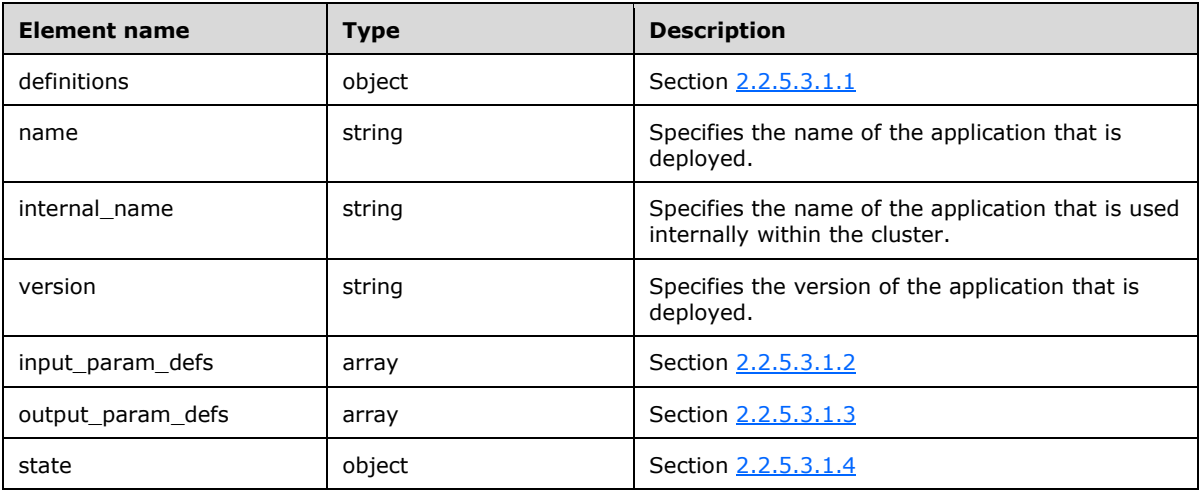

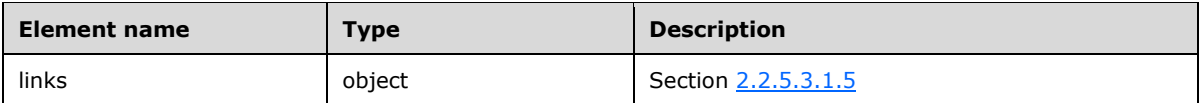

## <span id="page-81-0"></span>**2.2.5.3.1.1 definitions**

The **definitions** element specifies schema elements that can be referenced by other elements within the schema.

The JSON schema for this element is as follows.

```
 "definitions": {
   "link": {
     "comment": "section 2.2.5.3.1.1.1"
   },
   "parameter": {
     "comment": "section 2.2.5.3.1.1.2"
   }
 }
```
This protocol defines the following common JSON schema elements.

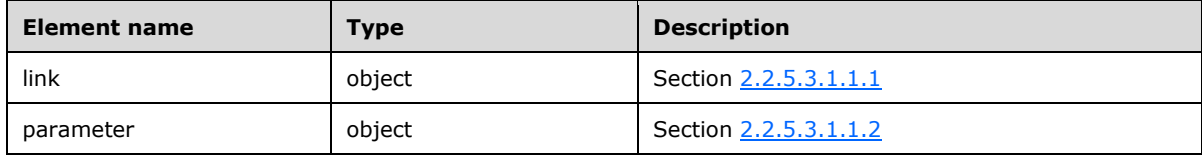

### <span id="page-81-1"></span>**2.2.5.3.1.1.1 link**

The **link** element defines a URL that can be used to interact with the deployed application.

The JSON schema for this element is as follows.

```
 "link": {
   "type": "object",
   "properties": {
    \sum_{n+1}^{n+1}: {
       "type": "string"
     }
   }
 }
```
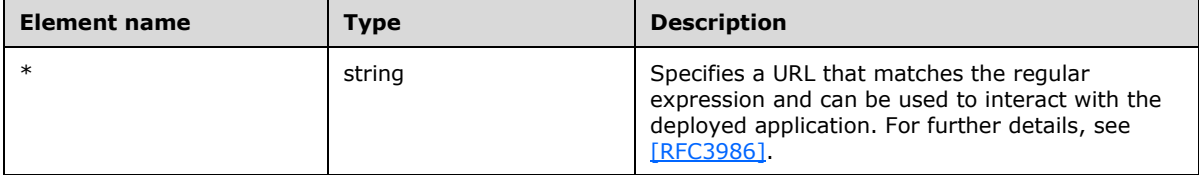

### <span id="page-82-0"></span>**2.2.5.3.1.1.2 parameter**

The **parameter** element is a data structure that represents an **[application](#page-8-3)** parameter.

The JSON schema for this element is as follows.

```
 "parameter": {
   "required": [
     "name",
     "type"
  \cdot "properties": {
     "name": {
       "type": "string"
     },
     "type": {
       "comment": "section 2.2.5.3.1.1.2.1"
     }
  }
 }
```
This protocol defines the following common JSON schema elements.

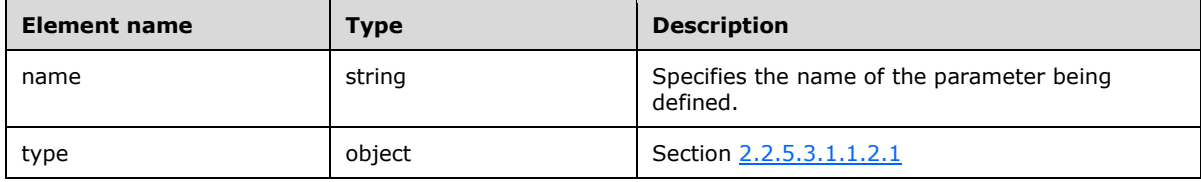

## <span id="page-82-1"></span>**2.2.5.3.1.1.2.1 type**

The **type** element defines the valid data types of application parameters.

The JSON schema for this element is as follows.

```
 "type": {
   "enum": [
    <sup>snam</sup>,
     "int",
     "dataframe",
     "data.frame",
     "float",
     "matrix",
     "vector",
     "bool"
   ]
 }
```
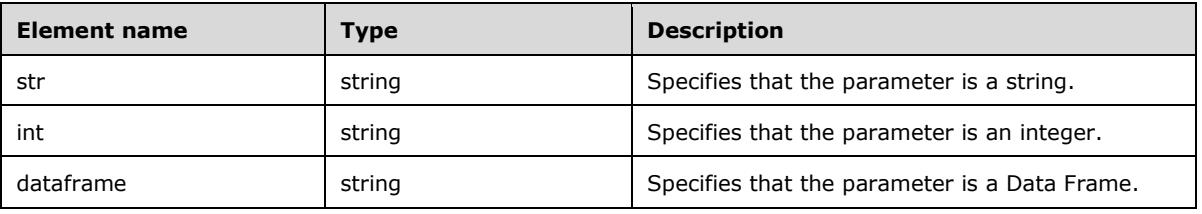

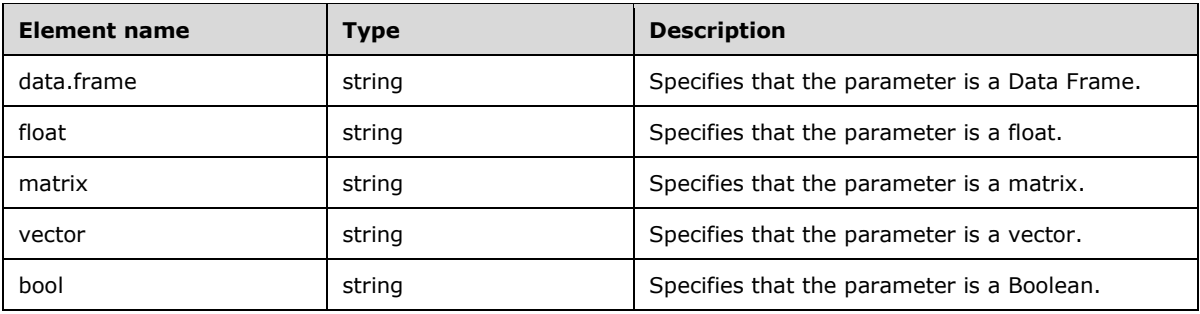

## <span id="page-83-0"></span>**2.2.5.3.1.2 input\_param\_defs**

The **input\_param\_defs** element is an array of parameter objects that represent the inputs that can be passed to the application.

```
"input param defs": {
   "$id": "#/items/properties/input_param_defs",
   "type": "array",
   "description": "Array of input parameters for the deployed app",
   "items": {
     "$ref": "#/definitions/parameter"
   }
 }
```
This protocol defines the following common JSON schema elements.

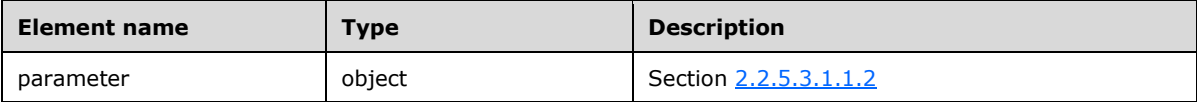

### <span id="page-83-1"></span>**2.2.5.3.1.3 output\_param\_defs**

The **output\_param\_defs** element is an array of parameter objects that represent the outputs of the application.

The JSON schema for this element is as follows.

```
 "output_param_defs": {
  "$id": "#/items/properties/output param defs",
   "type": "array",
   "items": {
     "$ref": "#/definitions/parameter"
   }
 }
```
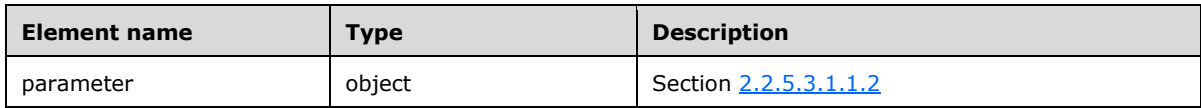

### <span id="page-84-0"></span>**2.2.5.3.1.4 state**

The **state** element defines the valid states of the application's deployment.

The JSON schema for this element is as follows.

```
 "state": {
   "$id": "#/items/properties/state",
   "enum": [
     "Initial",
     "Creating",
     "WaitingForCreate",
     "Updating",
     "WaitingForUpdate",
     "Ready",
     "Deleting",
     "WaitingForDelete",
     "Deleted",
     "Error"
 \Box }
```
This protocol defines the following common JSON schema elements.

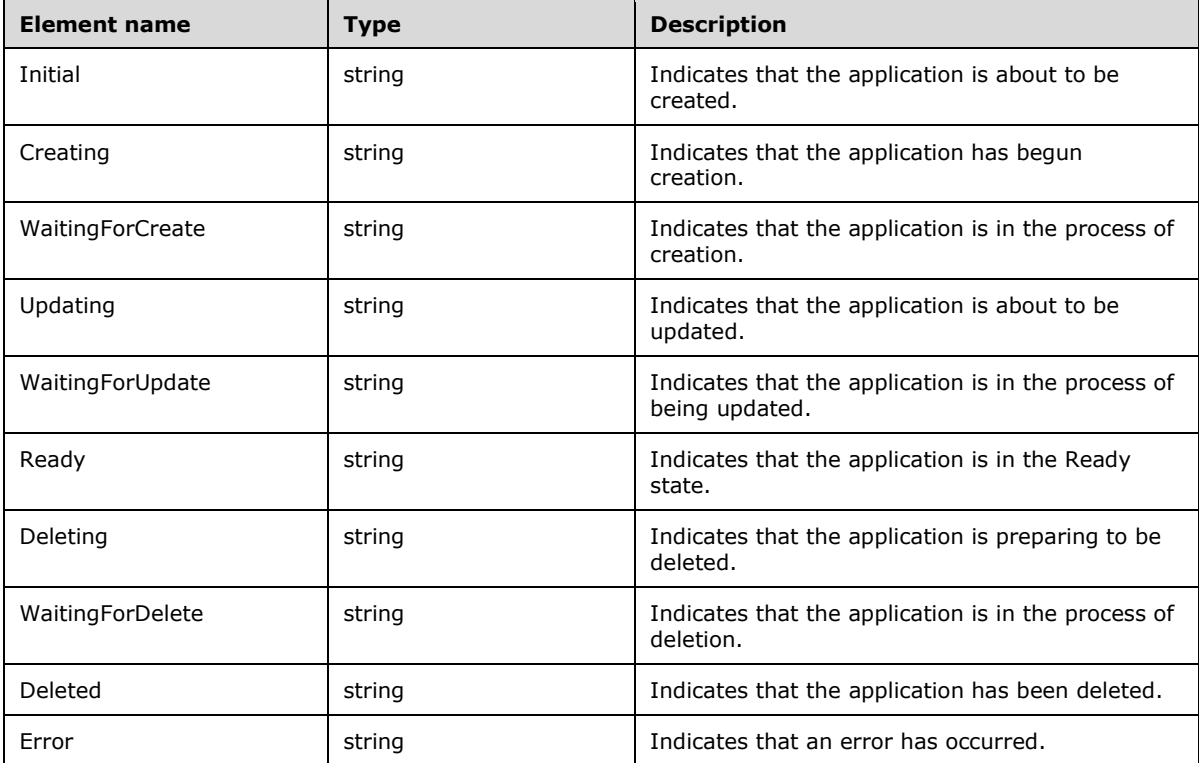

## <span id="page-84-1"></span>**2.2.5.3.1.5 links**

The **links** element is a data structure that represents a URL that can be used to access the deployed application.

The JSON schema for this element is as follows.

```
 "links": {
 "$id": "#/properties/links",
 "type": "object",
    "required": [
       "app",
       "swagger"
    ],
     "properties": {
       "app": {
         "$id": "#/properties/links/properties/app",
         "type": "string"
       },
       "swagger": {
         "$id": "#/properties/links/properties/swagger",
         "type": "string"
      }
    }
  }
```
This protocol defines the following common JSON schema elements.

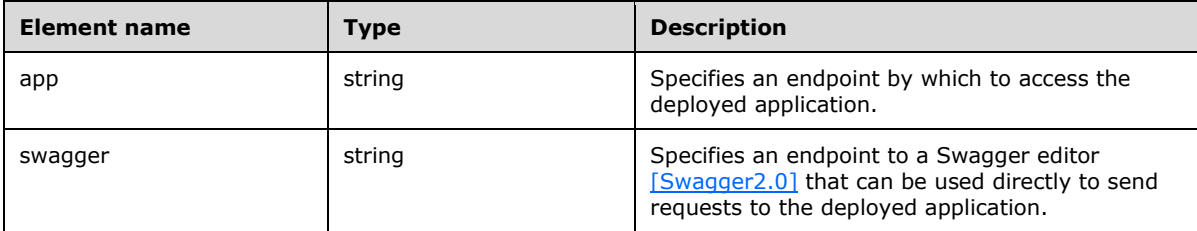

### <span id="page-85-0"></span>**2.2.5.3.2 App Run Result Schema**

The **App Run Result** schema describes the results of running an **[application](#page-8-3)**.

The following is the schema in JSON format.

```
 "$schema": "http://json-schema.org/draft-07/schema#",
 "type": "object",
 "required": [
   "success",
   "errorMessage",
  "outputFiles",
  "consoleOutput",
   "changedFiles"
 ],
 "properties": {
   "success": {
     "$id": "#/properties/success",
     "type": "boolean"
   },
   "errorMessage": {
    "$id": "#/properties/errorMessage",
     "type": "string"
   },
   "outputParameters": {
     "comment": "section 2.2.5.3.2.1"
   },
   "outputFiles": {
    "$id": "#/properties/outputFiles",
     "type": "object"
   },
   "consoleOutput": {
```

```
 "$id": "#/properties/consoleOutput",
     "type": "string"
   },
   "changedFiles": {
     "$id": "#/properties/changedFiles",
     "type": "array"
  }
 }
```
This protocol defines the following common JSON schema elements.

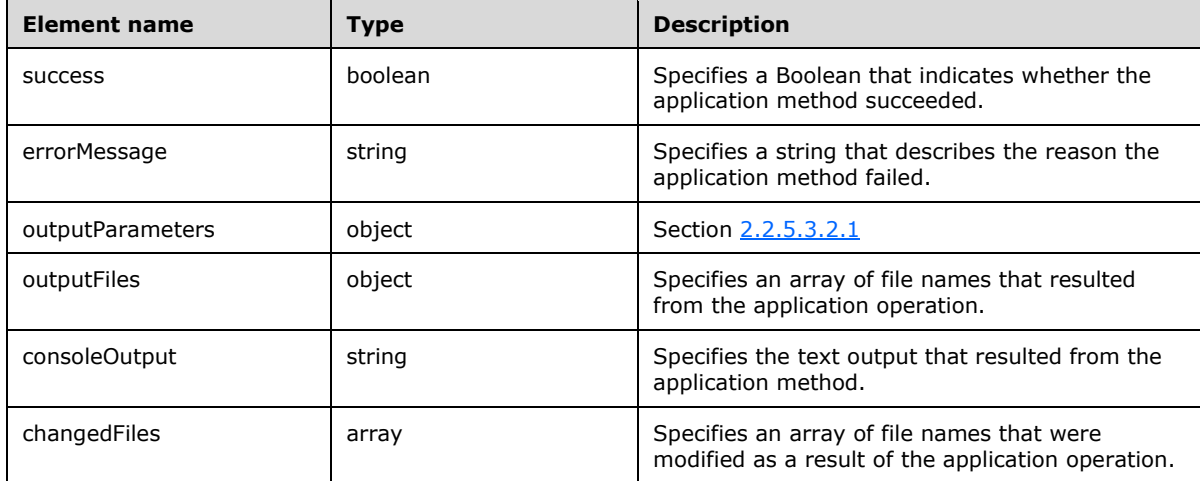

## <span id="page-86-0"></span>**2.2.5.3.2.1 outputParameters**

The **outputParameters** element contains a list of output parameters that resulted from the application method. A result is optional and can be of any type, based on the **[output\\_param\\_defs](#page-83-1)** element as specified in section 2.2.5.3.1.3.

The JSON schema for this element is as follows.

```
 "outputParameters": {
   "$id": "#/properties/outputParameters",
   "type": "object",
   "properties": {
     "result": {
       "$id": "#/properties/outputParameters/properties/result",
       "type": "string,
          "enum": [
           "str",
            "int",
            "dataframe",
           "data.frame",
            "float",
            "matrix",
           "vector",
            "bool"
       ]
     }
  }
 }
```
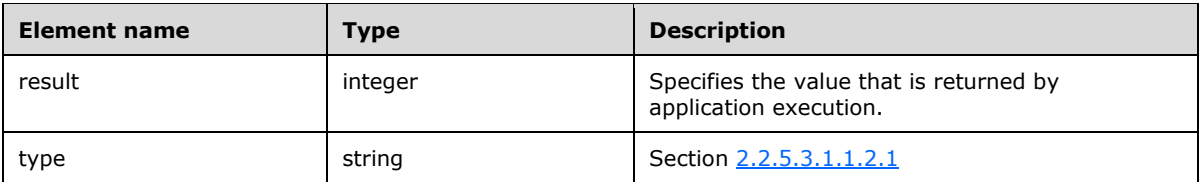

#### **2.2.5.4 Token**

The **Token** resource type defines the authentication that is used in the **[big data cluster](#page-8-2)**.

This protocol defines the following set of common **Token** JSON schemas.

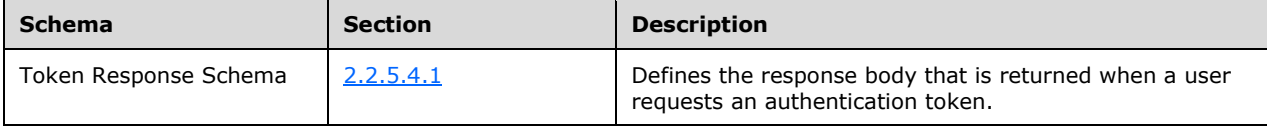

### <span id="page-87-0"></span>**2.2.5.4.1 Token Response Schema**

The **Token Response** schema defines the response body that is returned when a user requests an authentication token.

The following is the schema in JSON format.

```
 "$schema": "http://json-schema.org/draft-07/schema#",
    "type": "object",
    "required": [
     "token_type",
     "access_token",
      "expires_in",
      "expires_on",
     "token_id"
    ],
    "properties": {
 "token_type": {
"$id": "#/properties/token type",
 "type": "string"
      },
      "access_token": {
"$id": "#/properties/access token",
 "type": "string"
      },
      "expires_in": {
        "$id": "#/properties/expires_in",
        "type": "integer"
      },
 "expires_on": {
 "$id": "#/properties/expires_on",
 "type": "integer"
      },
     "token id": {
        "$id": "#/properties/token_id",
        "type": "string"
      }
    }
```
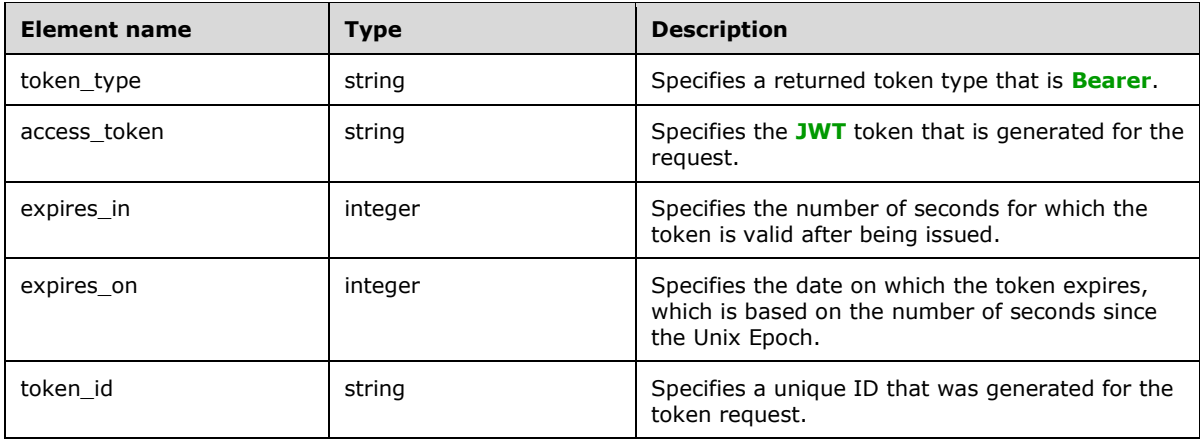

### **2.2.5.5 Home**

The **Home** resource type defines the response that is used to determine whether the **[control plane](#page-8-5)  [service](#page-8-5)** is listening for requests.

This protocol defines the following set of common **Home** JSON schemas.

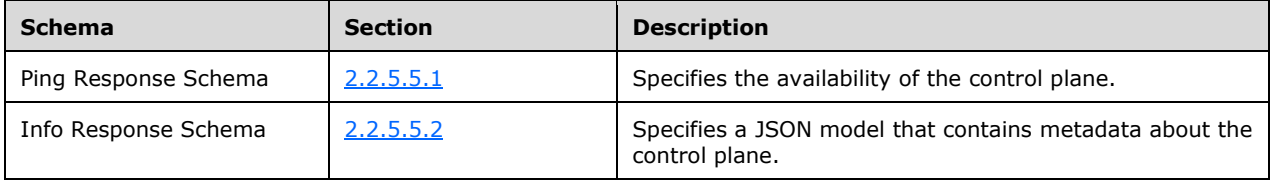

### <span id="page-88-0"></span>**2.2.5.5.1 Ping Response Schema**

The **Ping Response** schema specifies the availability information that is used to determine whether the Control Plane REST API is responsive.

The following is the schema in JSON format.

```
 "$schema": "http://json-schema.org/draft-07/schema#",
    "$id": "http://example.com/root.json",
 "type": "object",
 "title": "The Root Schema",
    "required": [
      "code",
      "message"
    ],
     "properties": {
       "code": {
         "comment": "section 2.2.5.5.1.1"
      },
      "message": {
         "comment": "section 2.2.5.5.1.2"
      }
    }
```
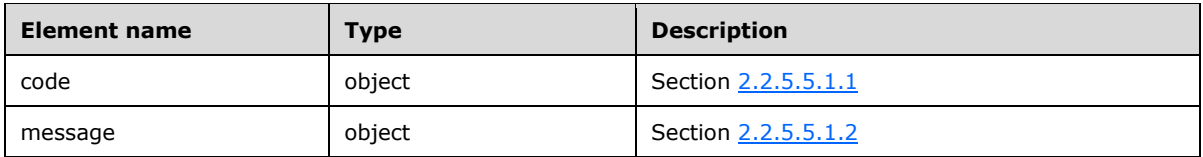

## <span id="page-89-1"></span>**2.2.5.5.1.1 code**

The **code** element specifies the HTTP Response Status code that is returned in response to the ping made to the **[controller](#page-8-6)**.

The JSON schema for this element is as follows.

```
 "code": {
   "$id": "#/properties/code",
   "const": 200
 }
```
This protocol defines the following common JSON schema elements.

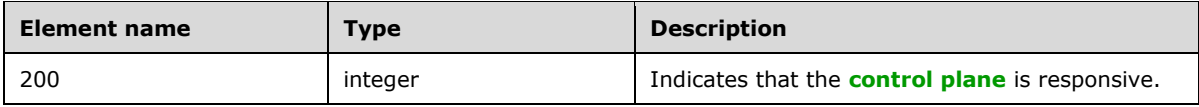

## <span id="page-89-2"></span>**2.2.5.5.1.2 message**

The **message** element contains a message that describes the status of the **[controller](#page-8-6)**.

The JSON schema for this element is as follows.

```
 "message": {
  "$id": "#/properties/message",
   "const": "Controller is available."
 }
```
This protocol defines the following common JSON schema elements.

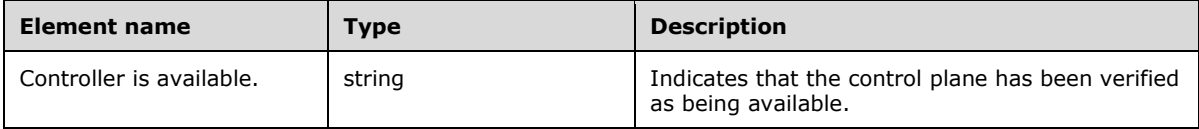

### <span id="page-89-0"></span>**2.2.5.5.2 Info Response Schema**

The **Info Response** schema specifies a JSON model that contains metadata about the deployed control plane.

The following is the schema in JSON format.

"\$schema": "http://json-schema.org/draft-07/schema#",

```
 "$id": "http://example.com/root.json",
 "type": "object",
 "title": "The Root Schema",
    "required": [
      "version",
      "buildTimestamp"
    ],
    "properties": {
 "version": {
 "$id": "#/properties/version",
 "type": "string"
      },
      "buildTimestamp": {
 "$id": "#/properties/buildTimestamp",
 "type": "string"
     }
    }
```
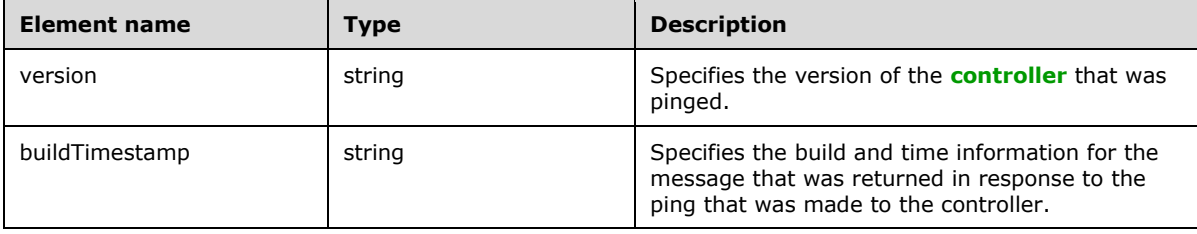

# **3 Protocol Details**

## **3.1 Common Details**

If an HTTP operation is unsuccessful, the server MUST return the error as JSON content in the response. The format of the **[JSON](#page-9-4)** response is provided in the Response Body sections of the methods that can performed during HTTP operations.

## **3.1.1 Abstract Data Model**

None.

## **3.1.2 Timers**

None.

## **3.1.3 Initialization**

For a client to use this protocol, the client MUST have a healthy **[control plane service](#page-8-5)** that is running in a **[Kubernetes cluster](#page-9-5)**.

## **3.1.4 Higher-Layer Triggered Events**

None.

## **3.1.5 Message Processing Events and Sequencing Rules**

The methods of the APIs that are defined in this section can use resources that are defined according to the resource types in section  $2.2.5$ .

The following APIs are invoked and managed by using the **[control plane service](#page-8-5)**.

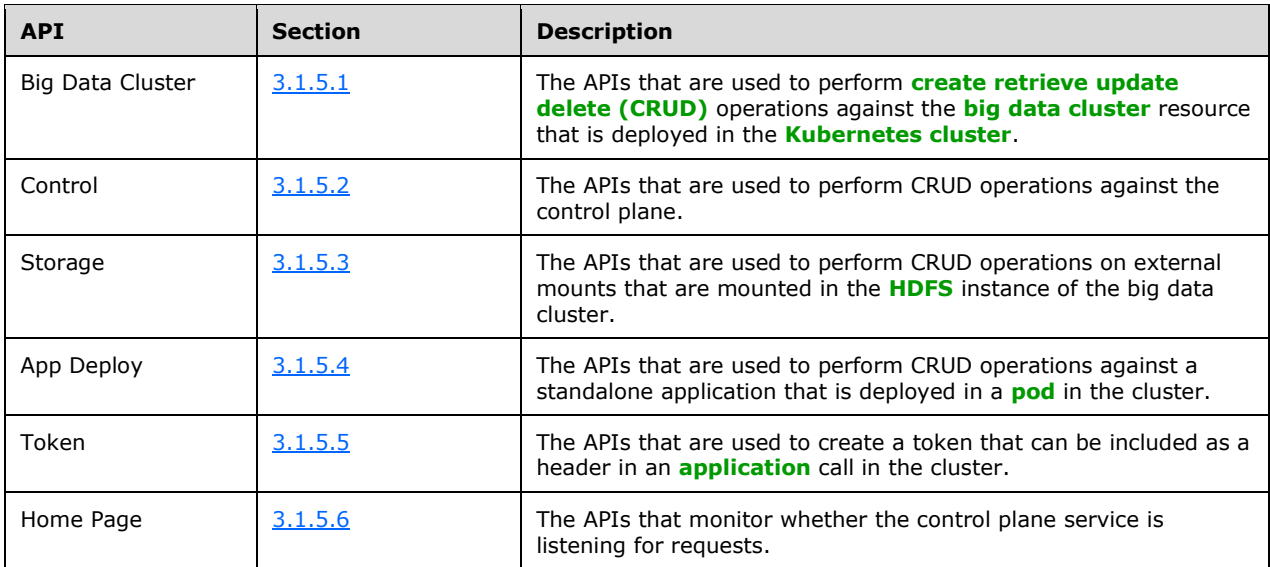

The URL of the message that invokes the resource is formed by concatenating the following components:

- The absolute URI to the control plane service.
- A string that represents the endpoint to be accessed.
- The remainder of the desired HTTP URL as described in the following sections.

Requests require a **[Basic](#page-8-8)** authentication header or a **[JWT](#page-9-3)** authentication token [\[RFC7519\]](https://go.microsoft.com/fwlink/?LinkId=824833) (see section 3.1.5.5) to be attached to the request. However, if the control plane is set up by using Active Directory, an exception for this is the Token API, as described in section  $3.1.5.5.1$ , and which requires either a Basic authentication header or a negotiation header [\[RFC4559\].](https://go.microsoft.com/fwlink/?LinkId=90483)

For example, to retrieve the state of a currently deployed cluster that is named "test", the following request is sent by using Basic authentication.

```
curl -k -u admin:<adminPassword> --header "X-RequestID: 72b674f3-9288-42c6-a47b-
     948011f15010" https://<clusterIp>:<controllerPort>/api/v1/bdc/status
```
- **adminPassword**: The administrator password for the cluster that was defined during control plane service setup.
- **k**: The parameter that is required because the cluster uses self-signed certificates. For more information, see section [5.1.](#page-142-0)

**header**: The parameter that adds the **X-RequestID** header to the request.

The following request, for example, is sent by using a negotiation header.

```
curl -k -X POST https://control.bdc.local:30080/api/v1/token -H "Content-Length: 0" 
          --negotiate
```
**negotiate**: The control plane authenticates the request by using negotiation. An empty username and password are sent in the request.

### <span id="page-92-0"></span>**3.1.5.1 Big Data Cluster**

A **Big Data Cluster** API represents a **[big data cluster](#page-8-2)** resource that is deployed in a **[Kubernetes](#page-9-5)  [cluster](#page-9-5)** in a **[Kubernetes namespace](#page-9-8)** of the same name.

The methods of this API are invoked by using the following URI.

https://<clusterIp>:<controllerPort>/api/v1/bdc

The following methods can be performed during HTTP operations on this resource.

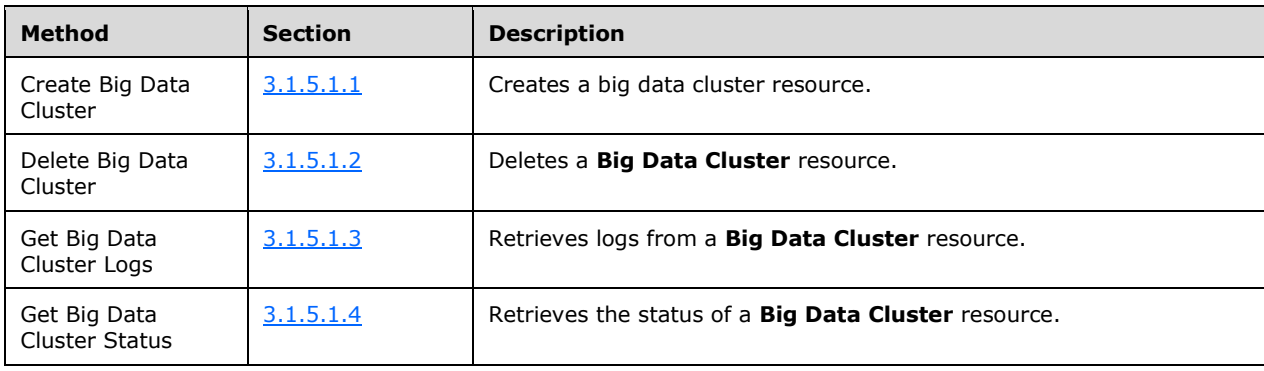

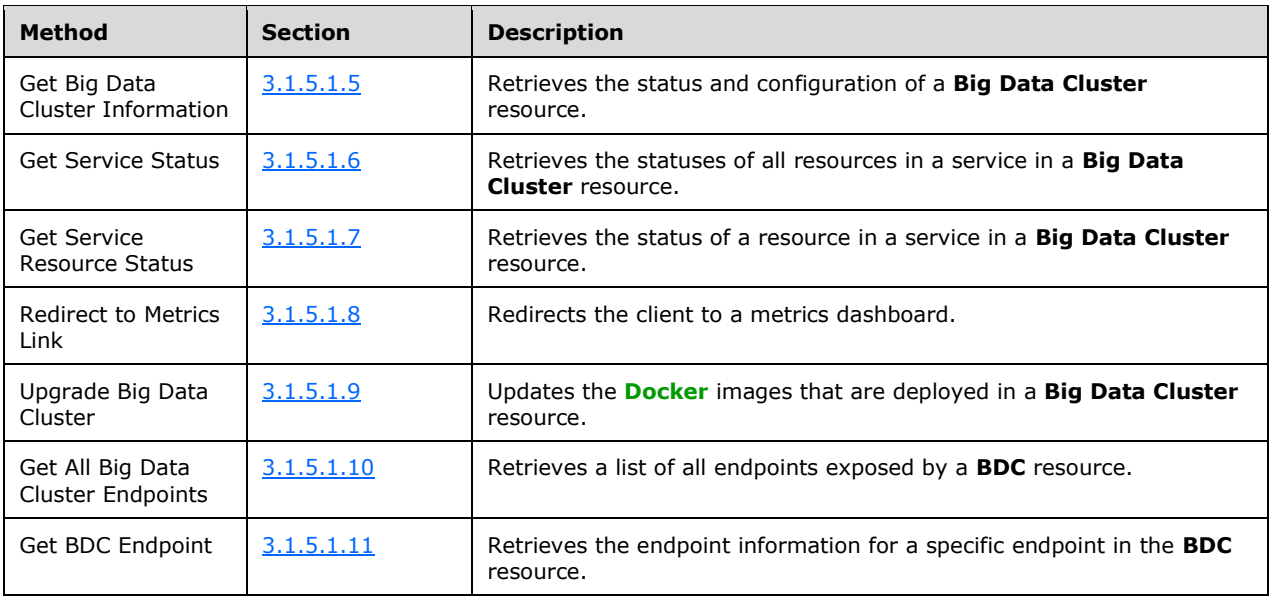

## <span id="page-93-0"></span>**3.1.5.1.1 Create Big Data Cluster**

The **Create Big Data Cluster** method creates a **[big data cluster](#page-8-2)** in the **[Kubernetes cluster](#page-9-5)**.

This method is invoked by sending a POST operation to the following URI:

```
https://<clusterIp>:<controllerPort>/api/v1/bdc
```
The HTTP response message for the **Create Big Data Cluster** method can include the following status codes.

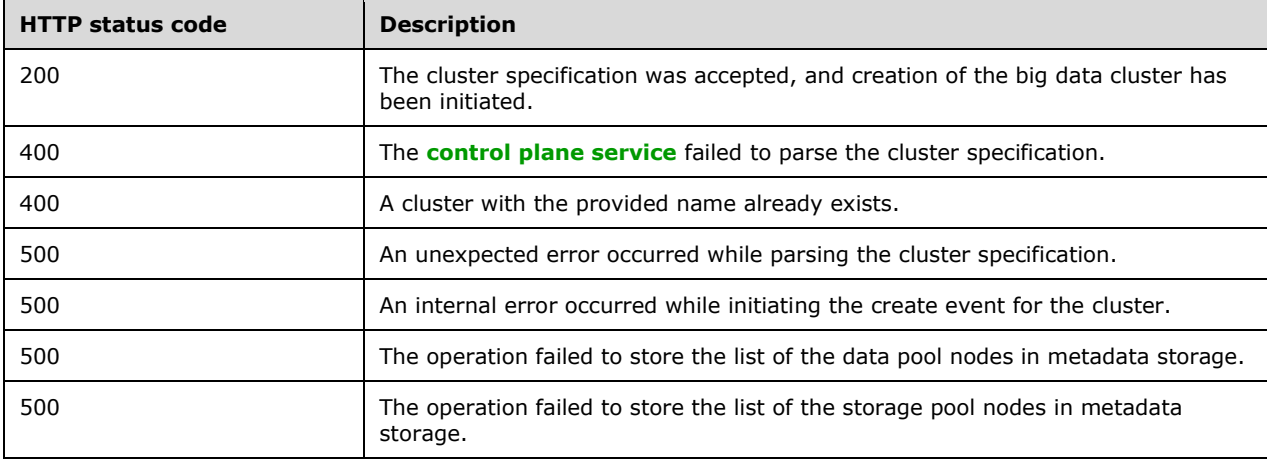

## **3.1.5.1.1.1 Request Body**

The request body is a JSON object that is defined by the **Big Data Cluster Spec** schema, as specified in section  $2.2.5.1.1$ . For an example of this request body, see section  $4.2$ .

## **3.1.5.1.1.2 Response Body**

If the request is successful, no response body is returned.

If the request fails, the response body is a JSON object that is defined by the **Big Data Cluster Error Response** schema, as specified in section [2.2.5.1.2.](#page-62-0) For an example of this response body, see section [4.4.](#page-123-0)

## **3.1.5.1.1.3 Processing Details**

This method creates a new **Big Data Cluster** resource.

## <span id="page-94-0"></span>**3.1.5.1.2 Delete Big Data Cluster**

The **Delete Big Data Cluster** method deletes the **Big Data Cluster** resource that is deployed in the cluster.

It is invoked by sending a DELETE operation to the following URI.

https://<clusterIp>:<controllerPort>/api/v1/bdc

The HTTP response message for the **Delete Big Data Cluster** method can include the following status codes.

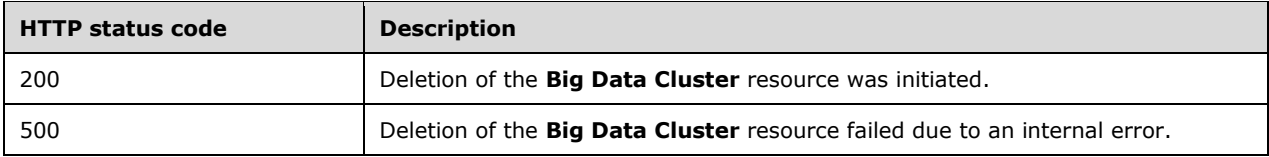

### **3.1.5.1.2.1 Request Body**

The request body is empty. There are no parameters.

## **3.1.5.1.2.2 Response Body**

The response body is empty.

## **3.1.5.1.2.3 Processing Details**

This method deletes a **Big Data Cluster** resource.

## <span id="page-94-1"></span>**3.1.5.1.3 Get Big Data Cluster Logs**

The **Get Big Data Cluster Logs** method retrieves the logs from the **Big Data Cluster** resource.

This method is invoked by sending a GET operation to the following URI.

https://<clusterIp>:<controllerPort>/api/v1/bdc/log?offset=<offsetNumber>

**offset**: A parameter that allows a partial log to be returned. If the value of **offset** is 0, the whole log is returned. If the value of **offset** is nonzero, the log that is returned starts at the byte located at the **offset** value.

The HTTP response message for the **Get Big Data Cluster Logs** method can include the following status code.

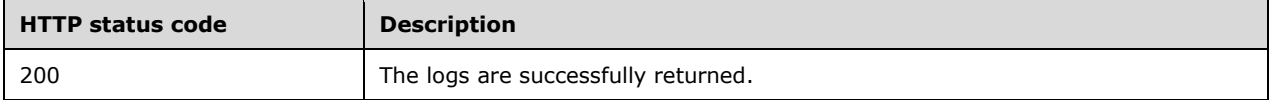

### **3.1.5.1.3.1 Request Body**

The request body is empty.

### **3.1.5.1.3.2 Response Body**

The response body contains the contents of the log file. The log starts with the **offset** value and continues to the end of the log.

### **3.1.5.1.3.3 Processing Details**

The client is responsible for tracking the offset into the file when a partial log is retrieved. To do so, the client adds the previous **offset** value to the length of the log returned. This value represents the new **offset** value.

#### <span id="page-95-0"></span>**3.1.5.1.4 Get Big Data Cluster Status**

The **Get Big Data Cluster Status** method retrieves the status of all resources in a **Big Data Cluster**  resource.

This method is invoked by sending a GET operation to the following URI.

https://<clusterIp>:<controllerPort>/api/v1/bdc/status?all=[<true/false>]

**all**: If the query parameter is set to "all", additional information is provided about all instances that exist for each resource in all the services.

The HTTP response message for the **Get Big Data Cluster Status** method can include the following status codes.

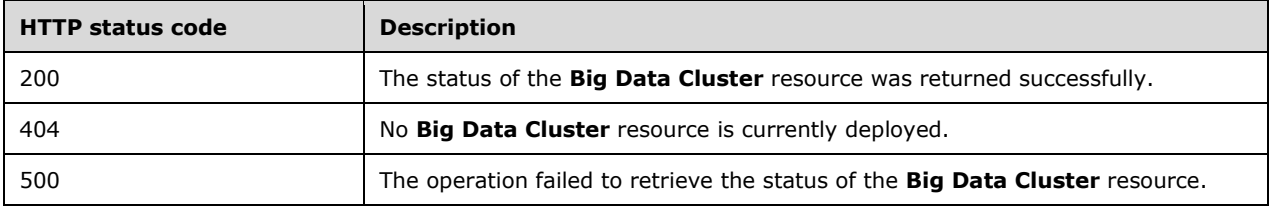

### **3.1.5.1.4.1 Request Body**

The request body is empty.

### **3.1.5.1.4.2 Response Body**

The response body is a JSON object that is defined by the **Big Data Cluster Status** schema, as specified in section  $2.2.5.1.4$ . For examples of the response body, see sections  $4.3$  and  $4.5$ .

## **3.1.5.1.4.3 Processing Details**

None.

### <span id="page-96-0"></span>**3.1.5.1.5 Get Big Data Cluster Information**

Th **Get Big Data Cluster Information** method retrieves the status and configuration of the **Big Data Cluster** resource.

This method is invoked by sending a GET operation to the following URI.

https://<clusterIp>:<controllerPort>/api/v1/bdc

The HTTP response message for the **Get Big Data Cluster Information** method can include the following status codes.

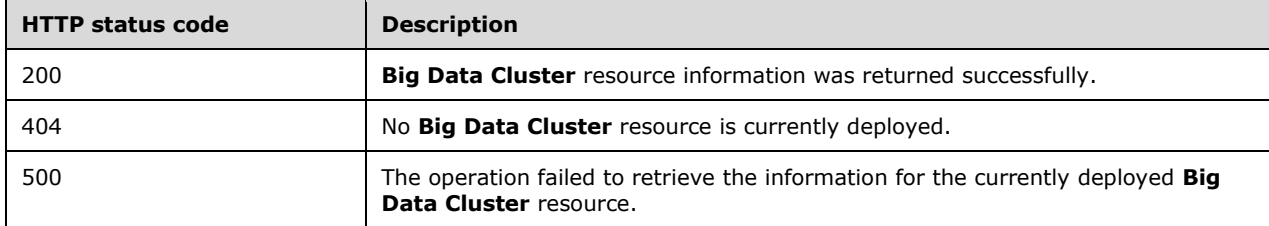

### **3.1.5.1.5.1 Request Body**

The request body is empty.

### **3.1.5.1.5.2 Response Body**

The response body is a JSON object that is defined by the **Big Data Cluster Information** schema, as specified in section  $2.2.5.1.3$ . For an example of the response body, see section [4.6.](#page-126-0)

### **3.1.5.1.5.3 Processing Details**

None.

### <span id="page-96-1"></span>**3.1.5.1.6 Get Service Status**

The **Get Service Status** method retrieves the statuses of all services in a specified service in the **Big Data Cluster** resource.

It is invoked by sending a GET operation to the following **[URI](#page-10-0)**.

```
https://<clusterIp>:<controllerPort>/api/v1/bdc/services/<serviceName>/status?all=[<true/fals
e >]
```
**serviceName**: The name of the service for which to retrieve the status. The value can be one of the following:

- **SQL**: The status of SQL nodes in the cluster.
- **HDFS**: The status of all **[HDFS](#page-9-2)** nodes in the cluster.
- **Spark:** The status of all Spark nodes in the cluster.
- **Control**: The status of all components in the control plane.
- **all**: If the query parameter is set to "all", additional information is provided about all instances that exist for each resource in the specified service.

The HTTP response message for the **Get Service Status** method can include the following status codes.

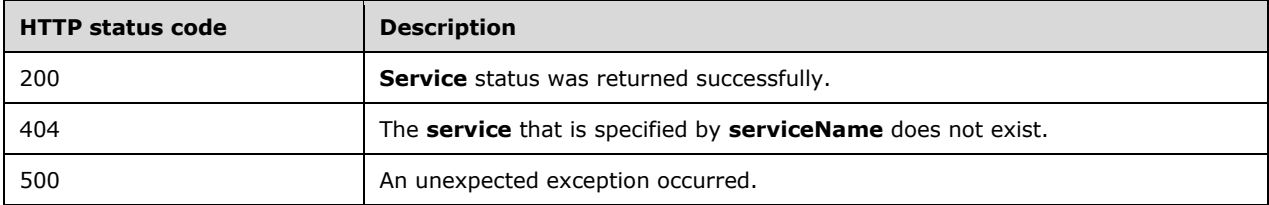

### **3.1.5.1.6.1 Request Body**

The request body is empty.

### **3.1.5.1.6.2 Response Body**

The response body is a JSON object that is defined by the **Big Data Cluster Service Status** schema, as specified in section  $2.2.5.1.5$ . For an example of the response body, see section [4.7.](#page-135-0)

### **3.1.5.1.6.3 Processing Details**

None.

### <span id="page-97-0"></span>**3.1.5.1.7 Get Service Resource Status**

The **Get Service Resource Status** method retrieves the status of a resource within a specified service in the **Big Data Cluster** resource.

It is invoked by sending a GET operation to the following **[URI](#page-10-0)**.

```
https://<clusterIp>:<controllerPort>/api/v1/bdc/services/<serviceName>/resource/<resourceName
>/status?all=[<true/false>]
```
**serviceName**: The name of the service for which to retrieve the status. The value can be one of the following:

- **SQL**: The status of SQL nodes in the cluster.
- **HDFS**: The status of all **[HDFS](#page-9-2)** nodes in the cluster.
- **Spark**: The status of all Spark nodes in the cluster.
- **Control**: The status of all components in the control plane.

**resourceName**: The name of the resource for which to retrieve the status.

**all**: If the query parameter is set to "all", additional information is provided about all instances that exist for each resource in the specified service.

The HTTP response message for the **Get Service Resource Status** method can include the following status codes.

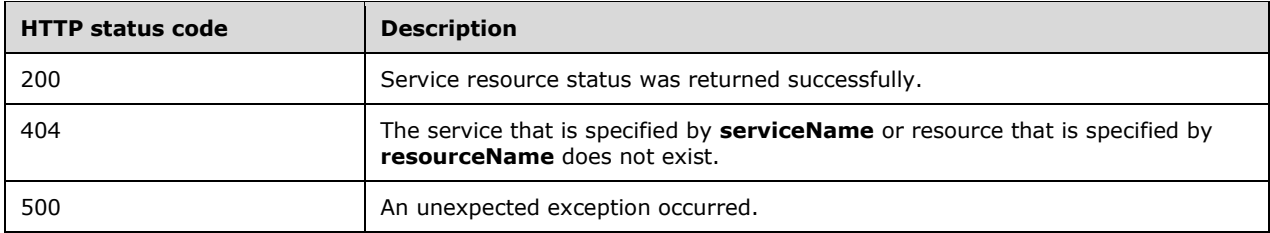

### **3.1.5.1.7.1 Request Body**

The request body is empty.

### **3.1.5.1.7.2 Response Body**

The response body is a JSON object that is defined by the **Big Data Cluster Service Resource Status** schema, as specified in section [2.2.5.1.6.](#page-71-0) For an example of the response body, see section [4.8.](#page-137-0)

### **3.1.5.1.7.3 Processing Details**

None.

### <span id="page-98-0"></span>**3.1.5.1.8 Redirect to Metrics Link**

The **Redirect to Metrics Link** method redirects the client to a URL that displays metrics for components in the big data cluster.

It is invoked by sending a GET operation to the following **[URI](#page-10-0)**.

https://<clusterIp>:<controllerPort>/api/v1/bdc/instances/<instanceName>/status/<linkType>/ui

**instanceName**: The name of the instance for which to retrieve the URI.

**linkType**: The type of link to retrieve. The value can be one of the following:

- **SqlMetrics**: Metrics for any SQL instances that are running in the requested instance.
- **NodeMetrics**: Metrics for the node that contains the pod on which the instance is running.
- **Logs**: A link to a dashboard that contains the logs from the requested instance.

The HTTP response message for the **Redirect to Metrics Link** method can include the following status codes.

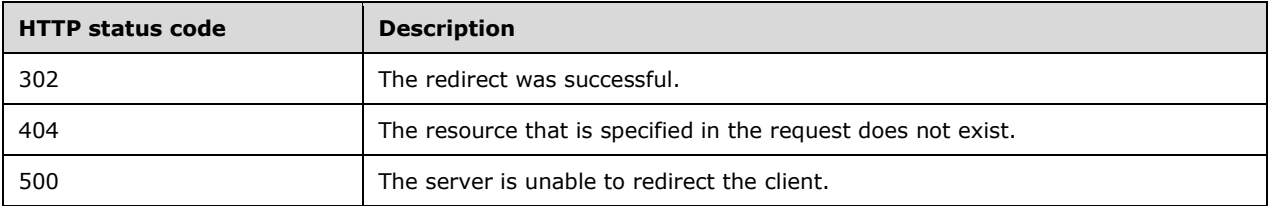

## **3.1.5.1.8.1 Request Body**

The request body is empty.

## **3.1.5.1.8.2 Response Body**

The response body is empty.

### **3.1.5.1.8.3 Processing Details**

None.

### <span id="page-99-0"></span>**3.1.5.1.9 Upgrade Big Data Cluster**

The **Upgrade Big Data Cluster** method updates the **[Docker](#page-9-1)** images that are deployed in the **Big Data Cluster** resource.

It is invoked by sending a PATCH operation to the following **[URI](#page-10-0)**.

https://<clusterIp>:<controllerPort>/api/v1/bdc

The HTTP response message for the **Upgrade Big Data Cluster** method can include the following status codes.

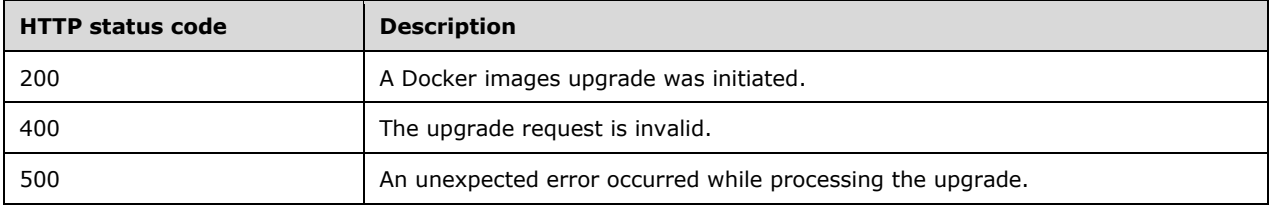

### **3.1.5.1.9.1 Request Body**

The response body is a JSON object that is defined by the **Big Data Cluster Upgrade** schema, as specified in section  $2.2.5.1.7$ . For an example of the request body, see section  $4.9.$ 

### **3.1.5.1.9.2 Response Body**

If the request is successful, no response body is returned.

If the request fails, the response body is a JSON object that is defined by the **Big Data Cluster Error Response** schema, as specified in section [2.2.5.1.2.](#page-62-0) For an example of the response body, see section [4.4.](#page-123-0)

## **3.1.5.1.9.3 Processing Details**

This method updates the **[Docker](#page-9-1)** images that are deployed in the big data cluster.

### <span id="page-99-1"></span>**3.1.5.1.10 Get All Big Data Cluster Endpoints**

The **Get All Big Data Cluster Endpoints** method retrieves a list of all endpoints exposed by a **Big Data Cluster** resource.

It is invoked by sending a GET operation to the following **[URI](#page-10-0)**.

https://<clusterIp>:<controllerPort>/api/v1/bdc/endpoints

The HTTP response message for the **Get All Big Data Cluster Endpoints** method can include the following status codes.

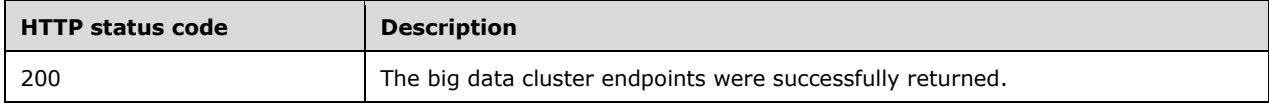

### **3.1.5.1.10.1 Request Body**

The request body is empty.

#### **3.1.5.1.10.2 Response Body**

The response body is a JSON object that is defined by the **Big Data Cluster Endpoints List** schema, as specified in section [2.2.5.1.8.](#page-75-0) For an example of the response body, see section [4.10.](#page-137-2)

#### **3.1.5.1.10.3 Processing Details**

None.

#### <span id="page-100-0"></span>**3.1.5.1.11 Get Big Data Cluster Endpoint**

The **Get Big Data Cluster Endpoint** method retrieves the endpoint information for a specific endpoint in the **Big Data Cluster** resource.

It is invoked by sending a GET operation to the following **[URI](#page-10-0)**.

https://<clusterIp>:<controllerPort>/api/v1/bdc/endpoints/<endpointName>

**endpointName**: The name of the endpoint for which to retrieve information. This value can be one of the following:

- **gateway**: Gateway to access **[HDFS](#page-9-2)** [\[ApacheHadoop\]](https://go.microsoft.com/fwlink/?LinkId=529942) files and **[Apache Spark](#page-8-9)** [\[ApacheSpark\].](https://go.microsoft.com/fwlink/?linkid=2103789)
- **spark-history**: Portal for managing and monitoring Apache Spark jobs.
- **yarn-ui**: Portal for accessing Apache Spark monitoring and diagnostics.
- **app-proxy**: Proxy for running commands against applications deployed in the cluster.
- **mgmtproxy**: Proxy for accessing services which monitor the health of the cluster.
- **logsui**: Dashboard for searching through cluster logs.
- **metricsui**: Dashboard for searching through cluster metrics.
- **controller**: Endpoint for accessing the controller.
- **sql-server-master**: SQL Server **[master instance](#page-9-9)** front end.
- **webhdfs**: HDFS file system proxy.

**livy**: Proxy for running Apache Spark statements, jobs, and applications.

The HTTP response message for the **Get Big Data Cluster Endpoint** method can include the following status codes.

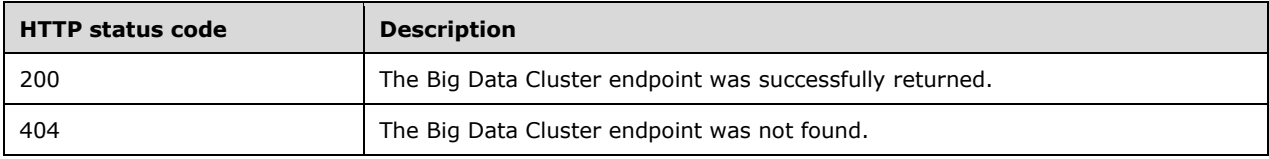

### **3.1.5.1.11.1 Request Body**

The request body is empty.

### **3.1.5.1.11.2 Response Body**

The response body is a JSON object that is defined by the **Big Data Cluster Endpoint** schema, as specified in section  $2.2.5.1.9$ . For an example of the response body, see section  $4.11$ .

### **3.1.5.1.11.3 Processing Details**

None.

### <span id="page-101-0"></span>**3.1.5.2 Control**

The **Control** API describes the state of the **[control plane](#page-8-7)**.

The methods of this API are invoked by using the following **[URI](#page-10-0)**.

https://<clusterIp>:<controllerPort>/api/v1/control

The following methods can be performed by using HTTP operations on this resource.

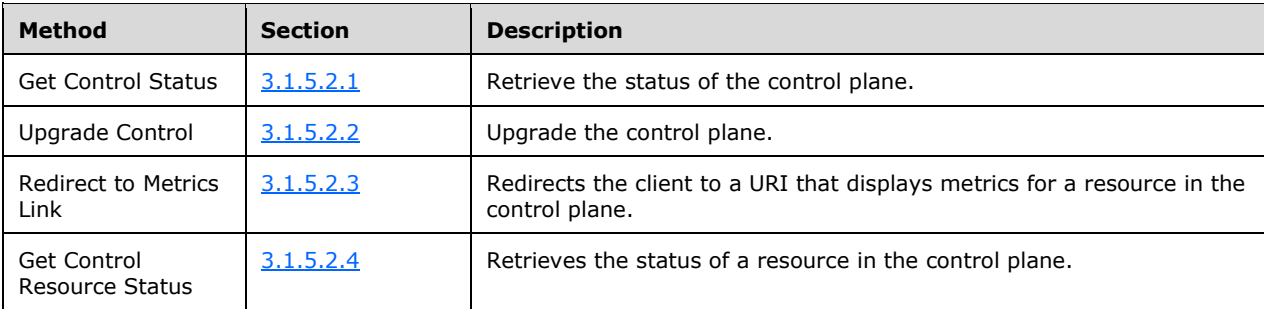

## <span id="page-101-1"></span>**3.1.5.2.1 Get Control Status**

The **Get Control Status** method is used to retrieve the statuses of all components in the **[control](#page-8-7)  [plane](#page-8-7)**.

This method is invoked by sending a GET operation to the following **[URI](#page-10-0)**.

https://<clusterIp>:<controllerPort>/api/v1/control?all=<true>

For an example of the curl request, see section [4.1.](#page-118-1)

The HTTP response message for the **Get Control Status** method can include the following status codes.

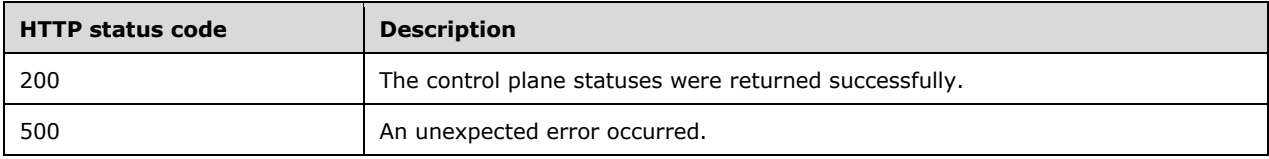

## **3.1.5.2.1.1 Request Body**

The request body is empty.

### **3.1.5.2.1.2 Response Body**

The response body is a JSON object that is defined by the **Big Data Cluster Service Status** schema, as specified in section  $2.2.5.1.5$ . For an example of the response body, see section [4.7.](#page-135-0)

### **3.1.5.2.1.3 Processing Details**

None.

### <span id="page-102-0"></span>**3.1.5.2.2 Upgrade Control**

The **Upgrade Control** method is used to update images currently deployed in the **[control plane](#page-8-7)**.

This method is invoked by sending a PATCH operation to the following **[URI](#page-10-0)**.

https://<clusterIp>:<controllerPort>/api/v1/control

The HTTP response message for the **Upgrade Control** method can include the following status codes.

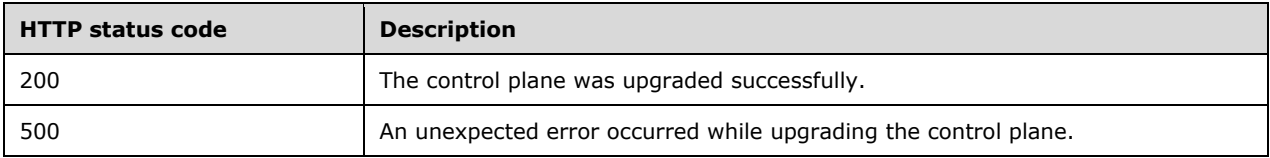

### **3.1.5.2.2.1 Request Body**

The response body is a JSON object that is defined by the **Big Data Cluster Upgrade** schema, as specified in section  $2.2.5.1.7$ . For an example of the request body, see section  $4.9.$ 

### **3.1.5.2.2.2 Response Body**

If the request is successful, no response body is returned.

If the request fails, the response body is a JSON object that is defined by the **Big Data Cluster Error Response** schema, as specified in section [2.2.5.1.2.](#page-62-0) For an example of the response body, see section [4.4.](#page-123-0)

## **3.1.5.2.2.3 Processing Details**

This method is used to update the **[Docker](#page-9-1)** images that are deployed in the **[control plane](#page-8-7)**.

### <span id="page-103-0"></span>**3.1.5.2.3 Redirect to Metrics Link**

The **Redirect to Metrics Link** method redirects the client to a URL that displays metrics for components in a cluster.

It is invoked by sending a GET operation to the following **[URI](#page-10-0)**.

```
https://<clusterIp>:<controllerPort>/api/v1/control/instances/<instanceName>/status/<linkType
>/ui
```
**instanceName**: The name of the **[pod](#page-9-7)** for which to retrieve the URI.

**linkType**: The type of link to retrieve. The value can be one of the following:

- **SqlMetrics**: Metrics for an SQL instances that are running in the requested instance.
- **NodeMetrics**: Metrics for the node that contains the pod on which the instance is running.
- **Logs**: A link to a dashboard that contains the logs from the requested instance.

The HTTP response message for the **Redirect to Metrics Link** method can include the following status codes.

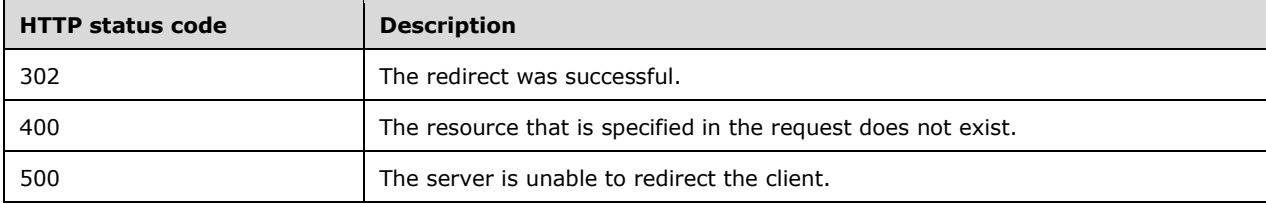

## **3.1.5.2.3.1 Request Body**

The request body is empty.

## **3.1.5.2.3.2 Response Body**

The response body is empty.

## **3.1.5.2.3.3 Processing Details**

None.

## <span id="page-103-1"></span>**3.1.5.2.4 Get Control Resource Status**

The **Get Control Resource Status** method retrieves the status of a resource in the control plane.

It is invoked by sending a GET operation to the following **[URI](#page-10-0)**.

```
https://<clusterIp>:<controllerPort>/api/v1/control/resources/<resourceName>/status?all=[<tru
e/false>]
```
**resourceName**: The name of the resource for which to retrieve the status.

**all**: If the query parameter is set to "all", additional information is provided about all instances that exist for each resource in the specified service.

The HTTP response message for the **Get Control Resource Status** method can include the following status codes.

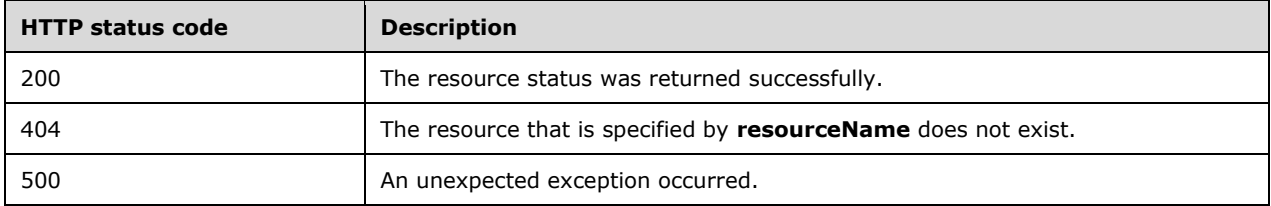

### **3.1.5.2.4.1 Request Body**

The request body is empty.

## **3.1.5.2.4.2 Response Body**

The response body is a JSON object that is defined by the **Big Data Cluster Service Resource Status** schema, as specified in section [2.2.5.1.6.](#page-71-0) For an example of the response body, section [4.8.](#page-137-0)

### **3.1.5.2.4.3 Processing Details**

None.

## <span id="page-104-0"></span>**3.1.5.3 Storage**

The **Storage** API specifies a remote file system that is mounted to a path in the cluster's local **[HDFS](#page-9-2)**.

The methods of this API are invoked by using the following **[URI](#page-10-0)**.

https://<clusterIp>:<controllerPort>/api/v1/storage/mounts

The following methods can be performed by using HTTP operations on this resource.

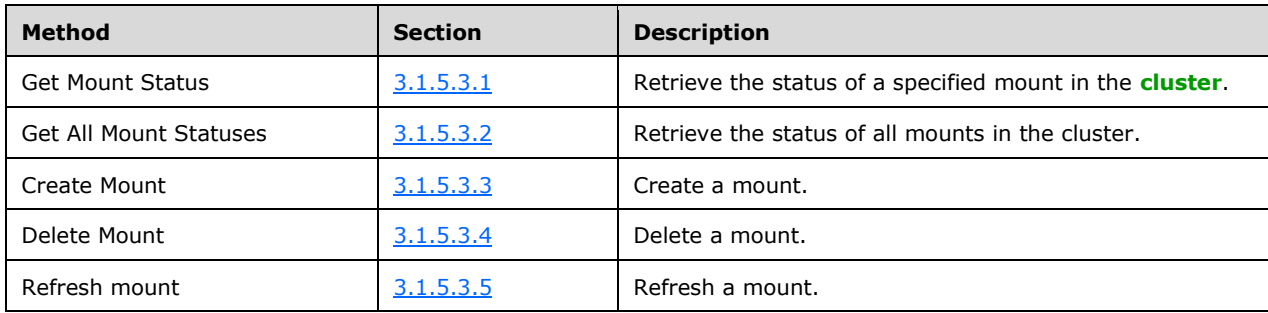

## <span id="page-105-0"></span>**3.1.5.3.1 Get Mount Status**

The **Get Mount Status** method is used to retrieve the status of one or more **[HDFS](#page-9-2)** mounts in the cluster.

This method is invoked by sending a GET operation to the following **[URI](#page-10-0)**.

https://<clusterIp>:<controllerPort>/api/v1/storage/mounts/<mountPath>

**mountPath**: The directory of the mount.

The HTTP response message for the **Get Mount Status** method can include the following status codes.

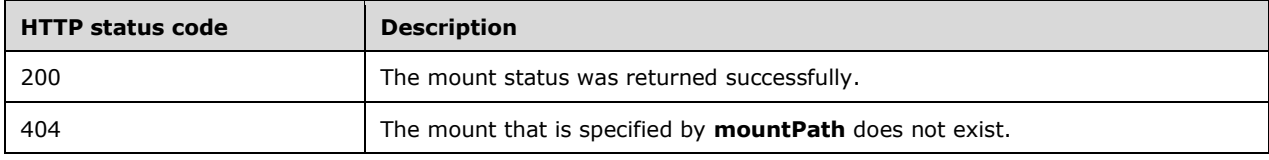

### **3.1.5.3.1.1 Request Body**

The request body is empty.

#### **3.1.5.3.1.2 Response Body**

The response body is a JSON object that is defined by the **Storage Response** schema, as specified in section  $2.2.5.2.1$ . For an example of the response body, see section  $4.12$ .

### **3.1.5.3.1.3 Processing Details**

This method is used to retrieve the status of one or more **[HDFS](#page-9-2) mounts** in the cluster.

### <span id="page-105-1"></span>**3.1.5.3.2 Get All Mount Statuses**

The **Get All Mount Statuses** method is used to retrieve the statuses of all **[HDFS](#page-9-2) mounts** in the cluster.

This method is invoked by sending a GET operation to the following **[URI](#page-10-0)**.

https://<clusterIp>:<controllerPort>/api/v1/storage/mounts/

The HTTP response message for the **Get All Mount Statuses** method can include the following status code.

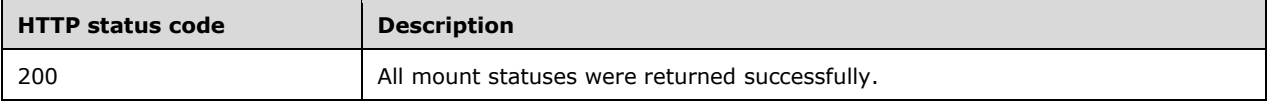

### **3.1.5.3.2.1 Request Body**

The request body is empty.

## **3.1.5.3.2.2 Response Body**

The response body is a JSON object that is defined by the **Storage Response** schema, as specified in section [2.2.5.2.1.](#page-77-1) For an example of the response body, see section [4.12.](#page-139-0)

### **3.1.5.3.2.3 Processing Details**

This method is used to retrieve the status of all **[HDFS](#page-9-2) mounts** in the cluster.

### <span id="page-106-0"></span>**3.1.5.3.3 Create Mount**

The **Create Mount** method creates an **[HDFS](#page-9-2)** mount within the cluster.

This method is invoked by sending a POST operation to the following **[URI](#page-10-0)**.

https://<clusterIp>:<controllerPort>/api/v1/storage/mounts?remote=<remote>&mount=<mount>

**remote**: The URI of the store to mount.

**mount**: The local HDFS path for the mount point.

The HTTP response message for the **Create Mount** method can include the following status codes.

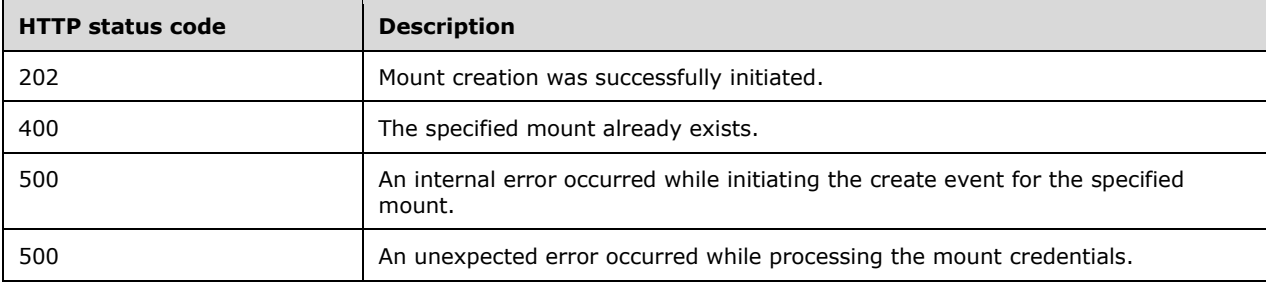

### **3.1.5.3.3.1 Request Body**

The request body is a request in JSON format in which each element corresponds to an authentication element that is needed to access the remote file system. The authentication elements that are required vary from provider to provider.

### **3.1.5.3.3.2 Response Body**

The response body is empty.

### **3.1.5.3.3.3 Processing Details**

The client can use the GET operation to monitor the creation of the mount.

### <span id="page-106-1"></span>**3.1.5.3.4 Delete Mount**

The **Delete Mount** method deletes a mounted **[HDFS](#page-9-2)** mount.

This method is invoked by sending a DELETE operation to the following **[URI](#page-10-0)**.

https://<clusterIp>:<controllerPort>/api/v1/storage/mounts?mount=<mount>

**mount**: The mount point to delete.

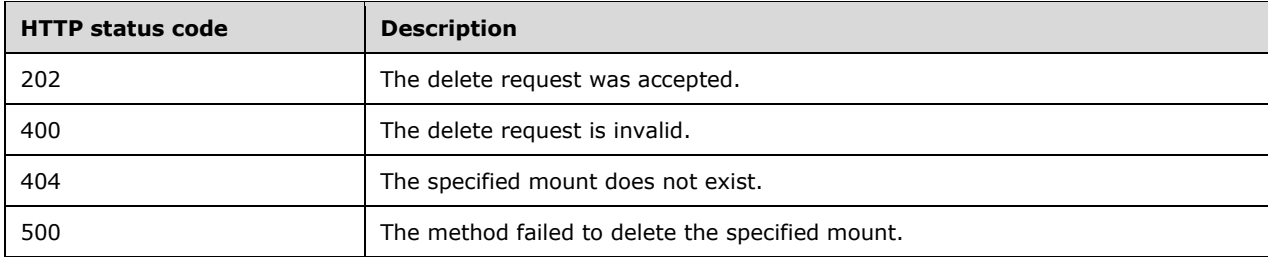

The HTTP response message for the **Delete Mount** method can include the following status codes.

## **3.1.5.3.4.1 Request Body**

The request body is empty.

### **3.1.5.3.4.2 Response Body**

If the request is successful, no response body is returned.

If the request fails, the response body is a JSON object that is defined by the **Big Data Cluster Error Response** schema, as specified in section [2.2.5.1.2.](#page-62-0) For an example of the response body, see section [4.4.](#page-123-0)

### **3.1.5.3.4.3 Processing Details**

The client can use the **Get Mount Status** method to monitor the deletion of the mount.

### <span id="page-107-0"></span>**3.1.5.3.5 Refresh Mount**

The **Refresh Mount** method refreshes a currently mounted mount to update the files and permissions that are stored in **[HDFS](#page-9-2)**.

It is invoked by sending a POST operation to the following **[URI](#page-10-0)**.

https://<clusterIp>:<controllerPort>/api/v1/storage/mounts/refresh?mount=<mount>

#### **mount**: The mount to refresh.

The HTTP response message for the **Refresh Mount** method can include the following status codes.

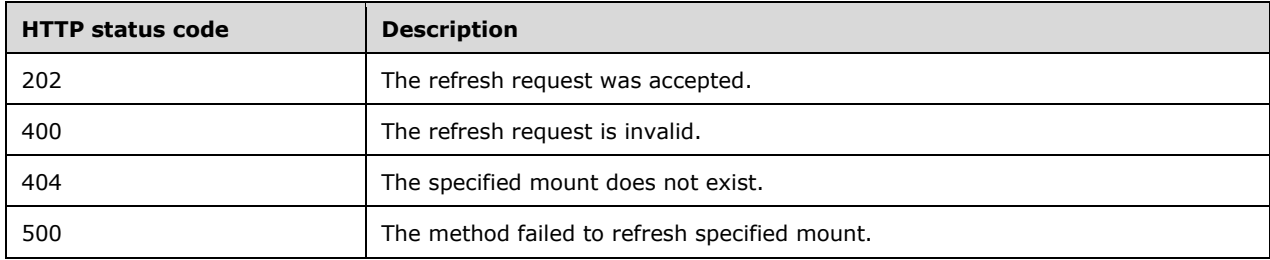

## **3.1.5.3.5.1 Request Body**
The request body is empty.

### **3.1.5.3.5.2 Response Body**

If the request is successful, no response body is returned.

If the request fails, the response body is as a JSON object that is defined by the **Big Data Cluster Error Response** schema, as specified in section [2.2.5.1.2.](#page-62-0) For an example of a response body, see section  $4.4$ .

#### **3.1.5.3.5.3 Processing Details**

None.

### **3.1.5.4 App Deploy**

The **App Deploy** resource specifies an R or Python script that can be deployed or is deployed in the **cluster**.

The methods of this API are invoked by using the following **[URI](#page-10-0)**.

```
https://<clusterIp>:<controllerPort>/api/v1/app
```
The following methods can be performed by using HTTP operations on this resource.

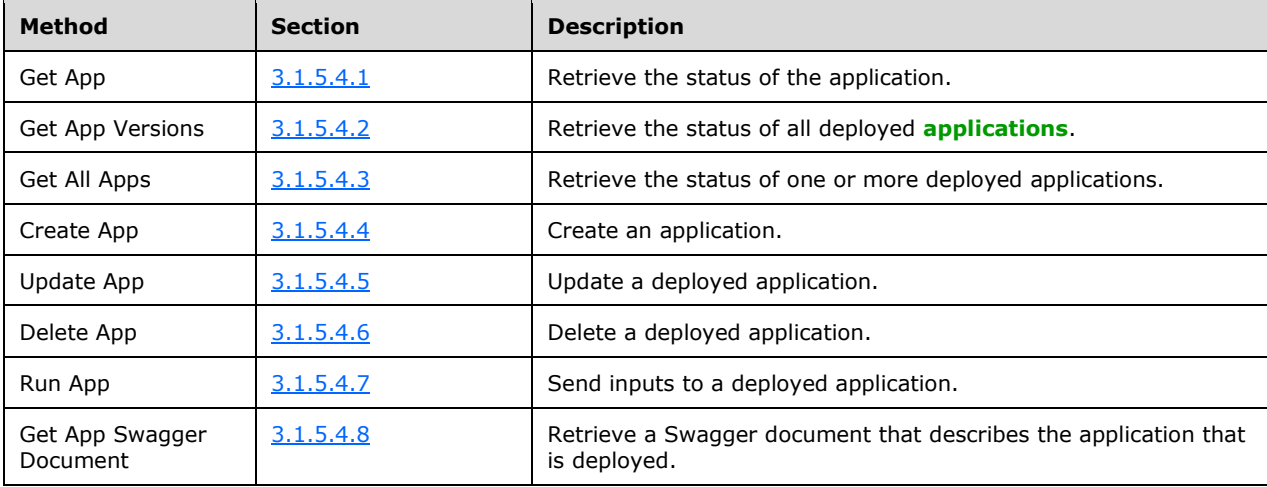

#### <span id="page-108-0"></span>**3.1.5.4.1 Get App**

The **Get App** method returns a description of a deployed application with the specified name and version.

This method is invoked by sending a GET operation to the following **[URI](#page-10-0)**.

```
https://<clusterIp>:<controllerPort>/api//v1/app/name/<version>
```
**name**: The name of the deployed application.

**version**: The version of the deployed application.

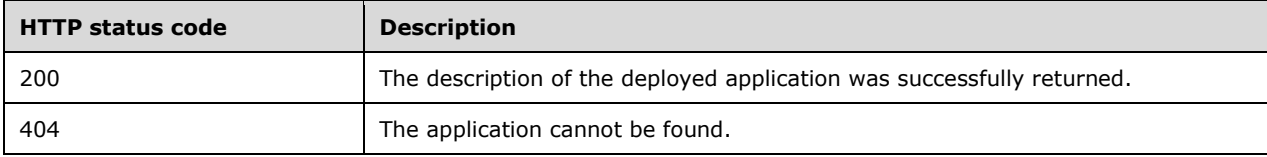

The HTTP response message for the **Get App** method can include the following status codes.

# **3.1.5.4.1.1 Request Body**

The request body is empty.

### **3.1.5.4.1.2 Response Body**

```
The response body is a JSON object that is defined by the App Description schema, as specified in 
section 2.2.5.3.1. For an example of a response body, see section 4.13.
```
### **3.1.5.4.1.3 Processing Details**

This method returns a list of statuses for all **[applications](#page-8-0)** of the specified name.

### <span id="page-109-0"></span>**3.1.5.4.2 Get App Versions**

The **Get App Versions** method returns a list of all versions of the named applications that are deployed in the cluster.

This method is invoked by sending a GET operation to the following **[URI](#page-10-0)**.

https://<clusterIp>:<controllerPort>/api/v1/app/<name>

**name**: The name of a deployed application.

The HTTP response message for the **Get App Versions** method can include the following status codes.

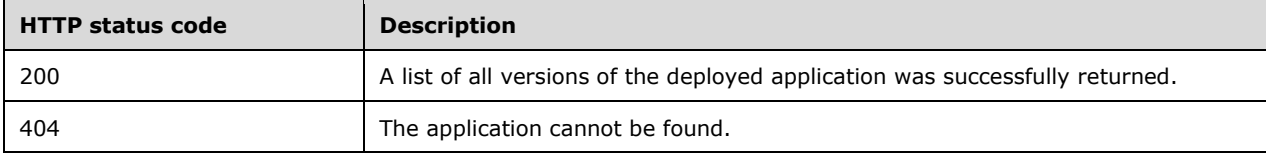

### **3.1.5.4.2.1 Request Body**

The request body is empty.

#### **3.1.5.4.2.2 Response Body**

The response body is an array of **app** descriptions in a JSON object that is defined by the **App Description** schema, as specified in section [2.2.5.3.1.](#page-79-0) For an example of a response body, see section [4.13.](#page-139-0)

# **3.1.5.4.2.3 Processing Details**

This method returns the status of all versions of a specific **app**.

## <span id="page-110-0"></span>**3.1.5.4.3 Get All Apps**

The **Get All Apps** method is used to retrieve a list of the descriptions of all applications that are deployed in the cluster.

This method is invoked by sending a GET operation to the following **[URI](#page-10-0)**.

https://<clusterIp>:<controllerPort>/api/v1/app

The HTTP response message for the **Get All Apps** method can include the following status code.

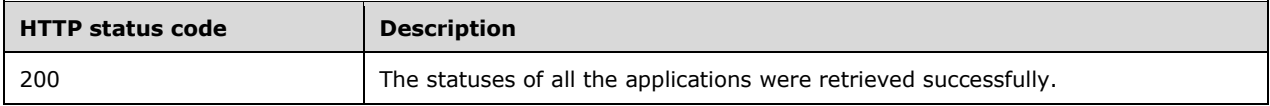

### **3.1.5.4.3.1 Request Body**

The request body is empty.

### **3.1.5.4.3.2 Response Body**

The response body is an array of **app** descriptions in a JSON object that is defined by the **App Description** schema, as specified in section [2.2.5.3.1.](#page-79-0) For an example of a response body, see section [4.13.](#page-139-0)

### **3.1.5.4.3.3 Processing Details**

This method returns the description of all applications that are deployed in the cluster.

#### <span id="page-110-1"></span>**3.1.5.4.4 Create App**

The **Create App** method is used to create an application in the cluster.

This method is invoked by sending a POST operation to the following **[URI](#page-10-0)**.

```
https://<clusterIp>:<controllerPort>/api/v1/app
```
The HTTP response message for the **Create App** method can include the following status codes.

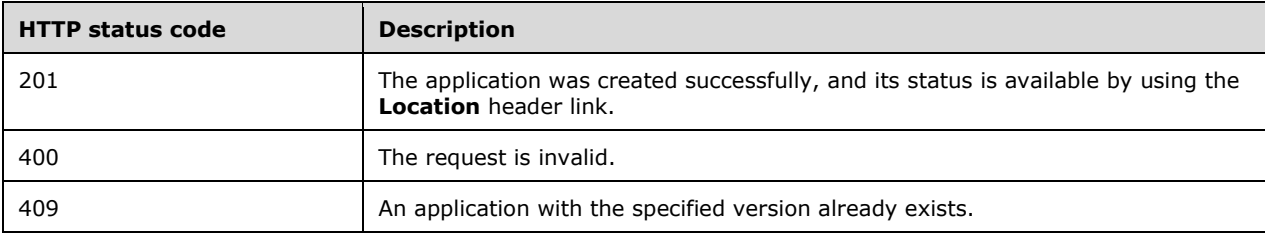

# <span id="page-111-1"></span>**3.1.5.4.4.1 Request Body**

The request body is a ZIP file that is created for use in deploying an **[application](#page-8-0)** in the **[big data](#page-8-1)  [cluster](#page-8-1)**. The ZIP file needs to contain a specification file that specifies the runtime for the application and the big data cluster-supported application that is to be deployed. For an example of a request body, see section  $4.14$ .

The specification file, that MUST use the filename "spec.yaml", is written in **[YAML](#page-10-1)** [\[YAML1.2\]](https://go.microsoft.com/fwlink/?linkid=2087712) and contains the following elements.

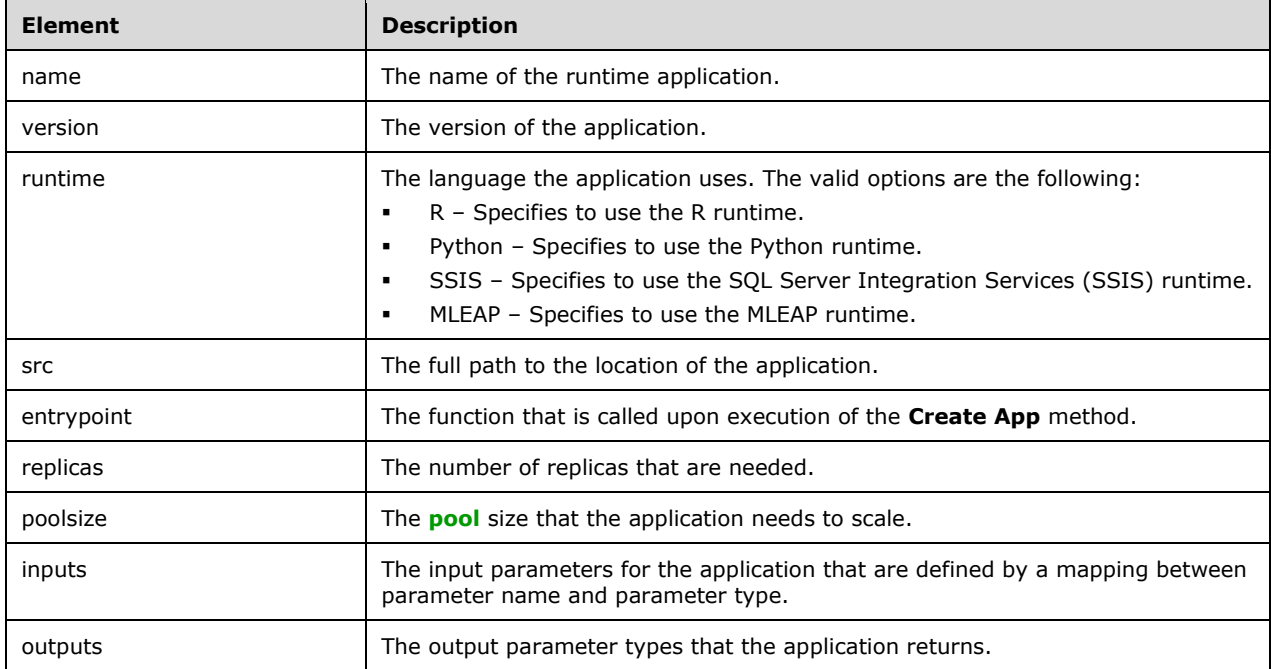

### **3.1.5.4.4.2 Response Body**

The response body is empty.

#### **3.1.5.4.4.3 Processing Details**

This method is used to create an **app** resource in the cluster.

#### <span id="page-111-0"></span>**3.1.5.4.5 Update App**

The **Update App** method is used to update an application that is deployed in the cluster.

The **Update App** method is invoked by sending a PATCH operation to the following **[URI](#page-10-0)**.

```
https://<clusterIp>:<controllerPort>/api/v1/app
```
The HTTP response message for the **Update App** method can include the following status codes.

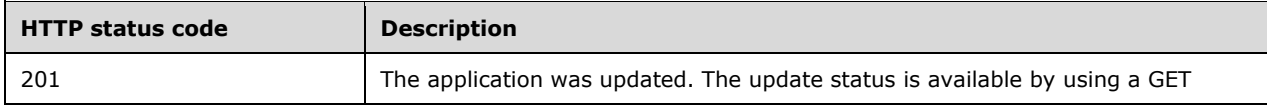

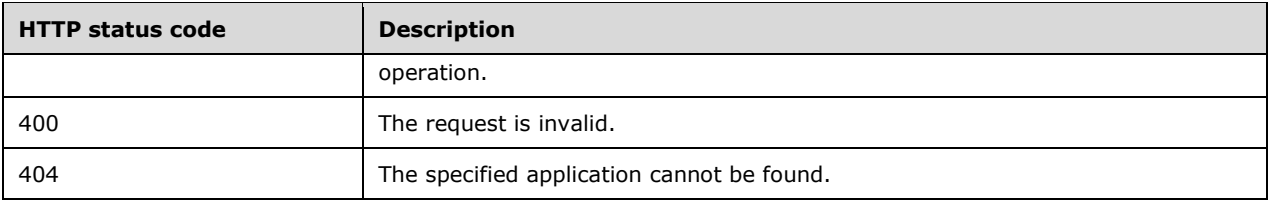

### **3.1.5.4.5.1 Request Body**

The request body is a ZIP file that is created for use in updating an application in the big data cluster. For details about the creation of this ZIP file, see section  $3.1.5.4.4.1$ . For an example of a request body, see section  $4.14$ .

#### **3.1.5.4.5.2 Response Body**

The response body is empty.

#### **3.1.5.4.5.3 Processing Details**

This method is used to update an already deployed application.

#### <span id="page-112-0"></span>**3.1.5.4.6 Delete App**

The **Delete App** method is used to delete an application that is deployed in the cluster.

This method can be invoked by sending a DELETE operation to the following **[URI](#page-10-0)**.

https://<clusterIp>:<controllerPort>/api/v1/app/<name>/<version>

**name**: The name of the deployed application.

**version**: The version of the deployed application.

The HTTP response message for **Delete App** method can include the following status codes.

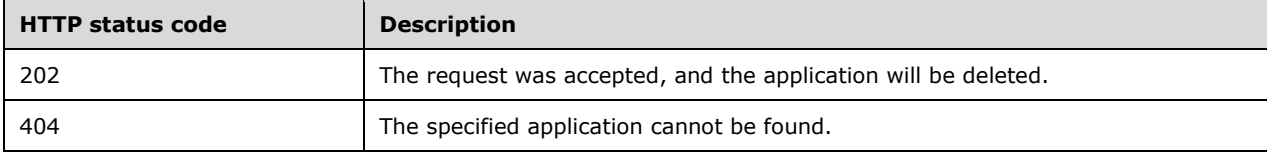

#### **3.1.5.4.6.1 Request Body**

The request body is empty.

#### **3.1.5.4.6.2 Response Body**

The response body is empty.

#### **3.1.5.4.6.3 Processing Details**

This method is used to delete an **app** resource in the cluster.

## <span id="page-113-0"></span>**3.1.5.4.7 Run App**

The **Run App** method is used to send a request to an application that is deployed in the cluster.

This method can be invoked by sending a POST operation to the following **[URI](#page-10-0)**.

```
https://<clusterIp>:<appProxyPort>/api/v1/app/<name>/<version>/run
```
**appProxyPort**: The port that is defined by the user during control plane creation and exposed on the cluster for the **appproxy** resource.

**name**: The name of the deployed application.

**version**: The version of the deployed application.

The HTTP response message for **Run App** method can include the following status codes.

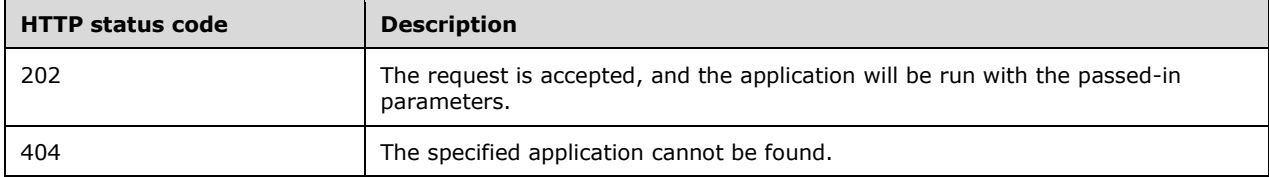

#### **3.1.5.4.7.1 Request Header**

The request MUST use **[Bearer](#page-8-2)** authentication. This is done by including an **Authorization** HTTP header that contains a Bearer token. The header should look like the following.

'Authorization: Bearer <token>'

**token**: The token string that is returned when a token is retrieved. For further details, see section [3.1.5.5.1.](#page-114-0)

### **3.1.5.4.7.2 Request Body**

The request body is a JSON object that is defined by the **App Run Result** schema, as specified in section [2.2.5.3.2.](#page-85-0)

The elements in this JSON object match the names and types that are defined for the **input\_params\_defs** element in section [2.2.5.3.1.2.](#page-83-0)

For an example of a request body, see section  $4.15$ .

#### **3.1.5.4.7.3 Response Body**

The response body is a JSON object that is defined by the **App Run Result** schema, as specified in section [2.2.5.3.2.](#page-85-0) For an example of a response body, see section [4.16.](#page-140-1)

#### **3.1.5.4.7.4 Processing Details**

This method is used to delete an **app** resource in the cluster.

#### <span id="page-113-1"></span>**3.1.5.4.8 Get App Swagger Document**

The Get App Swagger Document method is used to retrieve a Swagger [\[Swagger2.0\]](https://go.microsoft.com/fwlink/?linkid=2104062) document that can be passed into a Swagger editor to describe the application that is deployed in the cluster.

This method can be invoked by sending a GET operation to the following **[URI](#page-10-0)**.

https://<clusterIp>:<controllerPort>/api/v1/app/<name>/<version>/swagger.json

**name**: The name of the deployed application.

**version**: The version of the deployed application.

The HTTP response message for the **Get App Swagger Document** method can include the following status codes.

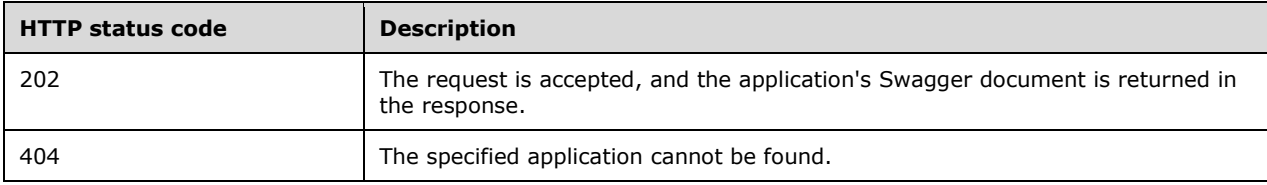

#### **3.1.5.4.8.1 Request Body**

The request body is empty.

#### **3.1.5.4.8.2 Response Body**

The response body is a JSON file that conforms to the Swagger 2.0 specification [\[Swagger2.0\].](https://go.microsoft.com/fwlink/?linkid=2104062)

#### **3.1.5.4.8.3 Processing Details**

This method retrieves a Swagger document that can be used to describe a deployed **app** resource in the cluster.

#### **3.1.5.5 Token**

The **Token** API is a **[JWT](#page-9-0)** [\[RFC7519\]](https://go.microsoft.com/fwlink/?LinkId=824833) token that can be used as a form of authentication to use an application.

The methods of this API are invoked by using the following **[URI](#page-10-0)**.

https://<clusterIp>:<controllerPort>/api/v1/token

The following methods can be performed by using HTTP operations on this resource.

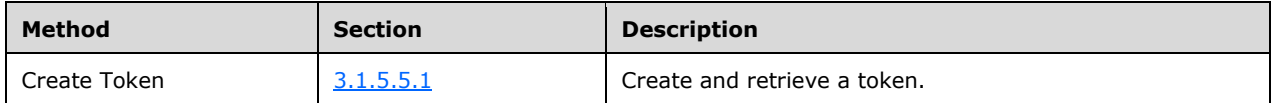

#### <span id="page-114-0"></span>**3.1.5.5.1 Create Token**

The **Create Token** method is used to create a **[JWT](#page-9-0) [Bearer](#page-8-2)** token.

This method can be invoked by sending a POST operation to the following URI.

```
https://<clusterIp>:<controllerPort>/api/v1/token
```
In addition to a **[Basic](#page-8-3)** authentication header, this method can be accessed by using a negotiation [\[RFC4559\]](https://go.microsoft.com/fwlink/?LinkId=90483) header.

The HTTP response message for the **Create Token** method can include the following status codes.

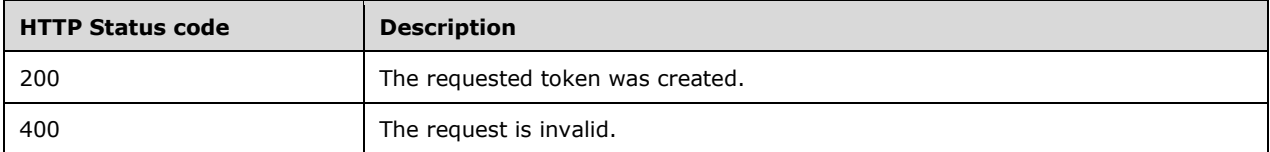

### **3.1.5.5.1.1 Request Body**

The request body is empty.

#### **3.1.5.5.1.2 Response Body**

The response is a JSON object that is defined by the **Token Response** schema, as specified in section  $2.2.5.4.1$ . For an example of a response body, see section  $4.17$ .

### **3.1.5.5.1.3 Processing Details**

This method is used to create a **[JWT](#page-9-0) [Bearer](#page-8-2)** token.

#### **3.1.5.6 Home Page**

The **Home Page** API is used to determine whether the **[control plane service](#page-8-4)** is listening for requests.

The methods of this API are invoked by sending a GET operation to the following **[URI](#page-10-0)**.

```
https://<clusterIp>:<controllerPort>/api/v1/
```
The following methods can be performed by using HTTP operations on this resource.

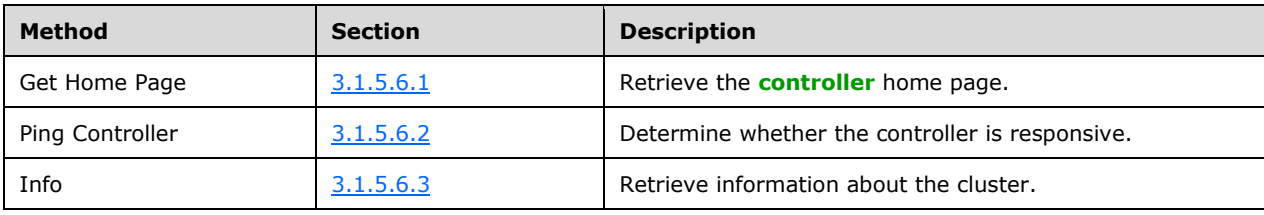

### <span id="page-115-0"></span>**3.1.5.6.1 Get Home Page**

The **Get Home Page** method is used to retrieve the home page of the **[controller](#page-8-5)**. This API can be used to check whether the **[control plane service](#page-8-4)** is running.

This method is invoked by sending a GET operation to the following **[URI](#page-10-0)**.

https://<clusterIp>:<controllerPort>/api/v1/

The HTTP response message for the **Get Home Page** method can include the following status code.

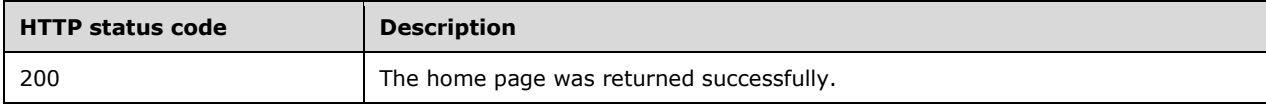

### **3.1.5.6.1.1 Request Body**

The request body is empty.

#### **3.1.5.6.1.2 Response Body**

The response body is empty.

#### **3.1.5.6.1.3 Processing Details**

None.

### <span id="page-116-0"></span>**3.1.5.6.2 Ping Controller**

The **Ping Controller** method is used to determine whether the control plane REST API is responsive.

This method is invoked by sending a GET operation to the following **[URI](#page-10-0)**.

https://<clusterIp>:<controllerPort>/api/v1/

The HTTP response message for the **Ping Controller** method can include the following status code.

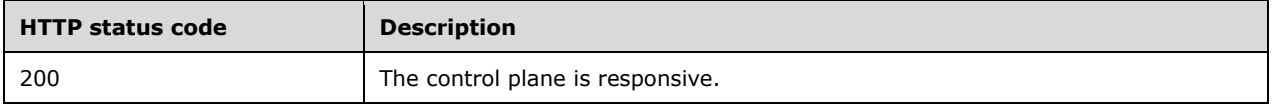

#### **3.1.5.6.2.1 Request Body**

The request body is empty.

#### **3.1.5.6.2.2 Response Body**

The response body is a JSON object that is defined by the **Ping Response** schema, as specified in section  $2.2.5.5.1$ . For an example of a response body, see section  $4.18$ .

#### **3.1.5.6.2.3 Processing Details**

None.

#### <span id="page-116-1"></span>**3.1.5.6.3 Info**

The **Info** method is used to retrieve information about the currently deployed cluster.

This method is invoked by sending a GET operation to the following **[URI](#page-10-0)**.

https://<clusterIp>:<controllerPort>/api/v1/info

The HTTP response message for the **Info** method can include the following status code.

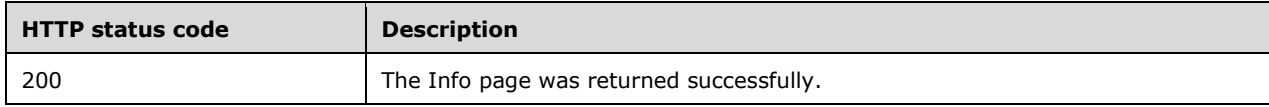

# **3.1.5.6.3.1 Request Body**

The request body is empty.

### **3.1.5.6.3.2 Response Body**

The response body is a JSON object that is defined by the **Info Response** schema, as specified in section  $2.2.5.5.2$ . For an example of a response body, see section  $4.19$ .

### **3.1.5.6.3.3 Processing Details**

None.

### **3.1.6 Timer Events**

None.

### **3.1.7 Other Local Events**

None.

### **3.2 Cluster Admin Details**

The client role of this protocol is simply a pass-through and requires no additional timers or other state. Calls made by the higher-layer protocol or application are passed directly to the transport, and the results returned by the transport are passed directly back to the higher-layer protocol or application.

# **4 Protocol Examples**

#### **4.1 Check the Control Plane Status**

The client sees whether the control plane is ready to accept creation of a big data cluster by sending the following request. If the control plane is ready, the GET operation should return a 200 status. The following is an example of a request that is sent by the **Get Control Status** method, as defined in section [3.1.5.2.1.](#page-101-0)

#### **Request**:

```
curl -k -- request GET -u admin:***** https://localhost:30080/api/v1/ping
```
#### **4.2 Create a Big Data Cluster**

If the GET operation returns a 200 status, the client can proceed to create a big data cluster by sending a request that uses the following sample configuration for a cluster named "mssql-cluster". The following is an example of a request body that is sent by the **Create Big Data Cluster** method, as defined in section [3.1.5.1.1.](#page-93-0)

#### **Request**:

curl -k -- request PATCH -u admin:\*\*\*\*\* https://localhost:30080/api/v1/bdc

#### **Body**:

```
{
  "apiVersion": "v1",
   "metadata": {
    "kind": "Cluster",
    "name": "mssql-cluster"
  },
  "spec": {
     "resources": {
       "nmnode-0": {
         "spec": {
           "replicas": 1
         }
       },
       "sparkhead": {
         "spec": {
           "replicas": 1
         }
       },
       "zookeeper": {
         "spec": {
           "replicas": 0
         }
       },
      ,,<br>"gateway": {
         "spec": {
           "replicas": 1,
           "endpoints": [
\{ "name": "Knox",
               "dnsName": "",
               "serviceType": "NodePort",
               "port": 30443
 }
           ]
```
*[MS-CPREST] - v20200622 Control Plane REST API Copyright © 2020 Microsoft Corporation Release: June 22, 2020*

```
}
      },
      "appproxy": {
 "spec": {
 "replicas": 1,
         "endpoints": [
          {
            "name": "AppServiceProxy",
 "dnsName": "",
 "serviceType": "NodePort",
            "port": 30778
          }
       ]
      }
      },
      "master": {
       "metadata": {
 "kind": "Pool",
 "name": "default"
       },
       "spec": {
         "type": "Master",
         "replicas": 3,
         "endpoints": [
          {
            "name": "Master",
            "dnsName": "",
            "serviceType": "NodePort",
            "port": 31433
           },
          {
            "name": "MasterSecondary",
 "dnsName": "",
 "serviceType": "NodePort",
            "port": 31436
          }
         ],
         "settings": {
           "sql": {
            "hadr.enabled": "true"
          }
        }
      }
      },
 "compute
-0": {
       "metadata": {
 "kind": "Pool",
 "name": "default"
       },
 "spec": {
 "type": "Compute",
 "replicas": 1
      }
      },
 "data
-0": {
 "metadata": {
 "kind": "Pool",
 "name": "default"
       },
       "spec": {
         "type": "Data",
         "replicas": 2
      }
      },
 "storage
-0": {
 "metadata": {
 "kind": "Pool",
 "name": "default"
       },
```
*[MS -CPREST] - v20200622 Control Plane REST API Copyright © 2020 Microsoft Corporation Release: June 22, 2020*

```
 "spec": {
            "type": "Storage",
            "replicas": 2,
            "settings": {
              "spark": {
                "includeSpark": "true"
 }
           }
         }
       }
     },
     "services": {
       "sql": {
         "resources": [
           "master",
            "compute-0",
           "data-0",
           "storage-0"
        \mathbf{I} },
       "hdfs": {
         "resources": [
           "nmnode-0",
            "zookeeper",
           "storage-0",
           "sparkhead"
        \cdot "settings": {
         }
       },
       "spark": {
          "resources": [
            "sparkhead",
            "storage-0"
        \frac{1}{2},
         "settings": {
        }
       }
    }
  }
```
### **4.3 Check on the Progress of the Big Data Cluster Deployment**

The user can check the status of the creation of the big data cluster by sending the following request. After the status response is returned as "ready", the client can begin to use the big data cluster. The following is an example of a response body that is returned for the **Get Big Data Cluster Status** method, as defined in section [3.1.5.1.4.](#page-95-0)

#### **Request**:

}

curl -k -- request GET -u admin:\*\*\*\*\* https://localhost:30080/api/v1/bdc/status

#### **Response**:

```
{
  "bdcName": "mssql-cluster",
  "state": "ready",
   "healthStatus": "healthy",
   "details": null,
   "services": [
     {
       "serviceName": "sql",
```

```
 "state": "ready",
        "healthStatus": "healthy",
        "details": null,
        "resources": [
\left\{ \begin{array}{ccc} 0 & 0 & 0 \\ 0 & 0 & 0 \\ 0 & 0 & 0 \\ 0 & 0 & 0 \\ 0 & 0 & 0 \\ 0 & 0 & 0 \\ 0 & 0 & 0 \\ 0 & 0 & 0 \\ 0 & 0 & 0 \\ 0 & 0 & 0 \\ 0 & 0 & 0 \\ 0 & 0 & 0 \\ 0 & 0 & 0 \\ 0 & 0 & 0 & 0 \\ 0 & 0 & 0 & 0 \\ 0 & 0 & 0 & 0 \\ 0 & 0 & 0 & 0 & 0 \\ 0 & 0 & 0 & 0 & 0 \\ 0 & 0 & 0 & 0 & 0 \\ 0 & 0 & 0 & 0 "resourceName": "master",
             "state": "ready",
             "healthStatus": "healthy",
             "details": "StatefulSet master is healthy",
             "instances": null
           },
\{ "resourceName": "compute-0",
             "state": "ready",
             "healthStatus": "healthy",
             "details": "StatefulSet compute-0 is healthy",
             "instances": null
           },
\overline{\mathcal{L}} "resourceName": "data-0",
             "state": "ready",
             "healthStatus": "healthy",
             "details": "StatefulSet data-0 is healthy",
             "instances": null
           },
\overline{\mathcal{L}} "resourceName": "storage-0",
             "state": "ready",
             "healthStatus": "healthy",
             "details": "StatefulSet storage-0 is healthy",
             "instances": null
          }
       ]
     },
\{\} "serviceName": "hdfs",
 "state": "ready",
 "healthStatus": "healthy",
        "details": null,
        "resources": [
\{ "resourceName": "nmnode-0",
             "state": "ready",
             "healthStatus": "healthy",
             "details": "StatefulSet nmnode-0 is healthy",
             "instances": null
           },
\{ "resourceName": "zookeeper",
             "state": "ready",
             "healthStatus": "healthy",
             "details": "StatefulSet zookeeper is healthy",
             "instances": null
           },
\{ "resourceName": "storage-0",
             "state": "ready",
             "healthStatus": "healthy",
             "details": "StatefulSet storage-0 is healthy",
             "instances": null
           },
\overline{\mathcal{L}} "resourceName": "sparkhead",
             "state": "ready",
             "healthStatus": "healthy",
             "details": "StatefulSet sparkhead is healthy",
             "instances": null
           }
        ]
```

```
 },
    {
      "serviceName": "spark",
      "state": "ready",
      "healthStatus": "healthy",
       "details": null,
      "resources": [
         {
           "resourceName": "sparkhead",
 "state": "ready",
 "healthStatus": "healthy",
           "details": "StatefulSet sparkhead is healthy",
           "instances": null
         },
         {
           "resourceName": "storage-0",
           "state": "ready",
           "healthStatus": "healthy",
           "details": "StatefulSet storage-0 is healthy",
          "instances": null
        }
      ]
    },
\{\} "serviceName": "control",
 "state": "ready",
 "healthStatus": "healthy",
      "details": null,
      "resources": [
\{ "resourceName": "controldb",
           "state": "ready",
           "healthStatus": "healthy",
           "details": "StatefulSet controldb is healthy",
           "instances": null
         },
\{ "resourceName": "control",
           "state": "ready",
           "healthStatus": "healthy",
           "details": "ReplicaSet control is healthy",
           "instances": null
         },
\overline{\mathcal{L}} "resourceName": "metricsdc",
           "state": "ready",
           "healthStatus": "healthy",
           "details": "DaemonSet metricsdc is healthy",
           "instances": null
         },
\overline{\mathcal{L}} "resourceName": "metricsui",
           "state": "ready",
           "healthStatus": "healthy",
           "details": "ReplicaSet metricsui is healthy",
           "instances": null
         },
\{ "resourceName": "metricsdb",
           "state": "ready",
           "healthStatus": "healthy",
           "details": "StatefulSet metricsdb is healthy",
           "instances": null
         },
\{ "resourceName": "logsui",
           "state": "ready",
           "healthStatus": "healthy",
           "details": "ReplicaSet logsui is healthy",
```

```
 "instances": null
         },
         {
           "resourceName": "logsdb",
 "state": "ready",
 "healthStatus": "healthy",
           "details": "StatefulSet logsdb is healthy",
           "instances": null
         },
         {
           "resourceName": "mgmtproxy",
           "state": "ready",
           "healthStatus": "healthy",
           "details": "ReplicaSet mgmtproxy is healthy",
           "instances": null
        }
      ]
    },
\left\{\begin{array}{ccc} \end{array}\right\} "serviceName": "gateway",
      "state": "ready",
       "healthStatus": "healthy",
       "details": null,
       "resources": [
         {
           "resourceName": "gateway",
           "state": "ready",
           "healthStatus": "healthy",
           "details": "StatefulSet gateway is healthy",
           "instances": null
         }
      ]
    },
     {
       "serviceName": "app",
       "state": "ready",
       "healthStatus": "healthy",
       "details": null,
       "resources": [
\{ "resourceName": "appproxy",
 "state": "ready",
 "healthStatus": "healthy",
           "details": "ReplicaSet appproxy is healthy",
           "instances": null
         }
      ]
    }
  ]
```
### <span id="page-123-0"></span>**4.4 Receive an Error in the Big Data Cluster Deployment**

The following is an example of a response body that is returned for a failed request that uses the **Create Big Data Cluster** method, as defined in section [3.1.5.1.1.](#page-93-0)

```
{
   "code": 400,
  "reason": "INVALID JSON",
  "data": "The control plane service failed to parse the cluster specification."
}
```
}

### **4.5 Check on the Status of the Big Data Cluster**

{

The following is an example of a response body that is returned for the **Get Big Data Cluster Status**  schema, as defined in section [3.1.5.1.4.](#page-95-0)

```
 "bdcName": "bdc",
        "state": "ready",
        "healthStatus": "healthy",
        "details": null,
        "services": [
               {
                       "serviceName": "sql",
                       "state": "ready",
                       "healthStatus": "healthy",
                       "details": null,
                       "resources": [
\left\{ \begin{array}{cc} 0 & 0 & 0 \\ 0 & 0 & 0 \\ 0 & 0 & 0 \\ 0 & 0 & 0 \\ 0 & 0 & 0 \\ 0 & 0 & 0 \\ 0 & 0 & 0 \\ 0 & 0 & 0 \\ 0 & 0 & 0 \\ 0 & 0 & 0 \\ 0 & 0 & 0 \\ 0 & 0 & 0 & 0 \\ 0 & 0 & 0 & 0 \\ 0 & 0 & 0 & 0 \\ 0 & 0 & 0 & 0 & 0 \\ 0 & 0 & 0 & 0 & 0 \\ 0 & 0 & 0 & 0 & 0 \\ 0 & 0 & 0 & 0 & 0 & 0 \\ 0 & 0 & 0 & 0 "resourceName": "master",
                                       "state": "ready",
                                      "healthStatus": "healthy",
                                      "details": "StatefulSet master is healthy",
                                      "instances": null
 },
\left\{ \begin{array}{cc} 0 & 0 & 0 \\ 0 & 0 & 0 \\ 0 & 0 & 0 \\ 0 & 0 & 0 \\ 0 & 0 & 0 \\ 0 & 0 & 0 \\ 0 & 0 & 0 \\ 0 & 0 & 0 \\ 0 & 0 & 0 \\ 0 & 0 & 0 \\ 0 & 0 & 0 \\ 0 & 0 & 0 & 0 \\ 0 & 0 & 0 & 0 \\ 0 & 0 & 0 & 0 \\ 0 & 0 & 0 & 0 & 0 \\ 0 & 0 & 0 & 0 & 0 \\ 0 & 0 & 0 & 0 & 0 \\ 0 & 0 & 0 & 0 & 0 & 0 \\ 0 & 0 & 0 & 0 "resourceName": "compute-0",
                                       "state": "ready",
                                      "healthStatus": "healthy",
                                      "details": "StatefulSet compute-0 is healthy",
                                       "instances": null
                               },
                               {
                                       "resourceName": "data-0",
                                       "state": "ready",
                                      "healthStatus": "healthy",
                                      "details": "StatefulSet data-0 is healthy",
                                       "instances": null
                               },
\{ "resourceName": "storage-0",
                                       "state": "ready",
                                      "healthStatus": "healthy",
                                      "details": "StatefulSet storage-0 is healthy",
                                       "instances": null
 }
                       ]
               },
\{ "serviceName": "hdfs",
 "state": "ready",
 "healthStatus": "healthy",
                        "details": null,
                        "resources": [
\left\{ \begin{array}{cc} 0 & 0 & 0 \\ 0 & 0 & 0 \\ 0 & 0 & 0 \\ 0 & 0 & 0 \\ 0 & 0 & 0 \\ 0 & 0 & 0 \\ 0 & 0 & 0 \\ 0 & 0 & 0 \\ 0 & 0 & 0 \\ 0 & 0 & 0 \\ 0 & 0 & 0 \\ 0 & 0 & 0 & 0 \\ 0 & 0 & 0 & 0 \\ 0 & 0 & 0 & 0 \\ 0 & 0 & 0 & 0 & 0 \\ 0 & 0 & 0 & 0 & 0 \\ 0 & 0 & 0 & 0 & 0 \\ 0 & 0 & 0 & 0 & 0 & 0 \\ 0 & 0 & 0 & 0 "resourceName": "nmnode-0",
                                       "state": "ready",
                                      "healthStatus": "healthy",
                                      "details": "StatefulSet nmnode-0 is healthy",
                                       "instances": null
                               },
{
                                       "resourceName": "zookeeper",
                                      "state": "ready",
                                      "healthStatus": "healthy",
                                      "details": "StatefulSet zookeeper is healthy",
                                      "instances": null
                               },
\left\{ \begin{array}{cc} 0 & 0 & 0 \\ 0 & 0 & 0 \\ 0 & 0 & 0 \\ 0 & 0 & 0 \\ 0 & 0 & 0 \\ 0 & 0 & 0 \\ 0 & 0 & 0 \\ 0 & 0 & 0 \\ 0 & 0 & 0 \\ 0 & 0 & 0 \\ 0 & 0 & 0 \\ 0 & 0 & 0 & 0 \\ 0 & 0 & 0 & 0 \\ 0 & 0 & 0 & 0 \\ 0 & 0 & 0 & 0 & 0 \\ 0 & 0 & 0 & 0 & 0 \\ 0 & 0 & 0 & 0 & 0 \\ 0 & 0 & 0 & 0 & 0 & 0 \\ 0 & 0 & 0 & 0
```

```
 "resourceName": "storage-0",
                             "state": "ready",
                            "healthStatus": "healthy",
                            "details": "StatefulSet storage-0 is healthy",
                             "instances": null
 }
                 ]
            },
            {
                 "serviceName": "spark",
 "state": "ready",
 "healthStatus": "healthy",
                  "details": null,
                  "resources": [
{
                             "resourceName": "sparkhead",
                             "state": "ready",
                             "healthStatus": "healthy",
                            "details": "StatefulSet sparkhead is healthy",
                            "instances": null
                       },
{
                             "resourceName": "storage-0",
                             "state": "ready",
                            "healthStatus": "healthy",
                            "details": "StatefulSet storage-0 is healthy",
                             "instances": null
 }
                 ]
            },
            {
                 "serviceName": "control",
 "state": "ready",
 "healthStatus": "healthy",
                 "details": null,
                 "resources": [
\left\{ \begin{array}{cc} 0 & 0 & 0 \\ 0 & 0 & 0 \\ 0 & 0 & 0 \\ 0 & 0 & 0 \\ 0 & 0 & 0 \\ 0 & 0 & 0 \\ 0 & 0 & 0 \\ 0 & 0 & 0 \\ 0 & 0 & 0 \\ 0 & 0 & 0 \\ 0 & 0 & 0 \\ 0 & 0 & 0 & 0 \\ 0 & 0 & 0 & 0 \\ 0 & 0 & 0 & 0 \\ 0 & 0 & 0 & 0 & 0 \\ 0 & 0 & 0 & 0 & 0 \\ 0 & 0 & 0 & 0 & 0 \\ 0 & 0 & 0 & 0 & 0 & 0 \\ 0 & 0 & 0 & 0 "resourceName": "controldb",
                             "state": "ready",
                            "healthStatus": "healthy",
                            "details": null,
                            "instances": null
                        },
{
                             "resourceName": "control",
                            "state": "ready",
                            "healthStatus": "healthy",
                            "details": null,
                            "instances": null
\}, \}, \}, \}, \}, \}, \}, \}, \}, \}, \}, \}, \}, \}, \}, \}, \}, \}, \}, \}, \}, \}, \}, \}, \}, \}, \}, \}, \}, \}, \}, \}, \}, \}, \}, \}, \},
                       {
                             "resourceName": "metricsdc",
                            "state": "ready",
                            "healthStatus": "healthy",
                            "details": "DaemonSet metricsdc is healthy",
                            "instances": null
 },
                       {
                             "resourceName": "metricsui",
                            "state": "ready",
                            "healthStatus": "healthy",
                            "details": "ReplicaSet metricsui is healthy",
                            "instances": null
 },
\left\{ \begin{array}{cc} 0 & 0 & 0 \\ 0 & 0 & 0 \\ 0 & 0 & 0 \\ 0 & 0 & 0 \\ 0 & 0 & 0 \\ 0 & 0 & 0 \\ 0 & 0 & 0 \\ 0 & 0 & 0 \\ 0 & 0 & 0 \\ 0 & 0 & 0 \\ 0 & 0 & 0 \\ 0 & 0 & 0 & 0 \\ 0 & 0 & 0 & 0 \\ 0 & 0 & 0 & 0 \\ 0 & 0 & 0 & 0 & 0 \\ 0 & 0 & 0 & 0 & 0 \\ 0 & 0 & 0 & 0 & 0 \\ 0 & 0 & 0 & 0 & 0 & 0 \\ 0 & 0 & 0 & 0 "resourceName": "metricsdb",
                            "state": "ready",
                            "healthStatus": "healthy",
                            "details": "StatefulSet metricsdb is healthy",
```

```
 "instances": null
                         },
{
                               "resourceName": "logsui",
                               "state": "ready",
                               "healthStatus": "healthy",
                              "details": "ReplicaSet logsui is healthy",
                              "instances": null
                         },
                        {
                               "resourceName": "logsdb",
                              "state": "ready",
                               "healthStatus": "healthy",
                               "details": "StatefulSet logsdb is healthy",
                               "instances": null
                         },
\left\{ \begin{array}{cc} 0 & 0 & 0 \\ 0 & 0 & 0 \\ 0 & 0 & 0 \\ 0 & 0 & 0 \\ 0 & 0 & 0 \\ 0 & 0 & 0 \\ 0 & 0 & 0 \\ 0 & 0 & 0 \\ 0 & 0 & 0 \\ 0 & 0 & 0 \\ 0 & 0 & 0 \\ 0 & 0 & 0 & 0 \\ 0 & 0 & 0 & 0 \\ 0 & 0 & 0 & 0 \\ 0 & 0 & 0 & 0 & 0 \\ 0 & 0 & 0 & 0 & 0 \\ 0 & 0 & 0 & 0 & 0 \\ 0 & 0 & 0 & 0 & 0 & 0 \\ 0 & 0 & 0 & 0 "resourceName": "mgmtproxy",
                               "state": "ready",
                               "healthStatus": "healthy",
                              "details": "ReplicaSet mgmtproxy is healthy",
                              "instances": null
 }
                   ]
             },
\overline{\mathcal{L}} "serviceName": "gateway",
                   "state": "ready",
                   "healthStatus": "healthy",
                   "details": null,
                   "resources": [
{
                                "resourceName": "gateway",
                               "state": "ready",
                               "healthStatus": "healthy",
                              "details": "StatefulSet gateway is healthy",
                              "instances": null
 }
                   ]
             },
\{ "serviceName": "app",
                   "state": "ready",
                   "healthStatus": "healthy",
                   "details": null,
                   "resources": [
\left\{ \begin{array}{cc} 0 & 0 & 0 \\ 0 & 0 & 0 \\ 0 & 0 & 0 \\ 0 & 0 & 0 \\ 0 & 0 & 0 \\ 0 & 0 & 0 \\ 0 & 0 & 0 \\ 0 & 0 & 0 \\ 0 & 0 & 0 \\ 0 & 0 & 0 \\ 0 & 0 & 0 \\ 0 & 0 & 0 & 0 \\ 0 & 0 & 0 & 0 \\ 0 & 0 & 0 & 0 \\ 0 & 0 & 0 & 0 & 0 \\ 0 & 0 & 0 & 0 & 0 \\ 0 & 0 & 0 & 0 & 0 \\ 0 & 0 & 0 & 0 & 0 & 0 \\ 0 & 0 & 0 & 0 "resourceName": "appproxy",
                              "state": "ready",
                              "healthStatus": "healthy",
                               "details": "ReplicaSet appproxy is healthy",
                               "instances": null
 }
                  ]
           }
   \Box
```
#### **4.6 Receive the State and Configuration of the Big Data Cluster**

The following is an example of a response body that is returned for the **Get Big Data Cluster Information** method, as defined in section [3.1.5.1.5.](#page-96-0)

```
 "state": "Ready",
 "spec": {
    "apiVersion": "v1",
```
}

```
 "metadata": {
 "kind": "BigDataCluster",
 "name": "mssql-cluster"
     },
     "spec": {
       "resources": {
          "gateway": {
            "clusterName": "mssql-cluster",
            "spec": {
               "replicas": 1,
               "docker": {
                 "registry": "mcr.contoso.com",
                "repository": "mssql/bdc",
                "imageTag": "latest",
                "imagePullPolicy": "Always"
 },
              "storage": {
 "data": {
                   "className": "local-storage",
 "accessMode": "ReadWriteOnce",
                   "size": "15Gi"
 },
                 "logs": {
                   "className": "local-storage",
                   "accessMode": "ReadWriteOnce",
                  "size": "10Gi"
 }
 },
              "endpoints": [
{
 "name": "Knox",
 "serviceType": "NodePort",
                   "port": 30443,
                  "dynamicDnsUpdate": true
 }
              \vert,
               "settings": {
                 "gateway": {
                   "gateway-site.gateway.httpclient.socketTimeout": "90s",
                   "gateway-site.sun.security.krb5.debug": "true"
 }
 }
            }
          },
          "appproxy": {
            "clusterName": "mssql-cluster",
            "spec": {
               "replicas": 1,
              "docker": {
                 "registry": "mcr.contoso.com",
 "repository": "mssql/bdc",
 "imageTag": "latest",
                "imagePullPolicy": "Always"
 },
  "storage": {
 "data": {
                   "className": "local-storage",
                   "accessMode": "ReadWriteOnce",
                  "size": "15Gi"
 },
                 "logs": {
                   "className": "local-storage",
                   "accessMode": "ReadWriteOnce",
                  "size": "10Gi"
 }
               },
              "endpoints": [
{
                   "name": "AppServiceProxy",
```

```
 "serviceType": "NodePort",
                       "port": 30778,
                       "dynamicDnsUpdate": true
 }
 ],
                  "settings": {}
 }
             },
             "storage-0": {
               "clusterName": "mssql-cluster",
               "metadata": {
                  "kind": "Pool",
                 "name": "default"
               },
               "spec": {
                  "type": 4,
                 "replicas": 2,
                 "docker": {
                      "registry": "mcr.contoso.com",
                     "repository": "mssql/bdc",
                    "imageTag": "latest",
                    "imagePullPolicy": "Always"
 },
                  "storage": {
                      "data": {
                        "className": "local-storage",
                        "accessMode": "ReadWriteOnce",
                       "size": "15Gi"
 },
                     "logs": {
                        "className": "local-storage",
                        "accessMode": "ReadWriteOnce",
                       "size": "10Gi"
 }
 },
                 "settings": {
                     "spark":
                        "includeSpark": "true",
                        "yarn-site.yarn.nodemanager.resource.memory-mb": "18432",
                        "yarn-site.yarn.scheduler.maximum-allocation-vcores": "6",
                        "yarn-site.yarn.scheduler.maximum-allocation-mb": "18432",
                        "spark-defaults-conf.spark.executor.instances": "3",
                        "yarn-site.yarn.nodemanager.resource.cpu-vcores": "6",
                        "spark-defaults-conf.spark.executor.cores": "1",
                        "spark-defaults-conf.spark.driver.memory": "2g",
                        "spark-defaults-conf.spark.driver.cores": "1",
                        "yarn-site.yarn.scheduler.capacity.maximum-am-resource-percent": 
"0.3",
                        "spark-defaults-conf.spark.executor.memory": "1536m",
                        "capacity-scheduler.yarn.scheduler.capacity.maximum-applications": 
"10000",
                        "capacity-scheduler.yarn.scheduler.capacity.resource-calculator": 
"org.apache.hadoop.yarn.util.resource.DominantResourceCalculator",
                        "capacity-scheduler.yarn.scheduler.capacity.root.queues": "default",
                        "capacity-scheduler.yarn.scheduler.capacity.root.default.capacity": 
"100",
                        "capacity-scheduler.yarn.scheduler.capacity.root.default.user-limit-
factor": "1",
                        "capacity-scheduler.yarn.scheduler.capacity.root.default.maximum-
capacity": "100",
                        "capacity-scheduler.yarn.scheduler.capacity.root.default.state": 
"RUNNING",
                       "capacity-scheduler.yarn.scheduler.capacity.root.default.maximum-
application-lifetime":
                        "capacity-scheduler.yarn.scheduler.capacity.root.default.default-
application-lifetime": "-1",
                        "capacity-scheduler.yarn.scheduler.capacity.node-locality-delay": 
"40",
```

```
 "capacity-scheduler.yarn.scheduler.capacity.rack-locality-additional-
delay": "-1",
                       "hadoop-env.HADOOP HEAPSIZE MAX": "2048",
                        "yarn-env.YARN_RESOURCEMANAGER_HEAPSIZE": "2048",
                        "yarn-env.YARN_NODEMANAGER_HEAPSIZE": "2048",
                       "mapred-env.HADOOP_JOB_HISTORYSERVER_HEAPSIZE": "2048",
                       "hive-env.HADOOP HEAPSIZE": "2048",
                        "livy-conf.livy.server.session.timeout-check": "true",
                        "livy-conf.livy.server.session.timeout-check.skip-busy": "true",
                        "livy-conf.livy.server.session.timeout": "2h",
                        "livy-conf.livy.server.yarn.poll-interval": "500ms",
                       "livy-env.LIVY SERVER JAVA OPTS": "-Xmx2g",
                        "spark-defaults-conf.spark.r.backendConnectionTimeout": "86400",
                        "spark-history-server-conf.spark.history.fs.cleaner.maxAge": "7d",
                        "spark-history-server-conf.spark.history.fs.cleaner.interval": "12h",
                        "spark-env.SPARK_DAEMON_MEMORY": "2g",
                        "yarn-site.yarn.log-aggregation.retain-seconds": "604800",
                        "yarn-site.yarn.nodemanager.log-aggregation.compression-type": "gz",
                        "yarn-site.yarn.nodemanager.log-aggregation.roll-monitoring-interval-
seconds": "3600",
                        "yarn-site.yarn.scheduler.minimum-allocation-mb": "512",
                        "yarn-site.yarn.scheduler.minimum-allocation-vcores": "1",
                        "yarn-site.yarn.nm.liveness-monitor.expiry-interval-ms": "180000"
 },
                    "sql": {},
                    "hdfs": {
                        "hdfs-site.dfs.replication": "2",
                        "hdfs-site.dfs.ls.limit": "500",
                        "hdfs-env.HDFS_NAMENODE_OPTS": "-Dhadoop.security.logger=INFO,RFAS -
Xmx2g",
                       "hdfs-env.HDFS_DATANODE_OPTS": "-Dhadoop.security.logger=ERROR,RFAS -
Xmx2g",
                        "hdfs-env.HDFS_AUDIT_LOGGER": "INFO,RFAAUDIT",
                        "core-
site.hadoop.security.group.mapping.ldap.search.group.hierarchy.levels": "10",
                        "core-site.fs.permissions.umask-mode": "077",
                        "core-site.hadoop.security.kms.client.failover.max.retries": "20",
                        "kms-site.hadoop.security.kms.encrypted.key.cache.size": "500",
                        "zoo-cfg.tickTime": "2000",
                        "zoo-cfg.initLimit": "10",
                        "zoo-cfg.syncLimit": "5",
                        "zoo-cfg.maxClientCnxns": "60",
                        "zoo-cfg.minSessionTimeout": "4000",
 "zoo-cfg.maxSessionTimeout": "40000",
 "zoo-cfg.autopurge.snapRetainCount": "3",
                        "zoo-cfg.autopurge.purgeInterval": "0",
                        "zookeeper-java-env.JVMFLAGS": "-Xmx1G -Xms1G",
                        "zookeeper-log4j-properties.zookeeper.console.threshold": "INFO"
 }
 }
 }
 },
            "sparkhead": {
               "clusterName": "mssql-cluster",
               "spec": {
                  "replicas": 2,
                 "docker": {
                     "registry": "mcr.contoso.com",
                    "repository": "mssql/bdc",
                    "imageTag": "latest",
                    "imagePullPolicy": "Always"
 },
                  "storage": {
                     "data": {
 "className": "local-storage",
 "accessMode": "ReadWriteOnce",
                       "size": "15Gi"
 },
                    "logs": {
```

```
 "className": "local-storage",
                         "accessMode": "ReadWriteOnce",
                         "size": "10Gi"
 }
 },
                  "settings": {
                      "hdfs": {
                         "hdfs-site.dfs.replication": "2",
                         "hdfs-site.dfs.ls.limit": "500",
                         "hdfs-env.HDFS_NAMENODE_OPTS": "-Dhadoop.security.logger=INFO,RFAS -
Xmx2g",
                        "hdfs-env.HDFS_DATANODE_OPTS": "-Dhadoop.security.logger=ERROR,RFAS -
Xmx2g",
                         "hdfs-env.HDFS_AUDIT_LOGGER": "INFO,RFAAUDIT",
                         "core-
site.hadoop.security.group.mapping.ldap.search.group.hierarchy.levels": "10",
                         "core-site.fs.permissions.umask-mode": "077",
                         "core-site.hadoop.security.kms.client.failover.max.retries": "20",
                         "kms-site.hadoop.security.kms.encrypted.key.cache.size": "500",
                         "zoo-cfg.tickTime": "2000",
                         "zoo-cfg.initLimit": "10",
                         "zoo-cfg.syncLimit": "5",
                         "zoo-cfg.maxClientCnxns": "60",
                         "zoo-cfg.minSessionTimeout": "4000",
 "zoo-cfg.maxSessionTimeout": "40000",
 "zoo-cfg.autopurge.snapRetainCount": "3",
                         "zoo-cfg.autopurge.purgeInterval": "0",
                         "zookeeper-java-env.JVMFLAGS": "-Xmx1G -Xms1G",
                         "zookeeper-log4j-properties.zookeeper.console.threshold": "INFO"
 },
                     "spark": {
                         "yarn-site.yarn.nodemanager.resource.memory-mb": "18432",
                         "yarn-site.yarn.scheduler.maximum-allocation-vcores": "6",
                         "yarn-site.yarn.scheduler.maximum-allocation-mb": "18432",
                         "spark-defaults-conf.spark.executor.instances": "3",
                         "yarn-site.yarn.nodemanager.resource.cpu-vcores": "6",
                         "spark-defaults-conf.spark.executor.cores": "1",
                         "spark-defaults-conf.spark.driver.memory": "2g",
                         "spark-defaults-conf.spark.driver.cores": "1",
                         "yarn-site.yarn.scheduler.capacity.maximum-am-resource-percent": 
"0.3",
                         "spark-defaults-conf.spark.executor.memory": "1536m",
                         "capacity-scheduler.yarn.scheduler.capacity.maximum-applications": 
"10000",
                         "capacity-scheduler.yarn.scheduler.capacity.resource-calculator": 
"org.apache.hadoop.yarn.util.resource.DominantResourceCalculator",
                         "capacity-scheduler.yarn.scheduler.capacity.root.queues": "default",
                         "capacity-scheduler.yarn.scheduler.capacity.root.default.capacity": 
"100",
                         "capacity-scheduler.yarn.scheduler.capacity.root.default.user-limit-
factor": "1",
                         "capacity-scheduler.yarn.scheduler.capacity.root.default.maximum-
capacity": "100",
                         "capacity-scheduler.yarn.scheduler.capacity.root.default.state": 
"RUNNING",
                        "capacity-scheduler.yarn.scheduler.capacity.root.default.maximum-
application-lifetime":
                         "capacity-scheduler.yarn.scheduler.capacity.root.default.default-
application-lifetime": "-1",
                         "capacity-scheduler.yarn.scheduler.capacity.node-locality-delay": 
"40",
                         "capacity-scheduler.yarn.scheduler.capacity.rack-locality-additional-
delay": "-1",
                        "hadoop-env.HADOOP HEAPSIZE MAX": "2048",
                         "yarn-env.YARN_RESOURCEMANAGER_HEAPSIZE": "2048",
                         "yarn-env.YARN_NODEMANAGER_HEAPSIZE": "2048",
                        "mapred-env.HADOOP_JOB_HISTORYSERVER_HEAPSIZE": "2048",
                        "hive-env.HADOOP_HEAPSIZE": "2048",
                         "livy-conf.livy.server.session.timeout-check": "true",
```

```
 "livy-conf.livy.server.session.timeout-check.skip-busy": "true",
                       "livy-conf.livy.server.session.timeout": "2h",
                       "livy-conf.livy.server.yarn.poll-interval": "500ms",
                       "livy-env.LIVY_SERVER_JAVA_OPTS": "-Xmx2g",
                       "spark-defaults-conf.spark.r.backendConnectionTimeout": "86400",
                       "spark-history-server-conf.spark.history.fs.cleaner.maxAge": "7d",
                       "spark-history-server-conf.spark.history.fs.cleaner.interval": "12h",
                       "spark-env.SPARK_DAEMON_MEMORY": "2g",
                       "yarn-site.yarn.log-aggregation.retain-seconds": "604800",
                       "yarn-site.yarn.nodemanager.log-aggregation.compression-type": "gz",
                       "yarn-site.yarn.nodemanager.log-aggregation.roll-monitoring-interval-
seconds": "3600",
                       "yarn-site.yarn.scheduler.minimum-allocation-mb": "512",
                       "yarn-site.yarn.scheduler.minimum-allocation-vcores": "1",
                       "yarn-site.yarn.nm.liveness-monitor.expiry-interval-ms": "180000"
 }
 }
 }
            },
            "data-0": {
              "clusterName": "mssql-cluster",
              "metadata": {
                 "kind": "Pool",
                 "name": "default"
              },
              "spec": {
                 "type": 3,
                "replicas": 2,
                "docker": {
                    "registry": "mcr.contoso.com",
                   "repository": "mssql/bdc",
                   "imageTag": "latest",
                    "imagePullPolicy": "Always"
 },
                 "storage": {
                    "data": {
 "className": "local-storage",
 "accessMode": "ReadWriteOnce",
                      "size": "15Gi"
 },
                    "logs": {
                       "className": "local-storage",
                       "accessMode": "ReadWriteOnce",
                      "size": "10Gi"
 }
 },
                "settings": {
                 "sql": {}
 }
 }
            },
            "compute-0": {
              "clusterName": "mssql-cluster",
              "metadata": {
                 "kind": "Pool",
                "name": "default"
              },
              "spec": {
                 "type": 2,
                "replicas": 1,
                "docker": {
                    "registry": "mcr.contoso.com",
                   "repository": "mssql/bdc",
 "imageTag": "latest",
                   "imagePullPolicy": "Always"
 },
                "storage": {
                    "data": {
                       "className": "local-storage",
```

```
 "accessMode": "ReadWriteOnce",
                  "size": "15Gi"
 },
                "logs": {
 "className": "local
-storage",
 "accessMode": "ReadWriteOnce",
 "size": "10Gi"
                }
              },
              "settings": {
                 "sql": {}
              }
           }
          },
          "master": {
 "clusterName": "mssql
-cluster",
 "metadata": {
 "kind": "Pool",
             "name": "default"
 },
 "spec": {
              "type": 1,
              "replicas": 1,
              "docker": {
                 "registry": "mcr.contoso.com",
                "repository": "mssql/bdc",
                "imageTag": "latest",
                "imagePullPolicy": "Always"
 },
              "storage": {
                 "data": {
 "className": "local
-storage",
                   "accessMode": "ReadWriteOnce",
                  "size": "15Gi"
 },
                 "logs": {
 "className": "local
-storage",
 "accessMode": "ReadWriteOnce",
                  "size": "10Gi"
                }
 },
              "endpoints": [
               \{ "name": "Master",
                   "serviceType": "NodePort",
                   "port": 31433,
                  "dynamicDnsUpdate": true
                }
             \frac{1}{2}"settings": {
                 "sql": {
                   "hadr.enabled": "false"
                }
             }
           }
          },
 "nmnode
-0": {
 "clusterName": "mssql
-cluster",
            "spec": {
              "replicas": 2,
               "docker": {
                 "registry": "mcr.contoso.com",
                "repository": "mssql/bdc",
                "imageTag": "latest",
                "imagePullPolicy": "Always"
 },
              "storage": {
 "data": {
 "className": "local
-storage",
```

```
 "accessMode": "ReadWriteOnce",
                     "size": "15Gi"
 },
                    "logs": {
                      "className": "local-storage",
 "accessMode": "ReadWriteOnce",
 "size": "10Gi"
 }
 },
                "settings": {
                    "hdfs": {
                      "hdfs-site.dfs.replication": "2",
                      "hdfs-site.dfs.ls.limit": "500",
                      "hdfs-env.HDFS_NAMENODE_OPTS": "-Dhadoop.security.logger=INFO,RFAS -
Xmx2g",
                     "hdfs-env.HDFS_DATANODE_OPTS": "-Dhadoop.security.logger=ERROR,RFAS -
Xmx2g",
                      "hdfs-env.HDFS_AUDIT_LOGGER": "INFO,RFAAUDIT",
                      "core-
site.hadoop.security.group.mapping.ldap.search.group.hierarchy.levels": "10",
                      "core-site.fs.permissions.umask-mode": "077",
                      "core-site.hadoop.security.kms.client.failover.max.retries": "20",
                      "kms-site.hadoop.security.kms.encrypted.key.cache.size": "500",
                      "zoo-cfg.tickTime": "2000",
                      "zoo-cfg.initLimit": "10",
                      "zoo-cfg.syncLimit": "5",
                      "zoo-cfg.maxClientCnxns": "60",
                      "zoo-cfg.minSessionTimeout": "4000",
 "zoo-cfg.maxSessionTimeout": "40000",
 "zoo-cfg.autopurge.snapRetainCount": "3",
                      "zoo-cfg.autopurge.purgeInterval": "0",
                      "zookeeper-java-env.JVMFLAGS": "-Xmx1G -Xms1G",
                      "zookeeper-log4j-properties.zookeeper.console.threshold": "INFO"
 }
 }
 }
            },
            "zookeeper": {
              "clusterName": "mssql-cluster",
              "spec": {
                 "replicas": 3,
                "docker": {
                    "registry": "mcr.contoso.com",
 "repository": "mssql/bdc",
                   "imageTag": "latest",
                   "imagePullPolicy": "Always"
 },
                "storage": {
 "data": {
                      "className": "local-storage",
                      "accessMode": "ReadWriteOnce",
                      "size": "15Gi"
 },
                   "logs": {
                      "className": "local-storage",
                      "accessMode": "ReadWriteOnce",
                     "size": "10Gi"
 }
 },
                "settings": {
                    "hdfs": {
                      "hdfs-site.dfs.replication": "2",
                      "hdfs-site.dfs.ls.limit": "500",
                      "hdfs-env.HDFS_NAMENODE_OPTS": "-Dhadoop.security.logger=INFO,RFAS -
Xmx2g",
                     "hdfs-env.HDFS_DATANODE_OPTS": "-Dhadoop.security.logger=ERROR,RFAS -
Xmx2g",
                     "hdfs-env.HDFS_AUDIT_LOGGER": "INFO, RFAAUDIT",
```

```
 "core-
site.hadoop.security.group.mapping.ldap.search.group.hierarchy.levels": "10",
                         "core-site.fs.permissions.umask-mode": "077",
                         "core-site.hadoop.security.kms.client.failover.max.retries": "20",
                         "kms-site.hadoop.security.kms.encrypted.key.cache.size": "500",
                         "zoo-cfg.tickTime": "2000",
                         "zoo-cfg.initLimit": "10",
                         "zoo-cfg.syncLimit": "5",
                         "zoo-cfg.maxClientCnxns": "60",
                         "zoo-cfg.minSessionTimeout": "4000",
                         "zoo-cfg.maxSessionTimeout": "40000",
                         "zoo-cfg.autopurge.snapRetainCount": "3",
                         "zoo-cfg.autopurge.purgeInterval": "0",
                         "zookeeper-java-env.JVMFLAGS": "-Xmx1G -Xms1G",
                         "zookeeper-log4j-properties.zookeeper.console.threshold": "INFO"
 }
 }
               }
             }
          },
          "services": {
             "sql": {
               .<br>"resources": [
                   "master",
                  "compute-0",
                   "data-0",
                   "storage-0"
               \frac{1}{2},
                "settings": {}
 },
             "hdfs": {
                "resources": [
                   "nmnode-0",
                   "zookeeper",
                  "storage-0",
                   "sparkhead"
                ],
                "settings": {}
             },
             "spark": {
                "resources": [
                   "sparkhead",
                  "storage-0"
 ],
 "settings": {
                   "yarn-site.yarn.nodemanager.resource.memory-mb": "18432",
                   "yarn-site.yarn.scheduler.maximum-allocation-vcores": "6",
                   "yarn-site.yarn.scheduler.maximum-allocation-mb": "18432",
                   "spark-defaults-conf.spark.executor.instances": "3",
                   "yarn-site.yarn.nodemanager.resource.cpu-vcores": "6",
                   "spark-defaults-conf.spark.executor.cores": "1",
                   "spark-defaults-conf.spark.driver.memory": "2g",
                   "spark-defaults-conf.spark.driver.cores": "1",
                   "yarn-site.yarn.scheduler.capacity.maximum-am-resource-percent": "0.3",
                   "spark-defaults-conf.spark.executor.memory": "1536m"
 }
             }
          },
          "docker": {
             "registry": "mcr.contoso.com",
             "repository": "mssql/bdc",
             "imageTag": "latest",
             "imagePullPolicy": "Always"
          },
          "storage": {
             "data": {
                "className": "local-storage",
                "accessMode": "ReadWriteOnce",
                "size": "15Gi"
```
*[MS-CPREST] - v20200622 Control Plane REST API Copyright © 2020 Microsoft Corporation Release: June 22, 2020*

```
 },
            "logs": {
 "className": "local-storage",
 "accessMode": "ReadWriteOnce",
              "size": "10Gi"
           }
      \qquad \} }
   }
}
```
### **4.7 Receive Service Status Information**

The following is an example of a response body that is sent by the **Get Service Status** method, as defined in section [3.1.5.1.6.](#page-96-1)

```
{
   "serviceName": "sql",
   "state": "ready",
   "healthStatus": "healthy",
   "details": null,
   "resources": [
     {
       "resourceName": "master",
 "state": "ready",
 "healthStatus": "healthy",
       "details": "StatefulSet master is healthy",
       "instances": [
         {
           "instanceName": "master-0",
           "state": "running",
           "healthStatus": "healthy",
           "details": "Pod master-0 is healthy",
           "dashboards": {
             "nodeMetricsUrl": "https://0.0.0.0:30777/api/v1/bdc/instances/master-
0/status/nodemetrics/ui",
             "sqlMetricsUrl": "https://0.0.0.0:30777/api/v1/bdc/instances/master-
0/status/sqlmetrics/ui",
             "logsUrl": "https://0.0.0.0:30777/api/v1/bdc/instances/master-0/status/logs/ui"
 }
         }
      \, ]
     },
     {
       "resourceName": "compute-0",
       "state": "ready",
       "healthStatus": "healthy",
       "details": "StatefulSet compute-0 is healthy",
       "instances": [
         {
           "instanceName": "compute-0-0",
           "state": "running",
           "healthStatus": "healthy",
           "details": "Pod compute-0-0 is healthy",
           "dashboards": {
             "nodeMetricsUrl": "https://0.0.0.0:30777/api/v1/bdc/instances/compute-0-
0/status/nodemetrics/ui",
             "sqlMetricsUrl": "https://0.0.0.0:30777/api/v1/bdc/instances/compute-0-
0/status/sqlmetrics/ui",
             "logsUrl": "https://0.0.0.0:30777/api/v1/bdc/instances/compute-0-
0/status/logs/ui"
          }
         }
       ]
     },
     {
```

```
 "resourceName": "data-0",
       "state": "ready",
       "healthStatus": "healthy",
       "details": "StatefulSet data-0 is healthy",
       "instances": [
         {
           "instanceName": "data-0-0",
           "state": "running",
           "healthStatus": "healthy",
           "details": "Pod data-0-0 is healthy",
           "dashboards": {
             "nodeMetricsUrl": "https://0.0.0.0:30777/api/v1/bdc/instances/data-0-
0/status/nodemetrics/ui",
             "sqlMetricsUrl": "https://0.0.0.0:30777/api/v1/bdc/instances/data-0-
0/status/sqlmetrics/ui",
             "logsUrl": "https://0.0.0.0:30777/api/v1/bdc/instances/data-0-0/status/logs/ui"
 }
         },
\overline{\mathcal{L}} "instanceName": "data-0-1",
           "state": "running",
           "healthStatus": "healthy",
           "details": "Pod data-0-1 is healthy",
           "dashboards": {
             "nodeMetricsUrl": "https://0.0.0.0:30777/api/v1/bdc/instances/data-0-
1/status/nodemetrics/ui",
             "sqlMetricsUrl": "https://0.0.0.0:30777/api/v1/bdc/instances/data-0-
1/status/sqlmetrics/ui",
             "logsUrl": "https://0.0.0.0:30777/api/v1/bdc/instances/data-0-1/status/logs/ui"
 }
         }
      ]
     },
     {
       "resourceName": "storage-0",
       "state": "ready",
       "healthStatus": "healthy",
       "details": "StatefulSet storage-0 is healthy",
       "instances": [
\{ "instanceName": "storage-0-0",
           "state": "running",
           "healthStatus": "healthy",
           "details": "Pod storage-0-0 is healthy",
           "dashboards": {
             "nodeMetricsUrl": "https://0.0.0.0:30777/api/v1/bdc/instances/storage-0-
0/status/nodemetrics/ui",
             "sqlMetricsUrl": "https://0.0.0.0:30777/api/v1/bdc/instances/storage-0-
0/status/sqlmetrics/ui",
             "logsUrl": "https://0.0.0.0:30777/api/v1/bdc/instances/storage-0-
0/status/logs/ui"
 }
         }, 
\{ "instanceName": "storage-0-1",
           "state": "running",
           "healthStatus": "healthy",
           "details": "Pod storage-0-1 is healthy",
           "dashboards": {
             "nodeMetricsUrl": "https://0.0.0.0:30777/api/v1/bdc/instances/storage-0-
1/status/nodemetrics/ui",
             "sqlMetricsUrl": "https://0.0.0.0:30777/api/v1/bdc/instances/storage-0-
1/status/sqlmetrics/ui",
             "logsUrl": "https://0.0.0.0:30777/api/v1/bdc/instances/storage-0-
1/status/logs/ui"
 }
         }
      ]
     }
```
 ] }

#### **4.8 Receive Service Resource Status Information**

The following is an example of a response body that is sent by the **Get Service Resource Status** method, as defined in section [3.1.5.1.7.](#page-97-0)

```
{
   "resourceName": "master",
   "state": "ready",
   "healthStatus": "healthy",
   "details": "StatefulSet master is healthy",
   "instances": [
     {
       "instanceName": "master-0",
       "state": "running",
       "healthStatus": "healthy",
       "details": "Pod master-0 is healthy",
       "dashboards": {
         "nodeMetricsUrl": "https://0.0.0.0:30777/api/v1/bdc/instances/master-
0/status/nodemetrics/ui",
         "sqlMetricsUrl": "https://0.0.0.0:30777/api/v1/bdc/instances/master-
0/status/sqlmetrics/ui",
         "logsUrl": "https://0.0.0.0:30777/api/v1/bdc/instances/master-0/status/logs/ui"
       }
     }
 \, ]
}
```
#### **4.9 Upgrade the Big Data Cluster**

The following is an example of a request body that is sent by the **Upgrade Big Data Cluster** method, as defined in section [3.1.5.1.9.](#page-99-0)

```
{
     "targetVersion": "latest",
     "targetRepository": "foo/bar/baz"
}
```
#### **4.10 Receive a List of Information About All the Exposed Big Data Cluster Endpoints**

The following is an example of a response body that is sent by the **Get All Big Data Cluster Endpoints** method, as defined in section [3.1.5.1.10.](#page-99-1)

```
\begin{bmatrix} 1 & 0 \\ 0 & 1 \end{bmatrix} { 
       "name":"gateway",
       "description":"Gateway to access HDFS files, Spark",
       "endpoint":"https://10.91.138.80:30443",
       "protocol":"https"
    },
    { 
       "name":"spark-history",
       "description":"Spark Jobs Management and Monitoring Dashboard",
       "endpoint":"https://10.91.138.80:30443/gateway/default/sparkhistory",
       "protocol":"https"
    },
    { 
       "name":"yarn-ui",
```

```
 "description":"Spark Diagnostics and Monitoring Dashboard",
       "endpoint":"https://10.91.138.80:30443/gateway/default/yarn",
      "protocol": "https"
    },
\{ "name":"app-proxy",
       "description":"Application Proxy",
       "endpoint":"https://10.91.138.80:30778",
       "protocol":"https"
    },
    { 
       "name":"mgmtproxy",
       "description":"Management Proxy",
       "endpoint":"https://10.91.138.80:30777",
       "protocol":"https"
    },
\left\{ \begin{array}{c} \end{array} \right. "name":"logsui",
       "description":"Log Search Dashboard",
       "endpoint":"https://10.91.138.80:30777/kibana",
       "protocol":"https"
    },
    { 
       "name":"metricsui",
       "description":"Metrics Dashboard",
       "endpoint":"https://10.91.138.80:30777/grafana",
       "protocol":"https"
    },
    { 
       "name":"controller",
       "description":"Cluster Management Service",
       "endpoint":"https://10.91.138.80:30080",
       "protocol":"https"
    },
    { 
       "name":"sql-server-master",
       "description":"SQL Server Master Instance Front-End",
       "endpoint":"10.91.138.80,31433",
       "protocol":"tds"
    },
    { 
       "name":"webhdfs",
       "description":"HDFS File System Proxy",
       "endpoint":"https://10.91.138.80:30443/gateway/default/webhdfs/v1",
       "protocol":"https"
    },
\left\{ \begin{array}{c} \end{array} \right. "name":"livy",
       "description":"Proxy for running Spark statements, jobs, applications",
       "endpoint":"https://10.91.138.80:30443/gateway/default/livy/v1",
       "protocol":"https"
    }
```
### **4.11 Expose a Big Data Cluster Endpoint**

]

The following is an example of a response body that is sent by the **Get Big Data Cluster Endpoint** method, as defined in section [3.1.5.1.11.](#page-100-0)

```
{ 
     "name":"gateway",
    "description":"Gateway to access HDFS files, Spark",
     "endpoint":"https://10.91.138.80:30443",
     "protocol":"https"
 }
```
*[MS-CPREST] - v20200622 Control Plane REST API Copyright © 2020 Microsoft Corporation Release: June 22, 2020*

#### **4.12 Check Mount Status**

The following is an example of a response body that is sent by the **Get Mount Status** method, as defined in section [3.1.5.3.1.](#page-105-0)

```
{
     "mount": "/mnt/test",
     "remote": "abfs://foo.bar",
     "state": "Ready",
     "error": ""
}
```
#### <span id="page-139-0"></span>**4.13 Receive an Application Specification**

The following is an example of a response body that is sent by the **Get App** method, as defined in section [3.1.5.4.1.](#page-108-0)

```
 {
  "name": "hello-py",
  "internal name": "app1",
   "version": "v1",
  "input param defs": [
     {
       "name": "msg",
       "type": "str"
     },
     {
       "name": "foo",
       "type": "int"
     }
  ],
   "output_param_defs": [
    \left\{ \right. "name": "out",
       "type": "str"
     }
  \frac{1}{2},
   "state": "Ready",
   "links": {
     "app": "https://10.127.22.96:30777/api/app/hello-py/v1",
     "swagger": "https://10.127.22.96:30777/api/app/hello-py/v1/swagger.json"
   }
 }
```
#### <span id="page-139-1"></span>**4.14 Deploy an Application**

The following is an example of a request body that is sent by the **Create App** method, as defined in section [3.1.5.4.4,](#page-110-1) or the **Update App** method, as defined in section [3.1.5.4.5.](#page-111-0) To deploy an application that uses the Python runtime, the following files are bundled into a ZIP file.

```
#add.py
def add(x, y):
  result = x+y
   return result
result = add(x, y)#spec.yaml
name: add-app
version: v1
runtime: Python
src: ./add.py
```

```
entrypoint: add
replicas: 1
poolsize: 1
inputs:
    x: int
    y: int
\text{output}: result: int
```
#### <span id="page-140-0"></span>**4.15 Run an Application**

The following is an example of a request body that is sent by the **Run App** method, as defined in section [3.1.5.4.7.](#page-113-0)

{ "x":5, "y": 37 }

### <span id="page-140-1"></span>**4.16 Check on the Results of a Request to Run an Application**

The following is an example of a response body that is sent by the **Run App** method, as defined in section [3.1.5.4.7.](#page-113-0)

```
{
  "success": true,
  "errorMessage": "",
  "outputParameters": {
     "result": 42
  },
 "outputFiles": {},
 "consoleOutput": "",
    "changedFiles": []
}
```
### <span id="page-140-2"></span>**4.17 Receive an Authentication Token**

The following is an example of a response body that is sent by the **Create Token** method, as defined in section [3.1.5.5.1.](#page-114-0)

```
{
    "token type": "Bearer",
     "access_token": 
"eyJhbGciOiJIUzI1NiIsInR5cCI6IkpXVCJ9.eyJyb2xlIjpbImFwcCIsImNvbnRyb2xsZXIiLCJtZXRhZGF0YSJdLCJ
uYmYiOjE1NTQ5MTM0MjIsImV4cCI6MTU1NDk0OTQyMSwiaWF0IjoxNTU0OTEzNDIyLCJpc3MiOiJtc3NxbC5taWNyb3Nv
ZnQuY29tIiwiYXVkIjoibXNzcWwubWljcm9zb2Z0LmNvbSJ9.qKTG4PsGxDDFbjnZnE__3NWxEqCS9X9kc9B9IpR_UTY"
,
     "expires_in": 36000,
     "expires_on": 1554949422,
    "token id":
"YsaMFgi1Re72fyfd7dZz6twfgjCy7jb49h1IVKkHMZt0QpqO7noNte6Veu0x8h3PD7msPDiR9z9drWyJvZQ6MPWD0wNz
mRrvCQ+v7dNQV8+9e9N4gZ7iE5vDP6z9hBgrggh8w4FeVSwCYYZiOG67OTzF2cnCfhQ8Gs+AjJWso3ga5lHqIKv34JNgO
ONp5Vpbu5iHGffZepgZ4jaIDIVd3ByogHtq+/c5pjdwLwoxH47Xuik0wNLLwiqktAWOv1cxDXOivkaGbJ6FDtJR4tPuNg
RLjNuz9iAZ16osNDyJ7oKyecnt4Tbt+XerwlyYYrjDWcW92qtpHX+kWnDrnmRn1g=="
}
```
### <span id="page-141-0"></span>**4.18 Receive a Response Returned from a Ping on the Controller**

The following is an example of a response body that is sent by the **Ping Controller** method, as defined in section [3.1.5.6.2.](#page-116-0)

```
{
     "code": 200,
     "message": "Controller is available."
}
```
#### <span id="page-141-1"></span>**4.19 Receive Cluster Information**

The following is an example of a response body that is sent by the **Info** method, as defined in section [3.1.5.6.3.](#page-116-1)

```
\{ "version":"1.0",
   "buildTimestamp":"Thu Aug 01 03:32:28 GMT 2019"
}
```
# **5 Security**

# **5.1 Security Considerations for Implementers**

Unless specified otherwise, all authentication is done by way of **[Basic](#page-8-3)** authentication.

The Control Plane Rest API protocol uses self-signed certificates. A user of this protocol needs to skip certificate verification when sending HTTP operations.

### **5.2 Index of Security Parameters**

None.

# **6 Appendix A: Full JSON Schema**

For ease of implementation, the following sections provide the full JSON schemas for this protocol.

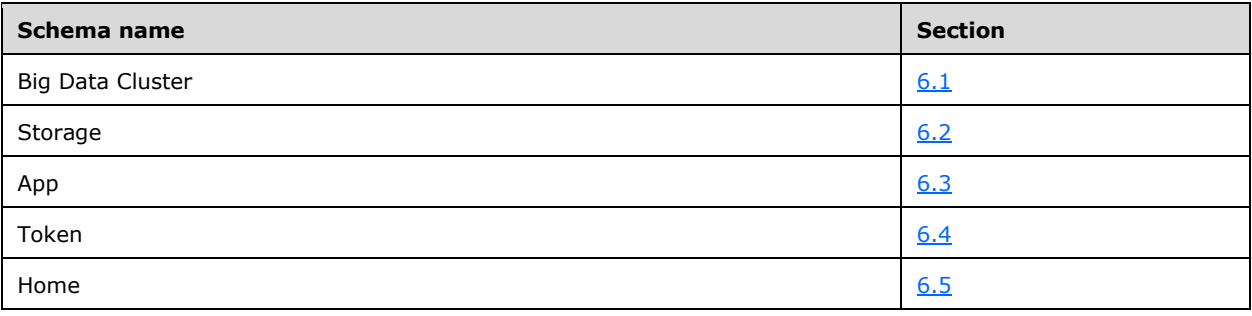

### <span id="page-143-0"></span>**6.1 Big Data Cluster**

The Big Data Cluster schemas are the following.

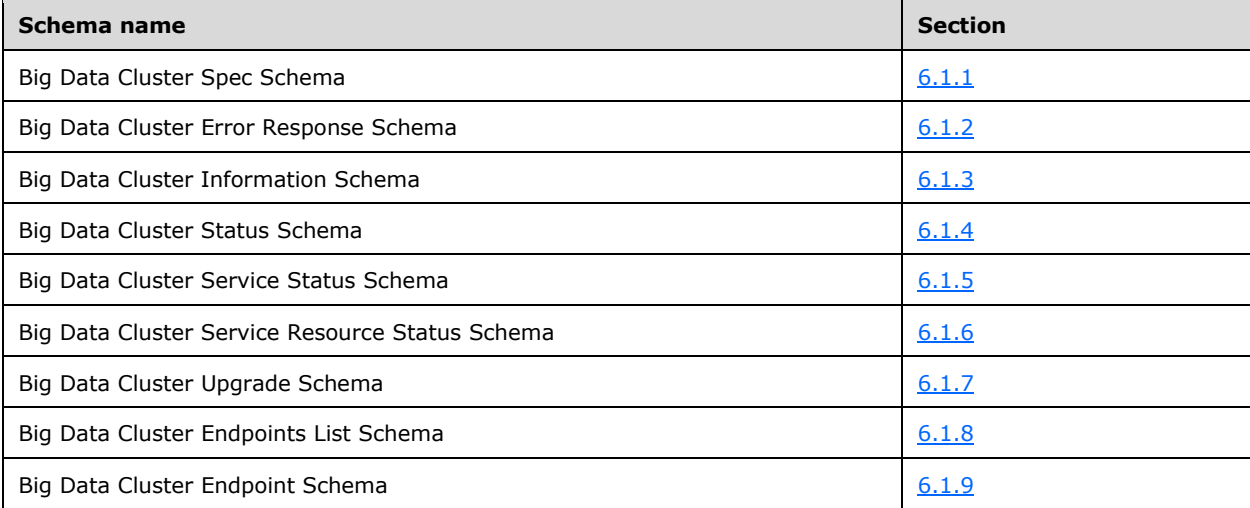

# <span id="page-143-1"></span>**6.1.1 Big Data Cluster Spec Schema**

```
{
  "$schema": "http://json-schema.org/draft-07/schema#",
 "$id": "http://example.com/root.json",
 "type": "object",
  "definitions": {
    "storage": {
      "required": [
        "logs",
        "data"
      ],
      "properties": {
 "data": {
 "$ref": "#/definitions/storageInfo"
 },
 "logs": {
```
```
 "$ref": "#/definitions/storageInfo"
      }
     }
    },
    "storageInfo": {
      "required": [
        "className",
        "accessMode",
        "size"
      ],
      "properties": {
        "className": {
          "type": "string"
        },
        "accessMode": {
          "enum": [
            "ReadWriteOnce",
            "ReadOnlyMany",
            "ReadWriteMany"
         ]
        },
        "size": {
 "type": "string",
 "example": "10Gi"
       }
     }
 },
 "docker": {
      "required": [
        "registry",
        "repository",
        "imageTag",
        "imagePullPolicy"
      ],
      "properties": {
 "registry": {
 "type": "string",
 "example": "repo.contoso.com"
        },
        "repository": {
          "type": "string"
 },
        "imageTag": {
          "type": "string",
          "example": "latest"
        },
        "imagePullPolicy": {
          "enum": [
            "Always",
            "IfNotPresent"
        ]
       }
     }
    },
 "security": {
 "type": "object",
      "required": [
        "activeDirectory",
        "allowRunAsRoot",
        "allowNodeMetrics",
        "allowPodMetrics"
      ],
      "properties": {
        "activeDirectory": {
 "$id": "#/properties/activeDirectory",
 "type": "object",
          "required": [
            "useInternalDomain",
            "useSubdomain",
```

```
 "ouDistinguishedName",
             "dnsIpAddresses",
             "domainControllerFullyQualifiedDns",
             "domainDnsName",
             "clusterAdmins",
             "clusterUsers"
           ],
           "properties": {
             "useInternalDomain": {
               "$id": "#/properties/activeDirectory/properties/useInternalDomain",
               "type": "boolean"
             },
             "useSubdomain": {
               "$id": "#/properties/activeDirectory/properties/useSubdomain",
               "type": "boolean"
 },
             "ouDistinguishedName": {
               "$id": "#/properties/activeDirectory/properties/ouDistinguishedName",
               "type": "string"
 },
             "dnsIpAddresses": {
               "$id": "#/properties/activeDirectory/properties/dnsIpAddresses",
               "type": "array",
               "items": {
                 "$id": "#/properties/activeDirectory/properties/dnsIpAddresses/items",
                "type": "string"
 }
             },
             "domainControllerFullyQualifiedDns": {
               "$id": 
"#/properties/activeDirectory/properties/domainControllerFullyQualifiedDns",
               "type": "array",
               "items": {
                 "$id": 
"#/properties/activeDirectory/properties/domainControllerFullyQualifiedDns/items",
                 "type": "string"
              }
             },
             "subdomain": {
               "$id": "#/properties/activeDirectory/properties/ subdomain ",
               "type": "string"
 },
             "accountPrefix": {
               "$id": "#/properties/activeDirectory/properties/ accountPrefix ",
               "type": "string"
             },
             "realm": {
               "$id": "#/properties/activeDirectory/properties/realm",
               "type": "string"
             },
             "domainDnsName": {
               "$id": "#/properties/activeDirectory/properties/domainDnsName",
               "type": "string"
             },
             "clusterAdmins": {
               "$id": "#/properties/activeDirectory/properties/clusterAdmins",
               "type": "array",
              "items": {
                 "$id": "#/properties/activeDirectory/properties/clusterAdmins/items",
                "type": "string"
 }
             },
             "clusterUsers": {
               "$id": "#/properties/activeDirectory/properties/clusterUsers",
               "type": "array",
               "items": {
                 "$id": "#/properties/activeDirectory/properties/clusterUsers/items",
                "type": "string"
 }
```

```
 },
            "appOwners": {
              "$id": "#/properties/activeDirectory/properties/appOwners",
              "type": "array",
              "items": {
                "$id": "#/properties/activeDirectory/properties/appOwners/items",
               "type": "string"
 }
            },
            "appUsers": {
              "$id": "#/properties/activeDirectory/properties/appUsers",
              "type": "array",
              "items": {
                "$id": "#/properties/activeDirectory/properties/appUsers/items",
                "type": "string"
              }
            }
          }
        },
        "allowRunAsRoot": {
          "$id": "#/properties/allowRunAsRoot",
          "type": "boolean"
        },
        "allowDumps": {
          "$id": "#/properties/allowDumps",
          "type": "boolean"
        },
        "allowNodeMetrics": {
          "$id": "#/properties/allowNodeMetrics",
          "type": "boolean"
 },
        "allowPodMetrics": {
          "$id": "#/properties/allowPodMetrics",
          "type": "boolean"
        }
      }
    },
    "spark": {
      "patternProperties": {
        "patternProperties": {
"([A-Za-z,-])+": {
 "type": "string"
          }
        }
      }
    },
    "hdfs": {
      "patternProperties": {
        "patternProperties": {
"([A-Za-z,-])+": {
 "type": "string"
          }
        }
      }
    },
    "sql": {
      "patternProperties": {
        "patternProperties": {
"([A-Za-z, -])+": {
 "type": "string"
          }
        }
      }
    },
    "gateway": {
      "patternProperties": {
        "patternProperties": {
"([A-Za-z,-])+": {
 "type": "string"
```

```
 }
         }
       }
     },
     "metadata": {
       "required": [
         "kind",
         "name"
       ],
       "properties": {
"([A-Za-z,-])+": {
 "type": "string"
         }
       }
     },
 "replicas": {
 "type": "integer"
     }
   },
   "required": [
     "apiVersion",
     "metadata",
     "spec"
   ],
   "properties": {
     "apiVersion": {
       "$id": "#/properties/apiVersion",
       "const": "v1"
     },
     "metadata": {
       "$ref": "#/definitions/metadata"
     },
     "spec": {
       "$id": "#/properties/spec",
       "type": "object",
       "required": [
         "resources",
         "services"
       ],
       "properties": {
         "security": {
           "$ref": "#/definitions/security"
         },
         "resources": {
           "$id": "#/properties/spec/properties/resources",
           "type": "object",
          "required":
             "sparkhead",
             "storage",
             "nmnode",
             "master",
              "compute",
             "appproxy",
             "zookeeper",
             "gateway",
             "data"
          \frac{1}{2} "properties": {
              "sparkhead": {
                "$id": "#/properties/spec/properties/resources/properties/sparkhead",
                "type": "object",
                "required": [
                  "spec"
               ] ,
                "properties": {
                  "clusterName": {
                    "$id": 
"#/properties/spec/properties/resources/properties/sparkhead/properties/clusterName",
                    "type": "string"
```

```
 },
                 "security": {
                   "$ref": "#/definitions/security"
\}, \}, \}, \}, \}, \}, \}, \}, \}, \}, \}, \}, \}, \}, \}, \}, \}, \}, \}, \}, \}, \}, \}, \}, \}, \}, \}, \}, \}, \}, \}, \}, \}, \}, \}, \}, \},
                "spec": {
                   "$id": 
"#/properties/spec/properties/resources/properties/sparkhead/properties/spec",
                   "type": "object",
                  "required": [
                     "replicas"
 ],
                  "properties": {
                     "replicas": {
                       "$id": 
"#/properties/spec/properties/resources/properties/sparkhead/properties/spec/properties/repli
cas",
                       "type": "integer"
 },
                    "docker": {
                       "$ref": "#/definitions/docker"
 },
                    "storage": {
                       "$ref": "#/definitions/storage"
 },
                    "settings": {
                       "$id": 
"#/properties/spec/properties/resources/properties/sparkhead/properties/spec/properties/setti
ngs",
                       "type": "object",
                      "required": [
                         "spark"
 ],
                      "properties": {
                         "spark": {
                           "$ref": "#/definitions/spark"
 }
 }
 }
 }
                }
               }
             },
             "storage": {
               "$id": "#/properties/spec/properties/resources/properties/storage",
               "type": "object",
               "required": [
                 "metadata",
                 "spec"
               ],
               "properties": {
                 "clusterName": {
                   "$id": 
"#/properties/spec/properties/resources/properties/storage/properties/clusterName",
                   "type": "string"
 },
                 "metadata": {
                   "$ref": "#/definitions/metadata"
                 },
                 "security": {
                   "$ref": "#/definitions/security"
                 },
                "spec": {
                   "$id": 
"#/properties/spec/properties/resources/properties/storage/properties/spec",
                   "type": "object",
                  "required": [
                     "type",
                    "replicas",
                    "settings"
```

```
 ],
                "properties": {
                   "type": {
                     "$id": 
"#/properties/spec/properties/resources/properties/storage/properties/spec/properties/type",
                     "type": "integer"
 },
                  "replicas": {
                     "$id": 
"#/properties/spec/properties/resources/properties/storage/properties/spec/properties/replica
s",
                     "type": "integer"
 },
                  "docker": {
                     "$ref": "#/definitions/docker"
 },
                  "storage": {
                     "$ref": "#/definitions/storage"
 },
                  "settings": {
                     "$id": 
"#/properties/spec/properties/resources/properties/storage/properties/spec/properties/setting
s",
                     "type": "object",
                    "required": [
                       "spark",
                      "sql",
                      "hdfs"
\frac{1}{2},
                    "properties": {
                       "spark": {
                         "$ref": "#/definitions/spark"
 },
                      "sql": {
                         "$ref": "#/definitions/sql"
 },
                      "hdfs": {
                        "$ref": "#/definitions/hdfs"
 }
 }
 }
                }
               }
             }
            },
            "nmnode": {
             "$id": "#/properties/spec/properties/resources/properties/nmnode",
             "type": "object",
             "required": [
               "spec"
            \frac{1}{2},
              "properties": {
               "clusterName": {
                 "$id": 
"#/properties/spec/properties/resources/properties/nmnode/properties/clusterName",
                 "type": "string"
               },
               "security": {
                 "$ref": "#/definitions/security"
               },
               "spec": {
                 "$id": 
"#/properties/spec/properties/resources/properties/nmnode/properties/spec",
                 "type": "object",
                "required": [
                   "replicas"
                 ],
                 "properties": {
                   "replicas": {
```

```
 "$id": 
"#/properties/spec/properties/resources/properties/nmnode/properties/spec/properties/replicas
",
                        "type": "integer"
 },
                     "docker": {
                       "$ref": "#/definitions/docker"
 },
                     "storage": {
                       "$ref": "#/definitions/storage"
 },
                     "settings": {
                       "$id": 
"#/properties/spec/properties/resources/properties/nmnode/properties/spec/properties/settings
",
                        "type": "object",
                       "required": [
                         "hdfs"
 ],
                       "properties": {
                          "hdfs": {
                            "$ref": "#/definitions/hdfs"
 }
 }
 }
                   }
                 }
               }
             },
             "master": {
               "$id": "#/properties/spec/properties/resources/properties/master",
               "type": "object",
               "required": [
                 "metadata",
                "spec"
              \frac{1}{2},
               "properties": {
                 "clusterName": {
                   "$id": 
"#/properties/spec/properties/resources/properties/master/properties/clusterName",
                   "type": "string"
 },
                "metadata": {
                   "$ref": "#/definitions/metadata"
\}, \}, \}, \}, \}, \}, \}, \}, \}, \}, \}, \}, \}, \}, \}, \}, \}, \}, \}, \}, \}, \}, \}, \}, \}, \}, \}, \}, \}, \}, \}, \}, \}, \}, \}, \}, \},
                 "security": {
                    "$ref": "#/definitions/security"
                 },
                 "spec": {
                   "$id": 
"#/properties/spec/properties/resources/properties/master/properties/spec",
                    "type": "object",
                  "required": [
                     "type",
                    "replicas",
                    "endpoints"
                   \frac{1}{2},
                   "properties": {
                     "type": {
                        "$id": 
"#/properties/spec/properties/resources/properties/master/properties/spec/properties/type",
                        "type": "integer"
 },
                     "replicas": {
                       "$id": 
"#/properties/spec/properties/resources/properties/master/properties/spec/properties/replicas
",
                    "type": "integer"<br>},
 },
```

```
 "docker": {
                    "$ref": "#/definitions/docker"
 },
                 "storage": {
                    "$ref": "#/definitions/storage"
 },
                 "endpoints": {
                    "$id": 
"#/properties/spec/properties/resources/properties/master/properties/spec/properties/endpoint
s",
                    "type": "array",
                   "items": {
                      "$id": 
"#/properties/spec/properties/resources/properties/master/properties/spec/properties/endpoint
s/items",
                      "type": "object",
                     "required": [
                       "name",
                      "serviceType",
                       "port"
 ],
                     "properties": {
                       "name": {
                        ..<br>"$id":
"#/properties/spec/properties/resources/properties/master/properties/spec/properties/endpoint
s/items/properties/name",
                         "type": "string"
 },
                      "serviceType": {
                         "$id": 
"#/properties/spec/properties/resources/properties/master/properties/spec/properties/endpoint
s/items/properties/serviceType",
                         "enum": [
                           "NodePort",
                          "LoadBalancer"
 ]
 },
                       "port": {
                         "$id": 
"#/properties/spec/properties/resources/properties/master/properties/spec/properties/endpoint
s/items/properties/port",
                         "type": "integer",
                        "examples": [
                           31433
 ]
 },
                       "dnsName": {
                         "$id": 
"#/properties/spec/properties/resources/properties/master/properties/spec/properties/endpoint
s/items/properties/port",
                         "type": "string"
 },
                       "dynamicDnsUpdate": {
                         "$id": 
"#/properties/spec/properties/resources/properties/master/properties/spec/properties/endpoint
s/items/properties/port",
                         "type": "boolean"
 }
 }
 }
 },
                 "settings": {
                    "$id": 
"#/properties/spec/properties/resources/properties/master/properties/spec/properties/settings
",
                    "type": "object",
                    "required": [
                      "sql"
\frac{1}{2},
```

```
 "properties": {
                      "sql": {
                        "$ref": "#/definitions/sql"
 }
 }
 }
 }
 }
             }
           },
           "compute": {
             "$id": "#/properties/spec/properties/resources/properties/compute",
             "type": "object",
             "required": [
               "metadata",
              "spec"
            \frac{1}{2},
             "properties": {
               "clusterName": {
                "$id": 
"#/properties/spec/properties/resources/properties/compute/properties/clusterName",
                 "type": "string"
 },
              "metadata": {
                "$ref": "#/definitions/metadata"
               },
               "security": {
                 "$ref": "#/definitions/security"
               },
              "spec": {
                 "$id": 
"#/properties/spec/properties/resources/properties/compute/properties/spec",
                 "type": "object",
                "required": [
                  "type",
                 "replicas"
 ],
                "properties": {
                  "type": {
                    "$id": 
"#/properties/spec/properties/resources/properties/compute/properties/spec/properties/type",
                    "type": "integer"
 },
                  "replicas": {
                    "$id": 
"#/properties/spec/properties/resources/properties/compute/properties/spec/properties/replica
s",
                    "type": "integer"
                  },
                  "docker": {
                    "$ref": "#/definitions/docker"
 },
                  "storage": {
                    "$ref": "#/definitions/storage"
 },
                  "settings": {
                    "$id": 
"#/properties/spec/properties/resources/properties/compute/properties/spec/properties/setting
s",
                    "type": "object",
                   "required": [
                      "sql"
\frac{1}{2},
                   "properties": {
                      "sql": {
                        "$ref": "#/definitions/sql"
 }
 }
 }
```

```
 }
                 }
               }
              },
              "appproxy": {
               "$id": "#/properties/spec/properties/resources/properties/appproxy",
               "type": "object",
               "required": [
                 "spec"
               ],
               "properties": {
                  "clusterName": {
                   "$id": 
"#/properties/spec/properties/resources/properties/appproxy/properties/clusterName",
                    "type": "string"
\}, \}, \}, \}, \}, \}, \}, \}, \}, \}, \}, \}, \}, \}, \}, \}, \}, \}, \}, \}, \}, \}, \}, \}, \}, \}, \}, \}, \}, \}, \}, \}, \}, \}, \}, \}, \},
                  "security": {
                    "$ref": "#/definitions/security"
                  },
                  "spec": {
                    "$id": 
"#/properties/spec/properties/resources/properties/appproxy/properties/spec",
                    "type": "object",
                   "required": [
                      "replicas",
                     "endpoints"
 ],
                   "properties": {
                      "replicas": {
                        "$id": 
"#/properties/spec/properties/resources/properties/appproxy/properties/spec/properties/replic
as",
                        "type": "integer"
 },
                     "docker": {
                        "$ref": "#/definitions/docker"
 },
                     "storage": {
                        "$ref": "#/definitions/storage"
 },
                     "endpoints": {
                        "$id": 
"#/properties/spec/properties/resources/properties/appproxy/properties/spec/properties/endpoi
nts",
                        "type": "array",
                        "items": {
                          "$id": 
"#/properties/spec/properties/resources/properties/appproxy/properties/spec/properties/endpoi
nts/items",
                          "type": "object",
                          "required": [
                            "name",
                           "serviceType",
                           "port"
 ],
                         "properties": {
                            "name": {
                              "$id": 
"#/properties/spec/properties/resources/properties/appproxy/properties/spec/properties/endpoi
nts/items/properties/name",
                              "const": "AppServiceProxy"
 },
                           "serviceType": {
                              "$id": 
"#/properties/spec/properties/resources/properties/appproxy/properties/spec/properties/endpoi
nts/items/properties/serviceType",
                              "enum": [
                                "NodePort",
                                "LoadBalancer"
```
 ] }, "port": { "\$id": "#/properties/spec/properties/resources/properties/appproxy/properties/spec/properties/endpoi nts/items/properties/port", "type": "integer", "examples": [  $30778$  ] }, ..<br>**"**dnsName**":** { "\$id": "#/properties/spec/properties/resources/properties/master/properties/spec/properties/endpoint s/items/properties/port", "type": "string" }, "dynamicDnsUpdate": { "\$id": "#/properties/spec/properties/resources/properties/master/properties/spec/properties/endpoint s/items/properties/port", "type": "boolean" } } } }, "settings": { "\$id": "#/properties/spec/properties/resources/properties/appproxy/properties/spec/properties/settin gs", "type": "object" } } } } }, "zookeeper": { "\$id": "#/properties/spec/properties/resources/properties/zookeeper", "type": "object", "required": [ "spec" ], "properties": { "clusterName": { "\$id": "#/properties/spec/properties/resources/properties/zookeeper/properties/clusterName", "type": "string" }, "security": { "\$ref": "#/definitions/security" }, "spec": {  $\mathsf{``sid":}$ "#/properties/spec/properties/resources/properties/zookeeper/properties/spec", "type": "object", "required": [ "replicas" ], "properties": { "replicas": { "\$id": "#/properties/spec/properties/resources/properties/zookeeper/properties/spec/properties/repli cas", "type": "integer" }, "docker": { "\$ref": "#/definitions/docker" }, "storage": {

```
 "$ref": "#/definitions/storage"
 },
                   "settings": {
                     "$id": 
"#/properties/spec/properties/resources/properties/zookeeper/properties/spec/properties/setti
ngs",
                     "type": "object",
                    "required": [
                       "hdfs"
 ],
                     "properties": {
                       "hdfs": {
                         "$id": 
"#/properties/spec/properties/resources/properties/zookeeper/properties/spec/properties/setti
ngs/properties/hdfs",
                         "type": "object"
 }
 }
 }
 }
               }
              }
            },
            "gateway": {
              "$id": "#/properties/spec/properties/resources/properties/gateway",
              "type": "object",
              "required": [
                "spec"
              ],
              "properties": {
                "clusterName": {
                 "$id": 
"#/properties/spec/properties/resources/properties/gateway/properties/clusterName",
                  "type": "string"
                },
                "security": {
                  "$ref": "#/definitions/security"
                },
               "spec": {
                  "$id": 
"#/properties/spec/properties/resources/properties/gateway/properties/spec",
                  "type": "object",
                 "required": [
                   "replicas",
                   "endpoints"
 ],
                 "properties": {
                    "replicas": {
                     "$id": 
"#/properties/spec/properties/resources/properties/gateway/properties/spec/properties/replica
s",
                     "type": "integer"
                   },
                   "docker": {
                     "$ref": "#/definitions/docker"
 },
                   "storage": {
                     "$ref": "#/definitions/storage"
 },
                   "endpoints": {
                     "$id": 
"#/properties/spec/properties/resources/properties/gateway/properties/spec/properties/endpoin
ts",
                     "type": "array",
                    "items": {
                       "$id": 
"#/properties/spec/properties/resources/properties/gateway/properties/spec/properties/endpoin
ts/items",
                       "type": "object",
```

```
 "required": [
                        "name",
                       "serviceType",
                        "port"
 ],
                     "properties": {
                        "name": {
                         "$id": 
"#/properties/spec/properties/resources/properties/gateway/properties/spec/properties/endpoin
ts/items/properties/name",
                         "const": "Knox"
 },
                       "serviceType": {
                         "$id": 
"#/properties/spec/properties/resources/properties/gateway/properties/spec/properties/endpoin
ts/items/properties/serviceType",
                         "enum": [
                           "NodePort",
                           "LoadBalancer"
 ]
 },
                       "port": {
                         "$id": 
"#/properties/spec/properties/resources/properties/gateway/properties/spec/properties/endpoin
ts/items/properties/port",
                         "type": "integer"
 },
                       "dnsName": {
                         "$id": 
"#/properties/spec/properties/resources/properties/master/properties/spec/properties/endpoint
s/items/properties/port",
                         "type": "string"
 },
                       "dynamicDnsUpdate": {
                        "sid":
"#/properties/spec/properties/resources/properties/master/properties/spec/properties/endpoint
s/items/properties/port",
                         "type": "boolean"
 }
 }
 }
 },
                  "settings": {
                    "$id": 
"#/properties/spec/properties/resources/properties/gateway/properties/spec/properties/setting
s",
                    "type": "object"
 }
 }
 }
 }
           },
           "spark": {
             "$id": "#/properties/spec/properties/resources/properties/spark ",
             "type": "object",
             "required": [
               "metadata",
              "spec"
            \frac{1}{2},
             "properties": {
               "clusterName": {
                "$id": "#/properties/spec/properties/resources/properties/spark 
/properties/clusterName",
                "type": "string"
               },
              "security": {
                "$ref": "#/definitions/security"
               },
               "metadata": {
```

```
 "$ref": "#/definitions/metadata"
\}, \}, \}, \}, \}, \}, \}, \}, \}, \}, \}, \}, \}, \}, \}, \}, \}, \}, \}, \}, \}, \}, \}, \}, \}, \}, \}, \}, \}, \}, \}, \}, \}, \}, \}, \}, \},
                 "spec": {
                   "$id": "#/properties/spec/properties/resources/properties/spark 
/properties/spec",
 "type": "object",
                  "required": [
                    "type",
                   "replicas"
 ],
                   "properties": {
                     "type": {
                      "$id": "#/properties/spec/properties/resources/properties/spark 
/properties/spec/properties/type",
                      "type": "integer"
 },
                    "replicas": {
                      "$id": 
"#/properties/spec/properties/resources/properties/spark/properties/spec/properties/replicas"
,
                      "type": "integer"
 },
                    "docker": {
                      "$ref": "#/definitions/docker"
 },
                    "storage": {
                      "$ref": "#/definitions/storage"
 },
                    "settings": {
                      "$id": 
"#/properties/spec/properties/resources/properties/spark/properties/spec/properties/settings"
,
                      "type": "object",
                     "required": [
                        "spark",
                       "hdfs"
\frac{1}{2},
                       "properties": {
                        "spark": {
                           "$ref": "#/definitions/spark"
 },
                       "hdfs": {
                          "$ref": "#/definitions/hdfs"
 }
 }
 }
                  }
                }
              }
             },
             "data": {
              "$id": "#/properties/spec/properties/resources/properties/data",
              "type": "object",
              "required": [
                "metadata",
                 "spec"
              ],
               "properties": {
                "clusterName": {
                  "$id": 
"#/properties/spec/properties/resources/properties/data/properties/clusterName",
                   "type": "string"
 },
                "security": {
                   "$ref": "#/definitions/security"
                 },
                 "metadata": {
                   "$ref": "#/definitions/metadata"
 },
```

```
 "spec": {
                 "$id": 
"#/properties/spec/properties/resources/properties/data/properties/spec",
                 "type": "object",
                "required": [
                  "type",
                 "replicas"
                 ],
                "properties": {
                   "type": {
                    "$id": 
"#/properties/spec/properties/resources/properties/data/properties/spec/properties/type",
                    "type": "integer"
 },
                  "replicas": {
                    "$id": 
"#/properties/spec/properties/resources/properties/data/properties/spec/properties/replicas",
                    "type": "integer"
 },
                  "docker": {
                    "$ref": "#/definitions/docker"
 },
                   "storage": {
                    "$ref": "#/definitions/storage"
 },
                  "settings": {
                    "$id": 
"#/properties/spec/properties/resources/properties/data/properties/spec/properties/settings",
                    "type": "object",
                   "required": [
                    "sql"
 ],
                    "properties": {
                      "sql": {
                        "$ref": "#/definitions/sql"
 }
 }
 }
 }
 }
             }
           }
         }
        },
        "services": {
         "$id": "#/properties/spec/properties/services",
          "type": "object",
          "required": [
           "sql",
           "hdfs",
           "spark"
          ],
          "properties": {
            "sql": {
             "$id": "#/properties/spec/properties/services/properties/sql",
             "type": "object",
             "required": [
               "resources"
            \frac{1}{2},
             "properties": {
               "resources": {
                 "$id": 
"#/properties/spec/properties/services/properties/sql/properties/resources",
                 "type": "array",
                "items": [
\{ "const": "master"
 },
                  {
```

```
 "const": "compute"
                   },
                  {
                     "const": "data"
 },
                  {
                     "const": "storage"
 }
[ ]
               },
               "settings": {
                 "$ref": "#/definitions/sql"
 }
             }
            },
 "hdfs": {
 "$id": "#/properties/spec/properties/services/properties/hdfs",
 "type": "object",
             "required": [
               "resources"
             ],
             "properties": {
               "resources": {
                 "$id": 
"#/properties/spec/properties/services/properties/hdfs/properties/resources",
                 "type": "array",
                "items": [
{<br>}
                     "const": "nmnode"
                   },
                  {
                     "const": "zookeeper"
 },
                  {
                     "const": "storage"
                   },
                  {
                     "const": "sparkhead"
                   },
                  {
                     "const": "spark"
 }
\sim 100 \sim 100 \sim 100 \sim 100 \sim 100 \sim 100 \sim 100 \sim 100 \sim 100 \sim 100 \sim },
              "settings": {
                 "$ref": "#/definitions/hdfs"
 }
             }
            },
            "spark": {
 "$id": "#/properties/spec/properties/services/properties/spark",
 "type": "object",
             "required": [
               "resources",
              "settings"
            \frac{1}{2},
             "properties": {
               "resources": {
                 "$id": 
"#/properties/spec/properties/services/properties/spark/properties/resources",
                 "type": "array",
                "items": [
\{ "const": "sparkhead"
                   },
                  {
                     "const": "storage"
 },
\{
```

```
 "const": "spark"
 }
[ ]
              },
             "settings": {
                "$ref": "#/definitions/spark"
 }
            }
          }
         }
       },
        "docker": {
         "$ref": "#/definitions/docker"
        },
       "storage": {
         "$ref": "#/definitions/storage"
       }
     }
   }
  }
}
```
### **6.1.2 Big Data Cluster Error Response Schema**

```
\{ "$schema": "http://json-schema.org/draft-07/schema#",
  "type": "object",
   "title": "The Root Schema",
   "required": [
    "code",
    "reason",
    "data"
  ],
   "properties": {
     "code": {
      "$id": "#/properties/code",
       "type": "integer",
      "title": "The Code Schema",
       "default": 0,
       "examples": [
        500
      ]
     },
 "reason": {
 "$id": "#/properties/reason",
       "type": "string",
       "default": "",
       "examples": [
        "An unexpected exception occurred."
      ]
     },
     "data": {
 "$id": "#/properties/data",
 "type": "string",
      "default": "",
      "examples": [
        "Null reference exception"
      ]
    }
  }
}
```
# **6.1.3 Big Data Cluster Information Schema**

{

```
 "$schema": "http://json-schema.org/draft-07/schema#",
   "type": "object",
   "required": [
    "code",
     "state",
     "spec"
 \frac{1}{2},
   "properties": {
 "code": {
 "$id": "#/properties/code",
      "type": "integer"
     },
 "state": {
 "$id": "#/properties/state",
      "type": "string",
      "title": "The State Schema"
     },
 "spec": {
 "$id": "#/properties/spec",
 "type": "string"
    }
  }
}
```
### **6.1.4 Big Data Cluster Status Schema**

```
{
  "$schema": "http://json-schema.org/draft-07/schema#",
  "type": "object",
   "required": [
    "bdcName",
    "state",
    "healthStatus",
    "details",
    "services"
\Box,
 "properties": {
 "bdcName": {
       "type": "string"
     },
     "state": {
       "type": "string"
     },
     "healthStatus": {
       "type": "string"
     },
     "details": {
      "type": "string"
     },
     "services": {
 "type": "array",
 "title": "The Services Schema",
       "items": {
         "type": "object",
         "title": "The Items Schema",
         "required": [
           "serviceName",
           "state",
           "healthStatus",
           "details",
           "resources"
         ],
         "properties": {
           "serviceName": {
             "type": "string"
           },
           "state": {
```

```
 "type": "string"
 "healthStatus": {
             "type": "string"
           "details": {
             "type": "string"
           "resources": {
 "type": "array",
 "title": "The Resources Schema",
             "items": {
 "type": "object",
 "title": "The Items Schema",
               "required": [
                 "resourceName",
                 "state",
                "healthStatus",
                 "details",
                "instances"
               ],
               "properties": {
                 "resourceName": {
                   "type": "string"
\}, \}, \}, \}, \}, \}, \}, \}, \}, \}, \}, \}, \}, \}, \}, \}, \}, \}, \}, \}, \}, \}, \}, \}, \}, \}, \}, \}, \}, \}, \}, \}, \}, \}, \}, \}, \},
                "state": {
                   "type": "string"
                 },
                 "healthStatus": {
                   "type": "string"
\}, \}, \}, \}, \}, \}, \}, \}, \}, \}, \}, \}, \}, \}, \}, \}, \}, \}, \}, \}, \}, \}, \}, \}, \}, \}, \}, \}, \}, \}, \}, \}, \}, \}, \}, \}, \},
                 "details": {
 "type": "string"
 },
                "instances": {
                   "type": "array",
                  "title": "The Instances Schema",
                  "items": {
                     "type": "object",
                    "title": "The Items Schema",
                    "required": [
                        "instanceName",
                       "state",
                       "healthStatus",
                       "details",
                       "dashboards"
                      ],
                     "properties": {
                        "instanceName": {
                         "type": "string"
 },
                       "state": {
 "type": "string"
 },
                       "healthStatus": {
                         "type": "string"
 },
                       "details": {
 "type": "string"
 },
                       "dashboards": {
                          "type": "object",
                         "title": "The Dashboards Schema",
                         "required": [
                            "nodeMetricsUrl",
                           "sqlMetricsUrl",
                           "logsUrl"
 ],
                         "properties": {
```
},

},

},

```
 "nodeMetricsUrl": {
                  "type": "string",
                 "examples": [
"https://0.0.0.0:30777/api/v1/bdc/instances/master/status/nodemetrics/ui"
 ]
 },
               "sqlMetricsUrl": {
                  "type": "string",
                 "examples": [
"https://0.0.0.0:30777/api/v1/bdc/instances/master/status/sqlmetrics/ui"
 ]
 },
               "logsUrl": {
                  "type": "string",
                 "examples": [
"https://0.0.0.0:30777/api/v1/bdc/instances/master/status/logs/ui"
 ]
 }
 }
 }
 }
 }
 }
 }
 }
 }
 }
 }
 }
 }
}
```
### **6.1.5 Big Data Cluster Service Status Schema**

```
{
  "$schema": "http://json-schema.org/draft-07/schema#",
  "$id": "http://example.com/root.json",
  "type": "object",
  "required": [
    "serviceName",
    "state",
    "healthStatus",
    "details",
     "resources"
  ],
  "properties": {
    "serviceName": {
      "type": "string"
     },
 "state": {
 "type": "string"
     },
     "healthStatus": {
      "type": "string"
     },
     "details": {
       "type": "string"
     },
     "resources": {
      "$id": "#/properties/resources",
       "type": "array",
       "title": "The Resources Schema",
       "items": {
         "$id": "#/properties/resources/items",
```

```
 "type": "object",
        "title": "The Items Schema",
         "required": [
          "resourceName",
           "state",
           "healthStatus",
          "details",
          "instances"
        ],
         "properties": {
           "resourceName": {
             "type": "string"
           },
           "state": {
            "type": "string"
 },
 "healthStatus": {
            "type": "string"
           },
 "details": {
 "type": "string"
 },
           "instances": {
 "type": "array",
 "title": "The Instances Schema",
             "items": {
 "type": "object",
 "title": "The Items Schema",
               "required": [
                 "instanceName",
                 "state",
                "healthStatus",
                 "details",
                 "dashboards"
               ],
               "properties": {
                 "instanceName": {
                  "type": "string"
                 },
                 "state": {
                   "type": "string"
 },
                "healthStatus": {
                   "type": "string"
\}, \}, \}, \}, \}, \}, \}, \}, \}, \}, \}, \}, \}, \}, \}, \}, \}, \}, \}, \}, \}, \}, \}, \}, \}, \}, \}, \}, \}, \}, \}, \}, \}, \}, \}, \}, \},
 "details": {
 "type": "string"
 },
                "dashboards": {
                   "type": "object",
                  "title": "The Dashboards Schema",
                  "required": [
                     "nodeMetricsUrl",
                    "sqlMetricsUrl",
                    "logsUrl"
                  \frac{1}{2},
                  "properties": {
                     "nodeMetricsUrl": {
                       "type": "string"
                     },
                    "sqlMetricsUrl": {
                       "type": "string"
 },
                     "logsUrl": {
                       "type": "string"
                    }
                 }
               }
              }
```
 } } } } } } }

# **6.1.6 Big Data Cluster Service Resource Status Schema**

```
{
  "$schema": "http://json-schema.org/draft-07/schema#",
  "$id": "http://example.com/root.json",
 "type": "object",
 "title": "The Root Schema",
  "required": [
    "resourceName",
    "state",
    "healthStatus",
    "details",
    "instances"
  ],
   "properties": {
     "resourceName": {
       "$id": "#/properties/resourceName",
       "type": "string"
     },
    "state": {
 "$id": "#/properties/state",
 "type": "string"
     },
     "healthStatus": {
      "$id": "#/properties/healthStatus",
      "type": "string"
     },
     "details": {
 "$id": "#/properties/details",
 "type": "string"
 },
 "instances": {
      "$id": "#/properties/instances",
       "type": "array",
       "items": {
        "type": "object",
         "title": "The Items Schema",
         "required": [
          "instanceName",
           "state",
           "healthStatus",
           "details",
           "dashboards"
        \frac{1}{2} "properties": {
           "instanceName": {
            "type": "string"
           },
 "state": {
 "type": "string"
           },
           "healthStatus": {
             "type": "string"
           },
           "details": {
             "type": "string"
           },
           "dashboards": {
             "type": "object",
```

```
 "title": "The Dashboards Schema",
            "required": [
             "nodeMetricsUrl",
             "sqlMetricsUrl",
             "logsUrl"
           \cdot "properties": {
             "nodeMetricsUrl": {
               "type": "string"
             },
             "sqlMetricsUrl": {
               "type": "string"
 },
             "logsUrl": {
               "type": "string"
 }
 }
 }
 }
 }
   }
  }
}
```
# <span id="page-166-0"></span>**6.1.7 Big Data Cluster Upgrade Schema**

```
{
     "$schema": "http://json-schema.org/draft-07/schema",
     "type": "object",
     "required": [
         "targetVersion",
         "targetRepository"
     ],
     "properties": {
         "targetVersion": {
             "$id": "#/properties/targetVersion",
             "type": "string",
         },
         "targetRepository": {
 "$id": "#/properties/targetRepository",
 "type": "string",
         }
    }
}
```
# **6.1.8 Big Data Cluster Endpoints List Schema**

```
{
  "$schema": "http://json-schema.org/draft-07/schema#",
  "$id": "http://example.com/root.json",
 "type": "array",
 "title": "The Root Schema",
  "items": {
    "$id": "#/items",
    "type": "object",
    "required": [
      "name",
       "description",
       "endpoint",
       "protocol"
     ],
     "properties": {
       "name": {
         "$id": "#/items/properties/name",
         "type": "string",
```

```
 "title": "The Name Schema"
       },
       "description": {
         "$id": "#/items/properties/description",
         "type": "string"
       },
       "endpoint": {
 "$id": "#/items/properties/endpoint",
 "type": "string"
       },
       "protocol": {
         "enum": [
           "https",
           "tds"
        ]
      }
    }
  }
}
```
### **6.1.9 Big Data Cluster Endpoint Schema**

```
{
  "$schema": "http://json-schema.org/draft-07/schema#",
   "$id": "http://example.com/root.json",
   "type": "object",
   "required": [
    "name",
    "description",
     "endpoint",
    "protocol"
\Box,
 "properties": {
     "name": {
      "$id": "#/properties/name",
      "type": "string",
      "title": "The Name Schema"
     },
     "description": {
 "$id": "#/properties/description",
 "type": "string"
     },
     "endpoint": {
 "$id": "#/properties/endpoint",
 "type": "string"
     },
     "protocol": {
       "enum": [
         "https",
         "tds"
      ]
    }
  }
}
```
# **6.2 Storage**

The Storage schemas are the following.

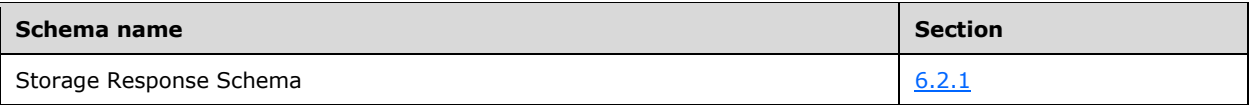

### <span id="page-168-0"></span>**6.2.1 Storage Response Schema**

```
{
  "$schema": "http://json-schema.org/draft-07/schema#",
 "type": "object",
 "title": "Storage Response Schema",
   "required": [
 "mount",
 "remote",
    "state",
    "error"
  ],
  "properties": {
 "mount": {
 "$id": "#/properties/mount",
 "type": "string"
     },
 "remote": {
 "$id": "#/properties/remote",
 "type": "string"
 },
 "state": {
      "$id": "#/properties/state",
      "enum": [
 "Initial",
 "Creating",
        "WaitingForCreate",
        "Updating",
        "WaitingForUpdate",
        "Ready",
        "Deleting",
        "WaitingForDelete",
        "Deleted",
        "Error"
      ]
     },
     "error": {
      "$id": "#/properties/error",
      "type": "string"
    }
  }
}
```
# **6.3 App**

The App schemas are the following.

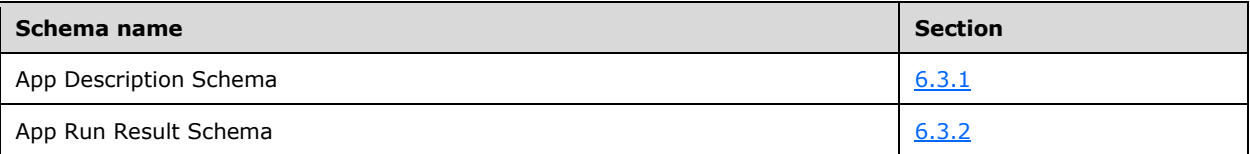

# <span id="page-168-1"></span>**6.3.1 App Description Schema**

```
{
  "$schema": "http://json-schema.org/draft-07/schema#",
  "type": "array",
```

```
 "title": "App Result Schema",
  "definitions": {
    "link": {
      "type": "object",
       "properties": {
         "*": {
         "type": "string"
        }
      }
     },
     "parameter": {
       "required": [
        "name",
         "type"
      \left| \cdot \right| "properties": {
         "name": {
          "type": "string"
         },
         "type": {
           "enum": [
             "str",
             "int",
             "dataframe",
             "data.frame",
             "float",
            "matrix"
             "vector",
             "bool"
          ]
        }
      }
    }
 },
 "items": {
    "$id": "#/items",
    "type": "object",
     "required": [
      "name",
     "internal_name",
      "version",
     "input param defs",
      "output_param_defs",
 "state",
 "links"
    ],
     "properties": {
       "name": {
         "$id": "#/items/properties/name",
         "type": "string"
       },
      "internal name": {
         "$id": "#/items/properties/internal_name",
         "type": "string"
       },
       "version": {
         "$id": "#/items/properties/version",
         "type": "string"
\qquad \qquad "input_param_defs": {
        "$id": "#/items/properties/input param defs",
 "type": "array",
 "description": "Array of input parameters for the deployed app",
         "items": {
           "$ref": "#/definitions/parameter"
         }
       },
       "output_param_defs": {
        "$id": "#/items/properties/output param defs",
```

```
 "type": "array",
        "items": {
          "$ref": "#/definitions/parameter"
        }
      },
       "state": {
        "$id": "#/items/properties/state",
        "enum": [
          "Initial",
          "Creating",
          "WaitingForCreate",
          "Updating",
          "WaitingForUpdate",
          "Ready",
          "Deleting",
          "WaitingForDelete",
          "Deleted",
          "Error"
        ]
 },
 "links": {
 "$id": "#/properties/links",
 "type": "object",
        "required": [
          "app",
          "swagger"
       \cdot "properties": {
           "app": {
             "$id": "#/properties/links/properties/app",
            "type": "string"
          },
           "swagger": {
            "$id": "#/properties/links/properties/swagger",
            "type": "string"
 }
 }
 }
 }
  }
```
# <span id="page-170-0"></span>**6.3.2 App Run Result Schema**

}

{

```
 "$schema": "http://json-schema.org/draft-07/schema#",
  "type": "object",
  "required": [
    "success",
    "errorMessage",
    "outputFiles",
    "consoleOutput",
    "changedFiles"
 \frac{1}{2},
  "properties": {
     "success": {
      "$id": "#/properties/success",
      "type": "boolean"
    },
     "errorMessage": {
 "$id": "#/properties/errorMessage",
 "type": "string"
     },
     "outputParameters": {
 "$id": "#/properties/outputParameters",
 "type": "object",
      "properties": {
```

```
 "result": {
           "$id": "#/properties/outputParameters/properties/result",
           "enum": [
            "str",
             "int",
             "dataframe",
            "data.frame",
            "float",
             "matrix",
             "vector",
            "bool"
          ]
        }
      }
    },
     "outputFiles": {
 "$id": "#/properties/outputFiles",
 "type": "object"
    },
    "consoleOutput": {
 "$id": "#/properties/consoleOutput",
 "type": "string"
    },
     "changedFiles": {
      "$id": "#/properties/changedFiles",
      "type": "array"
    }
  }
```
### **6.4 Token**

}

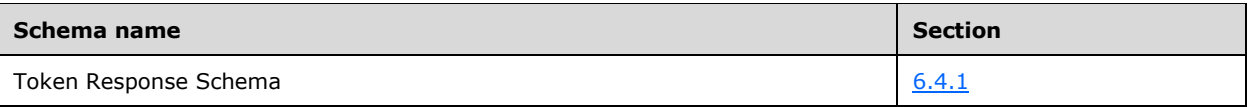

# <span id="page-171-0"></span>**6.4.1 Token Response Schema**

```
{
  "$schema": "http://json-schema.org/draft-07/schema#",
   "type": "object",
   "required": [
    "token_type",
    "access_token",
    "expires_in",
   "expires on",
   "token_id"
  ],
   "properties": {
    "token type": {
"$id": "#/properties/token type",
 "type": "string"
     },
    "access_token": {
"$id": "#/properties/access token",
 "type": "string"
     },
     "expires_in": {
       "$id": "#/properties/expires_in",
       "type": "integer"
```

```
 },
 "expires_on": {
 "$id": "#/properties/expires_on",
 "type": "integer"
     },
    "token id": {
      "$id": "#/properties/token_id",
      "type": "string"
    }
  }
}
```
# **6.5 Home**

The Home schemas are the following.

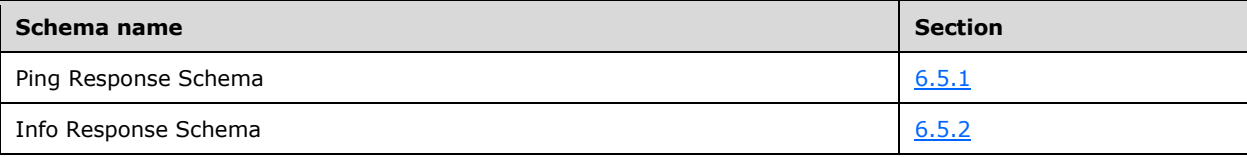

# <span id="page-172-0"></span>**6.5.1 Ping Response Schema**

```
{
   "$schema": "http://json-schema.org/draft-07/schema#",
   "$id": "http://example.com/root.json",
   "type": "object",
  "title": "The Root Schema",
   "required": [
     "code",
     "message"
  \frac{1}{2},
   "properties": {
     "code": {
       "$id": "#/properties/code",
       "const": 200
     },
     "message": {
 "$id": "#/properties/message",
 "const": "Controller is available."
     }
   }
}
```
# <span id="page-172-1"></span>**6.5.2 Info Response Schema**

```
{
  "$schema": "http://json-schema.org/draft-07/schema#",
  "$id": "http://example.com/root.json",
 "type": "object",
 "title": "The Root Schema",
  "required": [
    "version",
    "buildTimestamp"
 \vert,
  "properties": {
 "version": {
 "$id": "#/properties/version",
      "type": "string"
```

```
 },
 "buildTimestamp": {
 "$id": "#/properties/buildTimestamp",
 "type": "string"
 }
 }
}
```
# <span id="page-174-0"></span>**7 Appendix B: Product Behavior**

The information in this specification is applicable to the following Microsoft products or supplemental software. References to product versions include updates to those products.

Microsoft SQL Server 2019

Exceptions, if any, are noted in this section. If an update version, service pack or Knowledge Base (KB) number appears with a product name, the behavior changed in that update. The new behavior also applies to subsequent updates unless otherwise specified. If a product edition appears with the product version, behavior is different in that product edition.

Unless otherwise specified, any statement of optional behavior in this specification that is prescribed using the terms "SHOULD" or "SHOULD NOT" implies product behavior in accordance with the SHOULD or SHOULD NOT prescription. Unless otherwise specified, the term "MAY" implies that the product does not follow the prescription.

[<1> Section 2.2.5.1.1.1.4:](#page-21-0) The **allowRunAsRoot** element is not supported by SQL Server earlier than SQL Server 2019 Cumulative Update 5 (CU5). In SQL Server 2019 Cumulative Update 2 (CU2), SQL Server 2019 Cumulative Update 3 (CU3), and SQL Server 2019 Cumulative Update 4 (CU4), the equivalent element **privileged** was used.

[<2> Section 2.2.5.1.1.1.4:](#page-21-1) The **allowDumps** element is not supported by SQL Server earlier than SQL Server 2019 CU5.

[<3> Section 2.2.5.1.1.1.4:](#page-21-2) The **allowNodeMetrics** element is not supported by SQL Server earlier than SQL Server 2019 CU5.

<4> [Section 2.2.5.1.1.1.4:](#page-22-0) The **allowPodMetrics** element is not supported by SQL Server earlier than SQL Server 2019 CU5.

[<5> Section 2.2.5.1.1.1.4.1:](#page-22-1) The **security.activeDirectory** element is not supported by SQL Server earlier than SQL Server 2019 CU2.

[<6> Section 2.2.5.1.1.1.4.1:](#page-23-0) The **security.activeDirectory.useInternalDomain** element is not supported by SQL Server earlier than SQL Server 2019 CU2. In SQL Server 2019 and SQL Server 2019 Cumulative Update 1 (CU1), the equivalent element **security.useInternalDomain** was used.

[<7> Section 2.2.5.1.1.1.4.1:](#page-23-1) The **useSubdomain** element is not supported by SQL Server earlier than SQL Server 2019 CU5.

[<8> Section 2.2.5.1.1.1.4.1:](#page-23-2) The **security.activeDirectory.ouDistinguishedName** element is not supported by SQL Server earlier than SQL Server 2019 CU2. In SQL Server 2019 and SQL Server 2019 CU1, the equivalent element **security.ouDistinguishedName** was used.

[<9> Section 2.2.5.1.1.1.4.1:](#page-23-3) The **subdomain** element is not supported by SQL Server earlier than SQL Server 2019 CU5.

[<10> Section 2.2.5.1.1.1.4.1:](#page-23-4) The **accountPrefix** element is not supported by SQL Server earlier than SQL Server 2019 CU5.

[<11> Section 2.2.5.1.1.1.4.1:](#page-23-5) The **security.activeDirectory.realm** element is not supported by SQL Server earlier than SQL Server 2019 CU2. In SQL Server 2019 and SQL Server 2019 CU1, the equivalent element **security.realm** was used.

[<12> Section 2.2.5.1.1.1.4.1:](#page-23-6) The **security.activeDirectory.domainDnsName** element is not supported by SQL Server earlier than SQL Server 2019 CU2. In SQL Server 2019 and SQL Server 2019 CU1, the equivalent element **security.domainDnsName** was used.

[<13> Section 2.2.5.1.1.1.4.1.1:](#page-24-0) The **security.activeDirectory.dnsIpAddresses** element is not supported by SQL Server earlier than SQL Server 2019 CU2. In SQL Server 2019 and SQL Server 2019 CU1, the equivalent element **security.dnsIpAddresses** was used.

### [<14> Section 2.2.5.1.1.1.4.1.2:](#page-24-1) The

**security.activeDirectory.domainControllerFullyQualifiedDns** element is not supported by SQL Server earlier than SQL Server 2019 CU2. In SQL Server 2019 and SQL Server 2019 CU1, the equivalent element **security.domainControllerFullyQualifiedDns** was used.

[<15> Section 2.2.5.1.1.1.4.1.3:](#page-25-0) The **security.activeDirectory.clusterAdmins** element is not supported by SQL Server earlier than SQL Server 2019 CU2. In SQL Server 2019 and SQL Server 2019 CU1, the equivalent element **security.clusterAdmins** was used.

[<16> Section 2.2.5.1.1.1.4.1.4:](#page-25-1) The **security.activeDirectory.clusterUsers** element is not supported by SQL Server earlier than SQL Server 2019 CU2. In SQL Server 2019 and SQL Server 2019 CU1, the equivalent element **security.clusterUsers** was used.

[<17> Section 2.2.5.1.1.1.4.1.5:](#page-26-0) The **security.activeDirectory.appOwner** element is not supported by SQL Server earlier than SQL Server 2019 CU2. In SQL Server 2019 and SQL Server 2019 CU1, the equivalent element **security.appOwner** was used.

[<18> Section 2.2.5.1.1.1.4.1.6:](#page-26-1) The **security.activeDirectory.appUsers** element is not supported by SQL Server earlier than SQL Server 2019 CU2. In SQL Server 2019 and SQL Server 2019 CU1, the equivalent element **security.appUsers** was used.

# <span id="page-176-0"></span>**8 Change Tracking**

This section identifies changes that were made to this document since the last release. Changes are classified as Major, Minor, or None.

The revision class **Major** means that the technical content in the document was significantly revised. Major changes affect protocol interoperability or implementation. Examples of major changes are:

- A document revision that incorporates changes to interoperability requirements.
- A document revision that captures changes to protocol functionality.

The revision class **Minor** means that the meaning of the technical content was clarified. Minor changes do not affect protocol interoperability or implementation. Examples of minor changes are updates to clarify ambiguity at the sentence, paragraph, or table level.

The revision class **None** means that no new technical changes were introduced. Minor editorial and formatting changes may have been made, but the relevant technical content is identical to the last released version.

The changes made to this document are listed in the following table. For more information, please contact [dochelp@microsoft.com.](mailto:dochelp@microsoft.com)

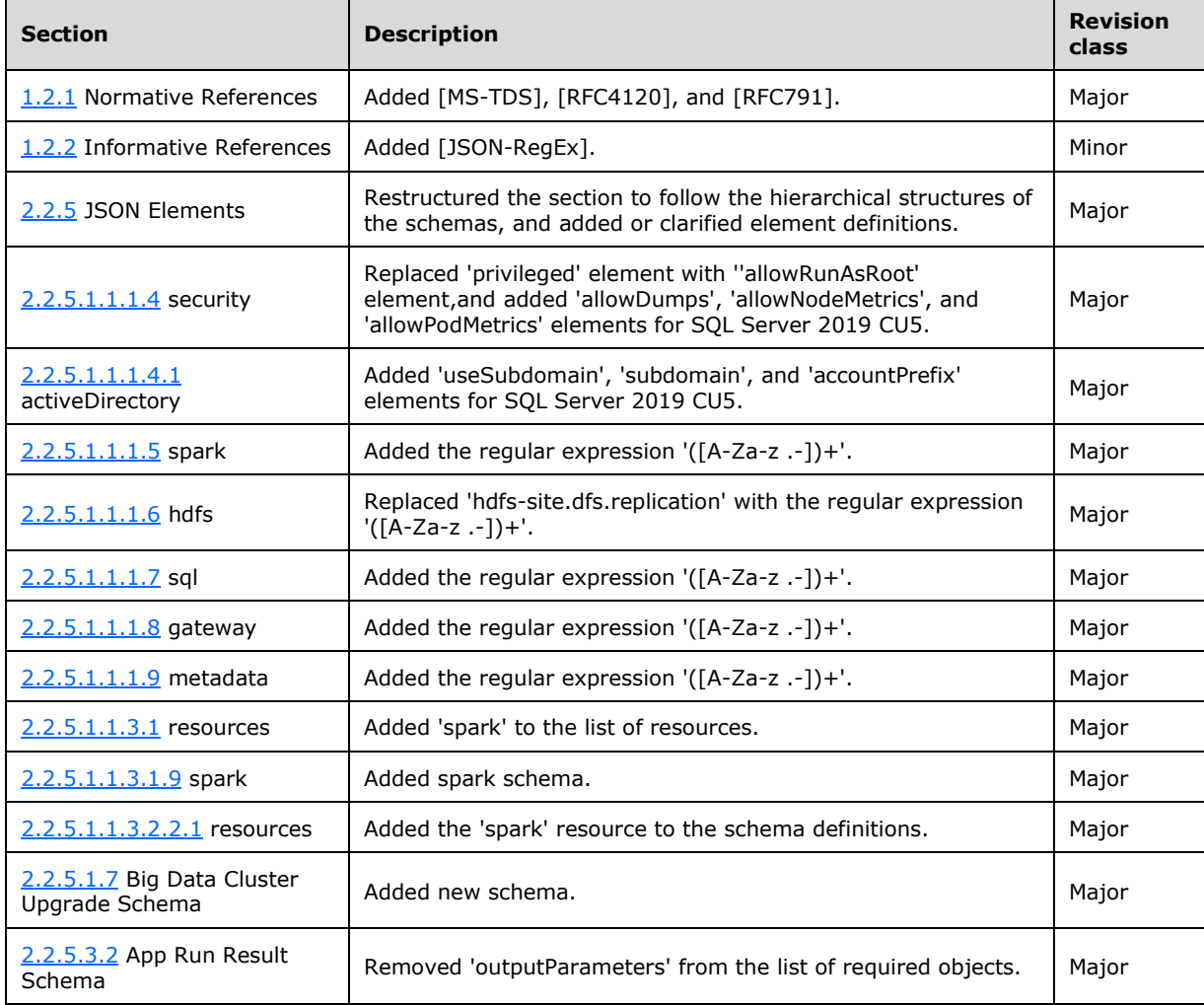

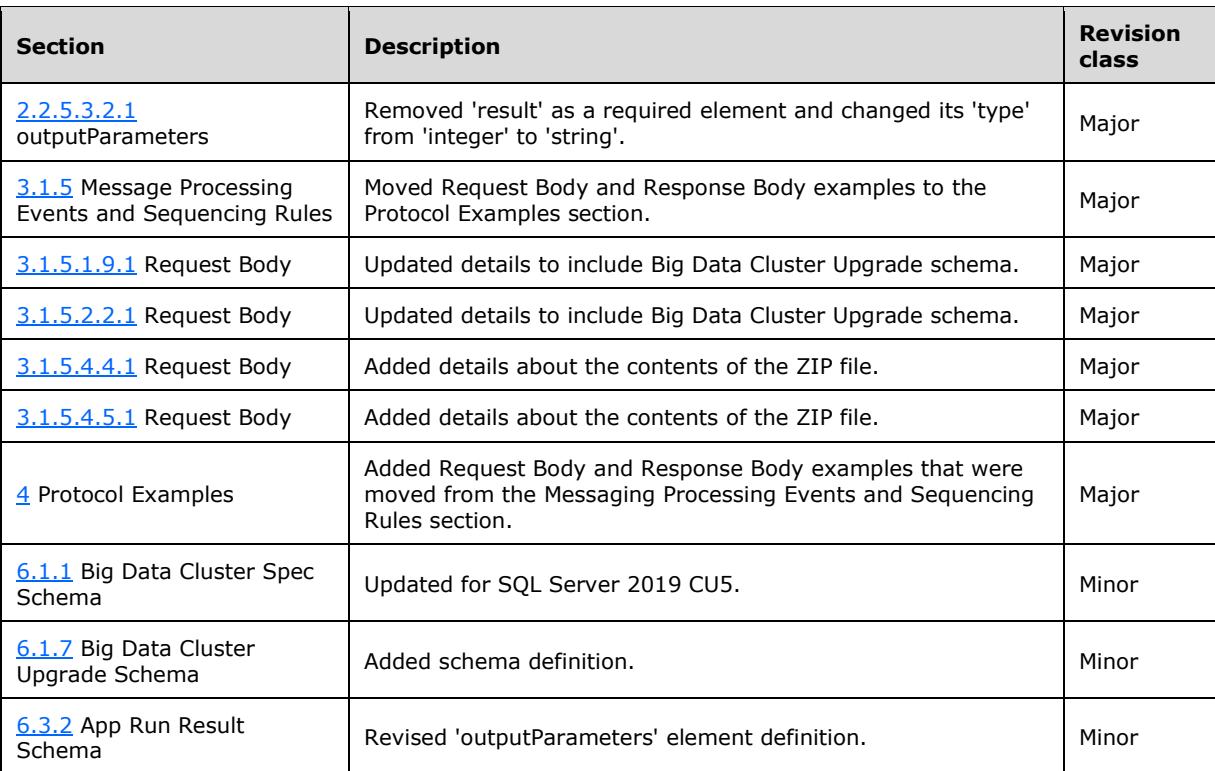

# **9 Index**

### **A**

[App](#page-79-0) 80 [Applicability](#page-13-0) 14

### **B**

**[Big Data Cluster](#page-15-1) 16** 

# **C**

[Capability negotiation](#page-13-1) 14 [Change tracking](#page-176-0) 177 Common [Abstract data model](#page-91-1) 92 [Higher-layer triggered events](#page-91-2) 92 [Initialization](#page-91-3) 92 [Message processing events and sequencing rules](#page-91-0) 92 [Other local events](#page-117-0) 118 [Timer events](#page-117-1) 118 [Timers](#page-91-4) 92

# **E**

[Elements](#page-15-0) 16 [App](#page-79-0) 80 [Big Data Cluster](#page-15-1) 16 [Home](#page-88-0) 89 [Storage](#page-77-0) 78 [Token](#page-87-0) 88 **Examples**  [Check Mount Status example](#page-139-0) 140 [Check on the Progress of the Big Data Cluster](#page-120-0)  [Deployment example](#page-120-0) 121 [Check on the Results of a Request to Run an](#page-140-0)  [Application example](#page-140-0) 141 [Check on the Status of the Big Data Cluster](#page-124-0)  [example](#page-124-0) 125 [Check the Control Plane Status example](#page-118-1) 119 [Create a Big Data Cluster example](#page-118-2) 119 [Deploy an Application example](#page-139-1) 140 [Expose a Big Data Cluster Endpoint example](#page-138-0) 139 [Receive a List of Information About All the Exposed](#page-137-0)  [Big Data Cluster Endpoints example](#page-137-0) 138 [Receive a Response Returned from a Ping on the](#page-141-0)  [Controller example](#page-141-0) 142 [Receive an Application Specification example](#page-139-2) 140 [Receive an Authentication Token example](#page-140-1) 141 [Receive an Error in the Big Data Cluster](#page-123-0)  [Deployment example](#page-123-0) 124 [Receive Cluster Information example](#page-141-1) 142 [Receive Service Resource Status Information](#page-137-1)  [example](#page-137-1) 138 [Receive Service Status Information example](#page-135-0) 136 [Receive the State and Configuration of the Big](#page-126-0)  [Data Cluster example](#page-126-0) 127 [Run an Application example](#page-140-2) 141 [Upgrade the Big Data Cluster example](#page-137-2) 138

### **F**

Fields - [vendor-extensible](#page-13-2) 14 [Full JSON schema](#page-143-1) 144

# **G**

[Glossary](#page-8-0) 9

### **H**

Headers [X-RequestID](#page-14-0) 15 [Home](#page-88-0) 89 [HTTP headers](#page-14-1) 15 **HTTP** methods 15

#### **I**

Implementer - [security considerations](#page-142-0) 143 [Index of security parameters](#page-142-1) 143 [Informative references](#page-11-0) 12 [Introduction](#page-8-1) 9

### **J**

[JSON schema](#page-143-1) 144

### **M**

Messages [transport](#page-14-3) 15

### **N**

[Namespaces](#page-14-4) 15 [Normative references](#page-10-0) 11

### **O**

[Overview \(synopsis\)](#page-11-1) 12

### **P**

Parameters - [security index](#page-142-1) 143 [Preconditions](#page-13-3) 14 [Prerequisites](#page-13-3) 14 [Product behavior](#page-174-0) 175 Protocol Details [Cluster Admin](#page-117-2) 118 [Common](#page-91-5) 92 Protocol examples [Check Mount Status](#page-139-0) 140 [Check on the Progress of the Big Data Cluster](#page-120-0)  [Deployment](#page-120-0) 121 [Check on the Results of a Request to Run an](#page-140-0)  [Application](#page-140-0) 141 [Check on the Status of the Big Data Cluster](#page-124-0) 125 [Check the Control Plane Status](#page-118-1) 119 [Create a Big Data Cluster](#page-118-2) 119 [Deploy an Application](#page-139-1) 140 [Expose a Big Data Cluster Endpoint](#page-138-0) 139

 Receive a List [of Information About All the Exposed](#page-137-0)  [Big Data Cluster Endpoints](#page-137-0) 138 [Receive a Response Returned from a Ping on the](#page-141-0)  [Controller](#page-141-0) 142 [Receive an Application Specification](#page-139-2) 140 [Receive an Authentication Token](#page-140-1) 141 [Receive an Error in the Big Data Cluster](#page-123-0)  [Deployment](#page-123-0) 124 [Receive Cluster Information](#page-141-1) 142 [Receive Service Resource Status Information](#page-137-1) 138 [Receive Service Status Information](#page-135-0) 136 [Receive the State and Configuration of the Big](#page-126-0)  [Data Cluster](#page-126-0) 127 [Run an Application](#page-140-2) 141 [Upgrade the Big Data Cluster](#page-137-2) 138

# **R**

References [informative](#page-11-0) 12 [normative](#page-10-0) 11 [Relationship to other protocols](#page-12-0) 13

### **S**

Security [implementer considerations](#page-142-0) 143 [parameter index](#page-142-1) 143 [Standards assignments](#page-13-4) 14 [Storage](#page-77-0) 78

### **T**

[Token](#page-87-0) 88 [Tracking changes](#page-176-0) 177 [Transport](#page-14-3) 15 [elements](#page-15-0) 16 **[HTTP headers](#page-14-1) 15** [HTTP methods](#page-14-2) 15 [namespaces](#page-14-4) 15

### **V**

[Vendor-extensible fields](#page-13-2) 14 [Versioning](#page-13-1) 14

### **X**

[X-RequestID](#page-14-0) 15